# **Software**

**Tamino**

**Tamino XML Schema Reference Guide**

Version 9.5 SP1

November 2013

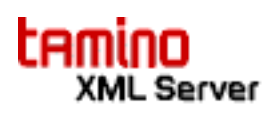

This document applies to Tamino Version 9.5 SP1.

Specifications contained herein are subject to change and these changes will be reported in subsequent release notes or new editions.

Copyright © 1999-2013 Software AG, Darmstadt, Germany and/or Software AG USA, Inc., Reston, VA, United States of America, and/or their licensors.

The name Software AG, webMethods and all Software AG product names are either trademarks or registered trademarks of Software AG and/or Software AG USA, Inc. and/or their licensors. Other company and product names mentioned herein may be trademarks of their respective owners.

Detailed information on trademarks and patents owned by Software AG and/or its subsidiaries is located at http://documentation.softwareag.com/legal/.

Use of this software is subject to adherence to Software AG's licensing conditions and terms. These terms are part of the product documentation, located at http://documentation.softwareag.com/legal/ and/or in the root installation directory of the licensed product(s).

This software may include portions of third-party products. Forthird-party copyright notices and license terms, please referto "License Texts, Copyright Notices and Disclaimers of Third-Party Products". This document is part of the product documentation, located at http://documentation.softwareag.com/legal/ and/or in the root installation directory of the licensed product(s).

#### **Document ID: INS-TSL-REF-95SP1-20131030**

## **Table of Contents**

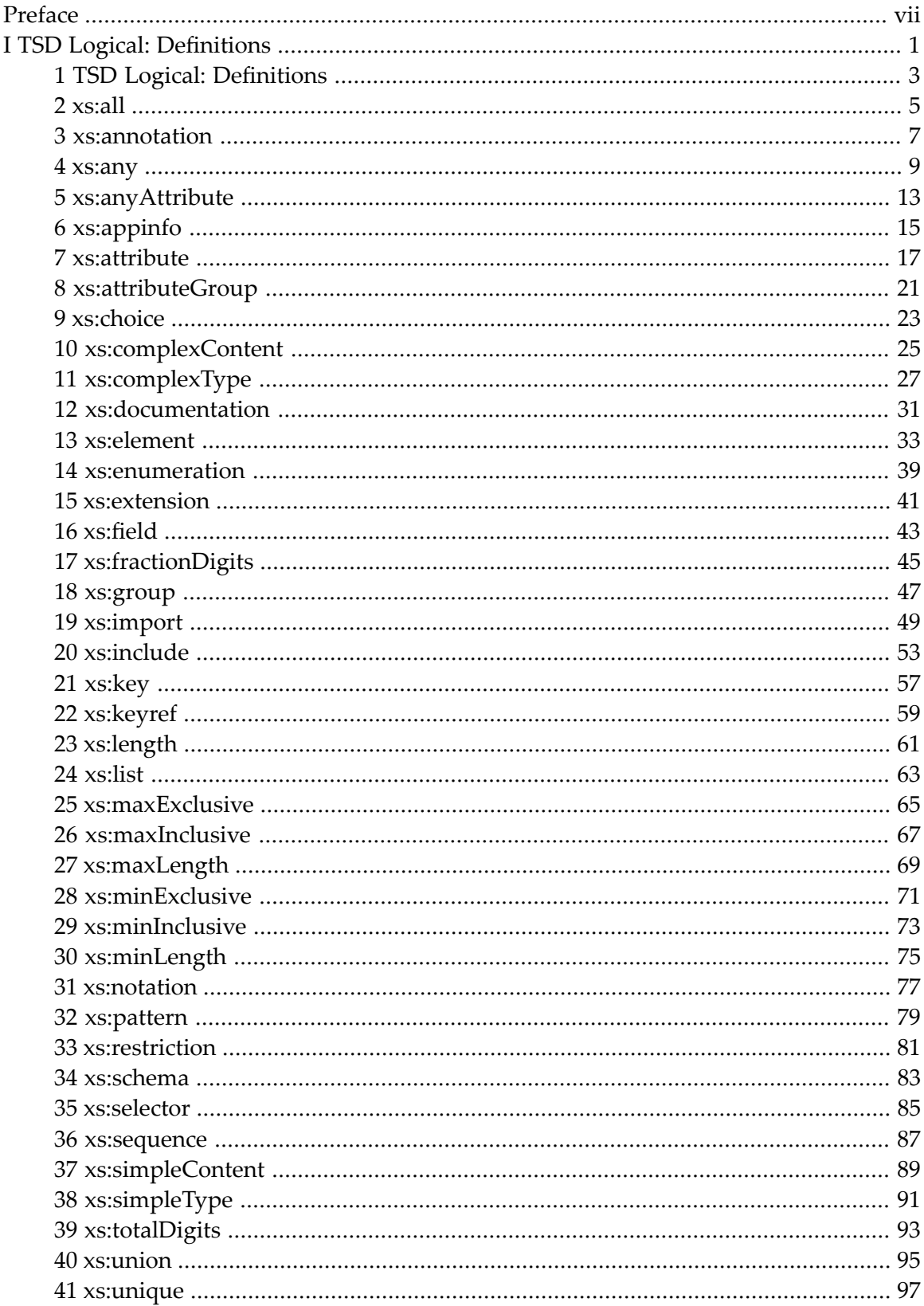

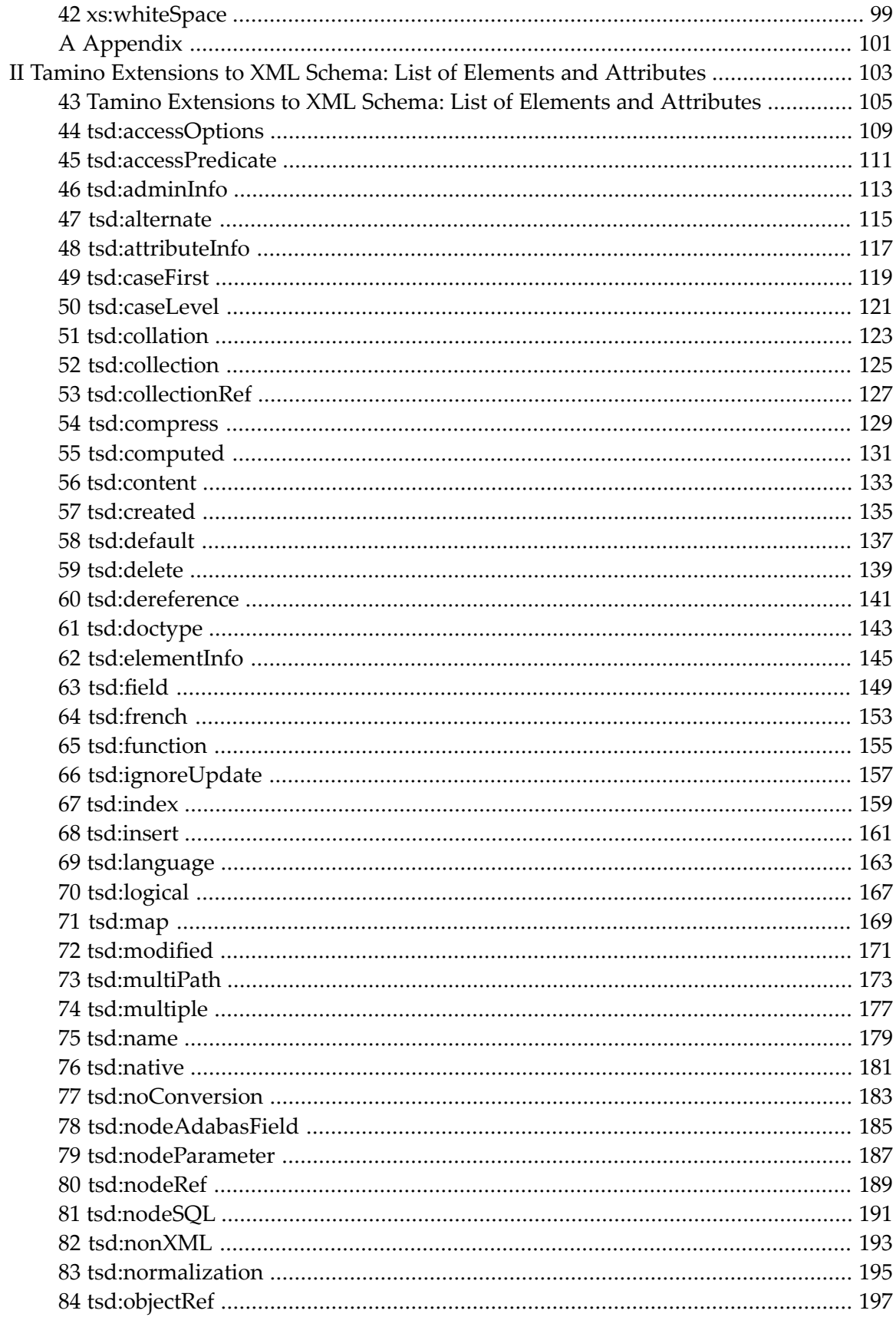

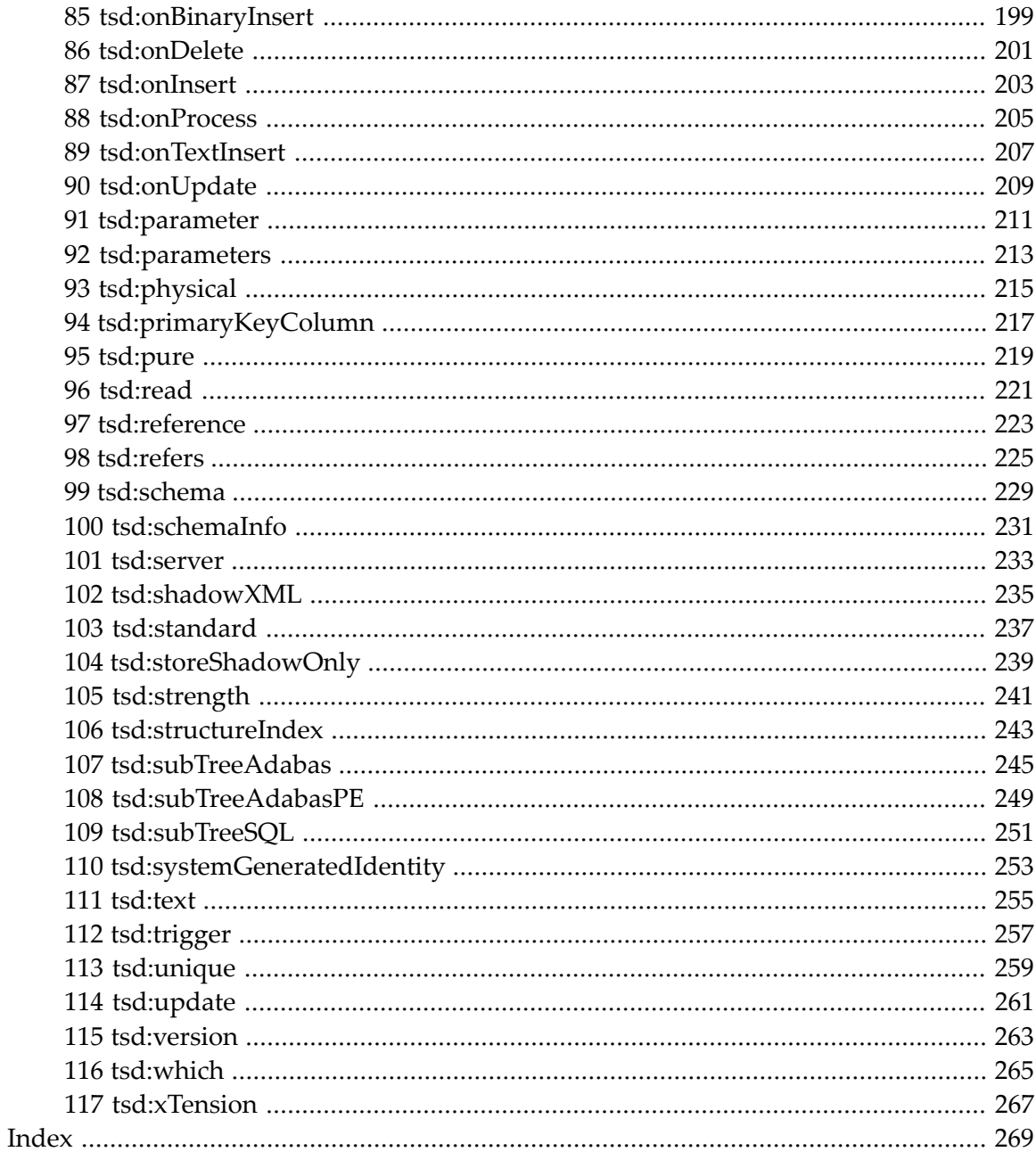

### <span id="page-6-0"></span>**Preface**

The purpose of this document is to describe the elements of the *Tamino Schema Definition* language as implemented in the current version of Tamino. A user guide is also available: *Tamino XML Schema Language (TSD) User Guide*.

This document is intended for database administrators familiar with methods of data modeling and data management tasks (for example, indexing, normalization). Their task will be to create schemas and define them to the Tamino *Data Map*.

Application programmers intending to write programs that address Tamino schemas should also be familiar with the principles of schema definition.

This document contains reference documentation that describes the *TSD* elements that are similar to *XML Schema*'s elements and also TSD's extensions to the XML Schema 1.0 standard of the *[W3C](http://www.w3.org/)*. An overview is given at:

*TSD Logical: Definitions* (xs namespace)

*Tamino Extensions to XML Schema: List of Elements and Attributes* (tsd namespace, containing mainly TSD Physical)

*Features of the W3C XML Schema that are Not Supported by Tamino*

### <span id="page-8-0"></span>I **TSD Logical: Definitions**

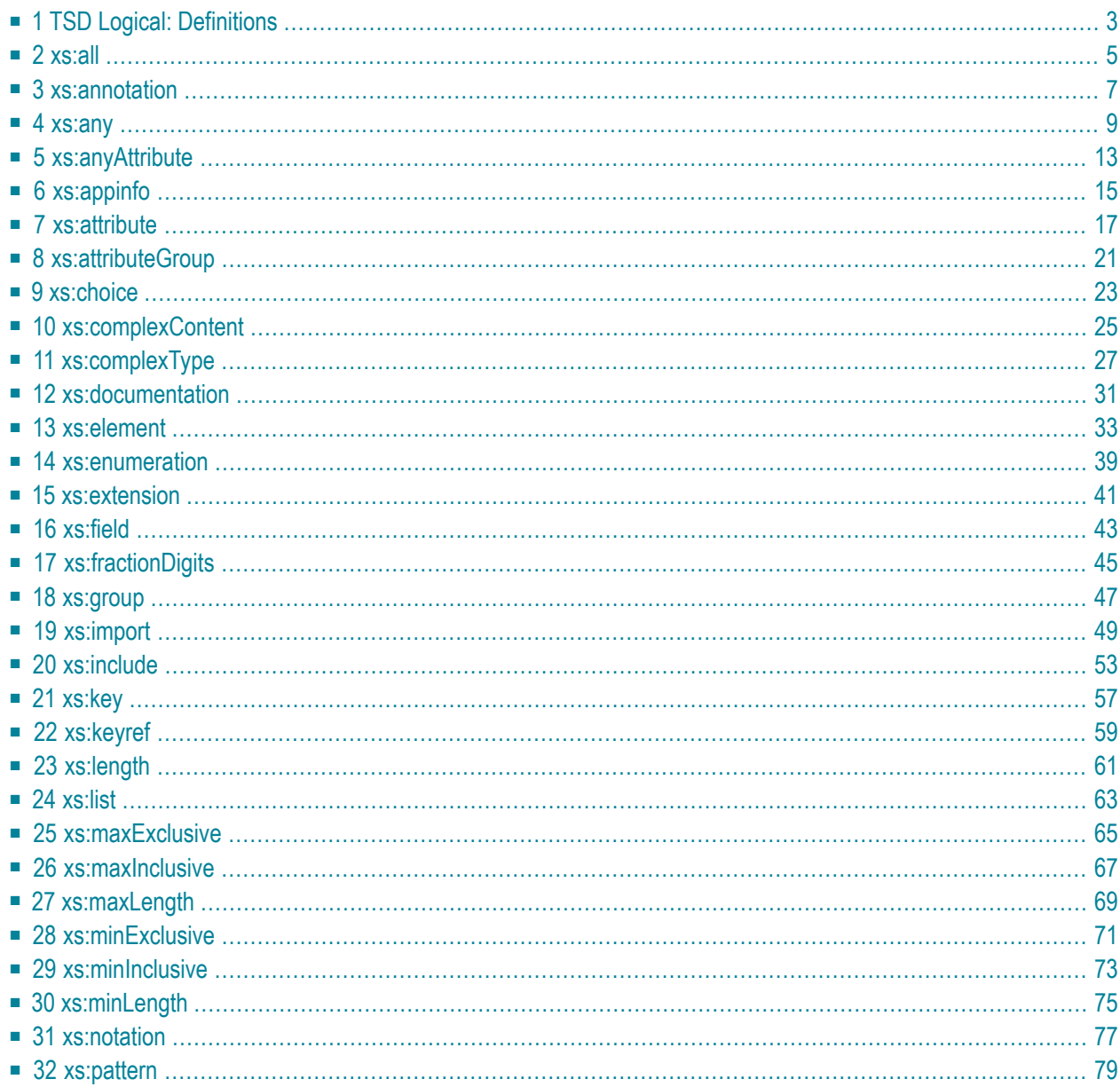

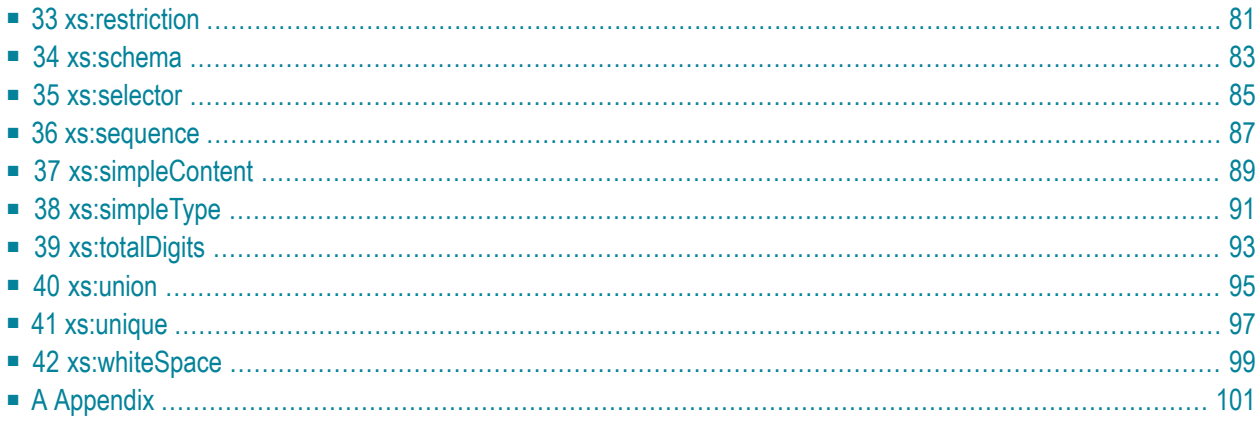

## <span id="page-10-0"></span>**1 TSD Logical: Definitions**

This part of the document describes the logical part of TSD that represents a subset of the *[XML](http://www.w3.org/TR/xmlschema-1/) [Schema](http://www.w3.org/TR/xmlschema-1/)* functionality defined by the *[W3C](http://www.w3.org/)* containing all functionality needed to define schemas for an XML database.

The following elements are provided by TSD and described in this document:

```
xs:all
xs:annotation
xs:any
xs:anyAttribute
xs:appinfo
xs:attribute
xs:attributeGroup
xs:choice
xs:complexContent
xs:complexType
xs:documentation
xs:element
xs:enumeration
xs:extension
xs:field
xs:fractionDigits
xs:group
xs:import
xs:include
xs:key
xs:keyref
```
**[xs:length](#page-68-0) [xs:list](#page-70-0) [xs:maxExclusive](#page-72-0) [xs:maxInclusive](#page-74-0) [xs:maxLength](#page-76-0) [xs:minExclusive](#page-78-0) [xs:minInclusive](#page-80-0) [xs:minLength](#page-82-0) [xs:notation](#page-84-0) [xs:pattern](#page-86-0) [xs:restriction](#page-88-0) [xs:schema](#page-90-0) [xs:selector](#page-92-0) [xs:sequence](#page-94-0) [xs:simpleContent](#page-96-0) [xs:simpleType](#page-98-0) [xs:totalDigits](#page-100-0) [xs:union](#page-102-0) [xs:unique](#page-104-0) [xs:whiteSpace](#page-106-0)**

## <span id="page-12-0"></span>**2 xs:all**

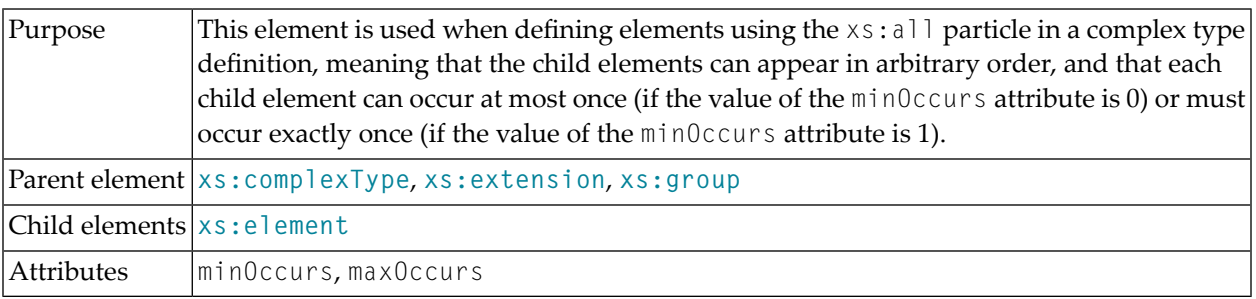

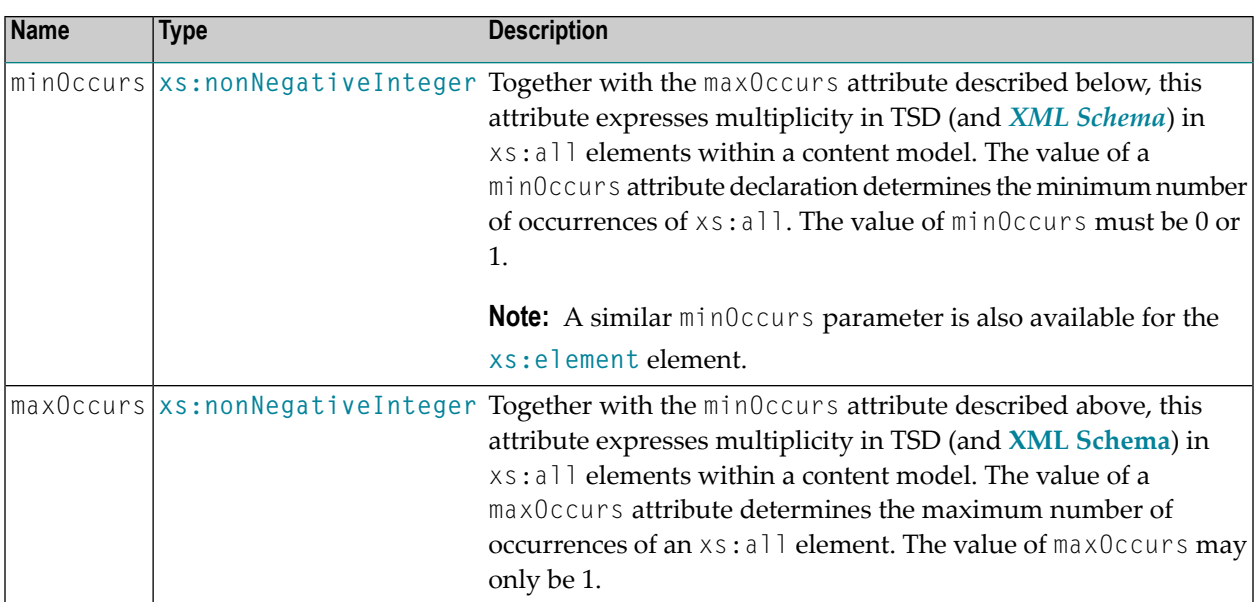

#### **Attributes**

### **Example 1**

The following example indicates that the cl\_firstname and the cl\_lastname elements can appear in either order but each element must occur exactly once.

```
<xs:element name="client">
 <xs:complexType>
   <xs:all>
      <xs:element name="cl_firstname" type="xs:string"/>
      <xs:element name="cl_lastname" type="xs:string"/>
   \langle x,s:a]]>
 </xs:complexType>
</xs:element>
```
### **Example 2**

The following example indicates that the customer\_firstname and the customer\_lastname elements can appear in either order and each child element is optional.

```
<xs:element name="customer">
 <xs:complexType>
   <xs:all minOccurs="0">
      <xs:element name="customer_firstname" type="xs:string"/>
      <xs:element name="customer_lastname" type="xs:string"/>
    \langle x,s:a]]>
 </xs:complexType>
</xs:element>
```
## <span id="page-14-0"></span>**3 xs:annotation**

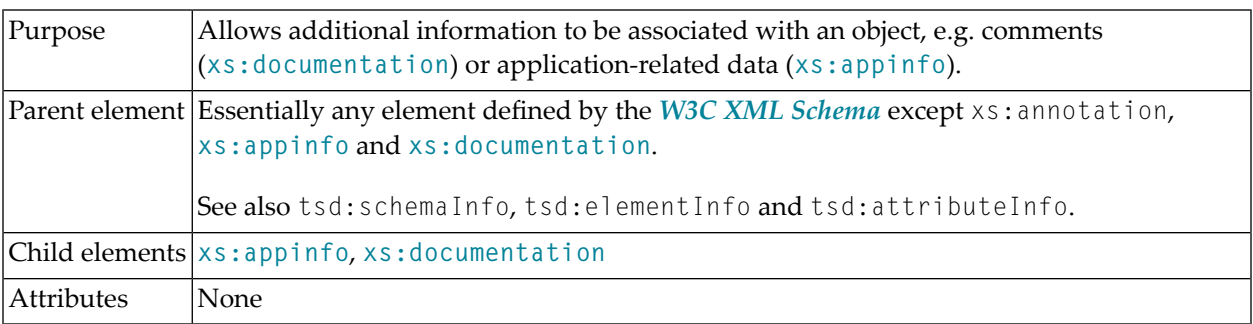

### **Example**

The following example shows an xs: annotation element containing a tsd: schemaInfo element

```
<xs:schema ...>
  <xs:annotation>
    <xs:appinfo>
      <tsd:schemaInfo name = "NEW_schema">
        <tsd:doctype name = "Customer">
          <tsd:logical>
            <tsd:content>open</tsd:content>
          </tsd:logical>
        </tsd:doctype>
        <tsd:doctype name = "Order">
          <tsd:logical>
            <tsd:content>open</tsd:content>
          </tsd:logical>
        </tsd:doctype>
      </tsd:schemaInfo>
    </xs:appinfo>
  </xs:annotation>
  .
  .
```
 $\mathcal{L}^{\mathcal{L}}$ 

</xs:schema>

## <span id="page-16-0"></span>**4 xs:any**

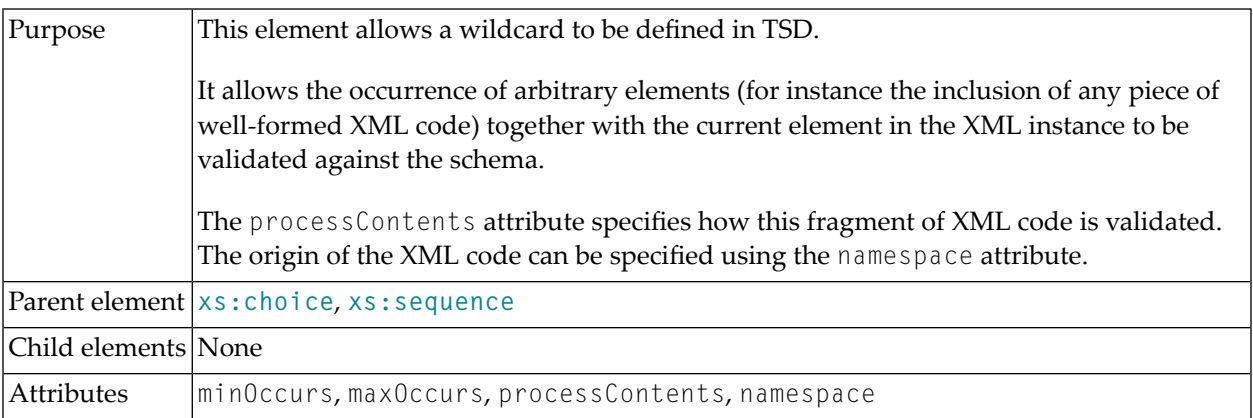

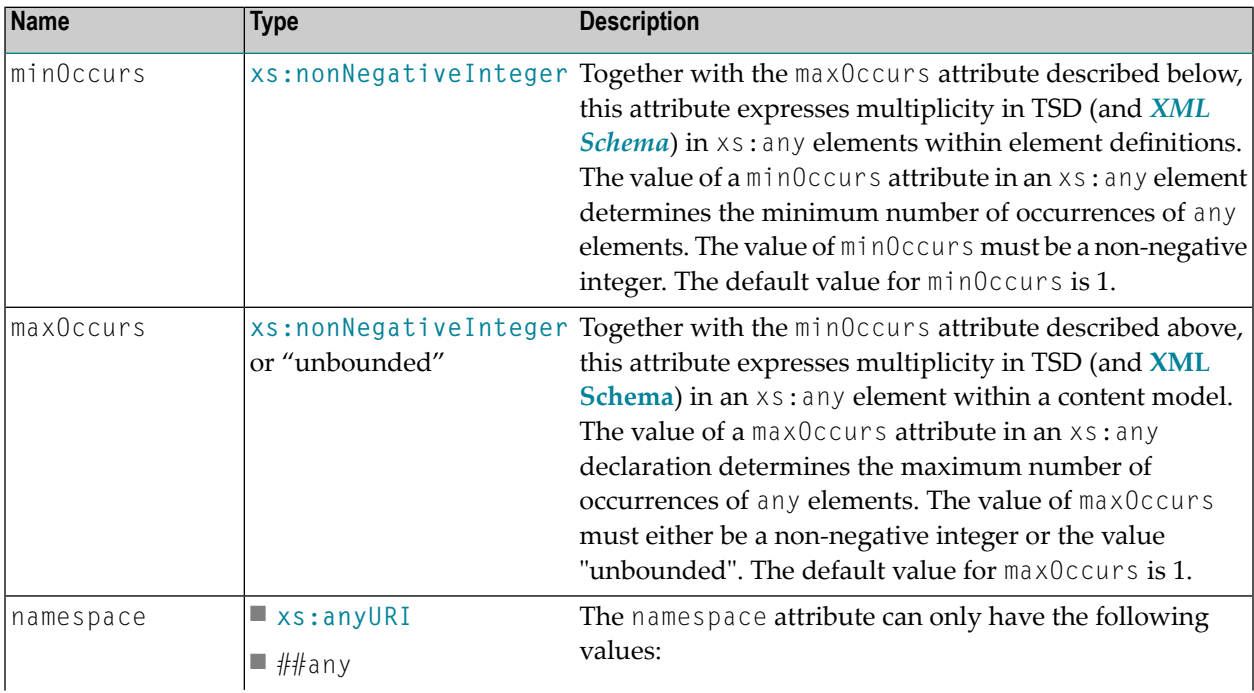

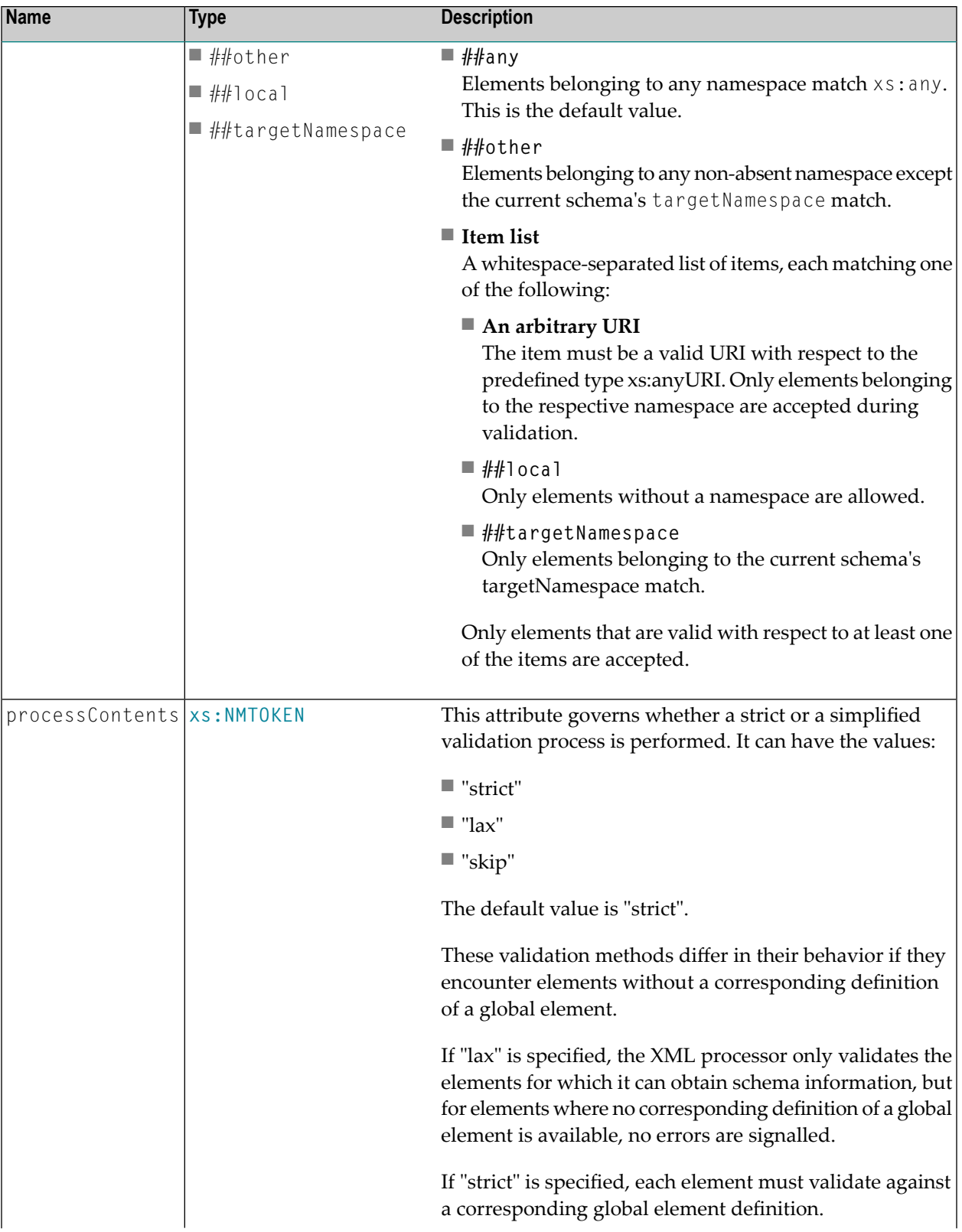

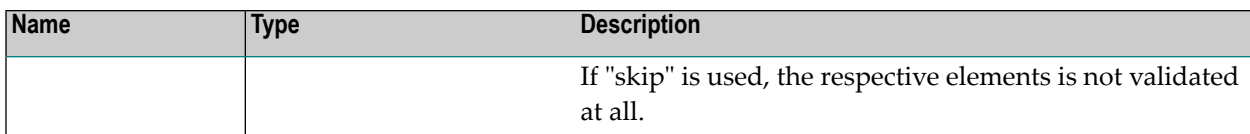

#### **Attributes**

#### **Example 1**

This example shows a complex type definition with a choice element containing an xs: any element with maxOccurs and processContents attributes for processing with strict validation:

```
<xs:complexType mixed = "true">
 <xs:choice>
   <xs:any processContents = "strict" maxOccurs = "unbounded"></xs:any>
 </xs:choice>
</xs:complexType>
```
#### **Example 2**

To allow an arbitrary number of XML elements being defined as global elements, proceed as shown here:

```
<xs:element name="Comment">
 <xs:complexType>
   <xs:sequence>
      .
      .
      .
      <xs:any namespace="##local" minOccurs="0" maxOccurs="unbounded"/>
   </xs:sequence>
 </xs:complexType>
</xs:element>
```
## <span id="page-20-0"></span>**5 xs:anyAttribute**

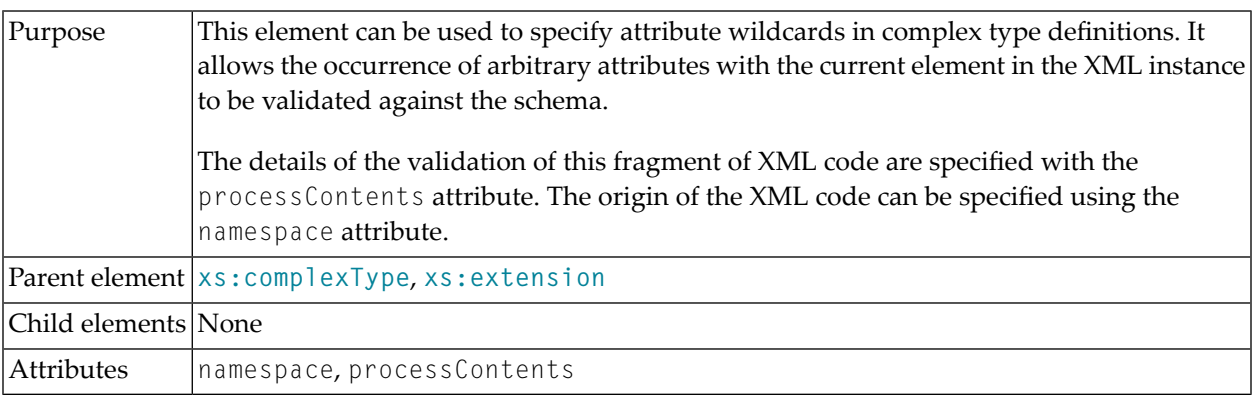

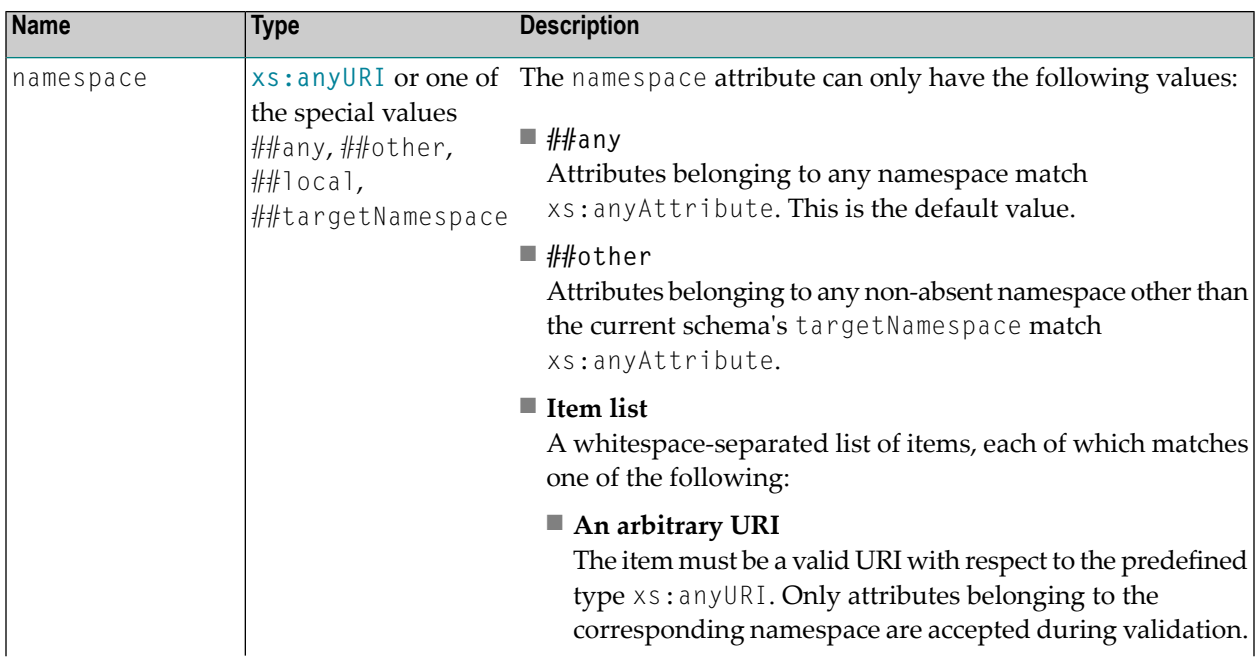

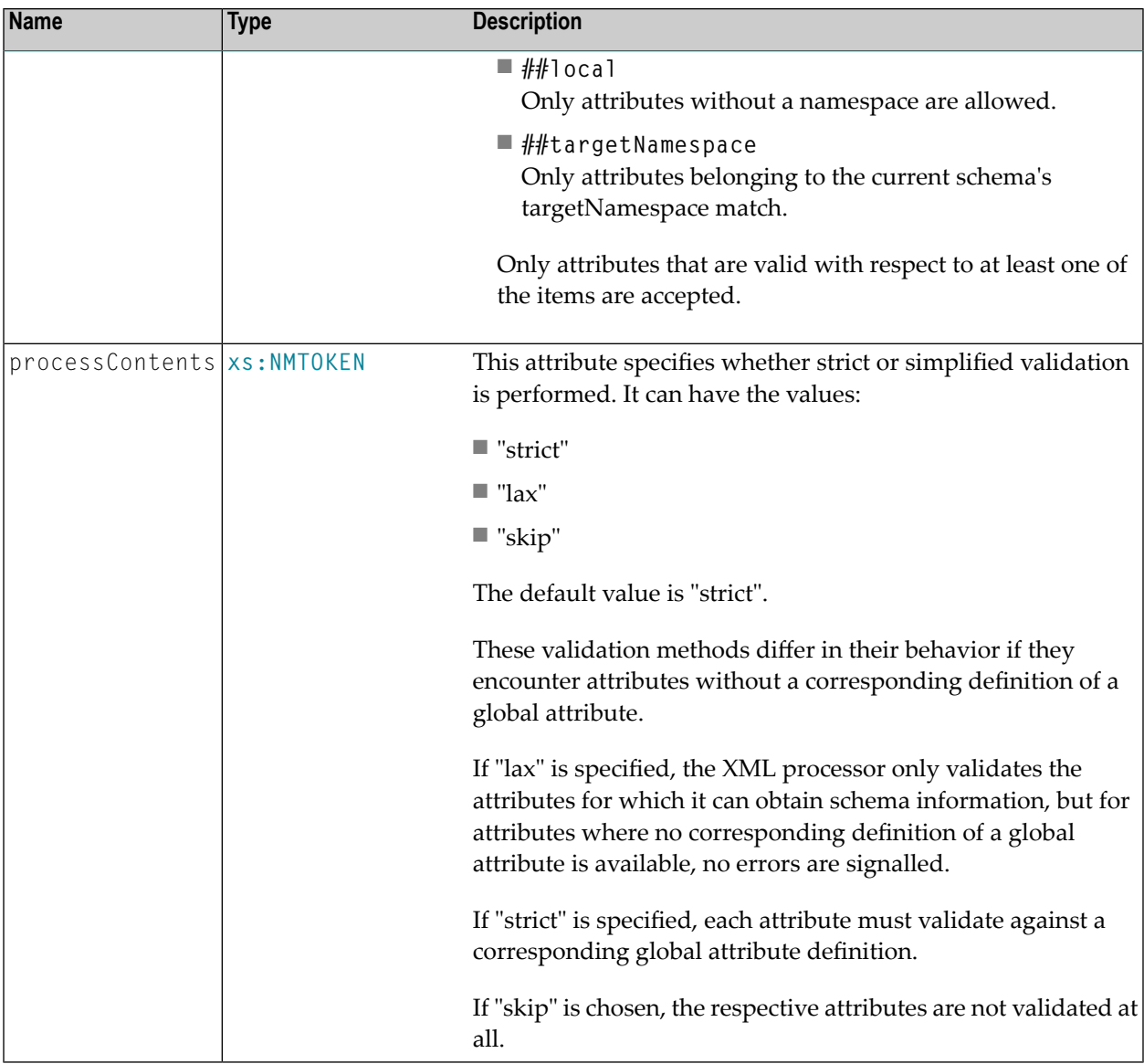

#### **Attributes**

## <span id="page-22-0"></span>**6 xs:appinfo**

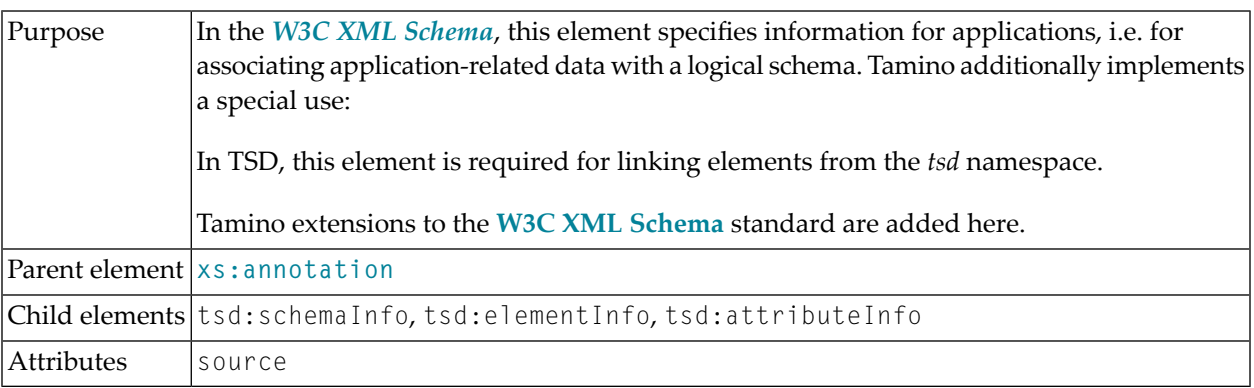

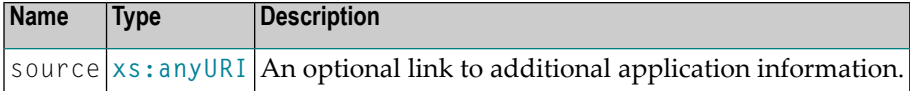

### **Attributes**

### **Examples**

See xs: annotation, tsd:schemaInfo, tsd:elementInfo or tsd:attributeInfo.

## <span id="page-24-0"></span>**7 xs:attribute**

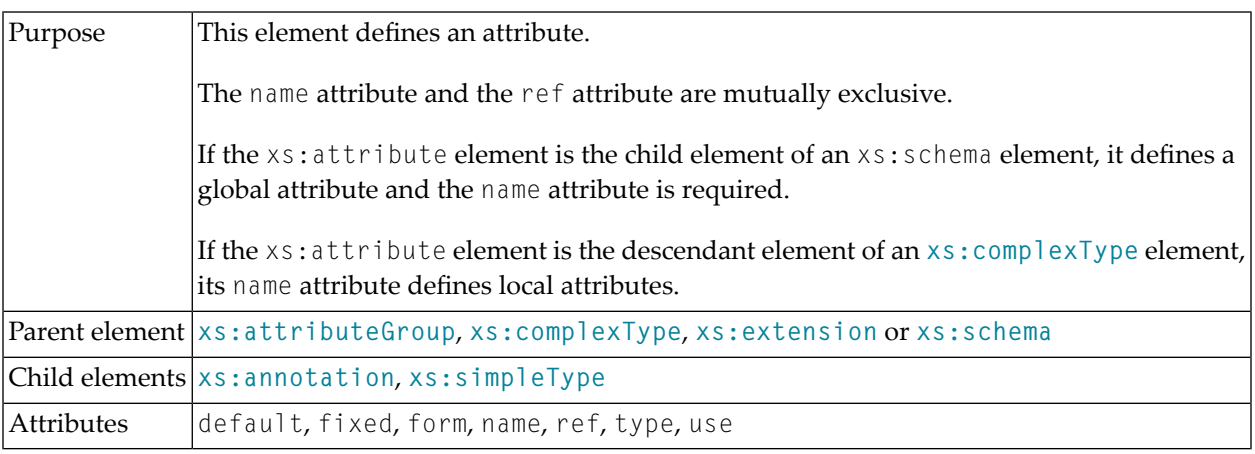

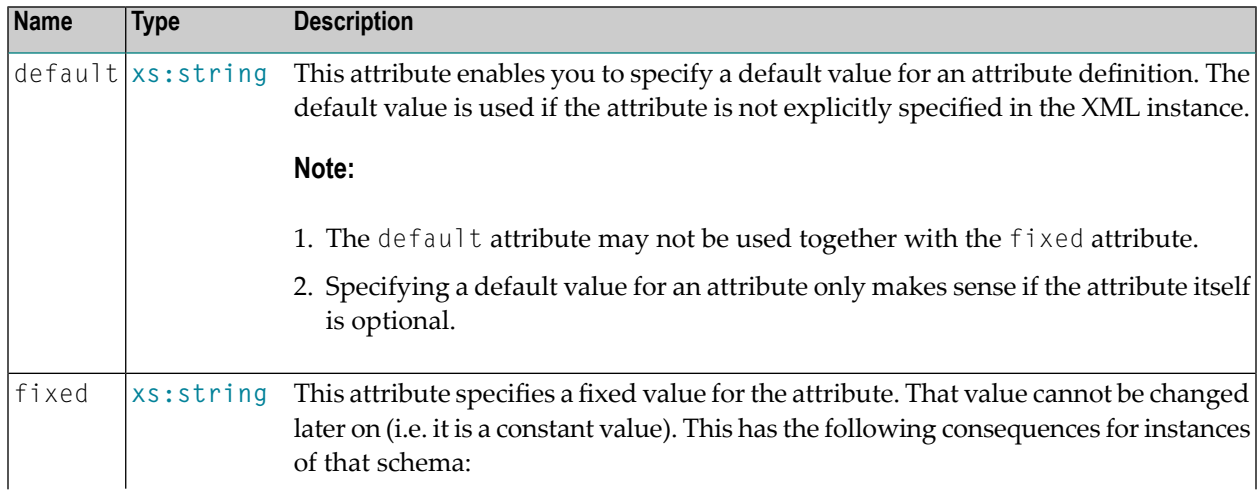

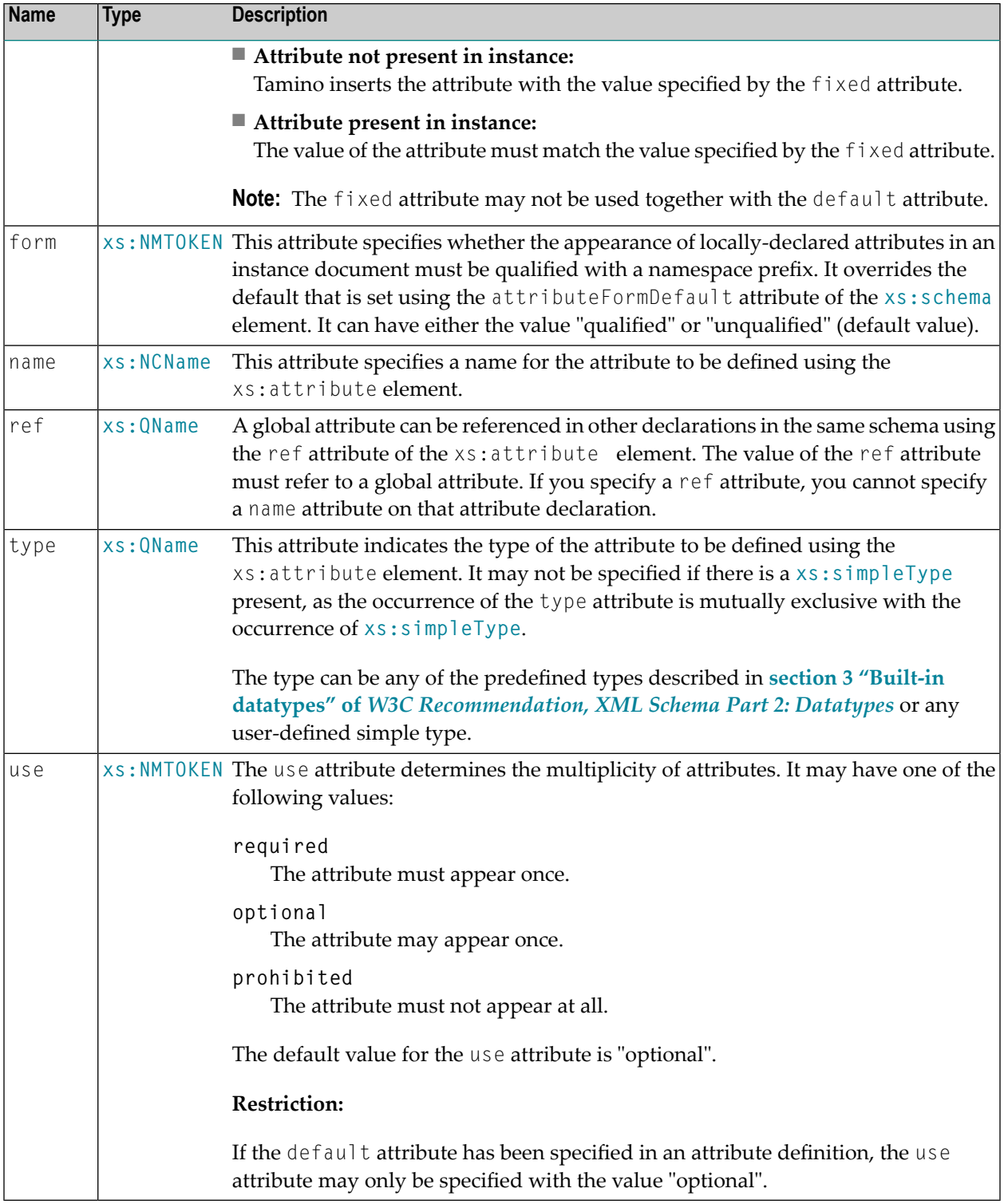

### **Attributes**

#### **Example**

This example shows an attribute definition using restriction. It defines a simple type that can only accept the values:

instrumentalist jazzSinger jazzComposer

```
<xs:attribute name = "type">
  <xs:simpleType>
    <xs:restriction base = "xs:NMTOKEN">
      \langle x \rangle s: enumeration value = "instrumentalist" />
      <xs:enumeration value = "jazzSinger"/>
      <xs:enumeration value = "jazzComposer"/>
    </xs:restriction>
  </xs:simpleType>
</xs:attribute>
```
The next example presents a more complex attribute definition in TSD .

```
<xs:attribute name = "C_ob_id" type = "xs:integer">
  <xs:annotation>
    <xs:appinfo>
      <tsd:attributeInfo>
        <tsd:physical>
           <tsd:native>
             <tsd:objectRef>
               <tsd:collectionRef>Customers</tsd:collectionRef>
               \langletsd:accessPredicate operator = "=">
                  <tsd:nodeRef>/Customer/CustomerNo</tsd:nodeRef>
               </tsd:accessPredicate>
             </tsd:objectRef>
           \langle/tsd:native>
        </tsd:physical>
      </tsd:attributeInfo>
    \langle x, x \rangle: appinfo\langle x, y \rangle</xs:annotation>
</xs:attribute>
```
## <span id="page-28-0"></span>**8 xs:attributeGroup**

<span id="page-28-1"></span>This element can be used in different contexts:

1. As an attributeGroup definition within **[xs:schema](#page-90-0)**:

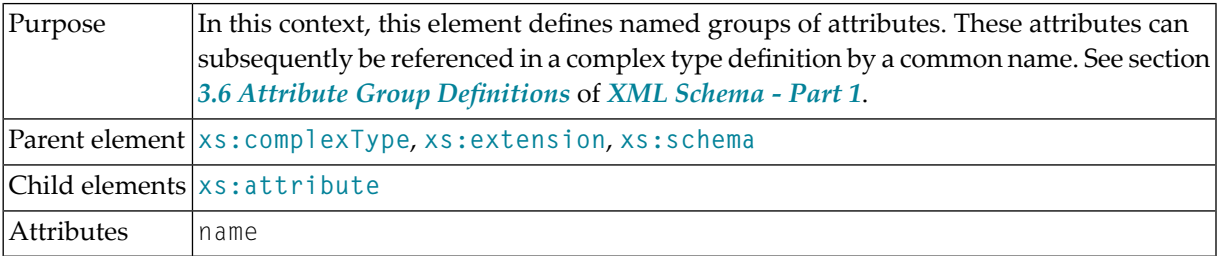

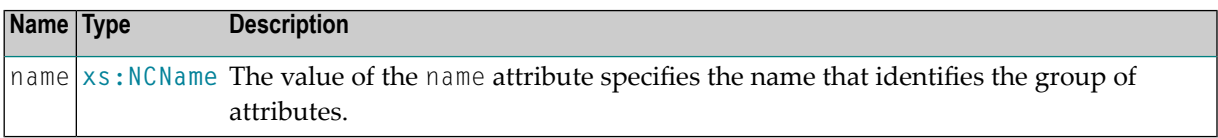

#### **Attributes**

2. As an attributeGroup reference within **[xs:complexType](#page-34-0)** or **[xs:attributeGroup](#page-28-0)** or **[xs:extension](#page-48-0)**:

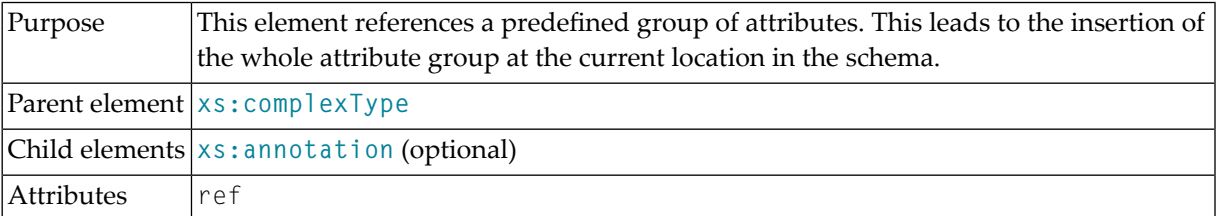

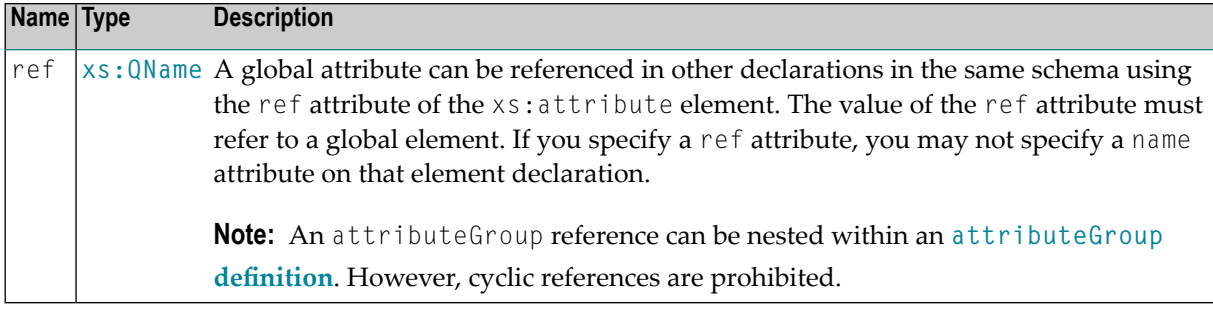

### **Attributes**

## <span id="page-30-0"></span>**9 xs:choice**

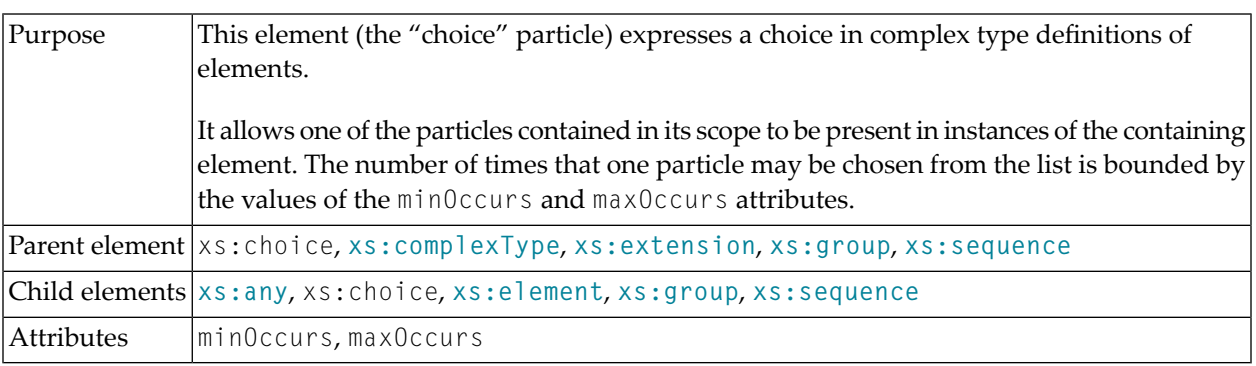

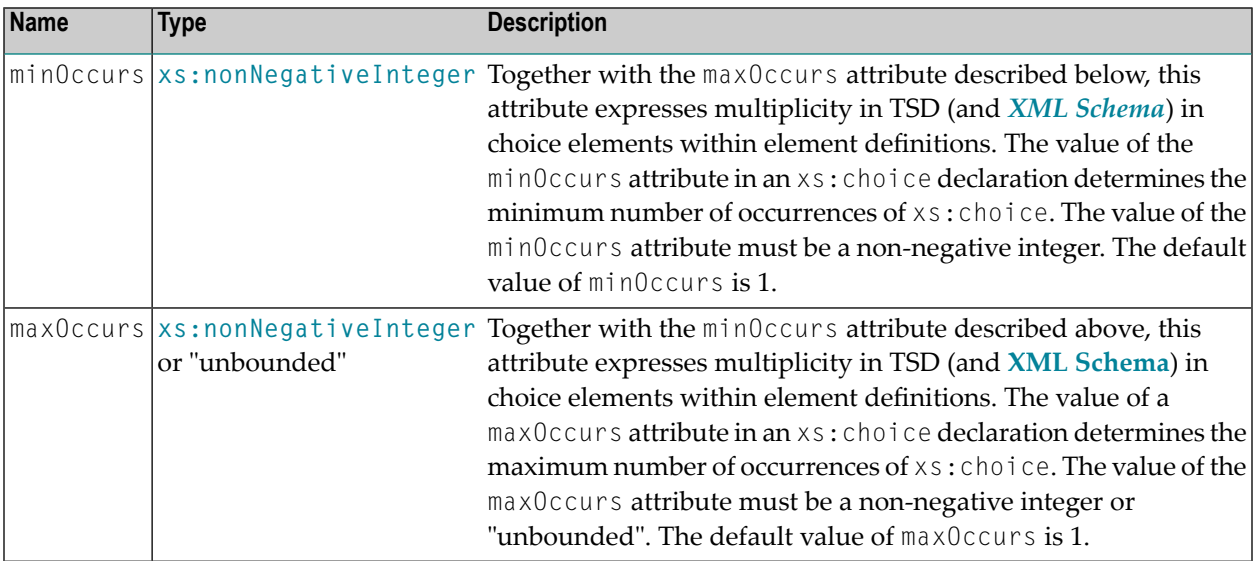

### **Attributes**

### **Example 1**

The example below defines an element partner which must contain either a customer element or a supplier element or an employee element.

```
<xs:element name="partner">
 <xs:complexType>
   <xs:choice>
     <xs:element name="customer" type="t_customer"/>
     <xs:element name="supplier" type="t_supplier"/>
     <xs:element name="employee" type="t_employee"/>
   </xs:choice>
 </xs:complexType>
</xs:element>
```
### **Example 2**

The example below defines an element named partner which may contain either a customer element or a supplier element or an employee element.

```
<xs:element name="partner">
 <xs:complexType>
   <xs:choice minOccurs="0">
     <xs:element name="customer" type="t_customer"/>
     <xs:element name="supplier" type="t_supplier"/>
     <xs:element name="employee" type="t_employee"/>
   </xs:choice>
 </xs:complexType>
</xs:element>
```
# <span id="page-32-0"></span>**10 xs:complexContent**

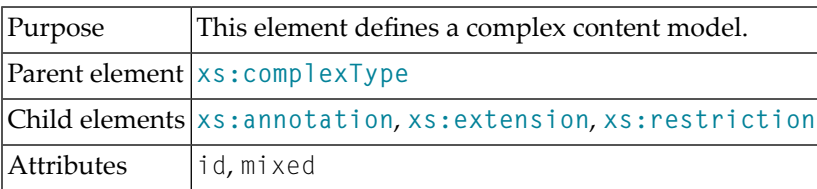

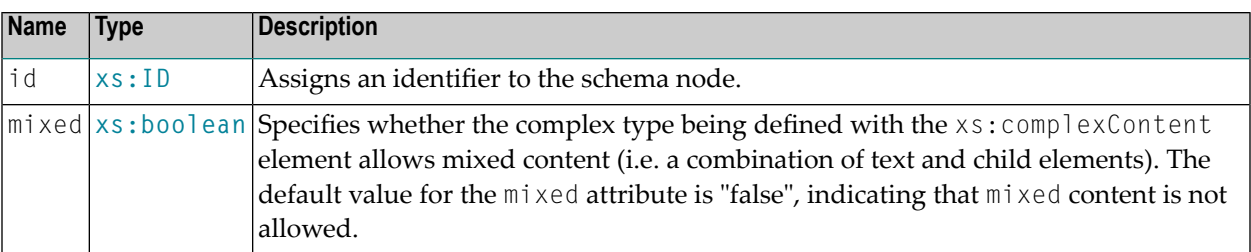

### **Attributes**

# <span id="page-34-0"></span>**11 xs:complexType**

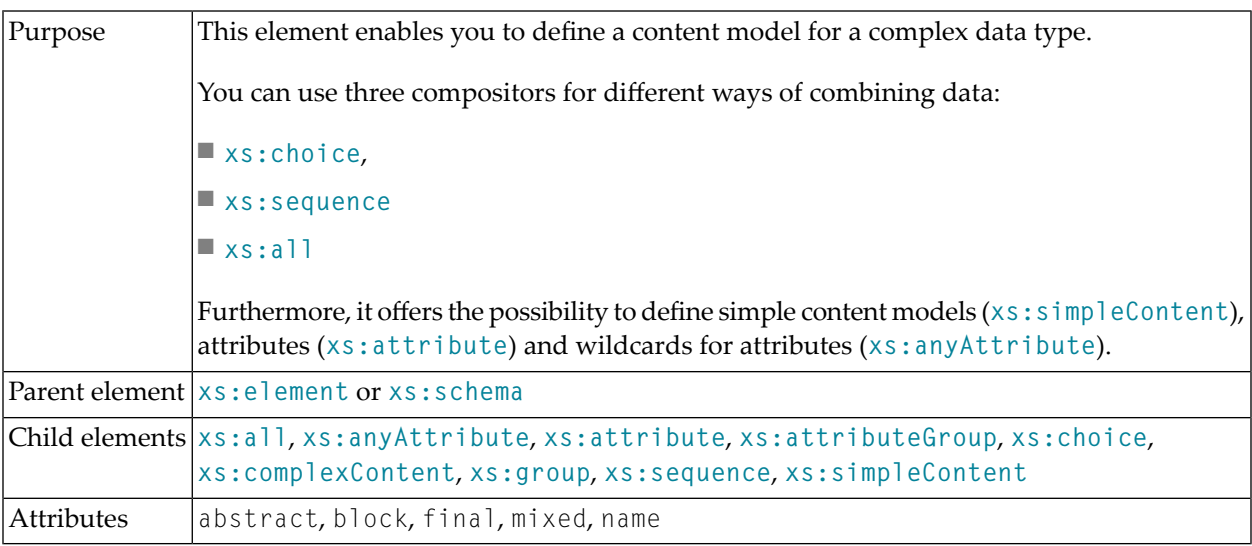

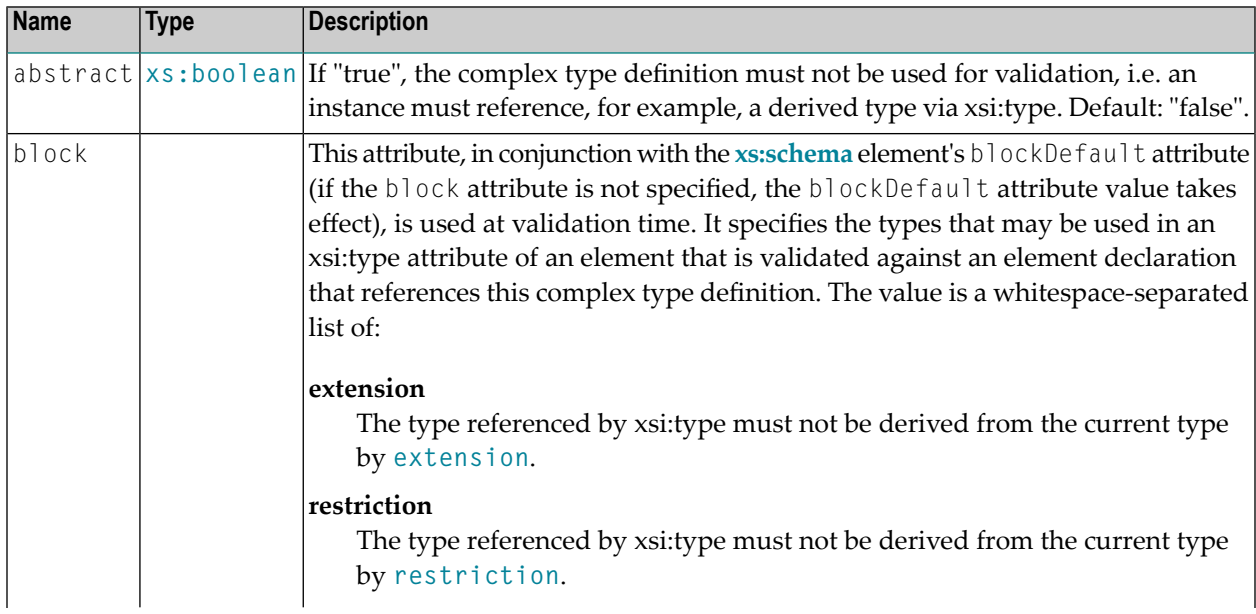

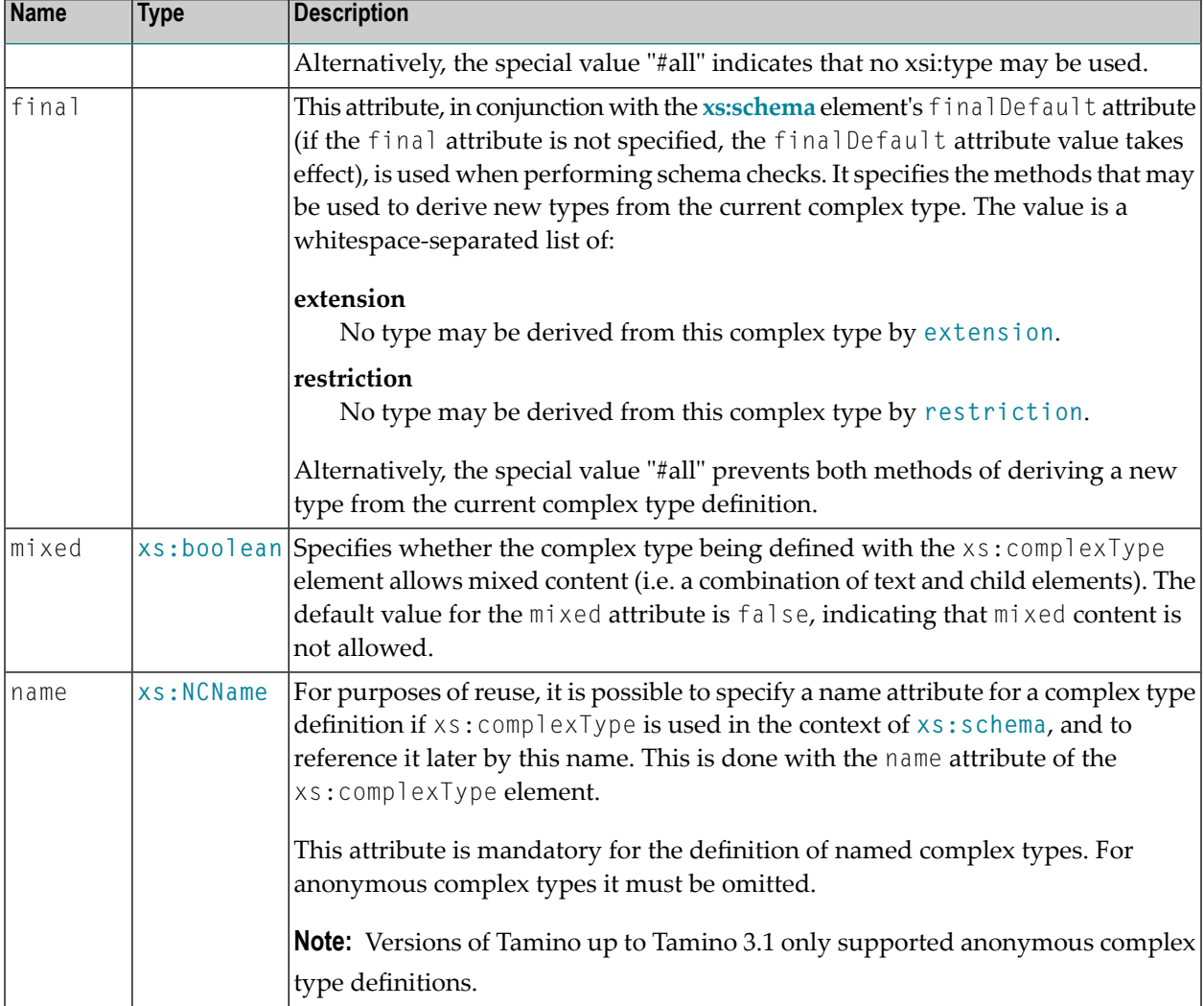

#### **Attributes**

#### **Examples**

This example of a complex type definition is taken from the "Jazz" schema example as introduced in the *Advanced Concepts* documentation. It uses **[xs:all](#page-12-0)** to define a structure containing the two elements location and time:

```
<xs:complexType>
  \langle x s : a 1 1 \rangle<xs:element name = "location"
            type = "xs:normalizedString"/>
    <xs:element name = "time" type = "xs:dateTime"/>
  \langle xs:all\rangle</xs:complexType>
```
The next example is based on the previous one and adds a sequence to it:
```
<xs:complexType>
  <xs:choice>
    <xs:sequence>
      <xs:element name = "from" type = "xs:date"/>
      <xs:element name = "to" type = "xs:date"/>
    </xs:sequence>
    \langle xs:all\rangle<xs:element name = "location"
                  type = "xs:normalizedString"/>
      <xs:element name = "time" type = "xs:dateTime"/>
    \langle x,s:a11\rangle</xs:choice>
</xs:complexType>
```
The next example shows the definition of an element named collaborationContext using a choice that includes **[xs:sequence](#page-94-0)** and **[xs:all](#page-12-0)**.

```
<xs:element name = "collaborationContext">
  <xs:complexType>
    <xs:choice>
      <xs:sequence>
        <xs:element name = "from" type = "xs:date"/>
        <xs:element name = "to" type = "xs:date"/>
      </xs:sequence>
      \langle x \rangle all \rangle<xs:element name = "location"
                    type = "xs:normalizedString"/>
        \langle x s :element name = "time" type = "xs:dateTime"/>
      \langle x,s:a]]>
    </xs:choice>
  </xs:complexType>
</xs:element>
```
## **12 xs:documentation**

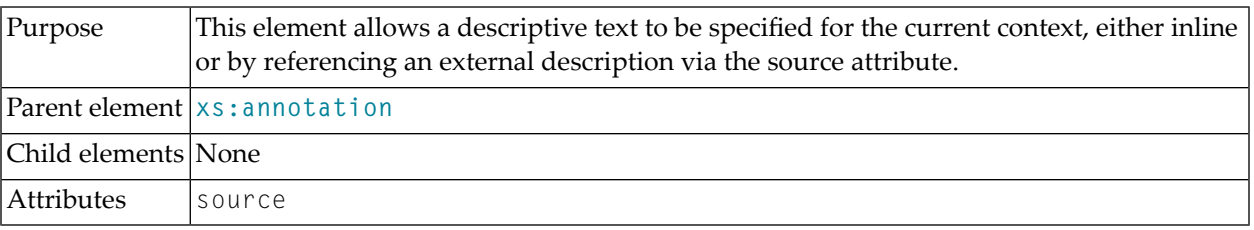

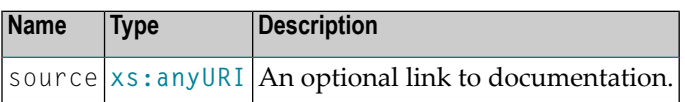

# <span id="page-40-0"></span>**13 xs:element**

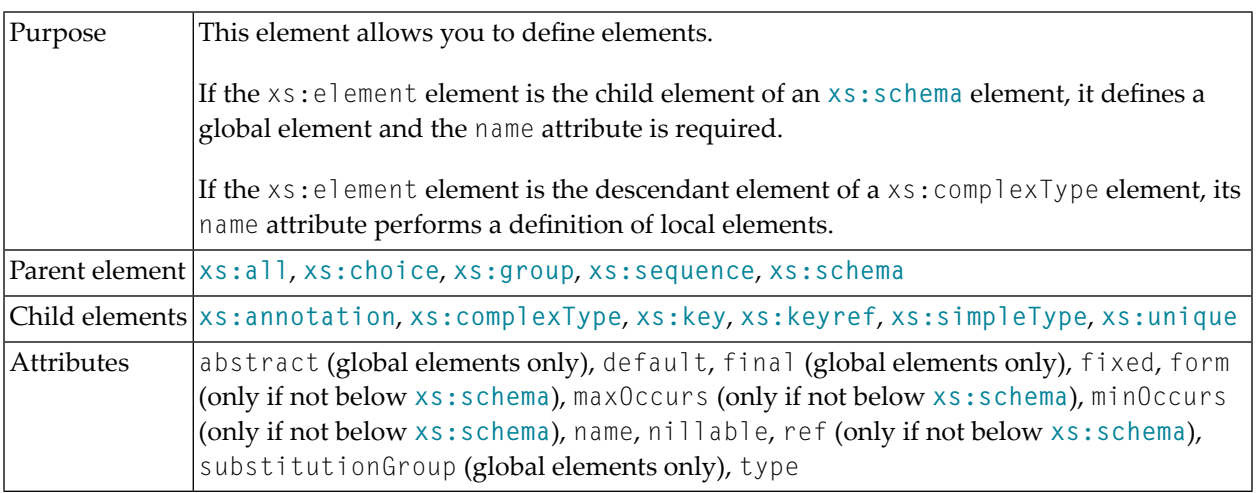

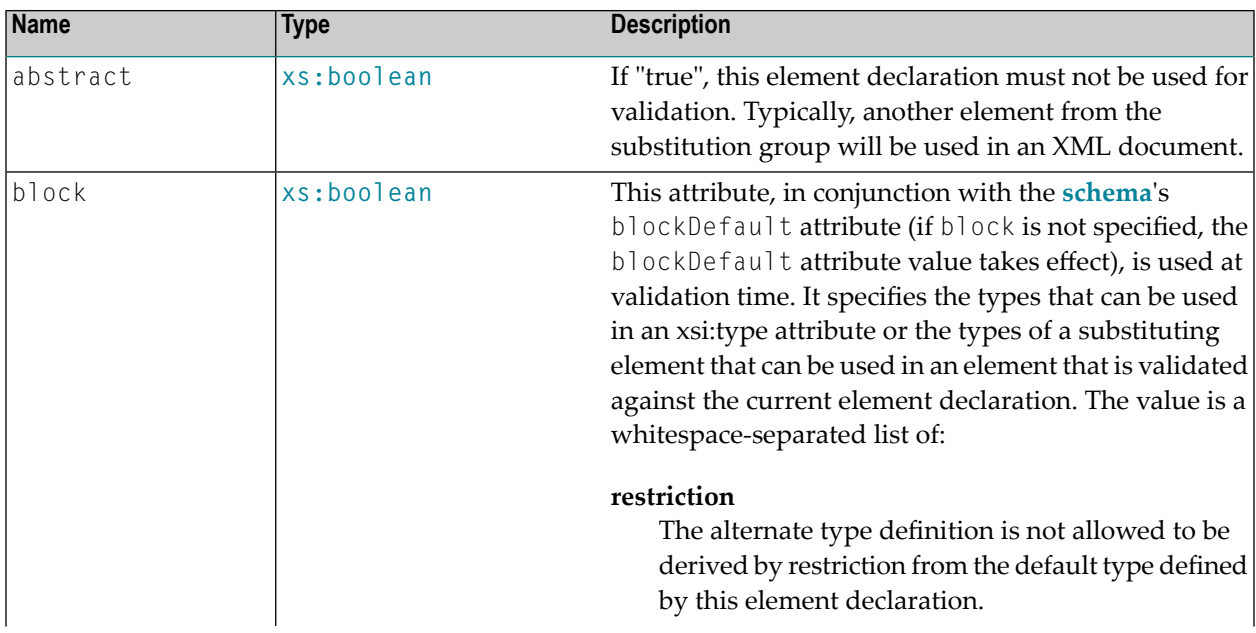

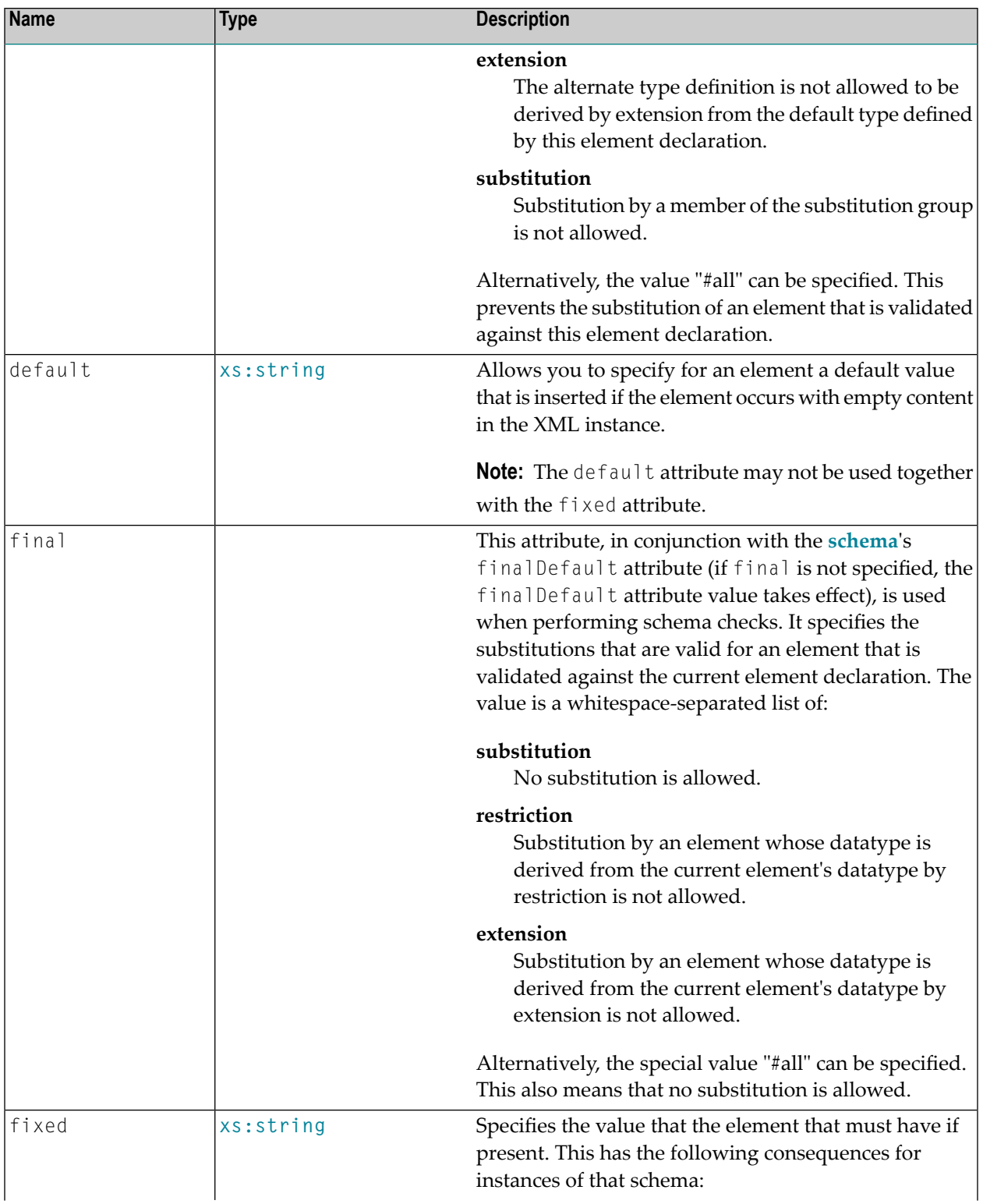

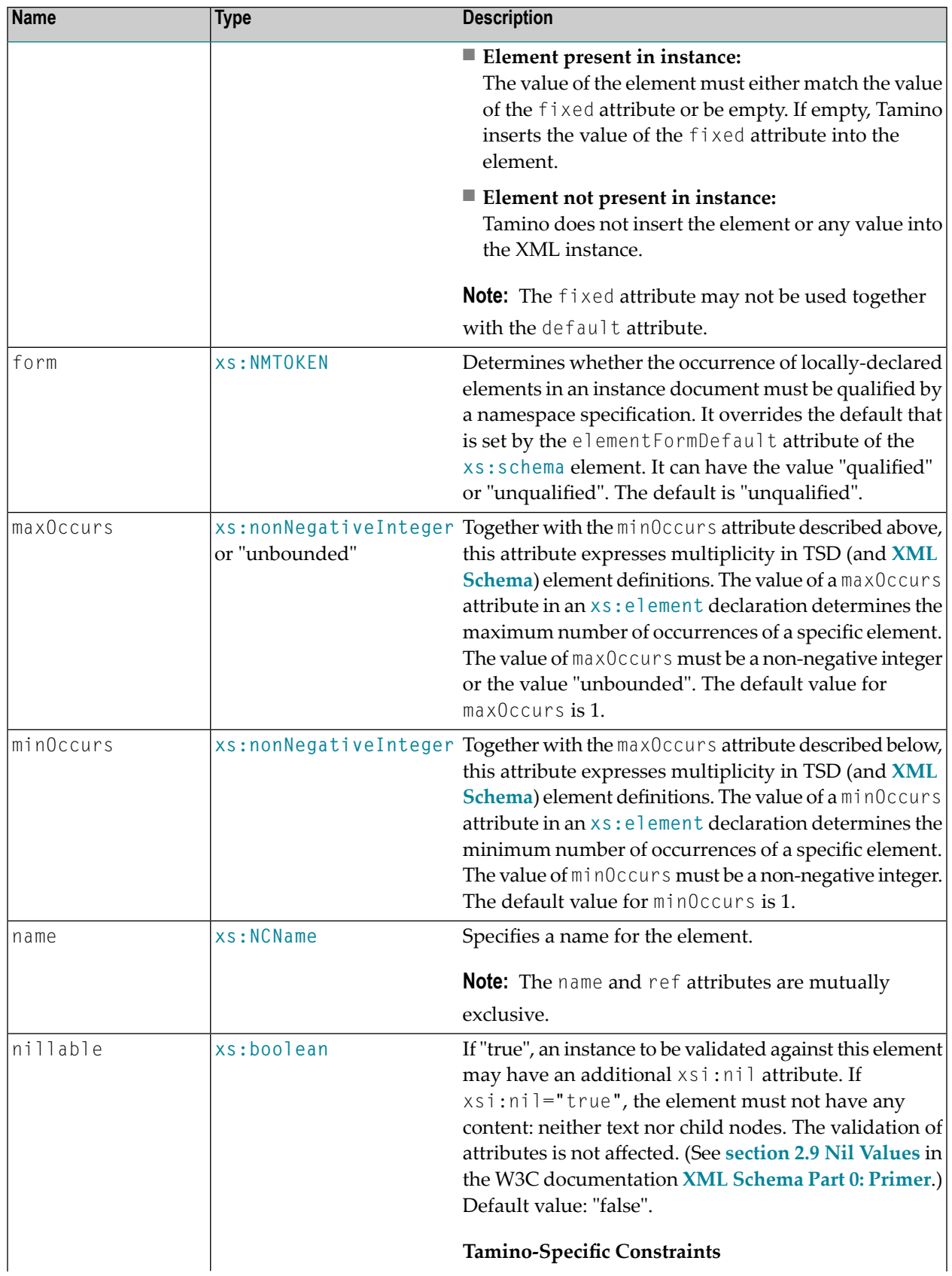

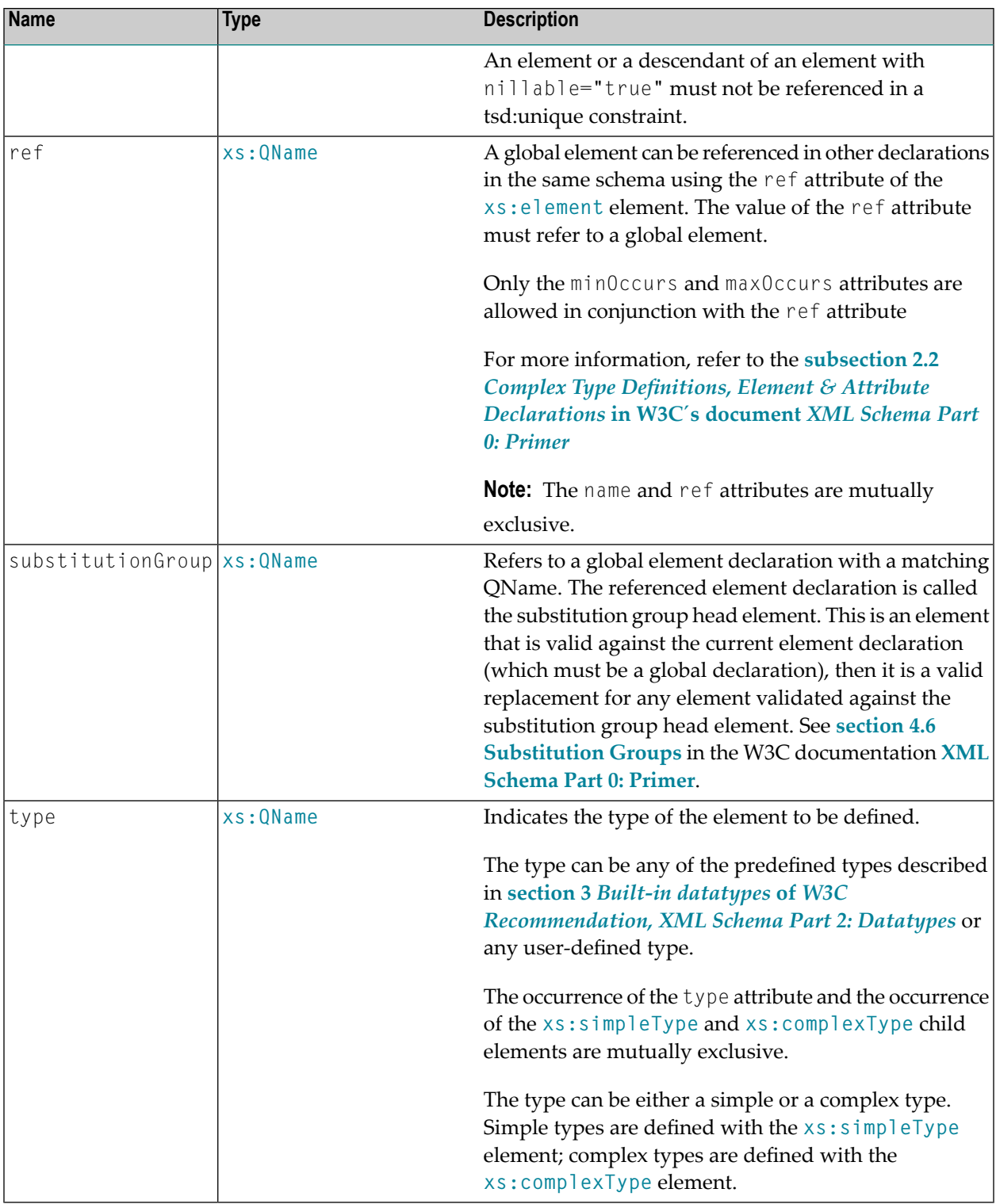

### **Example (using a complex type definition)**

This example of an element definition using a complex type definition is taken from an **[XML](http://www.w3.org/TR/xmlschema-1/) [Schema](http://www.w3.org/TR/xmlschema-1/)** for a book store. It describes how an attribute Category is defined that can only have the values:

autobiography non-fiction fiction

```
 <xs:element name="Book">
         <xs:complexType>
           <xs:attribute name="Category" use="required">
             <xs:restriction>
               <xs:simpleType base="xs:string">
                 <xs:enumeration value="autobiography"/>
                 <xs:enumeration value="non-fiction"/>
                 <xs:enumeration value="fiction"/>
               </xs:simpleType>
             </xs:restriction>
           </xs:attribute>
           <xs:attribute name="InStock" type="xs:boolean" use="optional" ↩
default="false"/>
         <xs:attribute name="Reviewer" type="xs:string" use="optional" default=""/>
         </xs:complexType>
       </xs:element>
```
## **14 xs:enumeration**

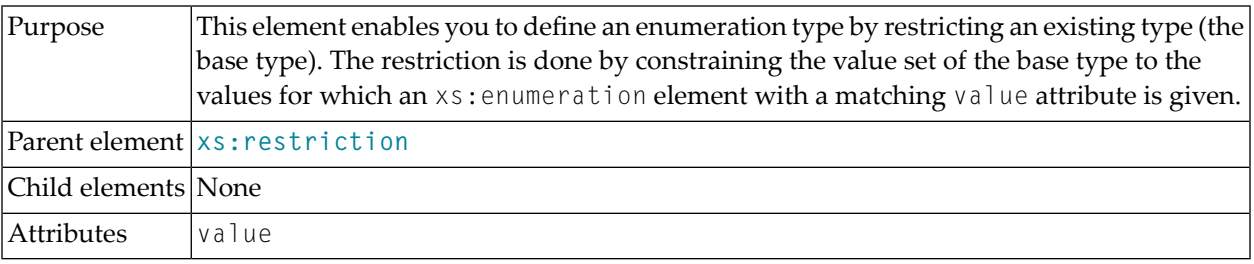

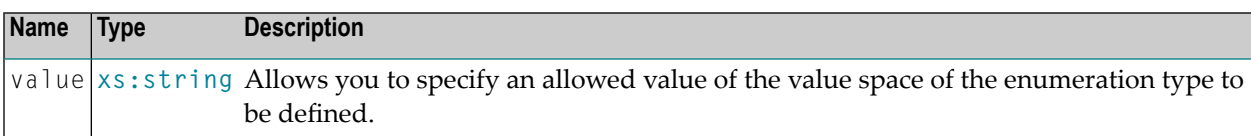

### **Attributes**

### **Example**

See the **[example](#page-89-0)** for the **[xs:restriction](#page-88-0)** element.

## <span id="page-48-1"></span>**15 xs:extension**

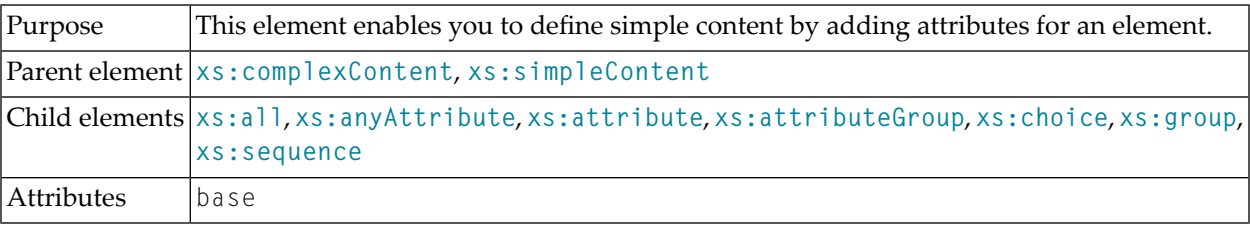

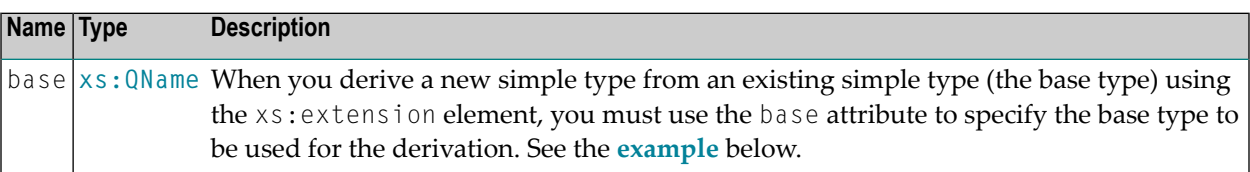

### <span id="page-48-0"></span>**Attributes**

#### **Example**

The following example shows the use of the xs: extension element to extend an element of complex type with two attributes, namely form and brand. In this example a base type **[xs:string](http://www.w3.org/TR/xmlschema-2/#string)** (defined by **XML [Schema](http://www.w3.org/TR/xmlschema-1/)**) is used for derivation of a new type by extension.

```
<xs:extension base = "xs:string">
 \langle x \rangles:attribute name = "form" type = "xs:string" use = "required">\langle x \rangles:attribute>
 <xs:attribute name = "brand" type = "xs:string"></xs:attribute>
</xs:extension>
```
# <span id="page-50-0"></span>**16 xs:field**

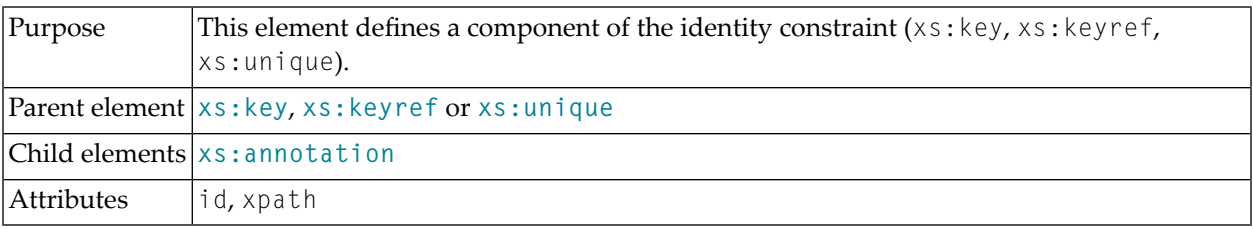

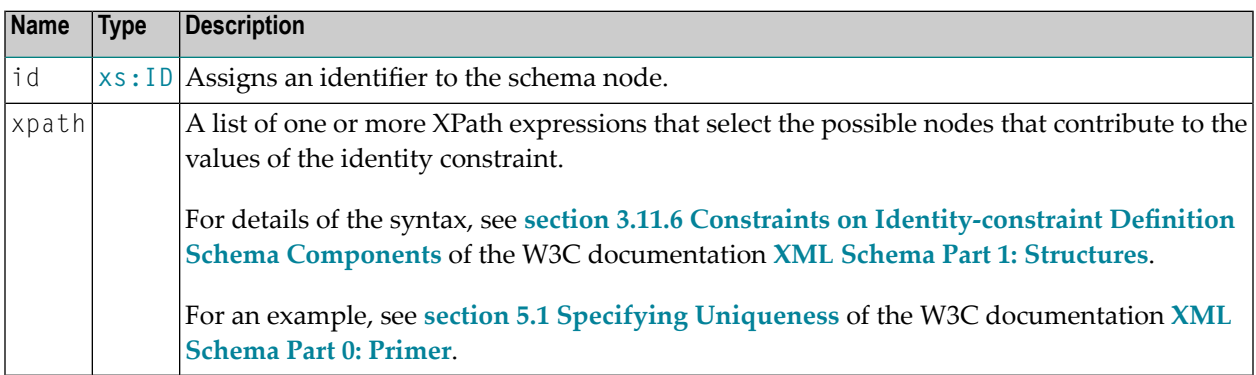

# **17 xs:fractionDigits**

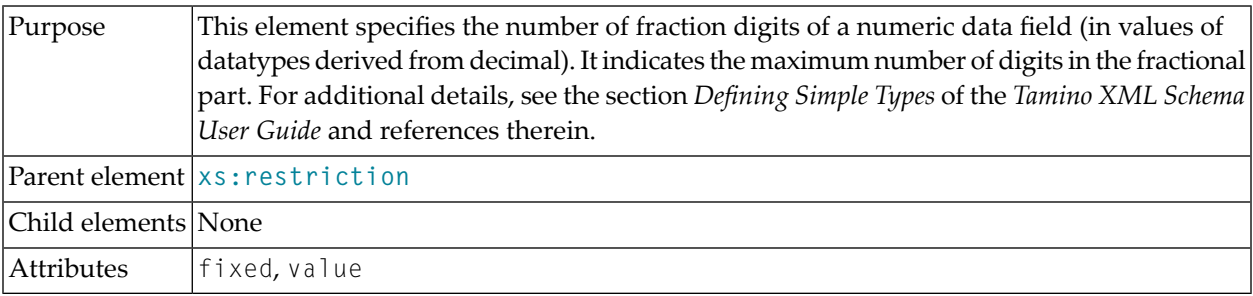

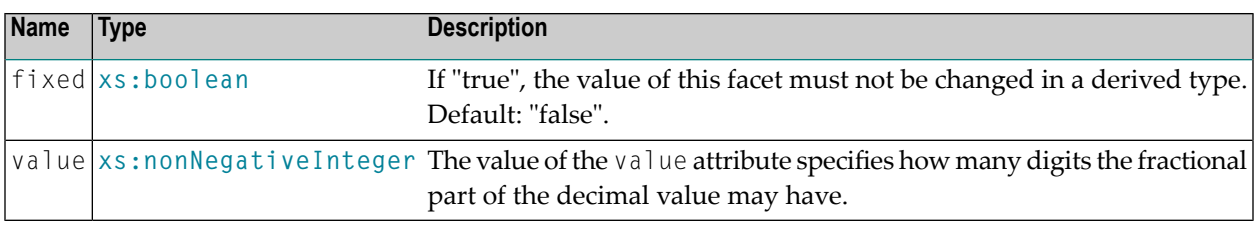

### **Attributes**

### **Example**

See **[Example](#page-89-1) 2** for **[xs:restriction](#page-88-0)**.

# <span id="page-54-0"></span>**18 xs:group**

This element is used in two different contexts:

■ As a model group definition in **xs**: schema:

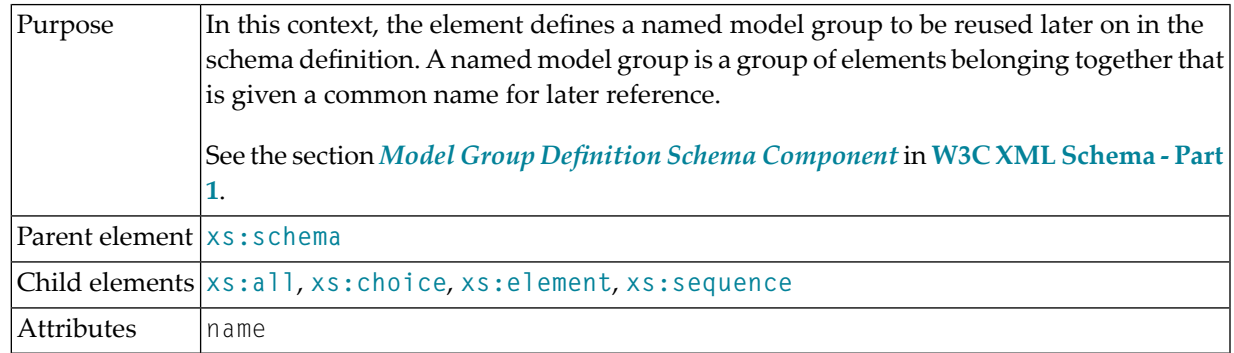

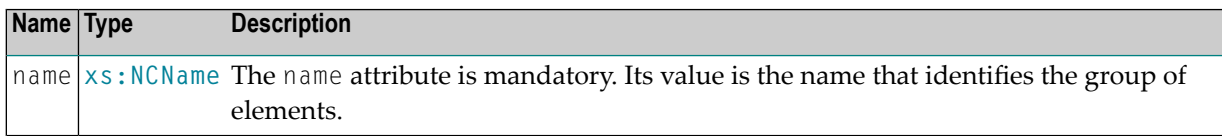

#### **Attributes**

■ As a model group reference in **[xs:choice](#page-30-0)**, **[xs:sequence](#page-94-0)** or **[xs:complexType](#page-34-0)**:

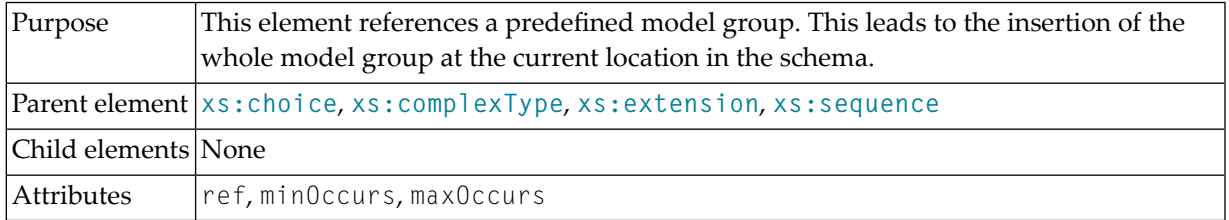

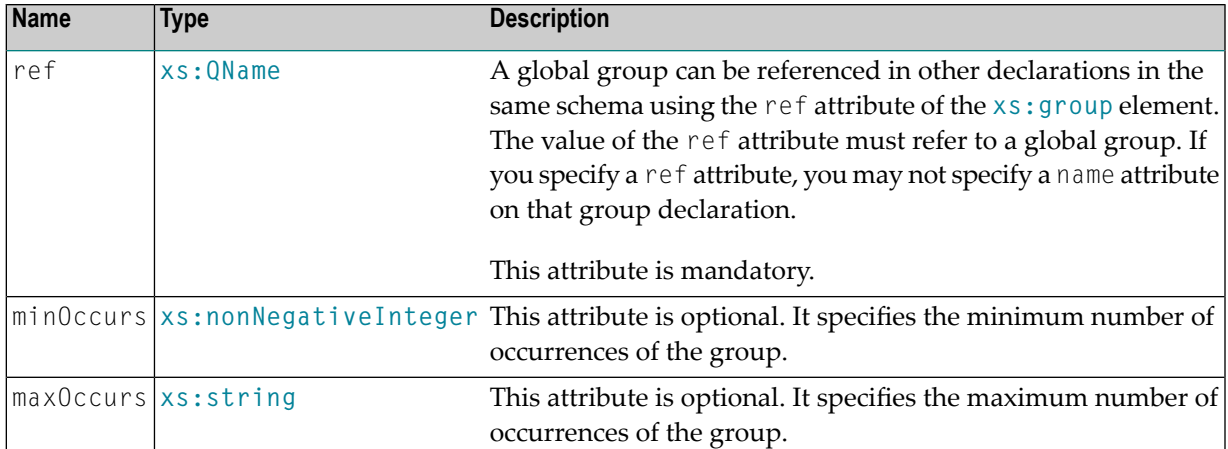

#### **Example**

```
<xs:group name="address">
 <xs:element name="firstname" type="xs:string" />
 <xs:element name="lastname" type="xs:string" />
 <xs:element name="street" type="xs:string" />
 <xs:element name="town" type="xs:string" />
 <xs:element name="zip" type="xs:string" />
</xs:group>
<xs:element name="letter">
  <xs:complexType>
    <xs:sequence>
      <xs:element name="sender">
        <xs:complexType>
          <xs:group ref="address" />
        </xs:complexType>
      </xs:element>
      <xs:element name="addressee">
        <xs:complexType>
          <xs:group ref="address" />
       </xs:complexType>
     </xs:element>
      <xs:element name="text" />
    </xs:sequence>
 </xs:complexType>
</xs:element>
```
# **19 xs:import**

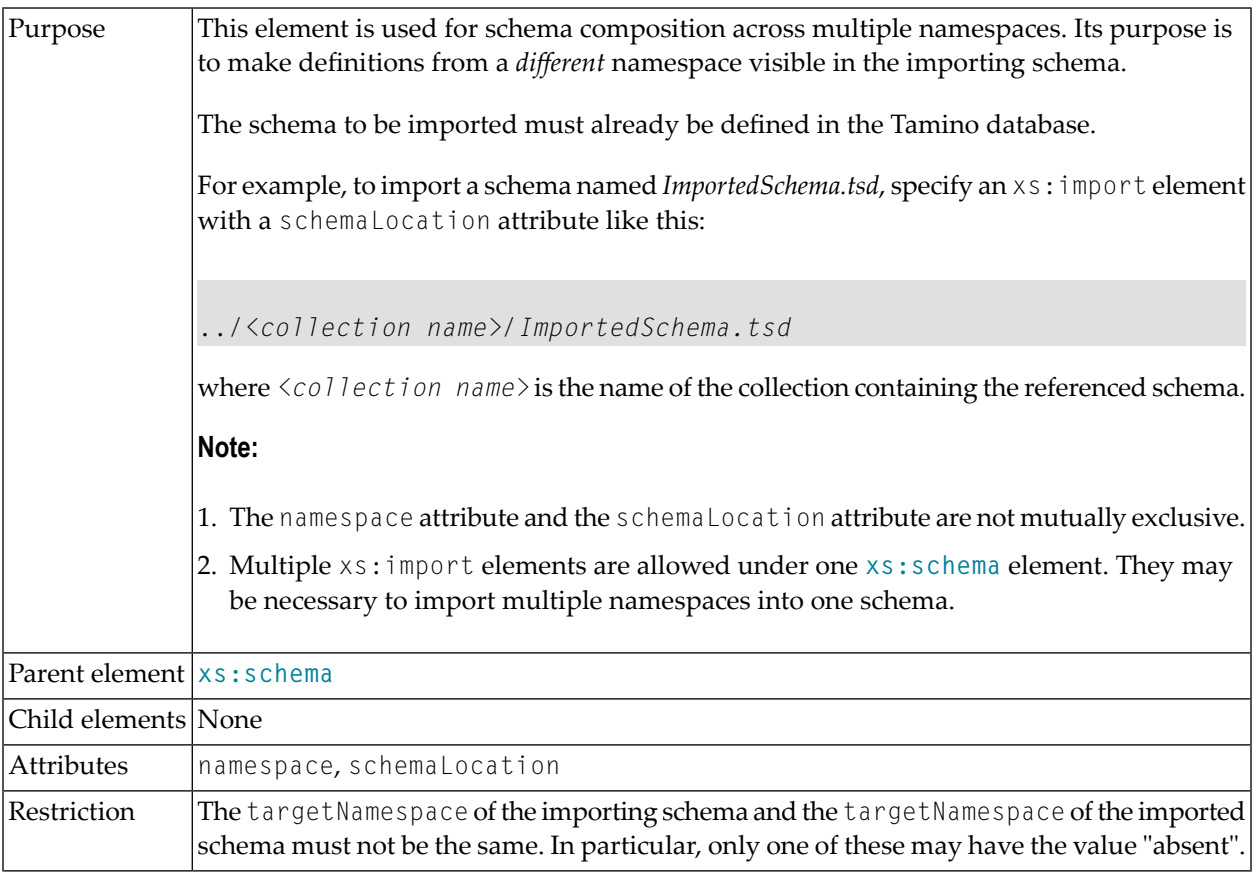

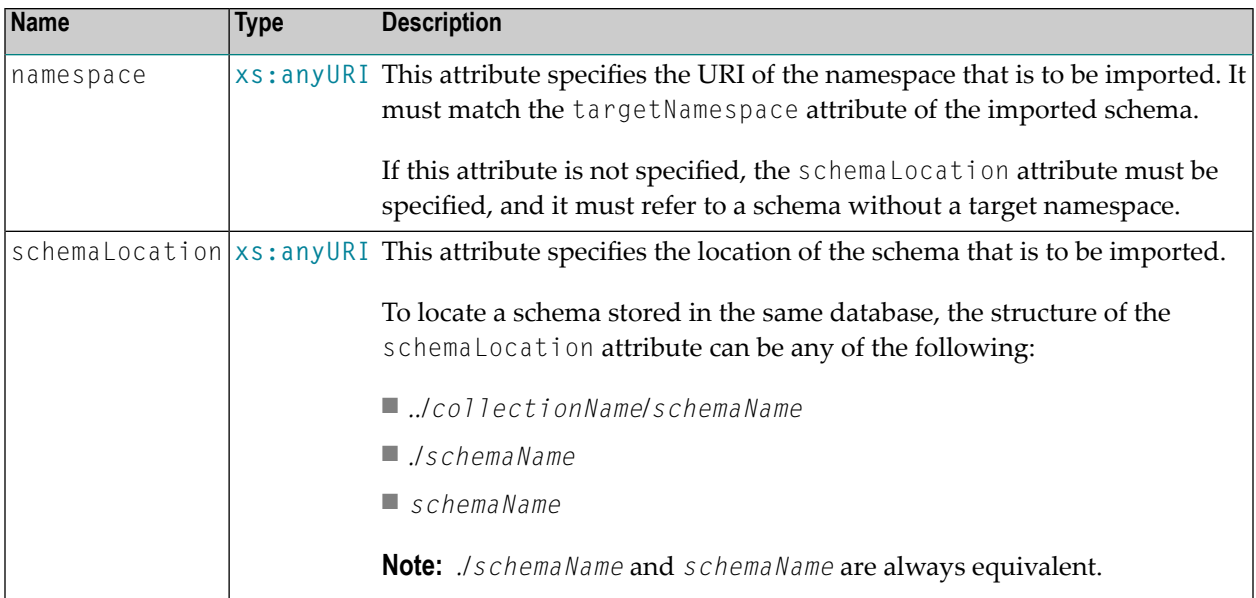

### **Example 1**

This example shows the use of the xs:import element. It shows how to import a namespace with the prefix html: to be able to define a documentation paragraph in a schema document according to **[XHTML](http://www.w3.org/1999/xhtml/)** (as defined in *http://www.w3.org/1999/xhtml/*):

```
<xs:schema xmlns:xs="http://www.w3.org/2001/XMLSchema"
         xmlns:tsd="http://namespaces.softwareag.com/tamino/TaminoSchemaDefinition"
           xmlns:html="http://www.w3.org/1999/xhtml"
           targetNamespace="http://www.w3.org/2001/XMLSchema">
<xs:import namespace="http://www.w3.org/1999/xhtml"/>
 .
 .
 .
<xs:complexType name="myType">
 <xs:sequence>
  <xs:element ref="html:p" minOccurs="0"/>
 </xs:sequence>
 .
 .
 .
</xs:complexType>
 .
 .
 .
```
### **Example 2: namespace and schemaLocation attributes**

The following schema illustrates the simultaneous use of the namespace and schemaLocation attributes of the xs:import element:

```
<?xml version="1.0" encoding="UTF-8"?>
<xs:schema
 ↩
targetNamespace="http://www.softwareag.com/tamino/doc/examples/models/jazz/encyclopedia"
 xmlns:e="http://www.softwareag.com/tamino/doc/examples/models/jazz/encyclopedia"
  xmlns:i="http://www.softwareag.com/tamino/doc/examples/models/jazz/instruments"
 xmlns:xs="http://www.w3.org/2001/XMLSchema"
  xmlns:tsd="http://namespaces.softwareag.com/tamino/TaminoSchemaDefinition"
  elementFormDefault="qualified"
  attributeFormDefault="unqualified">
  <xs:import
   namespace="http://www.softwareag.com/tamino/doc/examples/models/instruments"
   schemaLocation="../commonMusic/instruments.xsd"/>
    <xs:element name="e:jazzMusician">
      <xs:complexType>
        <xs:sequence>
          <xs:element name="e:name" type="e:tName"/>
          .
          .
          .
          <xs:element name="e:plays" minOccurs="0" maxOccurs="unbounded">
            <xs:complexType>
              <xs:choice>
                <xs:element ref="i:saxophone"/>
              </xs:choice>
            </xs:complexType>
          </xs:element>
        \langle x \ranglexs:sequence>
        .
        .
        .
      </xs:complexType>
    </xs:element>
    .
    .
    .
</xs:schema>
```
This example schema defines three additional namespaces:  $e_{\ell}$ xs and tsd. It uses a targetNamespace declaration in the **[xs:schema](#page-90-0)** element.

**Note:** The schema *instruments.xsd* was previously defined in the "commonMusic" collection (which is a sibling of the current collection) and is referenced via a relative value in the schemal ocation attribute.

# **20 xs:include**

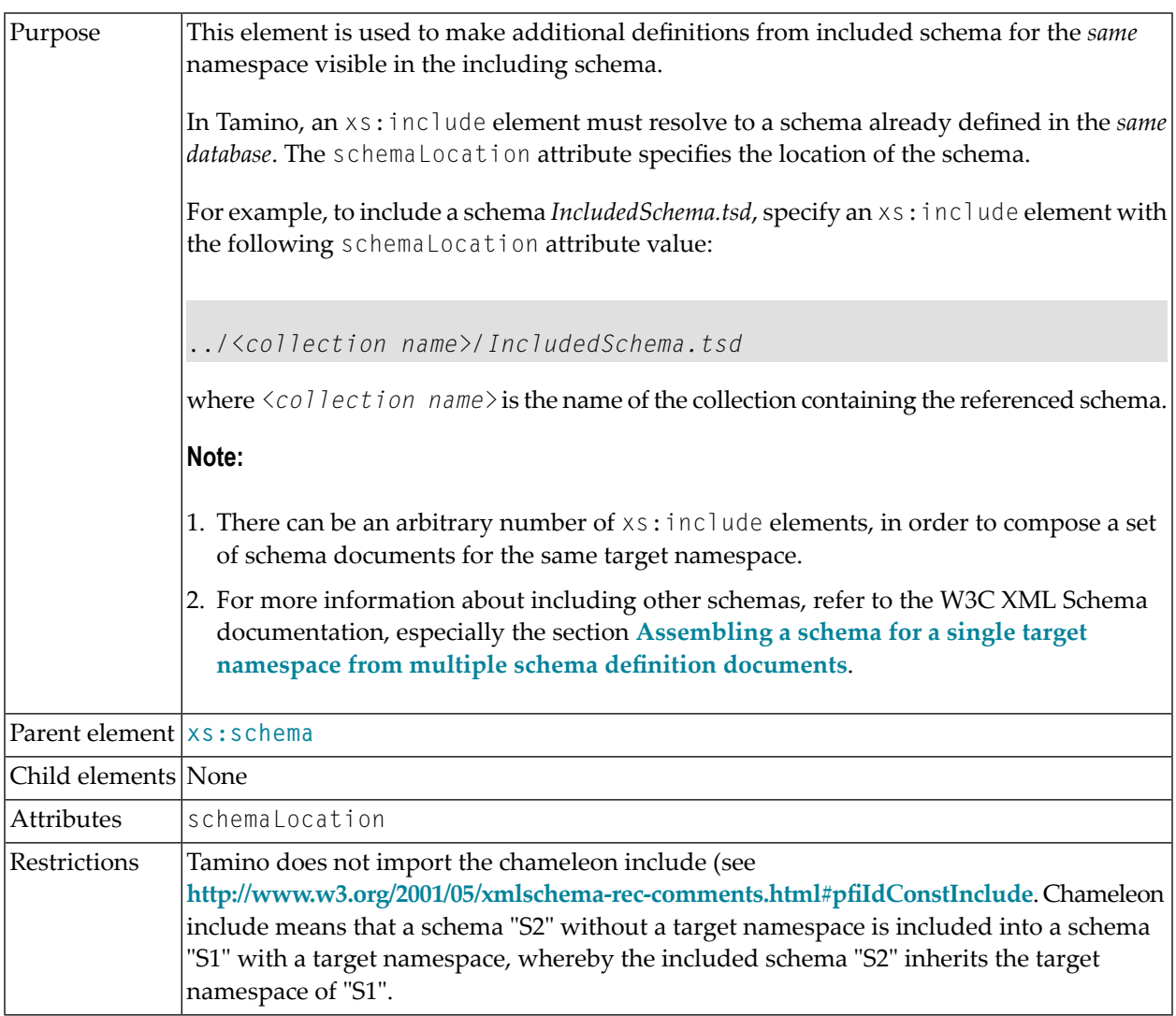

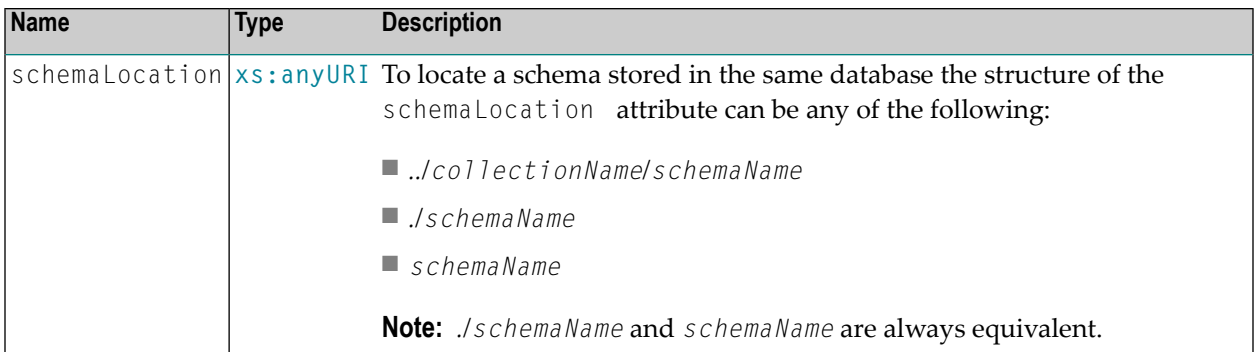

### **Example**

The following schema, entitled "master", uses an xs:include element to include the schema entitled "slave".

```
<?xml version="1.0" encoding="utf-8"?>
<xs:schema xmlns:xs="http://www.w3.org/2001/XMLSchema"
         xmlns:tsd="http://namespaces.softwareag.com/tamino/TaminoSchemaDefinition">
 <xs:annotation>
   <xs:appinfo>
     <tsd:schemaInfo name="master">
        <tsd:collection name="include"/>
        <tsd:doctype name="types">
          <tsd:logical>
            <tsd:content>closed</tsd:content>
          </tsd:logical>
        </tsd:doctype>
     </tsd:schemaInfo>
   </xs:appinfo>
 </xs:annotation>
 <xs:include schemaLocation="slave"/>
</xs:schema>
```
The following schema is the "slave" schema, which is included by the "master" schema shown above.

```
<?xml version="1.0" encoding="utf-8"?>
<xs:schema xmlns:xs="http://www.w3.org/2001/XMLSchema"
         xmlns:tsd="http://namespaces.softwareag.com/tamino/TaminoSchemaDefinition">
 <xs:annotation>
   <xs:appinfo>
     <tsd:schemaInfo name="slave">
        <tsd:collection name="include"/>
     </tsd:schemaInfo>
    </xs:appinfo>
```

```
</xs:annotation>
  <xs:element name="types">
    <xs:complexType>
      <xs:choice minOccurs="1" maxOccurs="unbounded">
         <xs:element name="decimal" type="xs:decimal">
           <xs:annotation>
             <xs:appinfo>
                <tsd:elementInfo>
                  <tsd:physical>
                    <tsd:native>
                      <tsd:index>
                         <tsd:standard/>
                      \langle/tsd:index>
                    \langle/tsd:native\rangle</tsd:physical>
               </tsd:elementInfo>
             \langle x, x \rangle /xs:appinfo\langle x, y \rangle</xs:annotation>
         </xs:element>
      </xs:choice>
    </xs:complexType>
  </xs:element>
</xs:schema>
```
# <span id="page-64-0"></span>**21 xs:key**

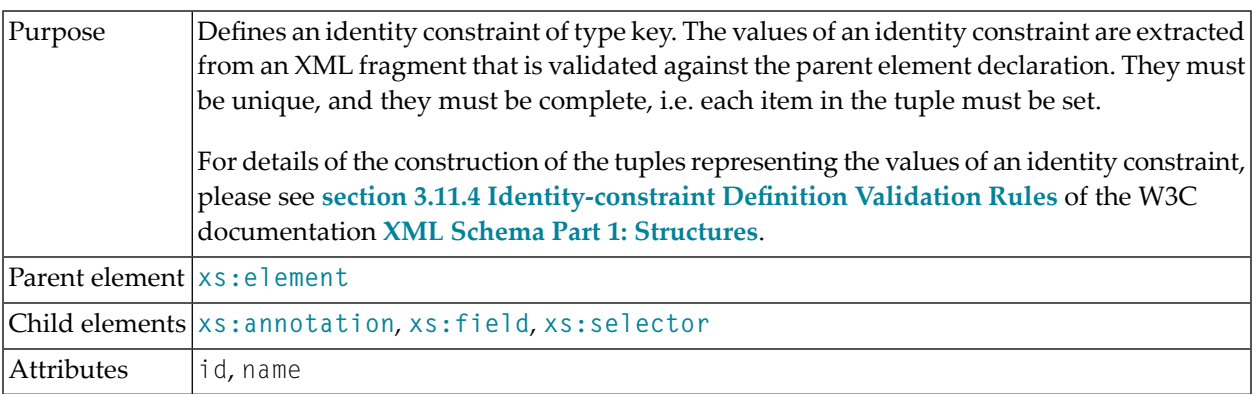

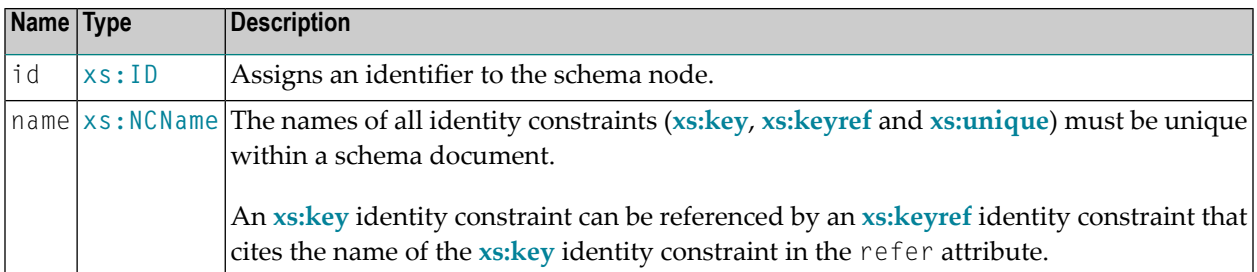

# <span id="page-66-0"></span>**22 xs:keyref**

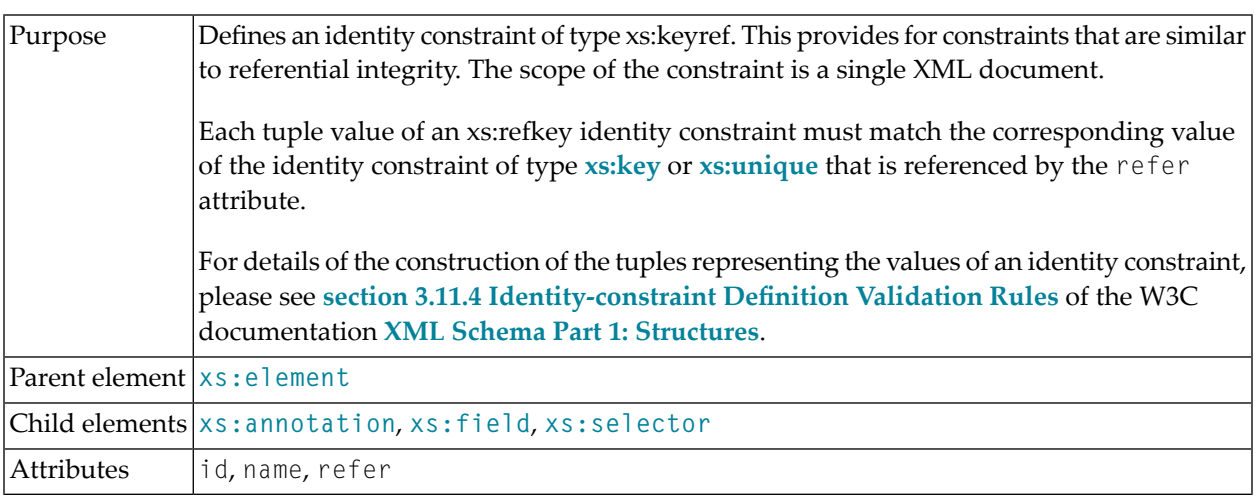

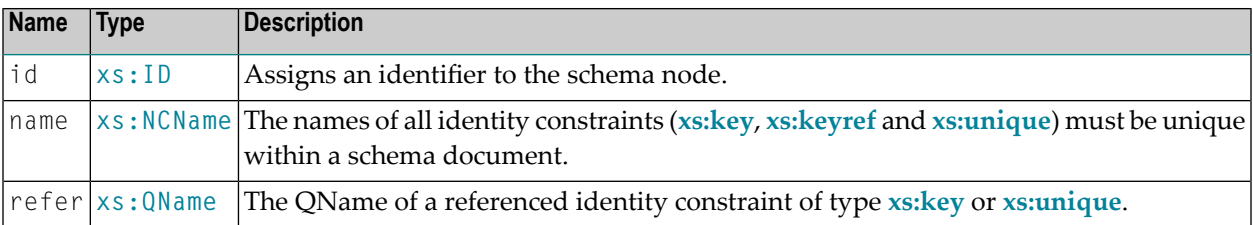

## **23 xs:length**

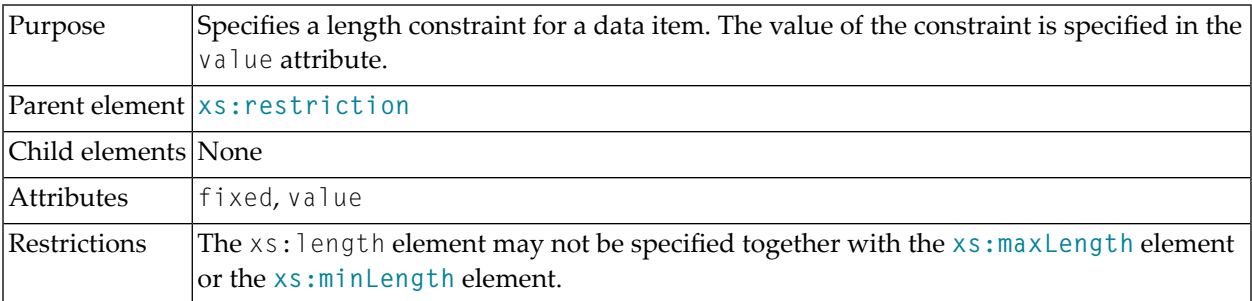

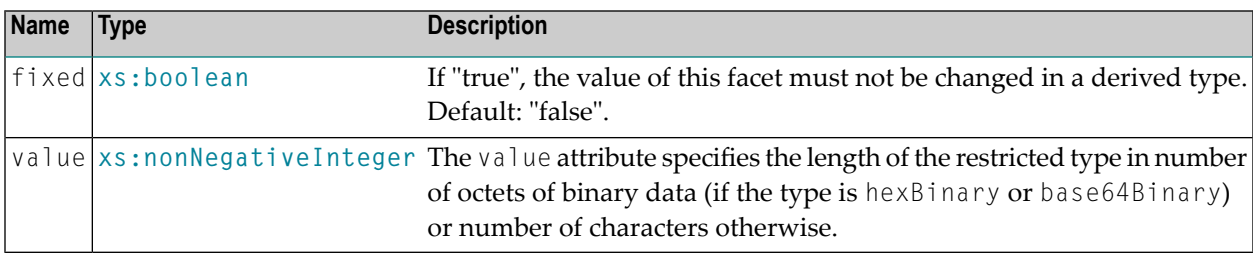

### **Attributes**

### **Example**

The following example shows a simple type definition of a string type based on a restriction using the xs:length element. The defined type only accepts strings that are 8 characters long:

```
<xs:simpleType name="code">
  <xs:restriction base="xs:string">
    <xs:length value="8"/>
  </xs:restriction>
</xs:simpleType>
```
# **24 xs:list**

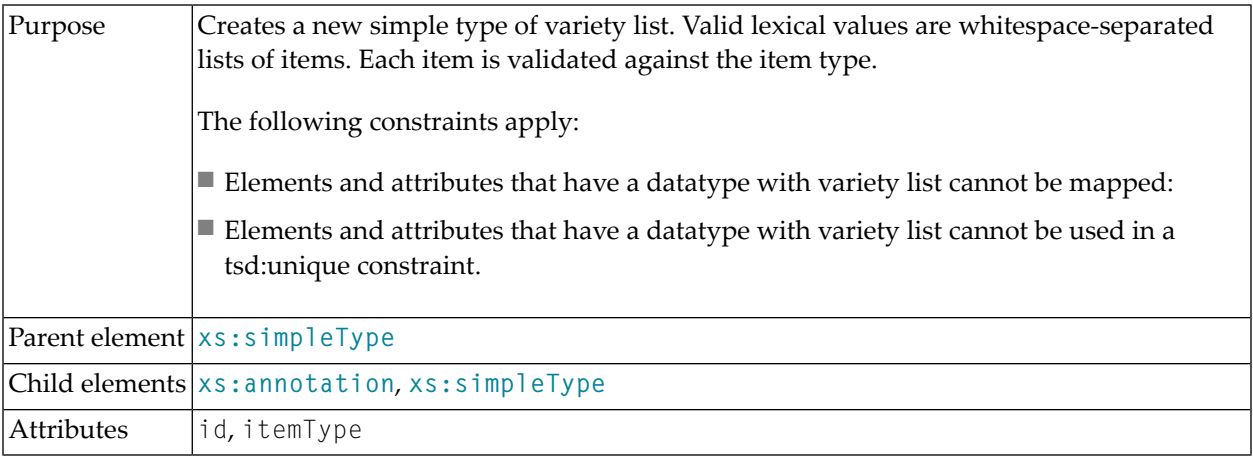

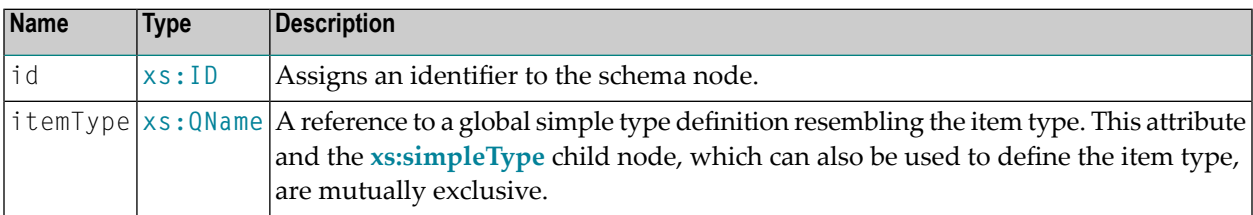
## <span id="page-72-0"></span>**25 xs:maxExclusive**

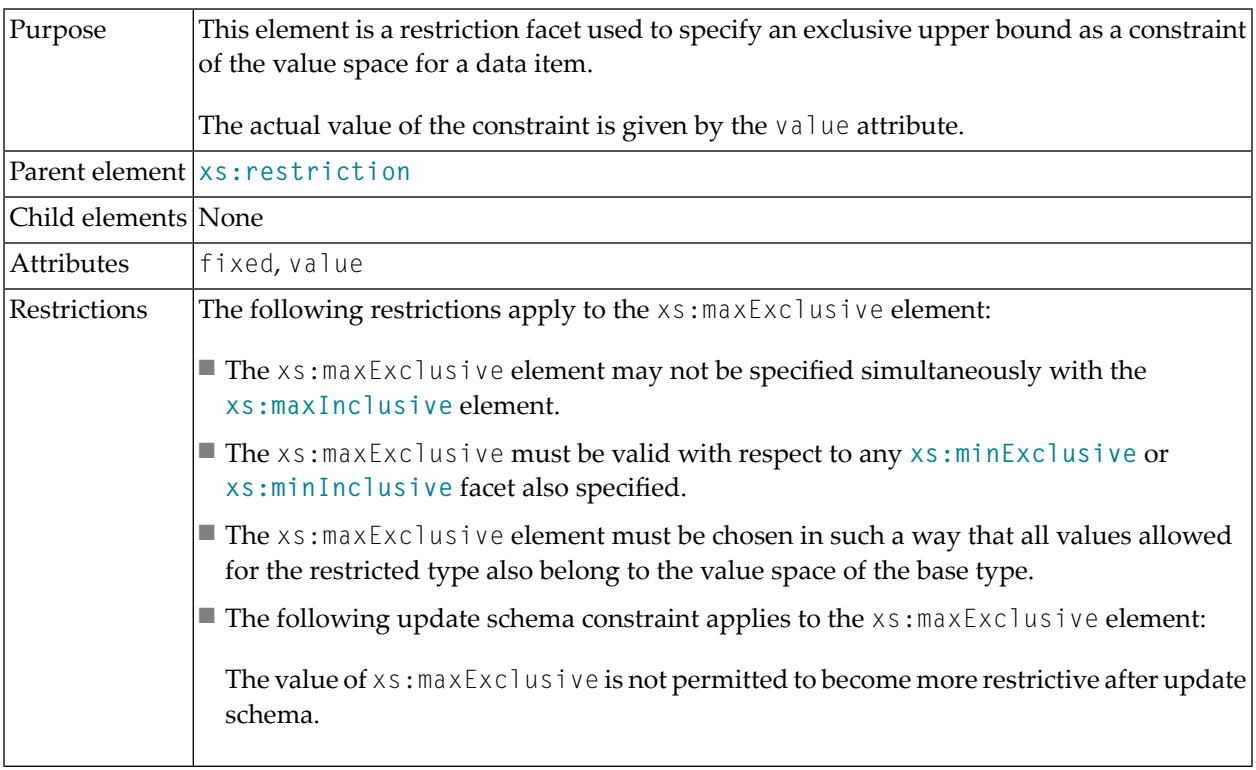

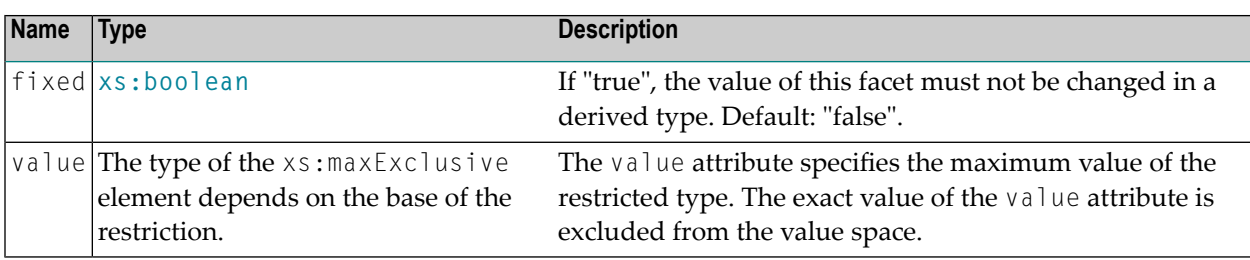

The following example shows a simple type definition based on a restriction using the xs:maxExclusive element:

```
<xs:simpleType name="upto50">
 <xs:restriction base="xs:integer">
   <xs:maxExclusive value="51"/>
 </xs:restriction>
</xs:simpleType>
```
The value space of the simple type "upto50" is restricted to values less than 51. This means 50 is the largest allowed element in this value space.

# <span id="page-74-0"></span>**26 xs:maxInclusive**

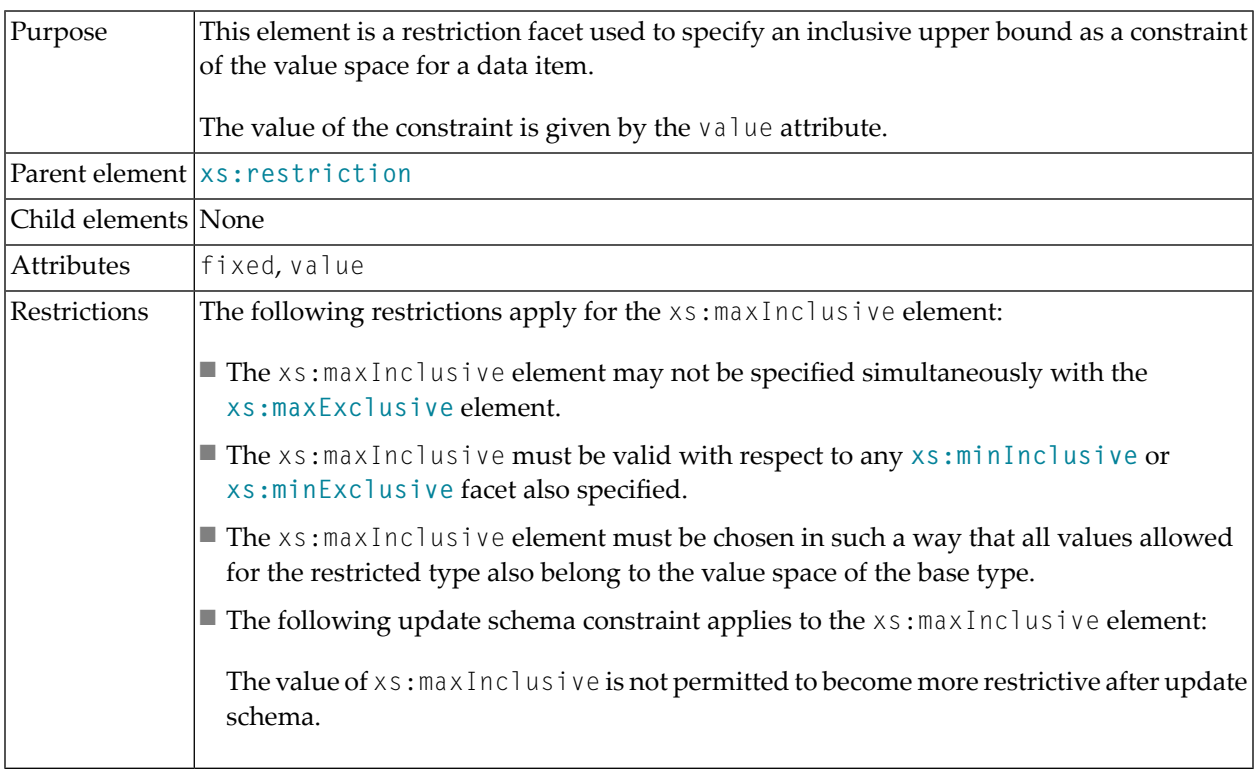

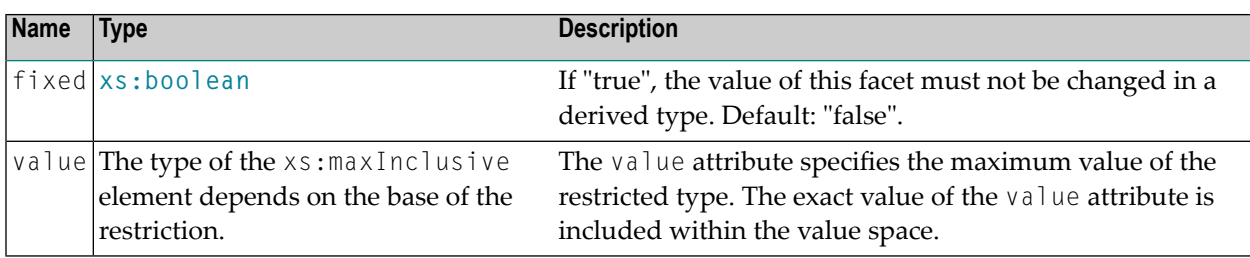

The following example shows a simple type definition based on a restriction using the xs:maxInclusive element:

```
<xs:simpleType name='upto40'>
 <xs:restriction base='xs:integer'>
   <xs:maxInclusive value='40'/>
 </xs:restriction>
</xs:simpleType>
```
The value space of the simple type "upto40" is restricted to values less than or equal to 40. This means 40 is the largest allowed element in this value space.

# <span id="page-76-0"></span>**27 xs:maxLength**

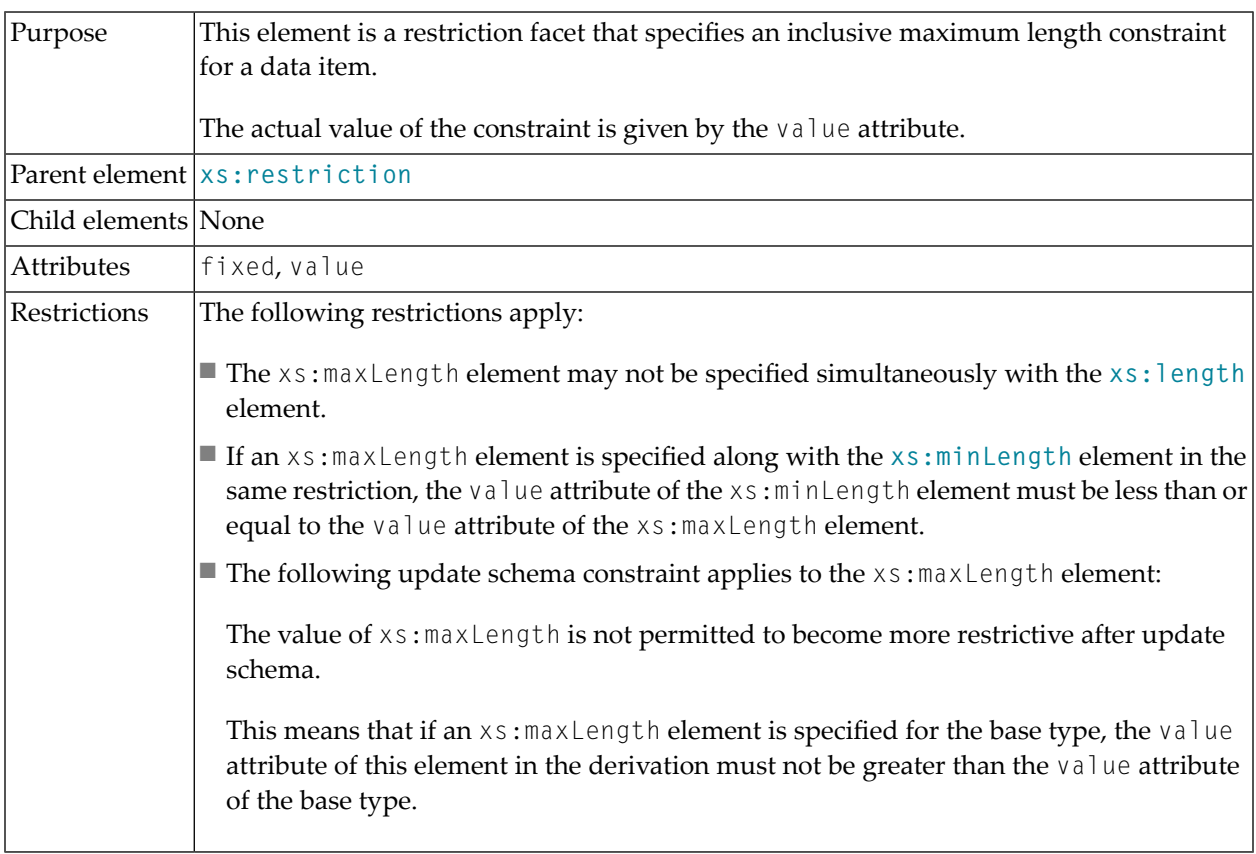

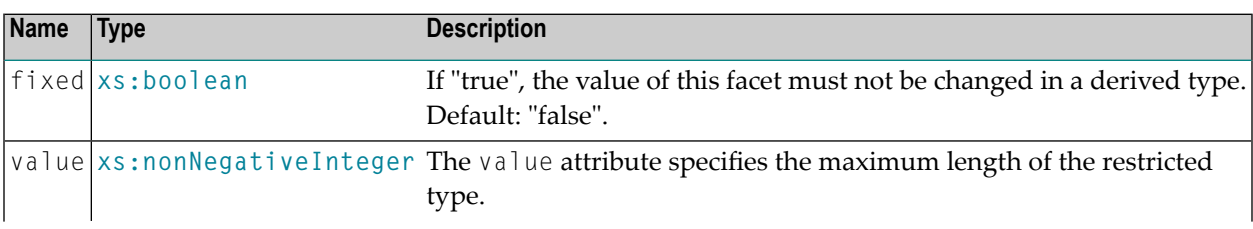

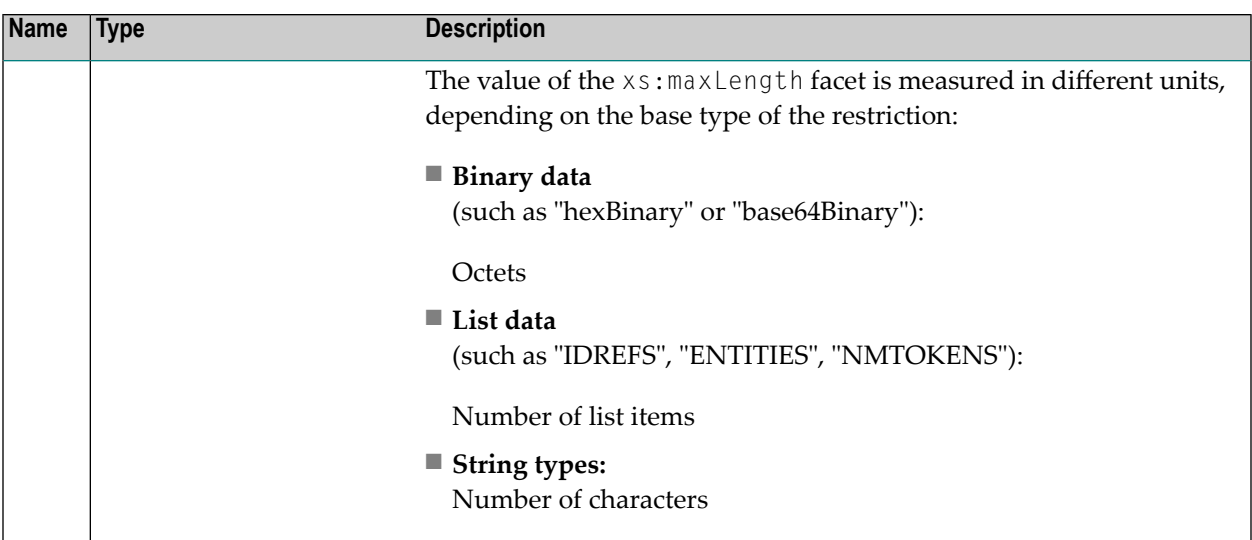

#### **Attributes**

### **Example**

The following example shows a simple type definition based on a restriction using the xs:maxLength element. The string length is restricted to 80 characters:

```
<xs:simpleType name='input-field'>
  <xs:restriction base='xs:string'>
   <xs:maxLength value='80'/>
  </xs:restriction>
</xs:simpleType>
```
## <span id="page-78-0"></span>**28 xs:minExclusive**

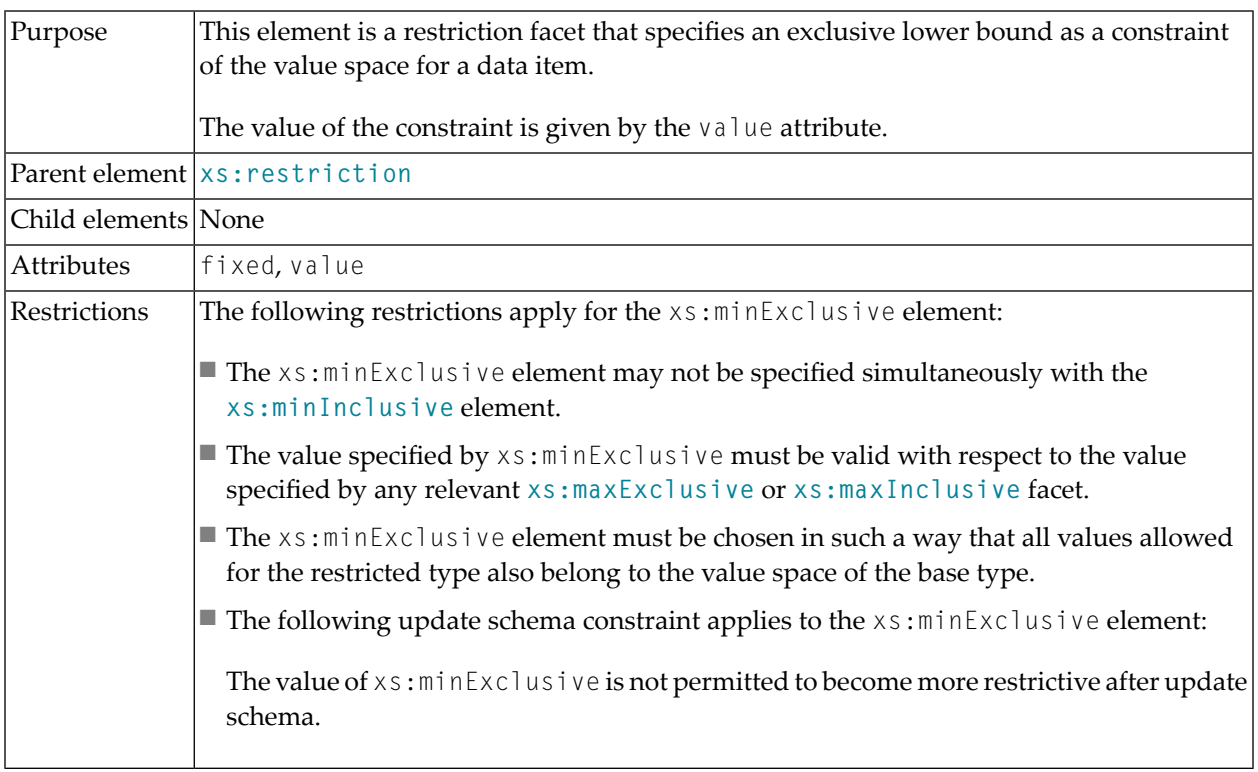

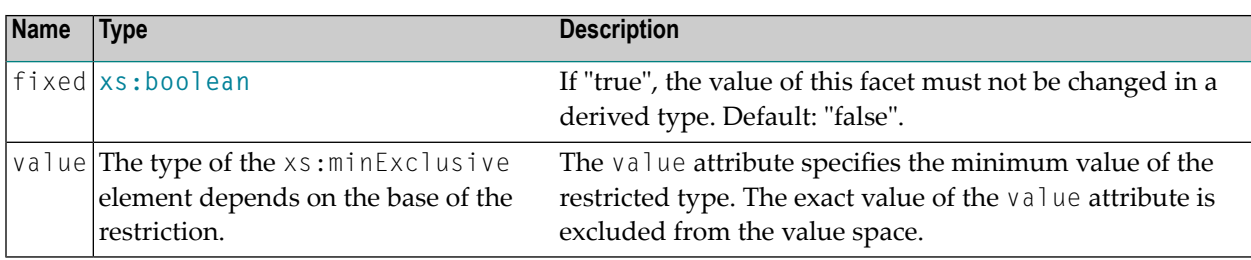

The following example shows a simple type definition based on a restriction using the xs:minExclusive element:

```
<xs:simpleType name="notlessthan20">
 <xs:restriction base="integer">
   <xs:minExclusive value="19"/>
 </xs:restriction>
</xs:simpleType>
```
The value space of the simple type "notlessthan20" is restricted to integer values greater than 19. This means 20 is the smallest allowed element in this value space.

### <span id="page-80-0"></span>**29 xs:minInclusive**

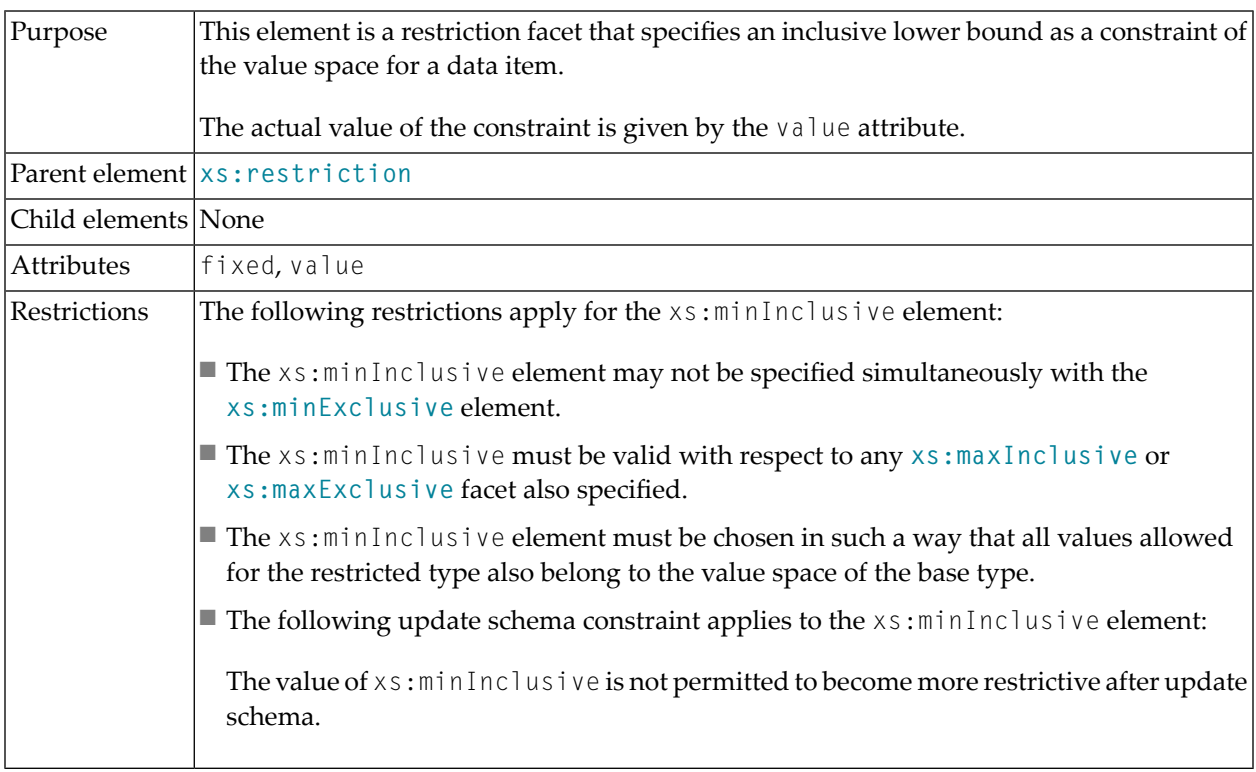

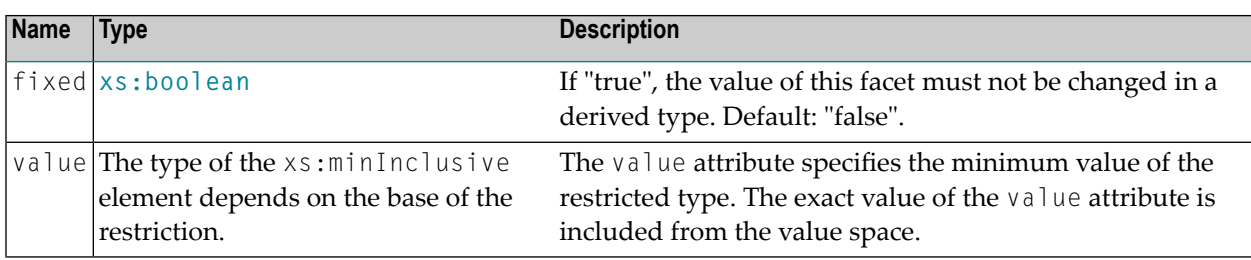

The following example shows a simple type definition based on a restriction using the xs:minInclusive element:

```
<xs:simpleType name="notlessthan30">
 <xs:restriction base="integer">
   <xs:minInclusive value="30"/>
 </xs:restriction>
</xs:simpleType>
```
The value space of the simple type "notlessthan30" is restricted to values greater than or equal to 30. This means 30 is the smallest allowed element in this value space.

## <span id="page-82-0"></span>**30 xs:minLength**

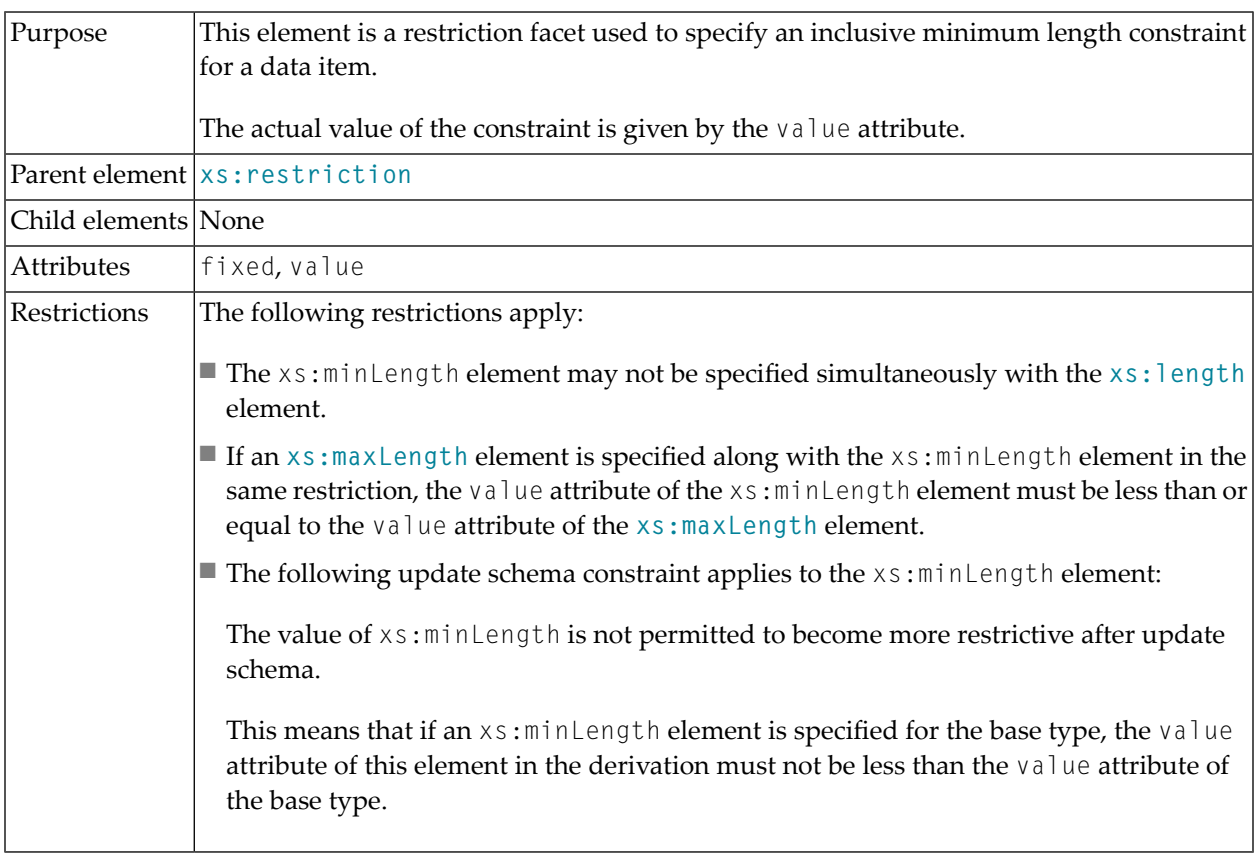

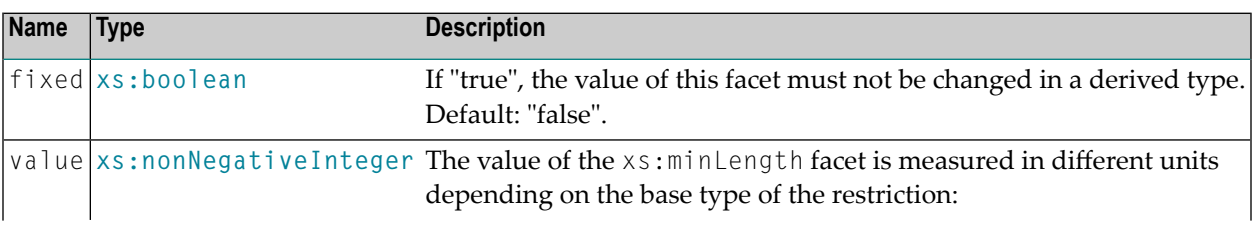

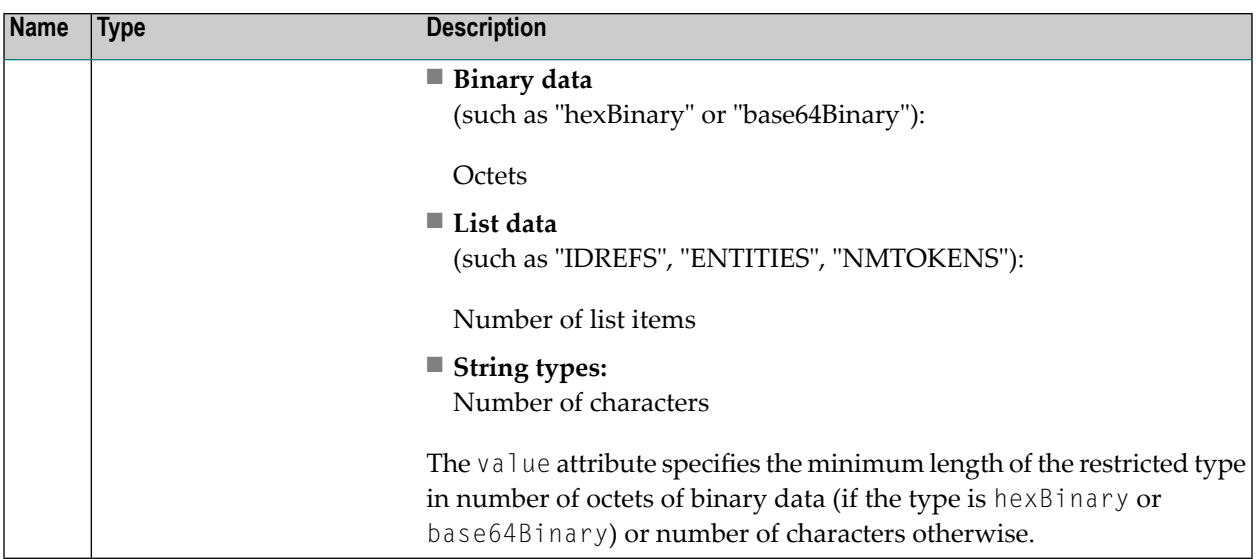

#### **Attributes**

### **Example**

The following example shows a simple type definition based on a restriction using the xs:minLength element:

```
<xs:simpleType name="input-field">
  <xs:restriction base="xs:string">
   <xs:minLength value="8"/>
  </xs:restriction>
</xs:simpleType>
```
This defines a string to be used as an input field with a length of at least 8 characters.

### <span id="page-84-0"></span>**31 xs:notation**

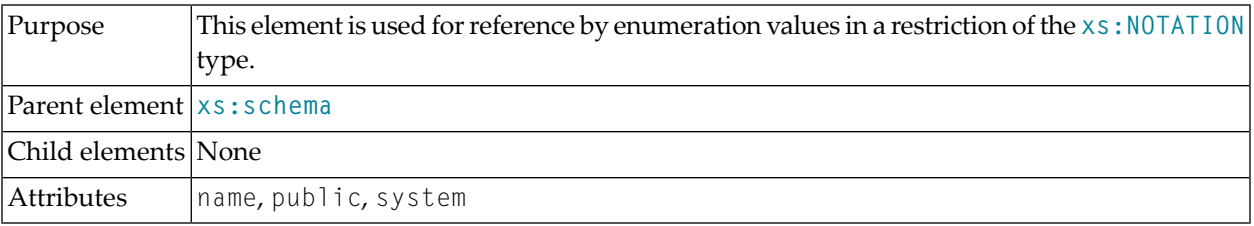

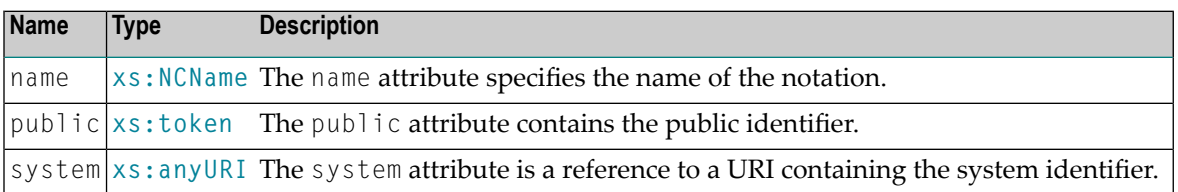

#### **Attributes**

#### **Example**

The following example is a complete schema definition showing the use of the xs:notation element. It shows an example schema containing a complex type definition and two notations:

```
\langle ? \times m] version = "1.0" encoding = "UTF-8"?>
<xs:schema xmlns:xsd = "http://www.w3.org/2000/10/XMLSchema">
  \langle x \rangle s:notation name = "myNote" public = "myNotationProgramm"/>
  \langle x s : \text{notation name} = "gif" public = "gifviewer" / \rangle<xs:element name = "anElement">
    <xs:complexType>
      <xs:simpleContent>
         <xs:extension base = "xs:string">
           <xs:attribute name = "otherText" type = "xs:string"/>
           <xs:attribute name = "myNote">
             <xs:simpleType>
               <xs:restriction base = "xs:NOTATION">
```

```
<xs:enumeration value = "gif"/>
               <xs:enumeration value = "myNote"/>
              </xs:restriction>
            </xs:simpleType>
          </xs:attribute>
        </xs:extension>
      </xs:simpleContent>
   </xs:complexType>
  </xs:element>
</xs:schema>
```
### <span id="page-86-0"></span>**32 xs:pattern**

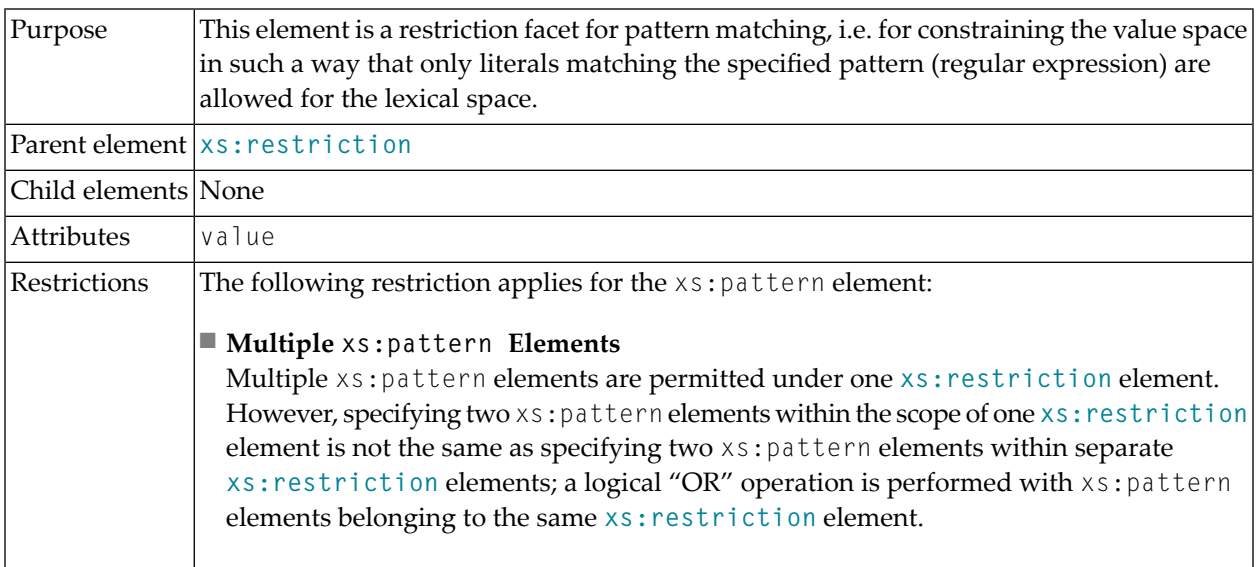

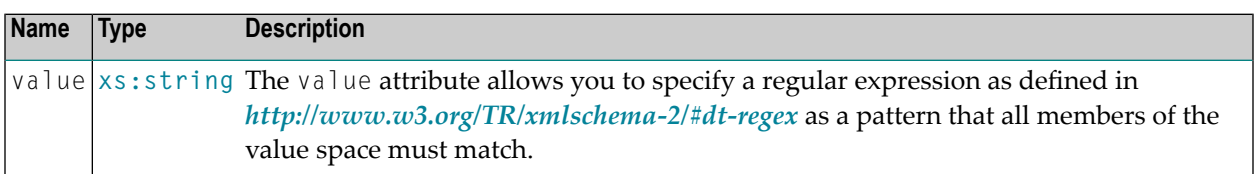

### **Attributes**

### **Example**

This simple example shows the application of the xs: pattern element for the definition of a German zip code, which consists of five decimal digits:

```
<xs:simpleType name="german-zipcode">
  <xs:restriction base='string'>
   <xs:pattern value='[0-9]{5}'/>
  </xs:restriction>
</xs:simpleType>
```
### <span id="page-88-0"></span>**33 xs:restriction**

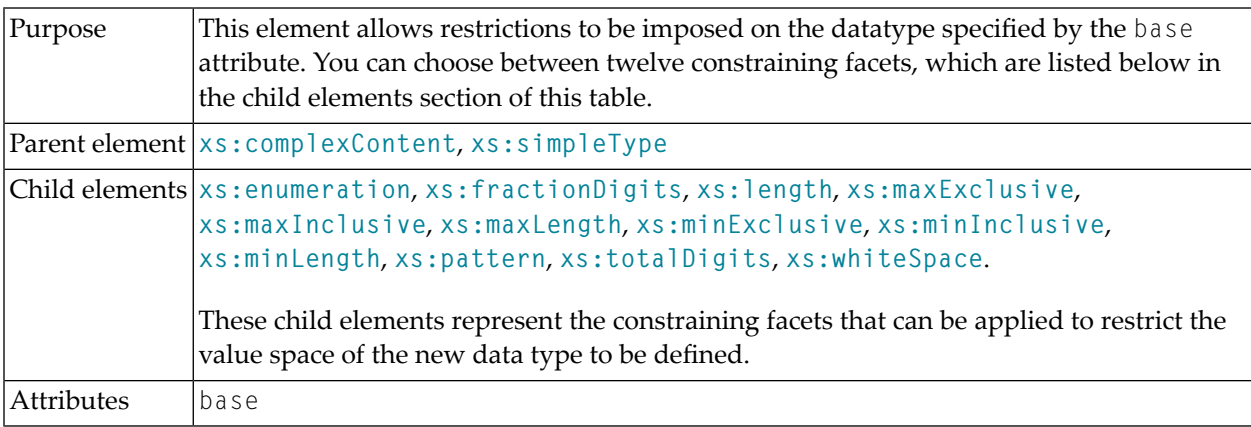

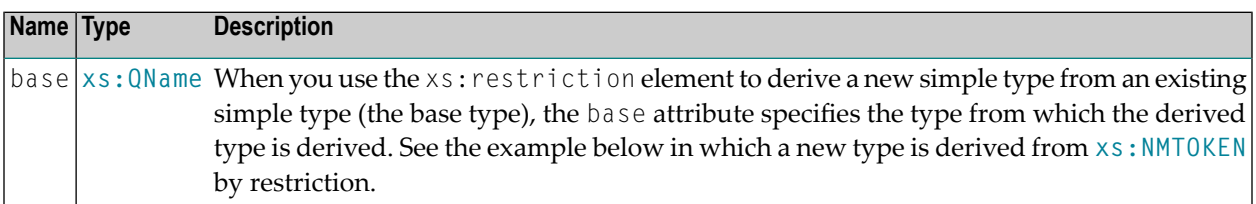

#### **Attributes**

### **Example 1**

This example shows a type definition of an enumeration type whose lexical space contains the three values given as value arguments for the **[xs:enumeration](#page-46-0)** element:

```
<xs:restriction base = "xs:NMTOKEN">
 <xs:enumeration value = "instrumentalist"/>
 <xs:enumeration value = "jazzSinger"/>
 <xs:enumeration value = "jazzComposer"/>
</xs:restriction>
```
This example defines a datatype for a financial application for expressing numerical values for monetary amounts ranging from -999,999,999.99 Euros to 999,999,999.99 Euros:

```
<xs:simpleType name="amount">
 <xs:restriction base="xs:decimal">
   <xs:totalDigits value="11"/>
   <xs:fractionDigits value="2"/>
 </xs:restriction>
</xs:simpleType>
```
### <span id="page-90-0"></span>**34 xs:schema**

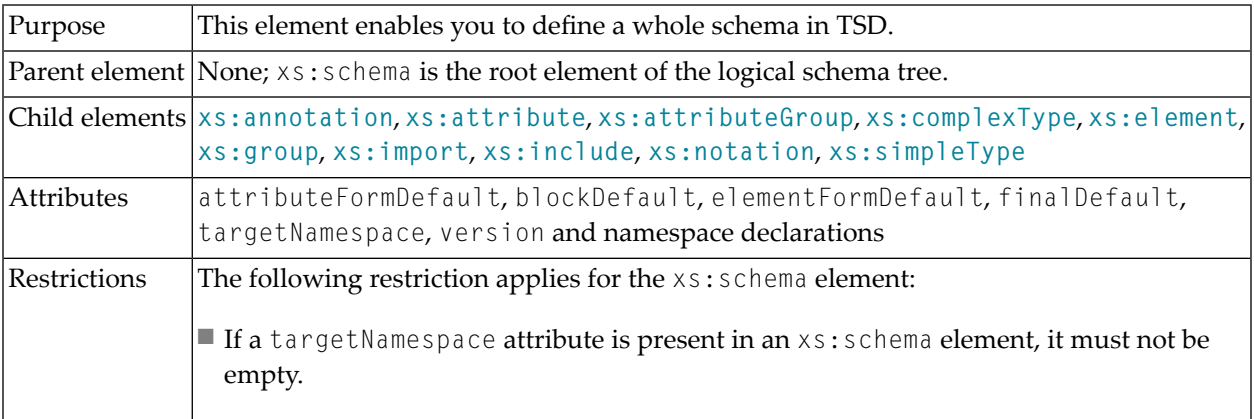

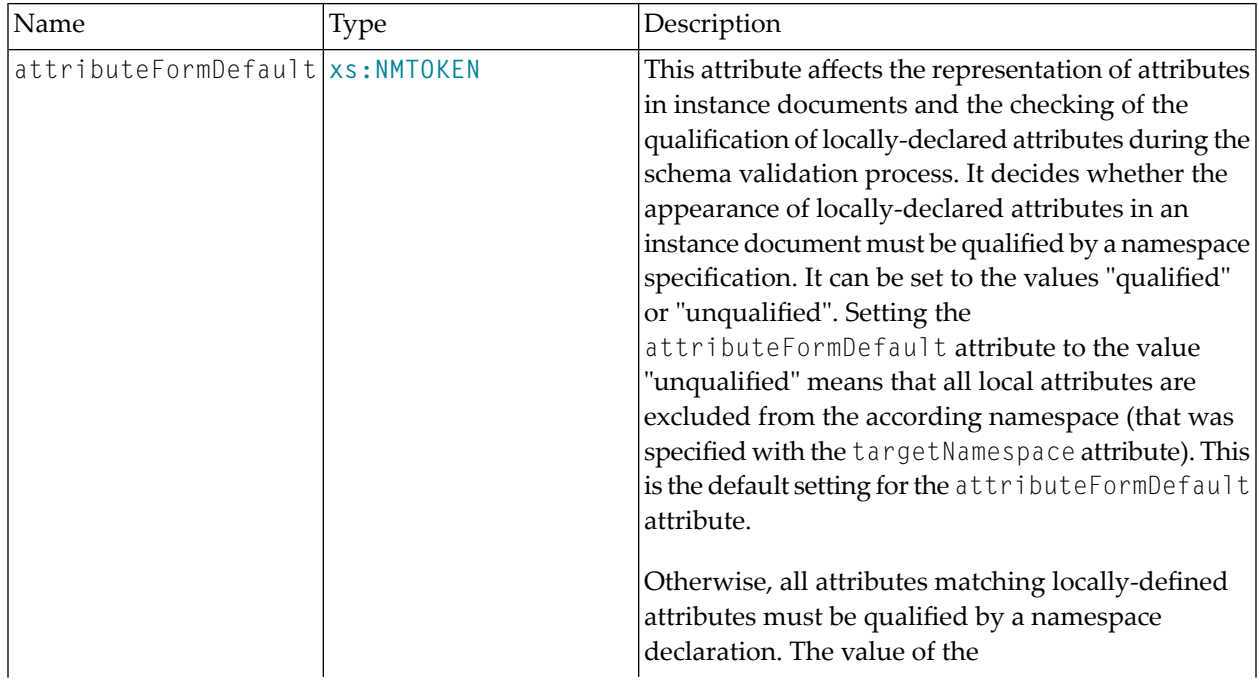

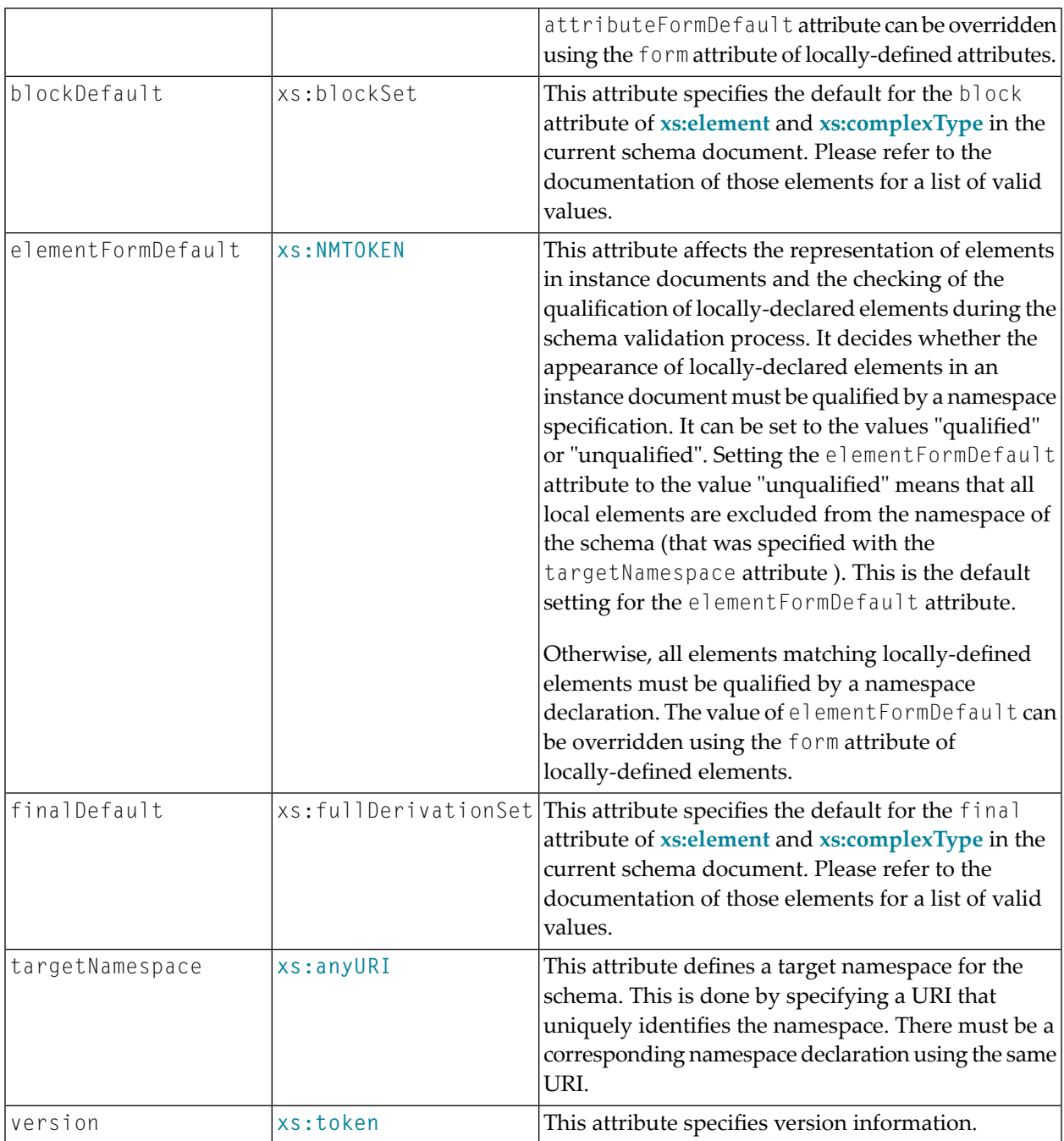

#### **Table of attributes**

For more information about target namespaces and qualification in xs:schema definitions, see *Advanced Concepts I: Namespaces, Schemas & [Qualification](http://www.w3.org/TR/xmlschema-0/#NS)* **in W3C´s introductory document** *XML [Schema](http://www.w3.org/TR/xmlschema-0/#NS) Part 0: Primer*, especially the section *Target [Namespaces](http://www.w3.org/TR/xmlschema-0/#UnqualLocals) & Unqualified Locals*.

#### **Examples**

There are three large examples in the appendix of the *Tamino XML Schema User Guide*.

### <span id="page-92-0"></span>**35 xs:selector**

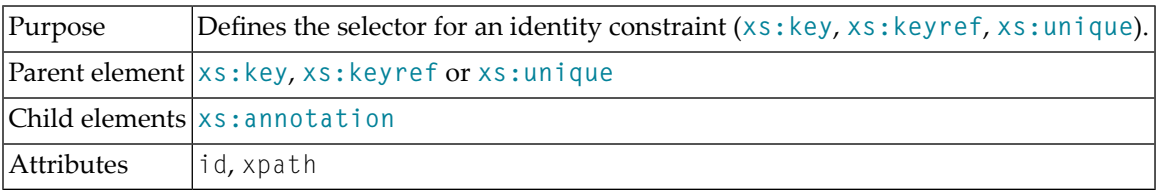

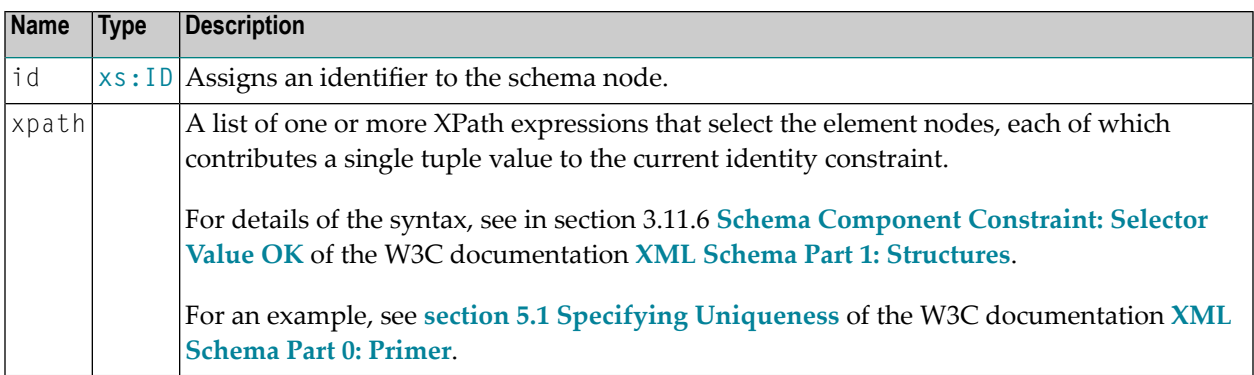

### **36 xs:sequence**

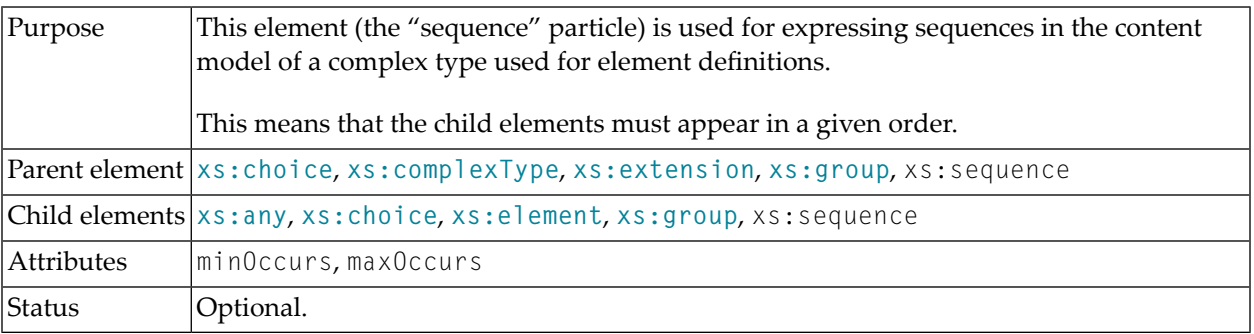

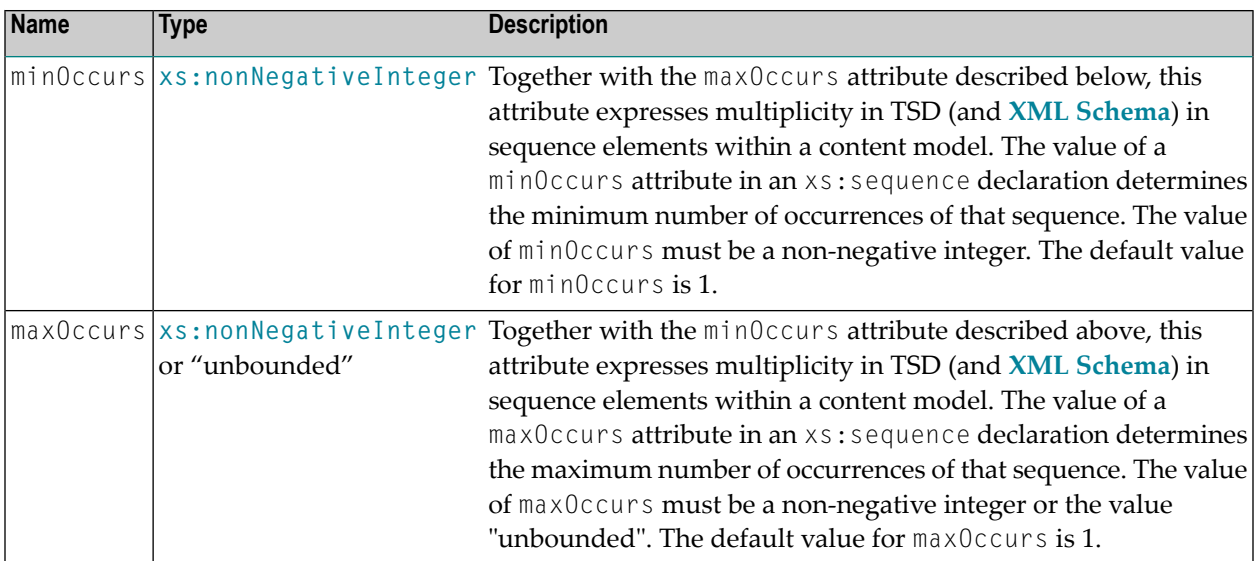

### **Attributes**

### **Example 1**

In the following example, within a p\_record element the five children from p\_firstname to p\_country must each appear exactly once in the order:

- 1. p\_firstname
- 2. p\_lastname
- 3. p\_address
- 4. p\_city
- 5. p\_country

```
<xs:element name="p_record">
 <xs:complexType>
   <xs:sequence>
     <xs:element name="p_firstname" type="xs:string"/>
     <xs:element name="p_lastname" type="xs:string"/>
     <xs:element name="p_address" type="xs:string"/>
     <xs:element name="p_city" type="xs:string"/>
     <xs:element name="p_country" type="xs:string"/>
   </xs:sequence>
 </xs:complexType>
</xs:element>
```
This example illustrating the use of the  $x_s$ : sequence element is taken from the "patient" schema:

```
\langle x s :element name = "patient">
  <xs:complexType>
    <xs:sequence>
       \langle x s :element ref = "name" minOccurs = "0">\langle x s :element>
       <xs:element ref = "sex"></xs:element>
       \langle x s :element ref = "born" minOccurs = "0">\langle x s :element>
       \langle x s :element ref = "address" minOccurs = "0"\rangle \langle x s :element\rangle<xs:element ref = "occupation" minOccurs = "0"></xs:element>
       \langle x s :element ref = "insurance" minOccurs = "0"\rangle\langle x s :element\rangle\langle x s :element ref = "nextofkin" minOccurs = "0">\langle x s :element>
       <xs:element ref = "submitted"></xs:element>
       <xs:element ref = "examination" minOccurs = "0"
                                               maxOccurs = "unbounded" > \langle /xs:e]ement>
       \langle x s :element ref = "therapy" minOccurs = "0">\langle x s :element>
       \langle x s :element ref = "result" minOccurs = "0"\rangle \langle x s :element\rangle\langle x s : e \rangle ement ref = "remarks" minOccurs = "0"
                                          maxOccurs = "unbounded" \geq \leq /xs:element>\langle x \ranglexs:sequence>
    <xs:attribute name = "ID" type = "xs:string"></xs:attribute>
  </xs:complexType>
</xs:element>
```
It shows a sequence with a list of optional elements and two required elements, i.e. sex and submitted.

### **37 xs:simpleContent**

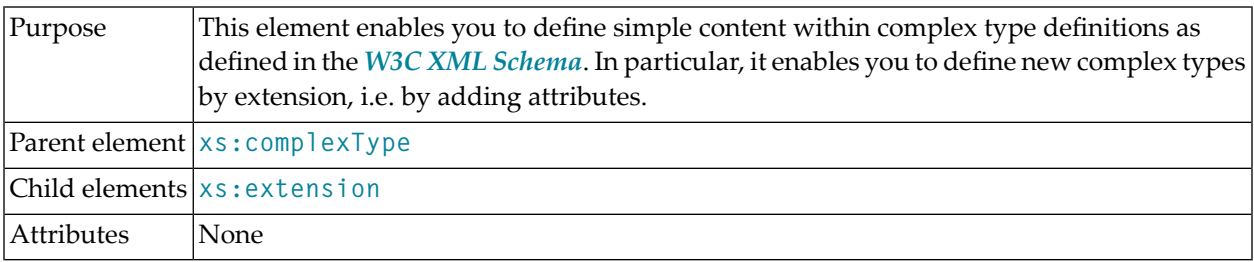

### **Example**

This example of a definition of a complex type based on simple content is taken from a track list of the "Jazz" schema:

```
<xs:simpleContent>
  <xs:extension base = "xs:normalizedString">
   <xs:attribute name = "duration"
                 type = "xs:unsignedShort"
                  use = "required"/>
 </xs:extension>
</xs:simpleContent>
```
### <span id="page-98-0"></span>**38 xs:simpleType**

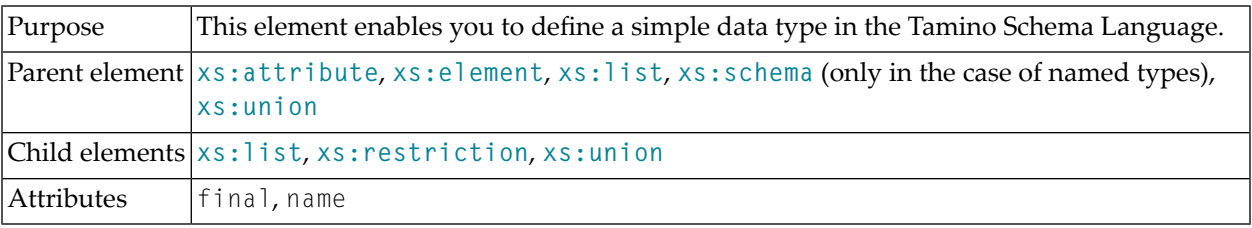

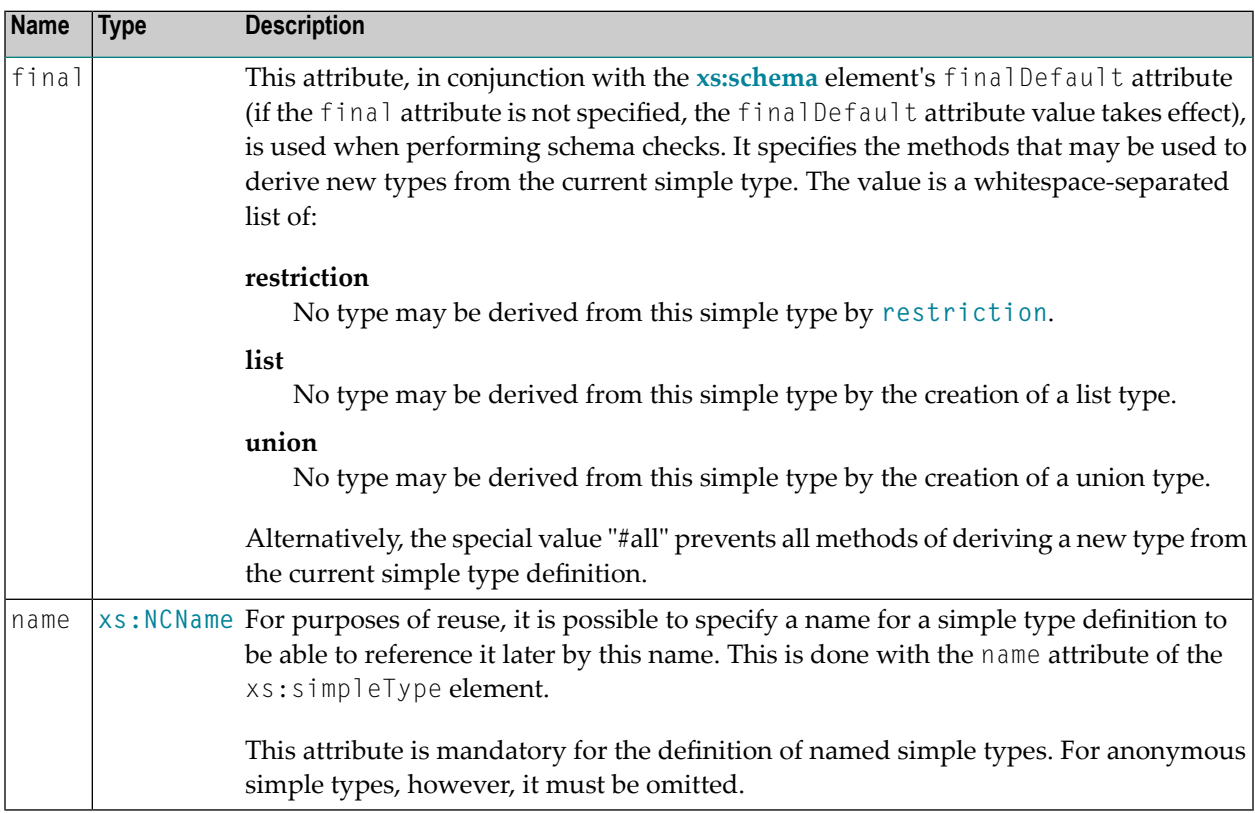

This example defines a simple type based on a restriction that only the three values "instrumentalist", "jazzSinger" and "jazzComposer" are allowed for the defined type:

```
<xs:schema xmlns:xs = "http://www.w3.org/2001/XMLSchema"
 xmlns:tsd = "http://namespaces.softwareag.com/tamino/TaminoSchemaDefinition">
 .
 .
 .
<xs:simpleType name="role">
 <xs:restriction base = "xs:NMTOKEN">
   <xs:enumeration value = "instrumentalist"/>
   <xs:enumeration value = "jazzSinger"/>
   <xs:enumeration value = "jazzComposer"/>
 </xs:restriction>
</xs:simpleType>
 .
 .
 .
</xs:schema>
```
### **Example 2**

Here is another example showing anonymous simple type definitions:

```
<xs:element name = "price">
<xs:simpleType>
  <xs:restriction base='decimal'>
    <xs:totalDigits value='9'/>
    <xs:fractionDigits value='2'/>
  </xs:restriction>
</xs:simpleType>
</xs:element>
```
### <span id="page-100-0"></span>**39 xs:totalDigits**

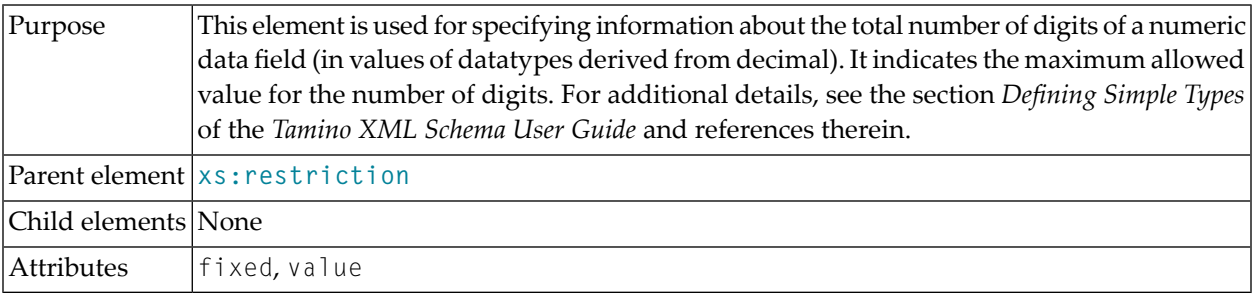

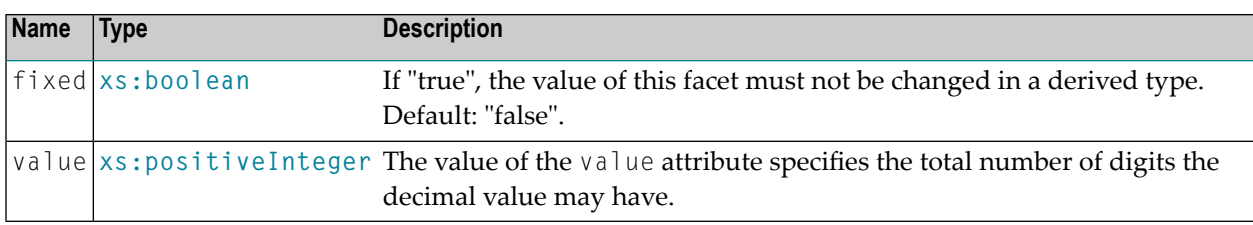

### **Attributes**

#### **Example**

The following example demonstrates the use of the xs:totalDigits element within a simple type definition by restriction. A simple type based on the decimal type is defined which can store decimal numbers with up to 6 digits:

```
<xs:simpleType>
 <xs:restriction base='xs:decimal'>
   <xs:totalDigits value='6'/>
 </xs:restriction>
</xs:simpleType>
```
### <span id="page-102-0"></span>**40 xs:union**

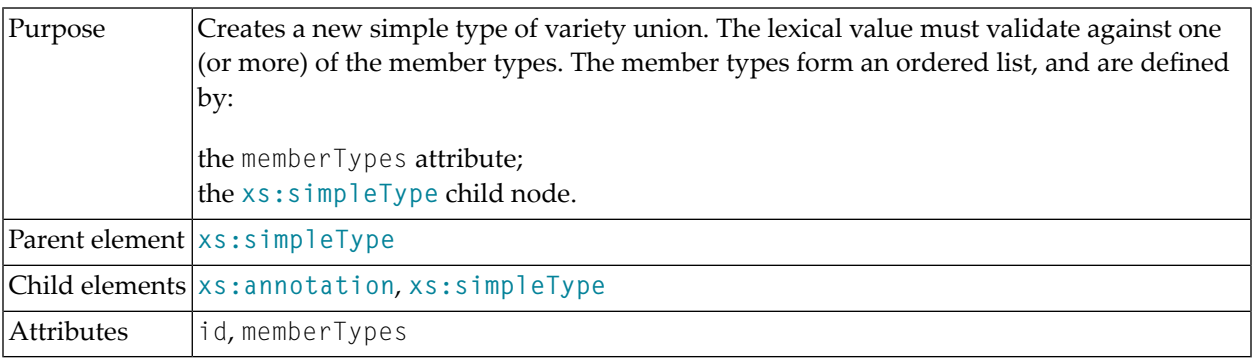

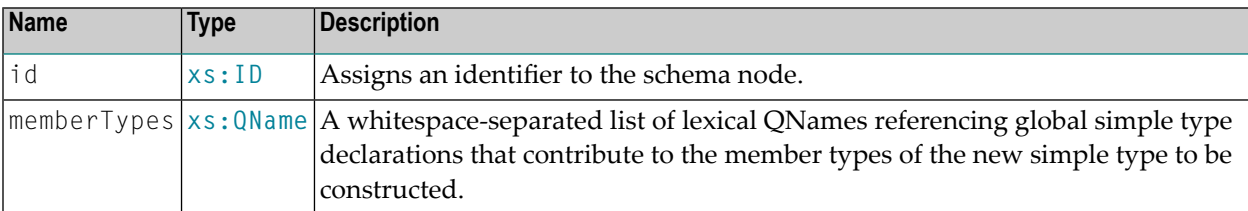

### <span id="page-104-0"></span>**41 xs:unique**

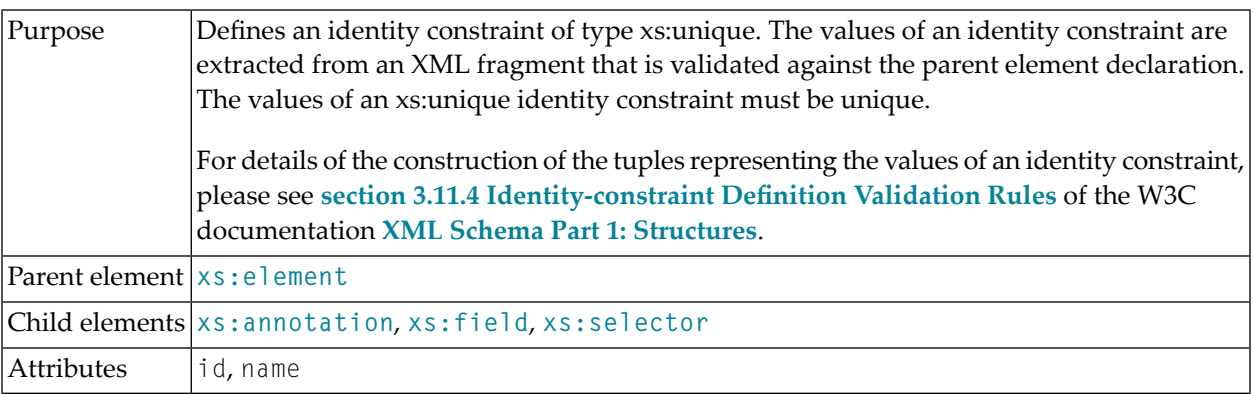

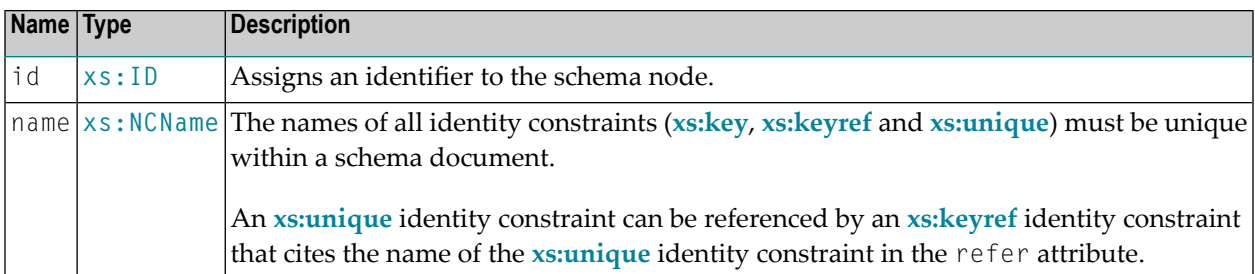

# <span id="page-106-0"></span>**42 xs:whiteSpace**

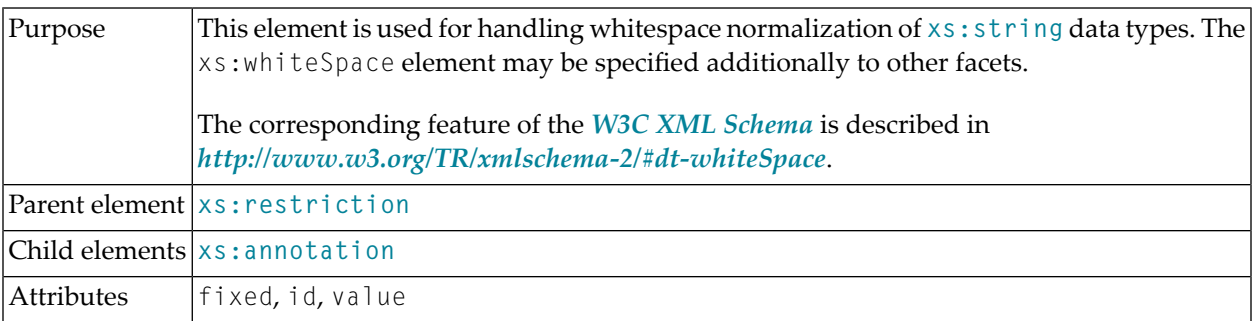

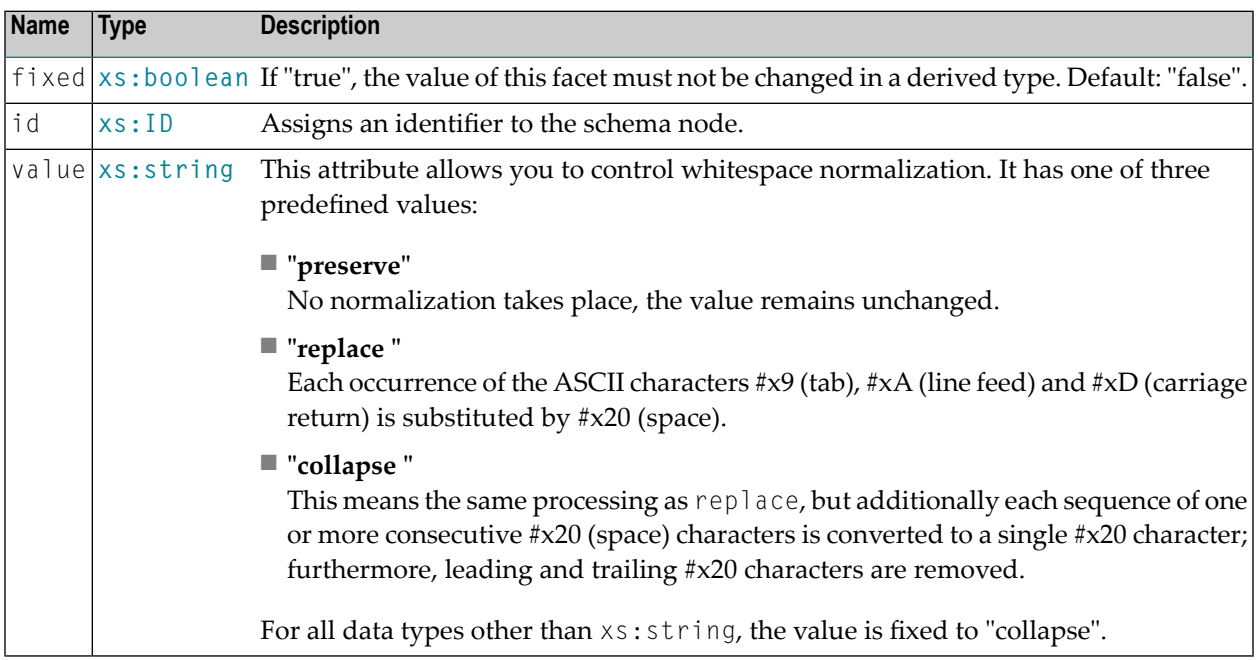

This simple example shows the use of the xs:whiteSpace element:
# **A Appendix**

This version of Tamino supports all features of the **W3C XML [Schema](http://www.w3.org/TR/xmlschema-1/)** except for the following:

- The element **xs**: redefine;
- The so-called chameleon include. Chameleon include means that a schema "S2" without a target namespace is included into a schema "S1" with a target namespace, whereby the included schema "S2" inherits the target namespace of "S1";
- The attributes xsi: schemaLocation and xsi: noNamespaceSchemaLocation, which belong to the **W3C XML [Schema](http://www.w3.org/TR/xmlschema-1/)** instance namespace characterized by the namespace prefix xsi: and the URI *http://www.w3.org/2001/XMLSchema-instance*, are simply ignored if they occurin documents that are being stored.

# **II** Tamino Extensions to XML Schema: List of Elements and

#### **Attributes**

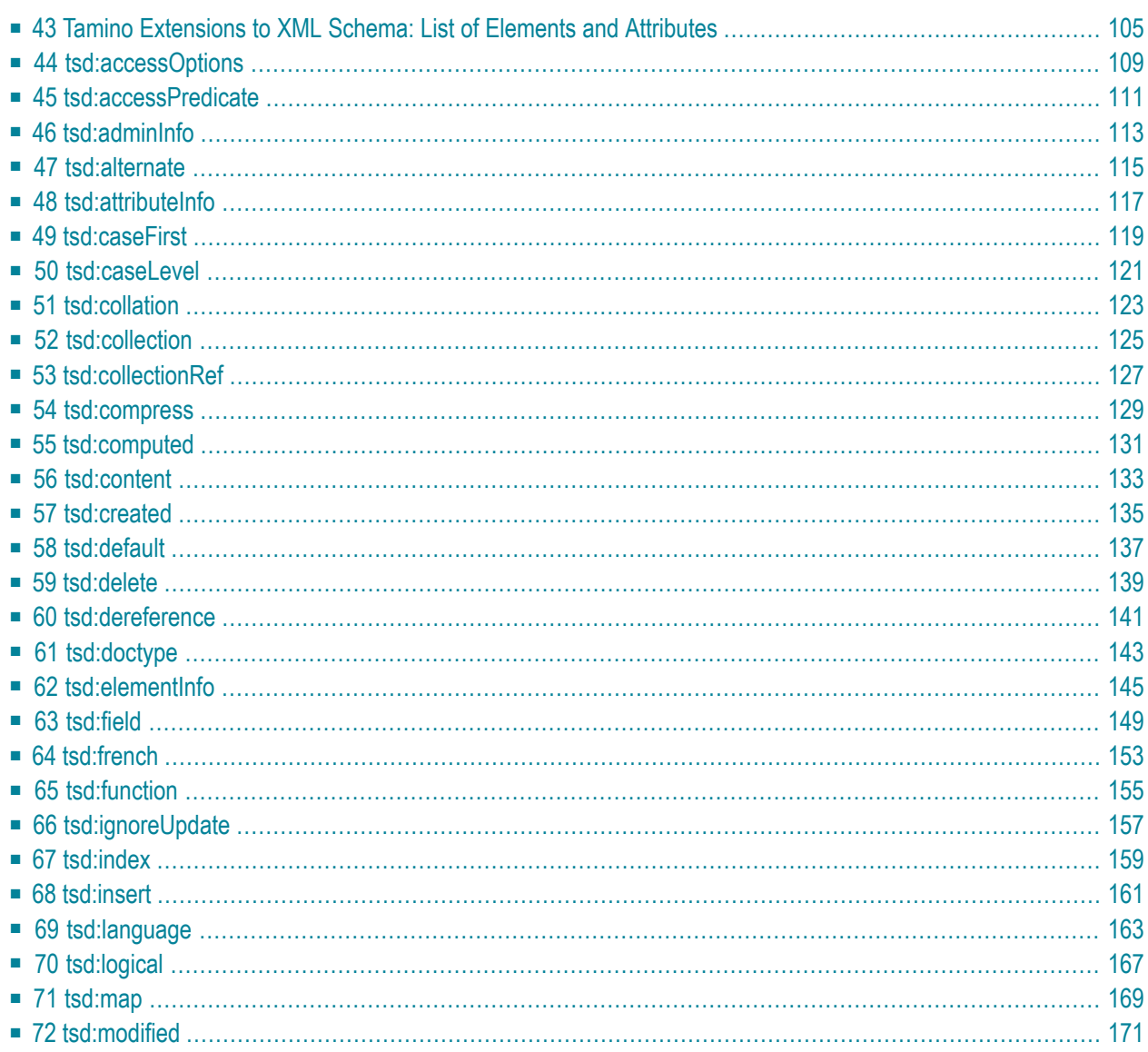

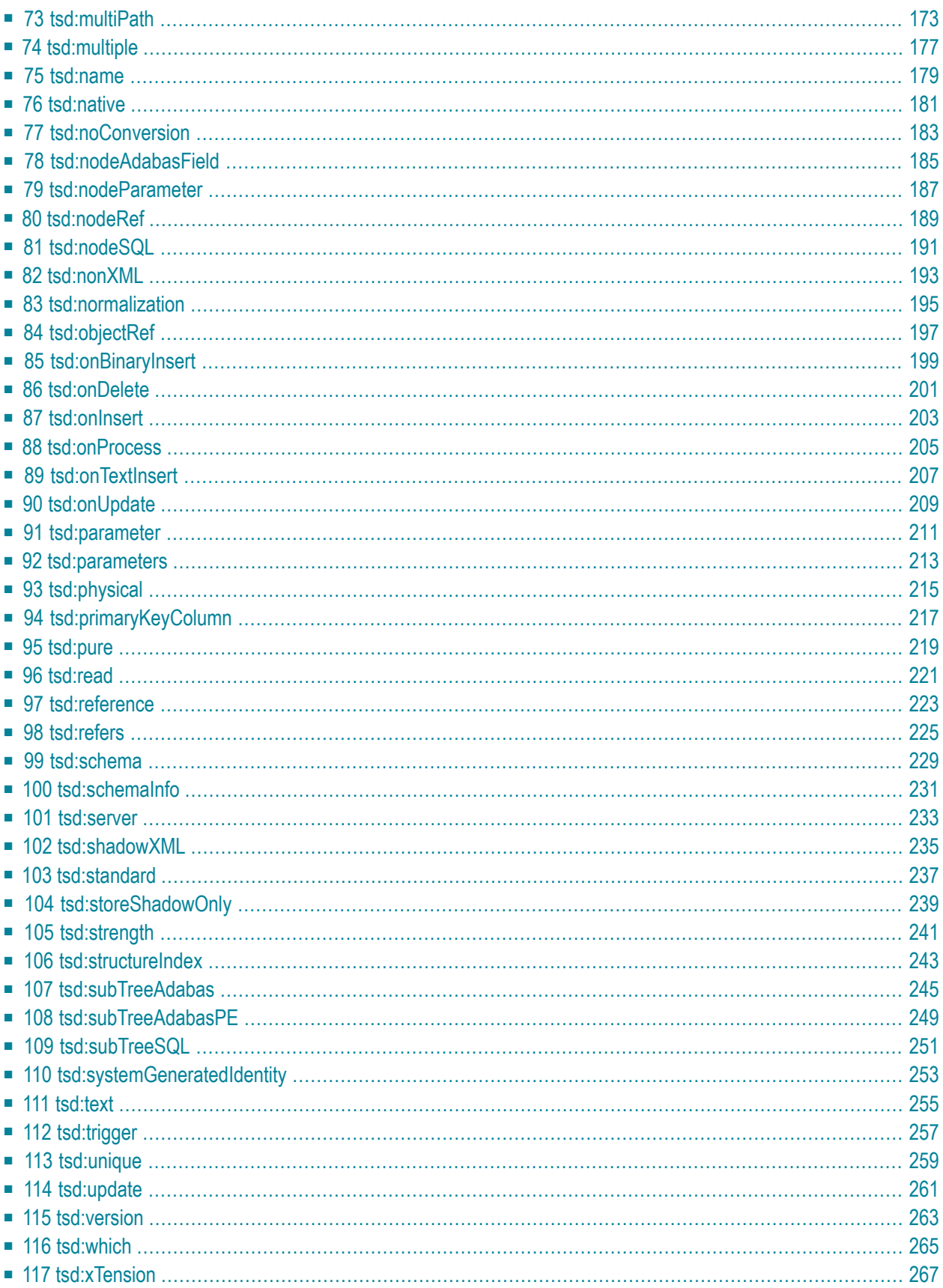

# <span id="page-112-0"></span>**43 Tamino Extensions to XML Schema: List of Elements and**

#### **Attributes**

The following table shows, in alphabetical order, the elements of the tsd: namespace *http://namespaces.softwareag.com/tamino/TaminoSchemaDefinition* that are available for Tamino-specific extensions to the W3C *XML [Schema](http://www.w3.org/TR/xmlschema-1/)*.

**Note:** Attributes are described in a separate table in the description of the element to which they belong.

**[tsd:accessOptions](#page-116-0) [tsd:accessPredicate](#page-118-0) [tsd:adminInfo](#page-120-0) [tsd:alternate](#page-122-0) [tsd:attributeInfo](#page-124-0) [tsd:caseFirst](#page-126-0) [tsd:caseLevel](#page-128-0) [tsd:collation](#page-130-0) [tsd:collection](#page-132-0) [tsd:collectionRef](#page-134-0) [tsd:compress](#page-136-0) [tsd:computed](#page-138-0) [tsd:content](#page-140-0) [tsd:created](#page-142-0) [tsd:default](#page-144-0) [tsd:delete](#page-146-0) [tsd:dereference](#page-148-0) [tsd:doctype](#page-150-0)**

**[tsd:elementInfo](#page-152-0) [tsd:field](#page-156-0) [tsd:french](#page-160-0) [tsd:function](#page-162-0) [tsd:ignoreUpdate](#page-164-0) [tsd:index](#page-166-0) [tsd:insert](#page-168-0) [tsd:language](#page-170-0) [tsd:logical](#page-174-0) [tsd:map](#page-176-0) [tsd:modified](#page-178-0) [tsd:multiPath](#page-180-0) [tsd:multiple](#page-184-0) [tsd:name](#page-186-0) [tsd:native](#page-188-0) [tsd:noConversion](#page-190-0) [tsd:nodeAdabasField](#page-192-0) [tsd:nodeParameter](#page-194-0) [tsd:nodeRef](#page-196-0) [tsd:nodeSQL](#page-198-0) [tsd:nonXML](#page-200-0) [tsd:normalization](#page-202-0) [tsd:objectRef](#page-204-0) [tsd:onBinaryInsert](#page-214-0) [tsd:onDelete](#page-208-0) [tsd:onInsert](#page-210-0) [tsd:onProcess](#page-212-0) [tsd:onTextInsert](#page-214-0) [tsd:onUpdate](#page-216-0) [tsd:physical](#page-222-0) [tsd:primaryKeyColumn](#page-224-0) [tsd:pure](#page-226-0) [tsd:read](#page-228-0) [tsd:reference](#page-230-0) [tsd:refers](#page-232-0) [tsd:schema](#page-236-0) [tsd:schemaInfo](#page-238-0) [tsd:server](#page-240-0)**

**[tsd:shadowXML](#page-242-0)**

**[tsd:standard](#page-244-0)**

**[tsd:storeShadowOnly](#page-246-0)**

**[tsd:strength](#page-248-0)**

**[tsd:structureIndex](#page-250-0)**

**[tsd:subTreeAdabas](#page-252-0)**

**[tsd:subTreeAdabasPE](#page-256-0)**

**[tsd:subTreeSQL](#page-258-0)**

**[tsd:systemGeneratedIdentity](#page-260-0)**

**[tsd:text](#page-262-0)**

**[tsd:trigger](#page-264-0)**

**[tsd:unique](#page-266-0)**

**[tsd:update](#page-268-0)**

**[tsd:version](#page-270-0)**

**[tsd:which](#page-272-0)**

**[tsd:xTension](#page-274-0)**

### <span id="page-116-0"></span>**44 tsd:accessOptions**

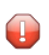

**Caution:** The tsd: accessOptions element is deprecated in Tamino 4.2.

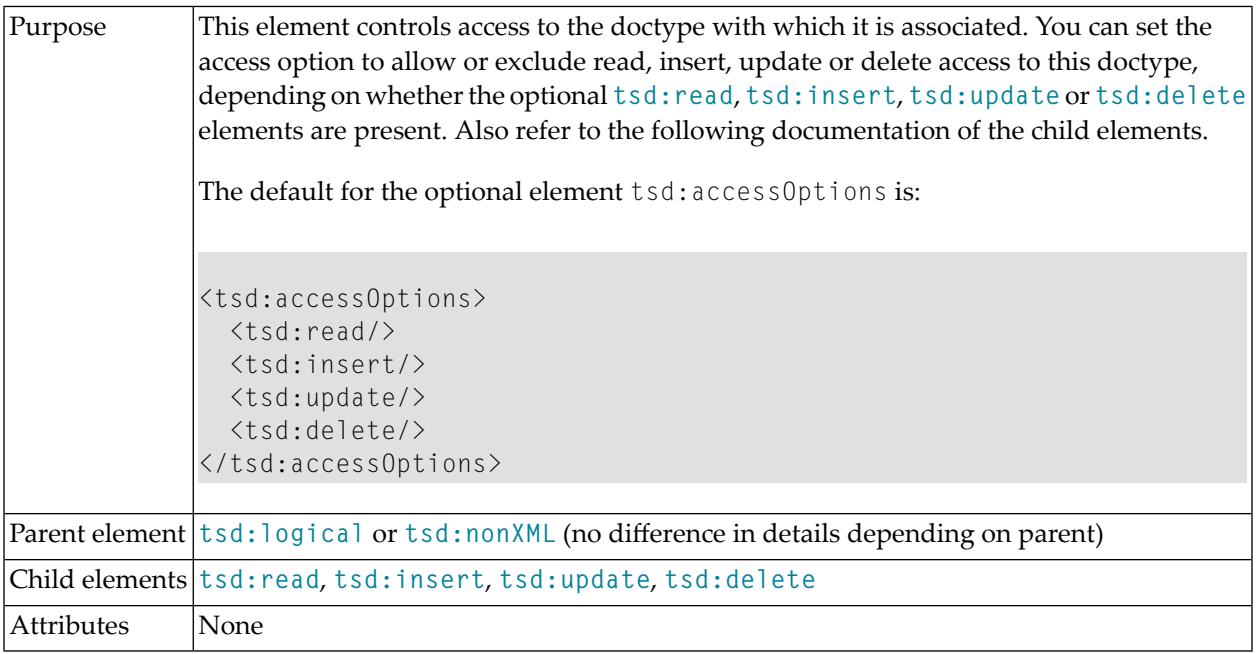

#### **Example**

The following access options specify read, insert, and update access to the corresponding doctype but not delete access.

```
<tsd:doctype name="address">
 <tsd:logical>
   <tsd:content>open</tsd:content>
   <tsd:accessOptions>
     <tsd:read />
     <tsd:insert />
     <tsd:update />
   </tsd:accessOptions>
 </tsd:logical>
</tsd:doctype>
```
See also **[tsd:logical](#page-174-0)**, **[tsd:objectRef](#page-204-0)** and **[tsd:subTreeSQL](#page-258-0)**

# <span id="page-118-0"></span>**45 tsd:accessPredicate**

This element can be used in two different contexts:

#### 1. In the context of **[tsd:objectRef](#page-204-0)**:

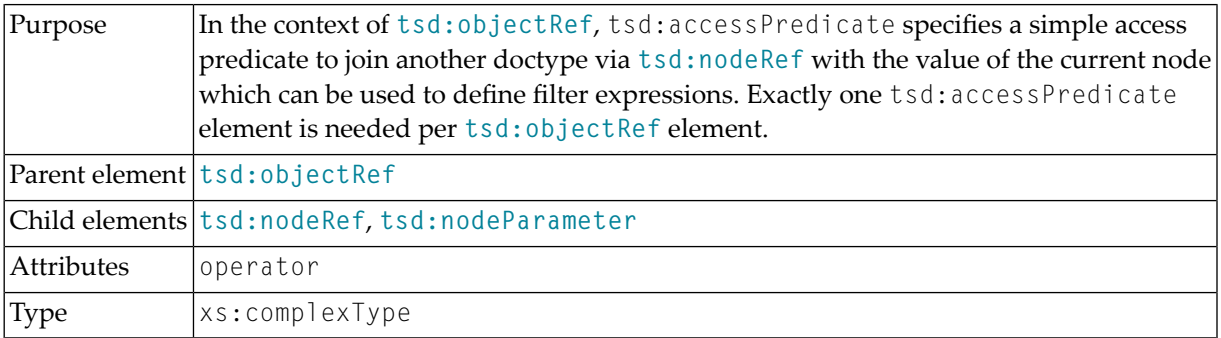

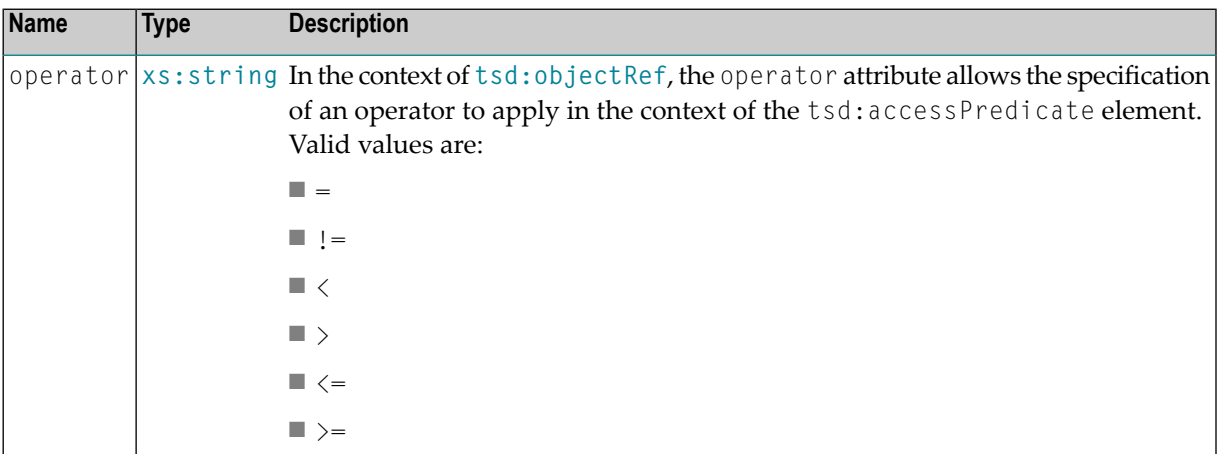

#### **Attributes**

#### **Example**

This example shows the use of the tsd:accessPredicate element in the context of the **[tsd:objectRef](#page-204-0)** element. An object reference is set up using /CustomerNo as a key:

```
<tsd:objectRef>
  <tsd:collectionRef>Customers</tsd:collectionRef>
 <tsd:accessPredicate operator = "=">
    <tsd:nodeRef>/Customer/CustomerNo</tsd:nodeRef>
 </tsd:accessPredicate>
</tsd:objectRef>
```
#### 2. In the context of **[tsd:subTreeSQL](#page-258-0)**:

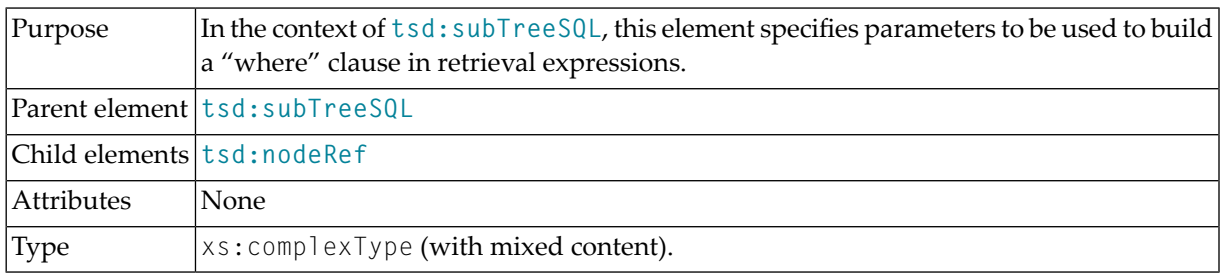

#### **Example**

For an example of this kind of usage of tsd:accessPredicate, see **[tsd:subTreeSQL](#page-258-0)**.

### <span id="page-120-0"></span>**46 tsd:adminInfo**

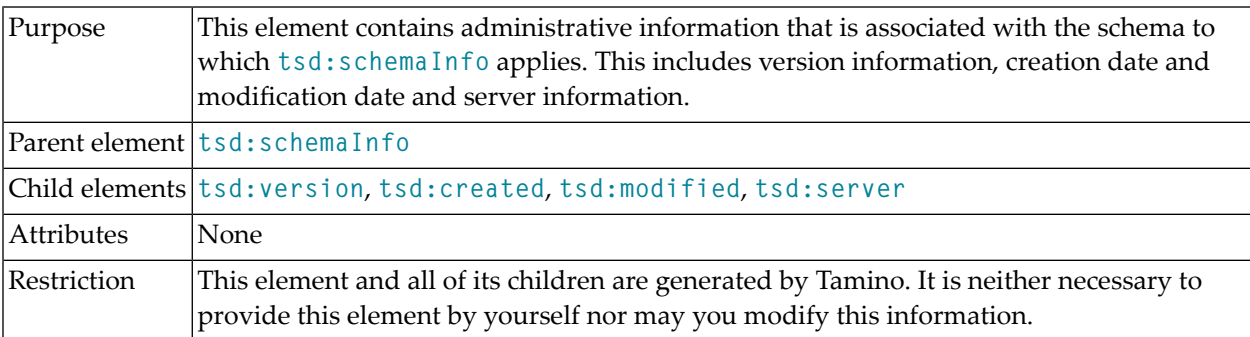

#### **Example**

The following example shows what a **[tsd:schemaInfo](#page-238-0)** element containing a tsd:adminInfo element could look like:

```
<tsd:schemaInfo name="mySchema">
 <tsd:collection name="ino:collection"/>
 <tsd:adminInfo>
 <tsd:server>8.0.0.1</tsd:server>
 <tsd:version>TSD</tsd:version>
 <tsd:created>2008-08-21T01:23:45.000+02:00</tsd:created>
 <tsd:modified>2008-08-22T01:23:45.000+02:00</tsd:modified>
</tsd:adminInfo>
</tsd:schemaInfo>
```
# <span id="page-122-0"></span>**47 tsd:alternate**

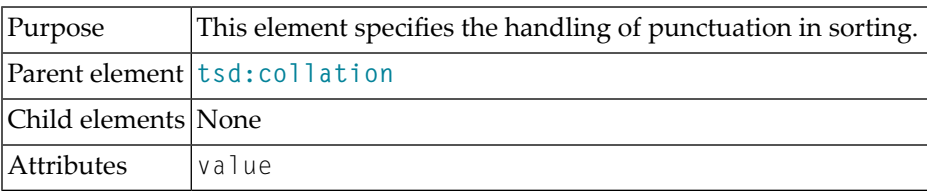

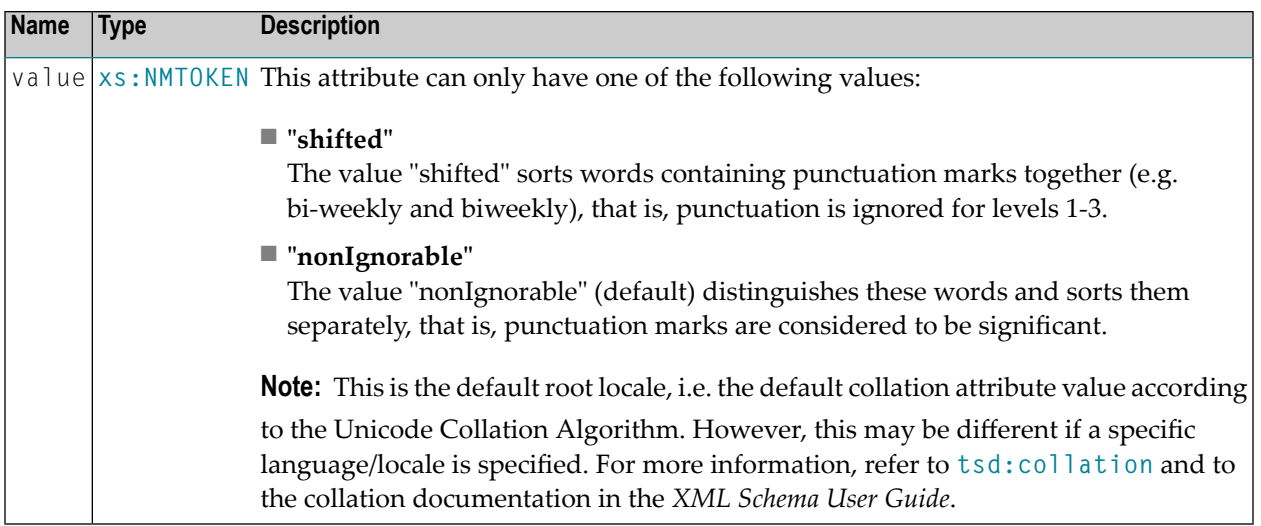

#### **Attributes**

#### **Example**

Also see under **[tsd:collation](#page-130-0)**.

### <span id="page-124-0"></span>**48 tsd:attributeInfo**

This element can be used in two different contexts:

1. In the context of xs:attribute/xs:annotation/xs:appinfo:

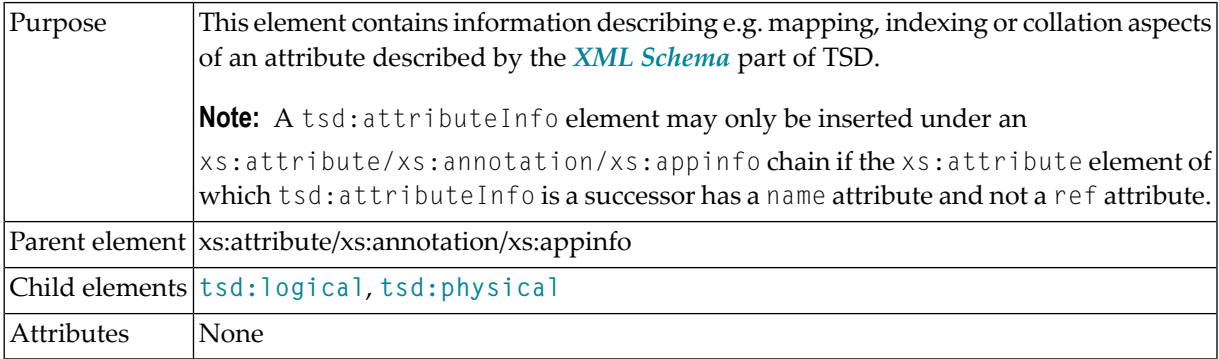

#### **Example**

This shows the tsd:attributeInfo element for native storage with standard indexing:

```
\langle x s: \text{attribute name} = "width" \rangle<xs:annotation>
    <xs:appinfo>
      <tsd:attributeInfo>
         <tsd:physical>
           <tsd:native>
              <tsd:index>
                <tsd:standard/>
              \langle/tsd:index>
           \langle/tsd:native\rangle</tsd:physical>
       </tsd:attributeInfo>
    </xs:appinfo>
```
</xs:annotation> . . . </xs:attribute>

#### 2. In the context of **[tsd:schemaInfo](#page-238-0)**:

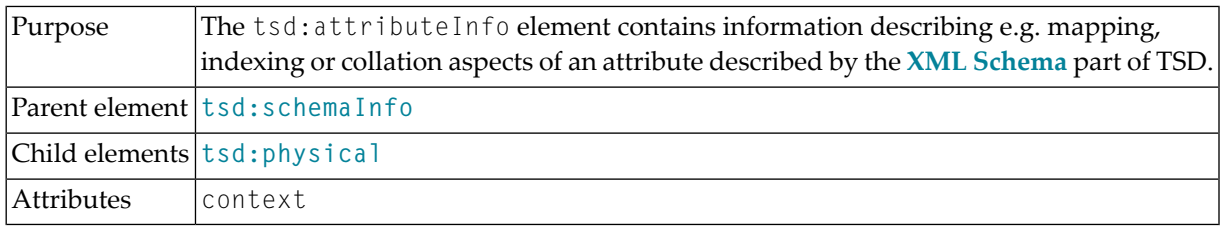

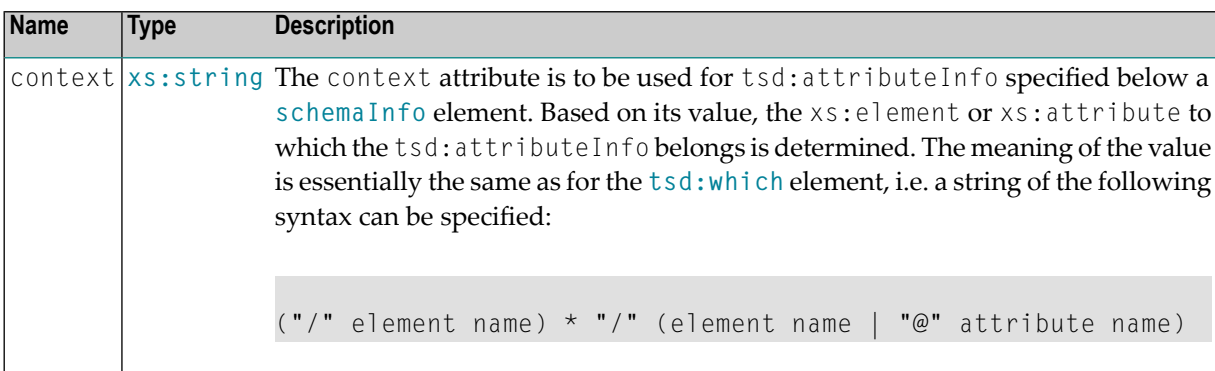

#### **Attributes**

### <span id="page-126-0"></span>**49 tsd:caseFirst**

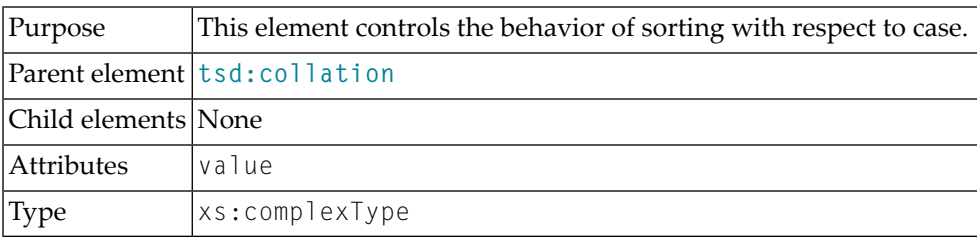

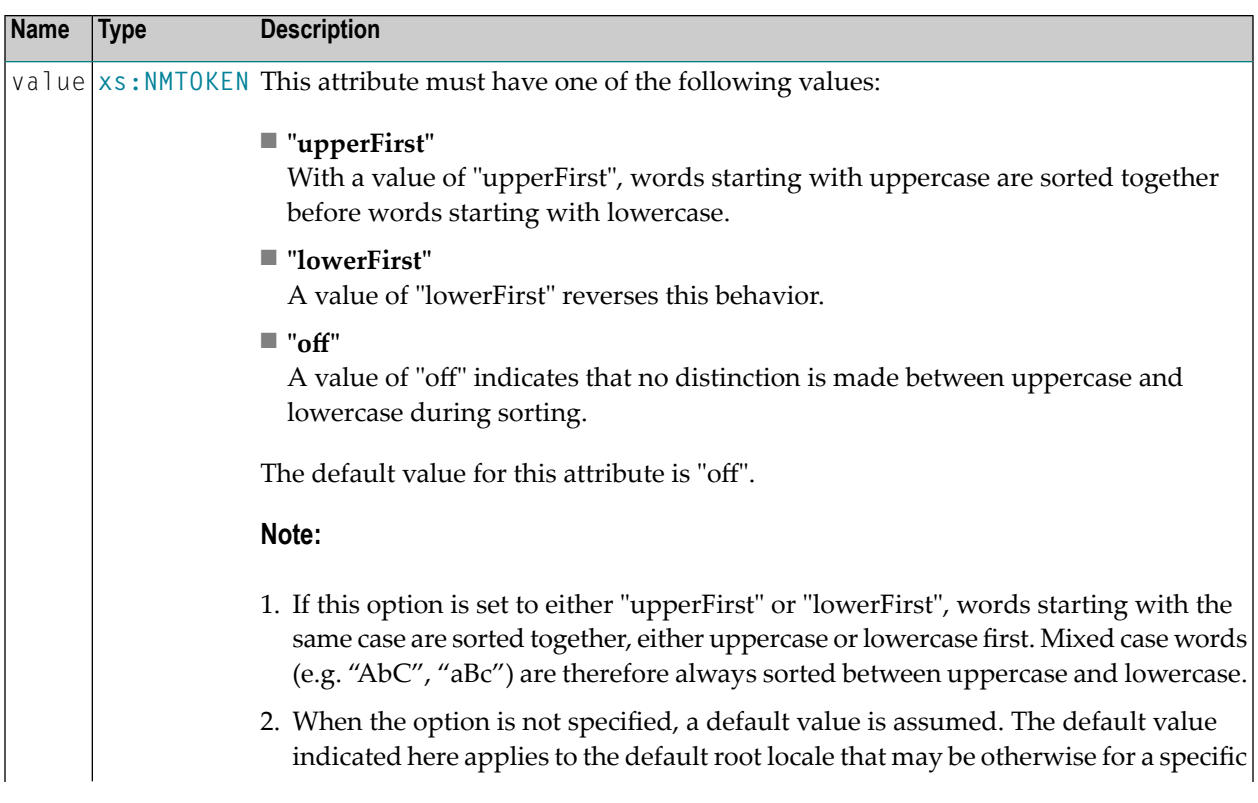

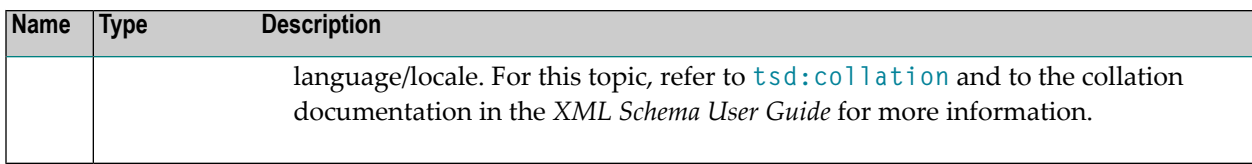

#### **Attributes**

#### **Example**

See under **[tsd:collation](#page-130-0)**.

## <span id="page-128-0"></span>**50 tsd:caseLevel**

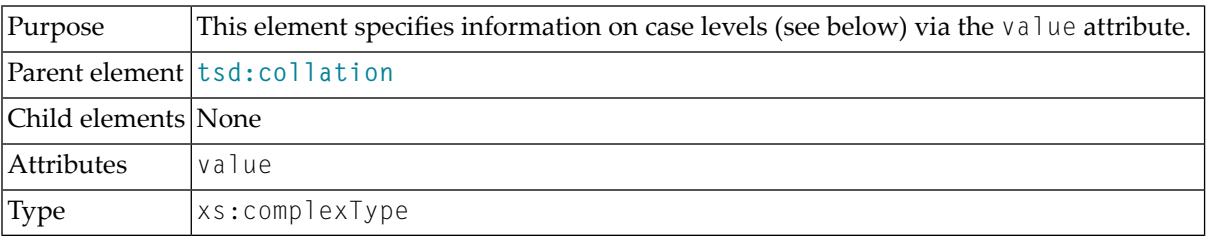

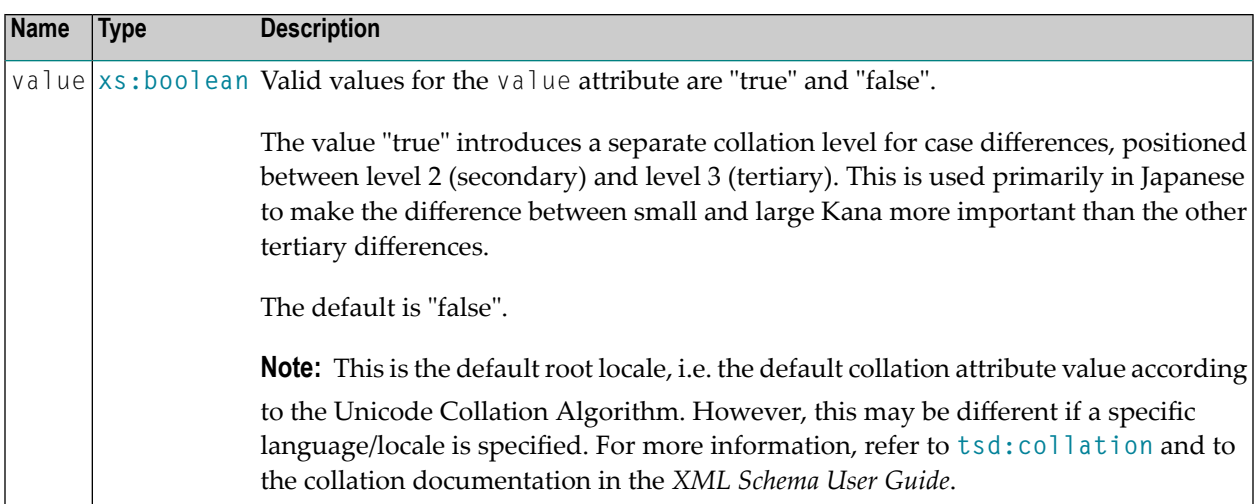

#### **Attributes**

#### **Example**

See under **[tsd:collation](#page-130-0)**.

### <span id="page-130-0"></span>**51 tsd:collation**

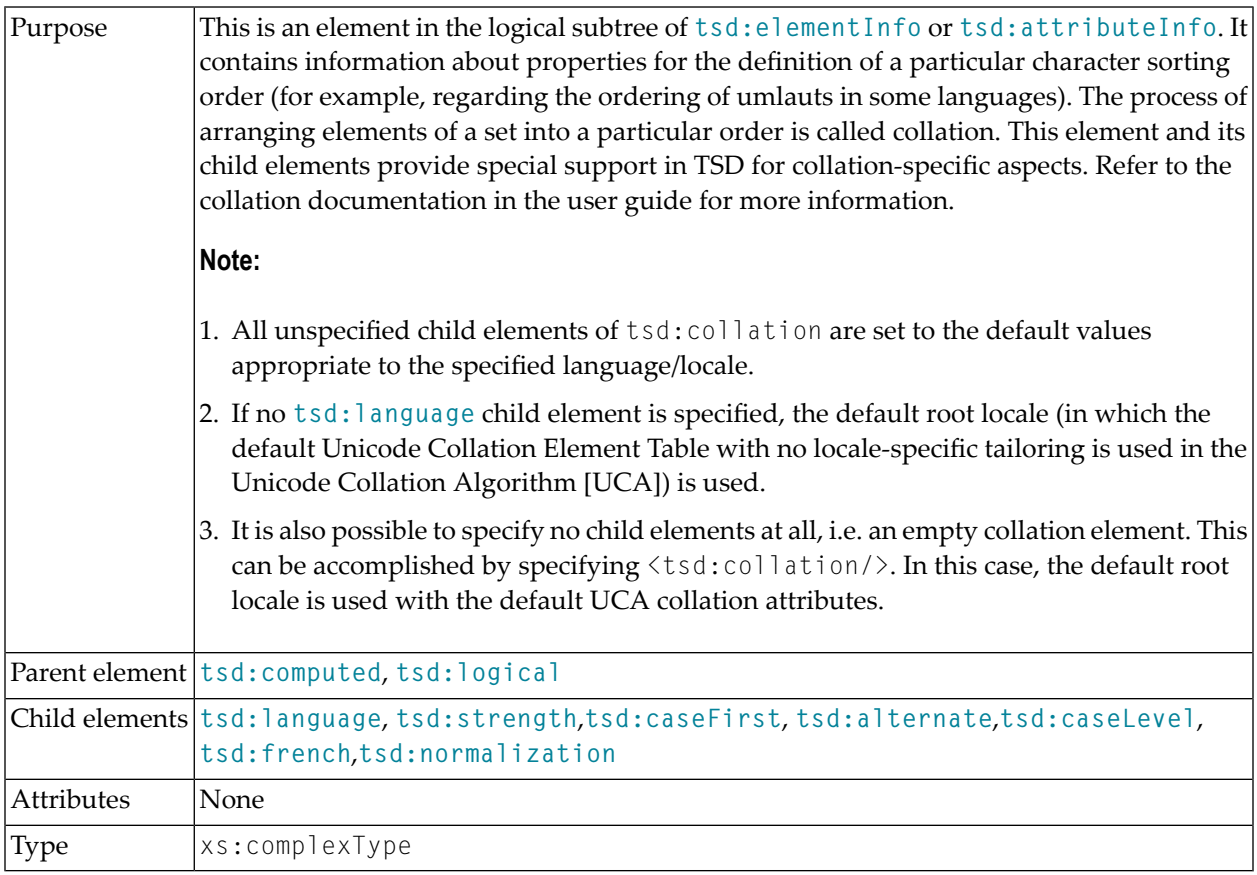

#### **Example**

The following example demonstrates the use of the tsd:collation element. It presets the child elements of the tsd:collation element with reasonable values:

```
<xs:element name = "address">
<xs:annotation>
 <xs:appinfo>
  <tsd:elementInfo>
   <tsd:logical>
    <tsd:collation>
      <tsd:language value="de"/>
      <tsd:strength value="primary"/>
      <tsd:caseFirst value = "upperFirst"/>
      <tsd:alternate value = "shifted"/>
      <tsd:caseLevel value = "false"/>
      <tsd:french value = "false"/>
      <tsd:normalization value ="false"/>
     </tsd:collation>
   </tsd:logical>
   <tsd:physical>
    <tsd:native>
     <tsd:index>
      <tsd:standard/>
     \langle/tsd:index>
    \langle/tsd:native>
   </tsd:physical>
   </tsd:elementInfo>
 \langle x, x \rangle /xs:appinfo\langle x, y \rangle</xs:annotation>
 .
 .
 .
</xs:element>
```
## <span id="page-132-0"></span>**52 tsd:collection**

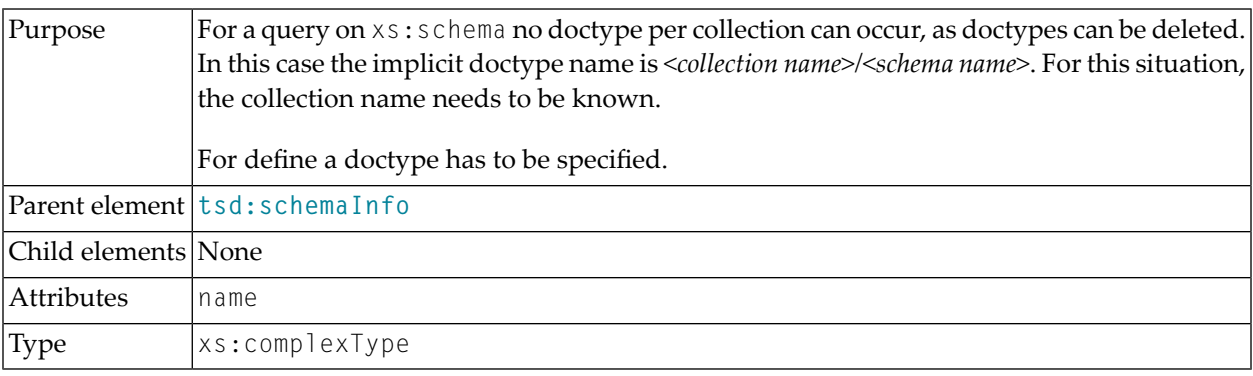

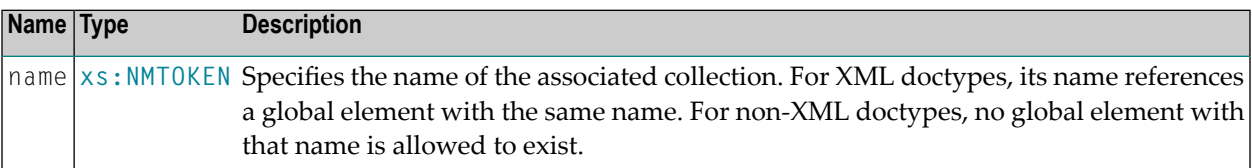

#### **Attributes**

### <span id="page-134-0"></span>**53 tsd:collectionRef**

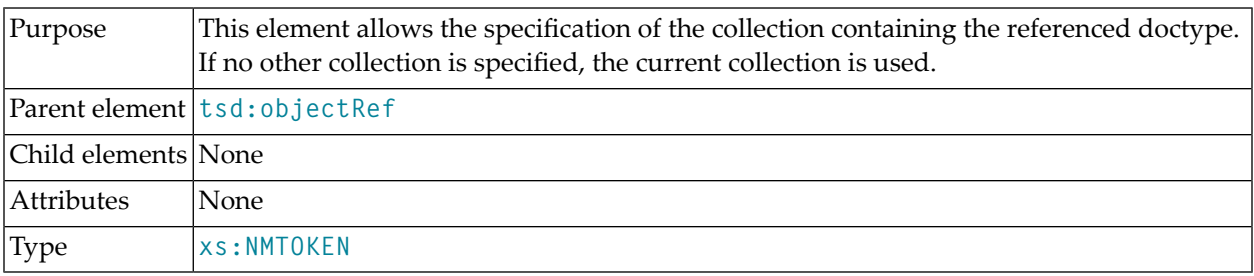

#### **Example**

This is an example of the specification of the collection containing the referenced doctype:

```
<xs:element name = "address">
  <xs:annotation>
   <xs:appinfo>
      <tsd:elementInfo>
        <tsd:logical>
          <tsd:collation>
            <tsd:language value="de"/>
            <tsd:strength value="secondary"/>
            <tsd:alternate value = "shifted"/>
            <tsd:caseLevel value = "false"/>
            <tsd:french value = "false"/>
            <tsd:normalization value ="false"/>
          </tsd:collation>
        </tsd:logical>
        <tsd:physical>
          <tsd:native>
            <tsd:objectRef>
              <tsd:collectionRef>Customers</tsd:collectionRef>
              \langletsd:accessPredicate operator = "=">
                <tsd:nodeRef>/Customer/CustomerNo</tsd:nodeRef>
              </tsd:accessPredicate>
```

```
</tsd:objectRef>
          \langle/tsd:native\rangle</tsd:physical>
      </tsd:elementInfo>
    </xs:appinfo>
  </xs:annotation>
  .
  .
  .
</xs:element>
```
### <span id="page-136-0"></span>**54 tsd:compress**

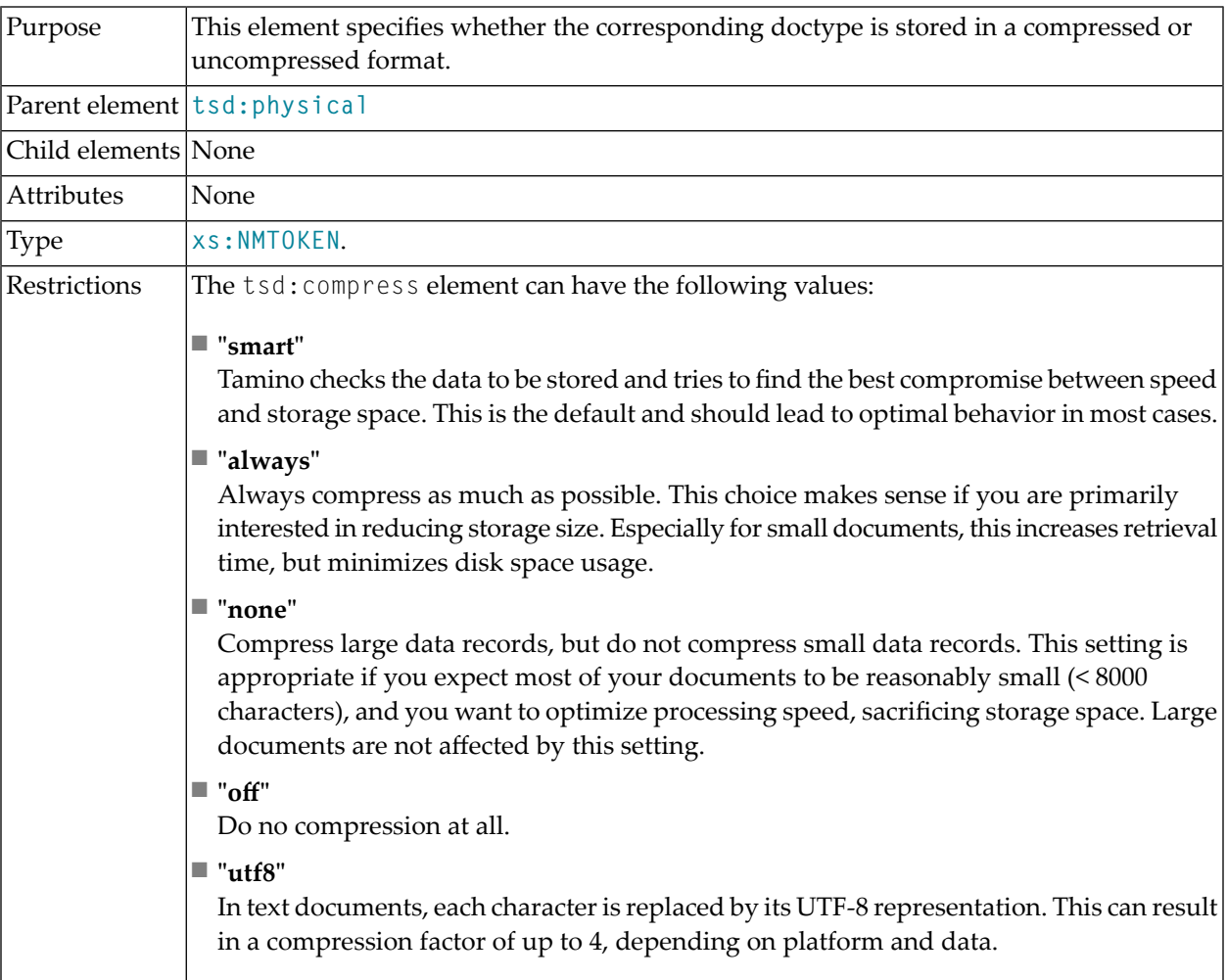

#### **Example**

This example shows the use of the tsd:compress element to set compression to "always":

```
<tsd:schemaInfo name = "Telephone">
  <tsd:collection name = "CustomerData"></tsd:collection>
  <tsd:doctype name = "Telephone">
   <tsd:logical>
    .
    .
    .
   </tsd:logical>
   <tsd:physical>
     <tsd:compress>always</tsd:compress>
   </tsd:physical>
  </tsd:doctype>
</tsd:schemaInfo>
```
### <span id="page-138-0"></span>**55 tsd:computed**

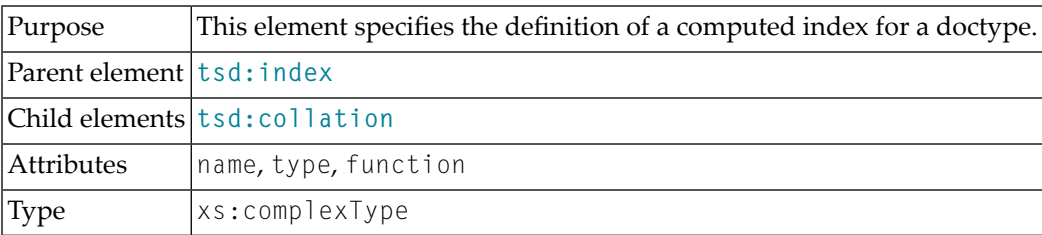

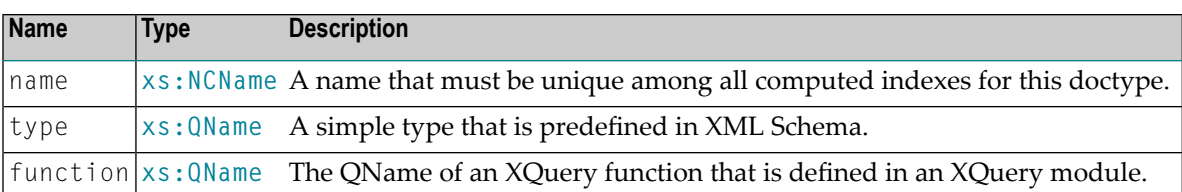

#### **Attributes**

#### **Example**

This example shows ???the use of the tsd:compress element to set compression to "always":???

```
.
.
.
<tsd:doctype name="bib">
 <tsd:physical>
   <tsd:index>
     <tsd:standard>
        <tsd:computed name='compIndex-1'
                      function='p:getTitleLowerCase'
                      type='xs:string'
                      xmlns:p='http://example.computedIndex.org'/>
      </tsd:standard>
      <tsd:standard>
```
. .

```
<tsd:computed name='compIndex-2'
                      function='p:getAuthorFullName'
                      type='xs:string'
                      xmlns:p='http://example.computedIndex.org'/>
     </tsd:standard>
     <tsd:standard>
        <tsd:computed name='compIndex-3'
                      function='p:getAuthorsTotalNameLength'
                      type='xs:int'
                      xmlns:p='http://example.computedIndex.org'/>
     </tsd:standard>
   \langle/tsd:index>
 </tsd:physical>
</tsd:doctype>
.
```
## <span id="page-140-0"></span>**56 tsd:content**

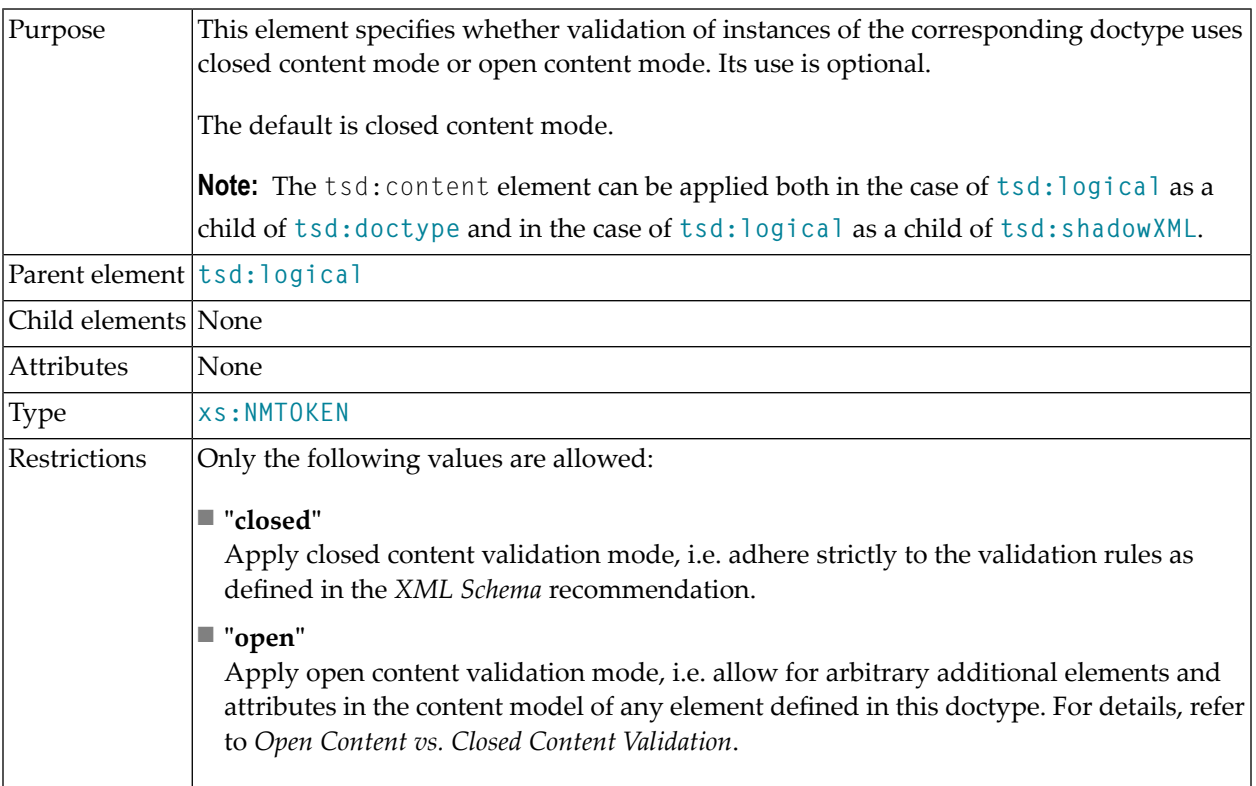

#### **Example**

This example shows how to specify that validation is checked for XML data stored using the schema. See also **[tsd:logical](#page-174-0)**:

```
<tsd:schemaInfo name = "Telephone">
  <tsd:collection name = "CustomerData"></tsd:collection>
  <tsd:doctype name = "Telephone">
   <tsd:logical>
    <tsd:content>closed</tsd:content>
   </tsd:logical>
   <tsd:physical>
    .
    .
    .
   </tsd:physical>
  </tsd:doctype>
</tsd:schemaInfo>
```
# <span id="page-142-0"></span>**57 tsd:created**

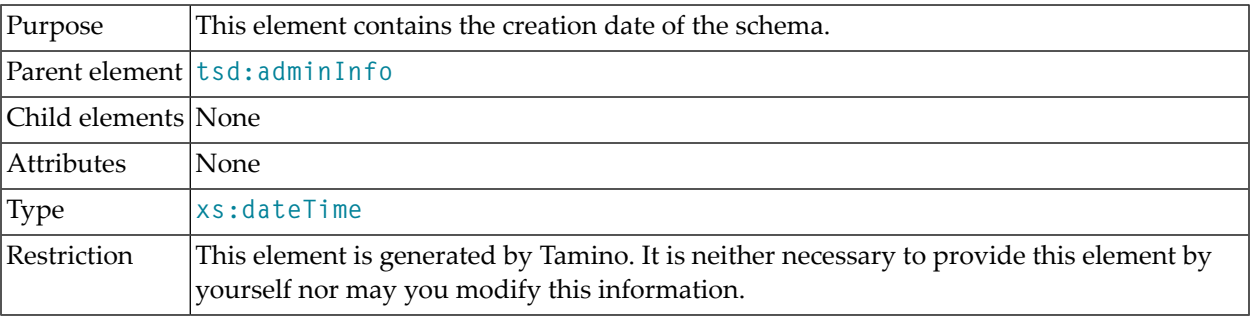

#### **Example**

See **[tsd:adminInfo](#page-120-0)**.
## <span id="page-144-0"></span>**58 tsd:default**

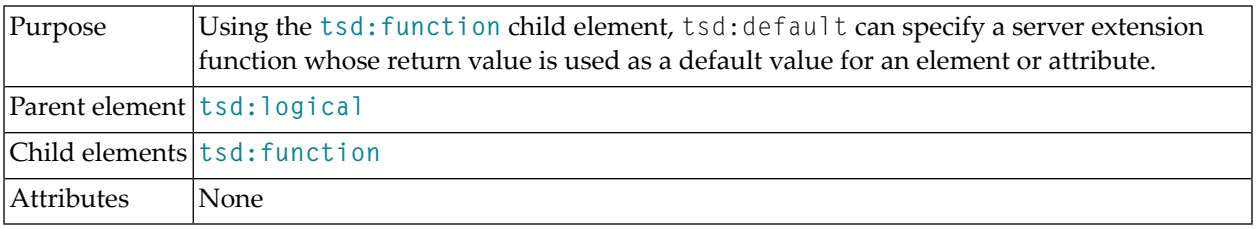

### **Example**

The following example shows how to use the tsd:default element:

```
<?xml version="1.0" encoding="utf-8"?>
<xs:schema xmlns:tsd="http://namespaces.softwareag.com/tamino/TaminoSchemaDefinition"
           xmlns:xs="http://www.w3.org/2001/XMLSchema">
 <xs:annotation>
   <xs:appinfo>
      <tsd:schemaInfo name="person">
        <tsd:collection name="person"></tsd:collection>
        <tsd:doctype name="person" />
      </tsd:schemaInfo>
   </xs:appinfo>
  </xs:annotation>
  <xs:element name="person">
   <xs:complexType>
      <xs:sequence>
        <xs:element name="name" type="xs:string">
          <xs:annotation>
            <xs:appinfo>
              <tsd:elementInfo>
                <tsd:logical>
                  <tsd:default>
                    <tsd:function xmlns:company="http://www.company.com/functions"
                                  name="company:createDefaultString"/>
```

```
\langle/tsd:default>
                </tsd:logical>
              </tsd:elementInfo>
            </xs:appinfo>
          </xs:annotation>
        </xs:element>
       <xs:element name="first" type="xs:string"></xs:element>
     </xs:sequence>
   </xs:complexType>
 </xs:element>
</xs:schema>
```
## **59 tsd:delete**

**Caution:** The tsd:accessOptions element and its child elements, including tsd:delete, are deprecated in Tamino 4.2.

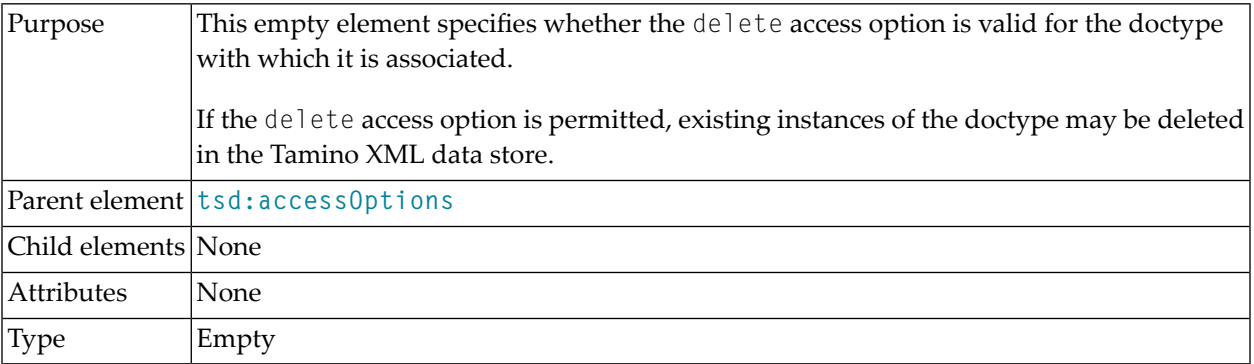

## **Example**

 $\bigoplus$ 

See **[tsd:accessOptions](#page-116-0)**.

## **60 tsd:dereference**

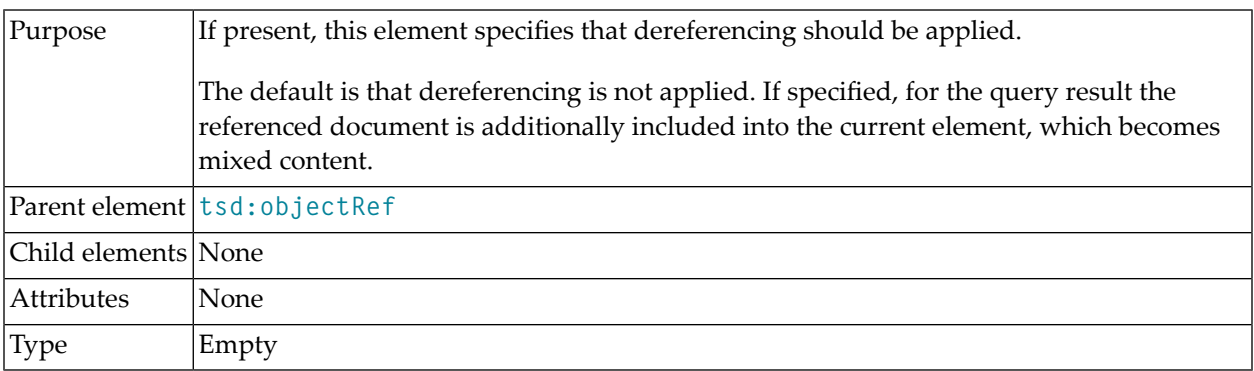

## **Example**

This example shows the use of the tsd:dereference element in the context of the **[tsd:objectRef](#page-204-0)** element.

```
<tsd:objectRef>
 <tsd:collectionRef>encyclopedia</tsd:collectionRef>
 <tsd:dereference/>
 <tsd:accessPredicate operator = "=">
   <tsd:nodeRef>jazzMusician/@ID</tsd:nodeRef>
 </tsd:accessPredicate>
</tsd:objectRef>
```
# <span id="page-150-0"></span>**61 tsd:doctype**

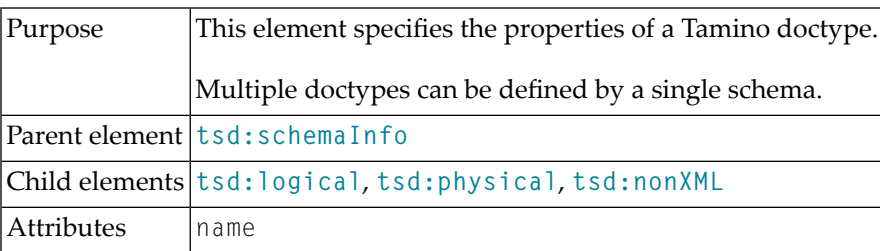

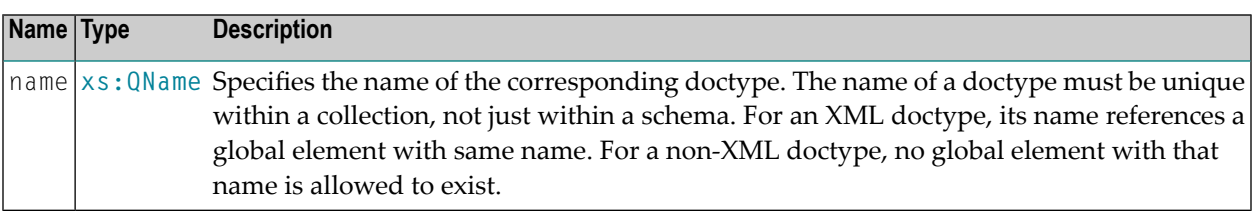

## **Attributes**

## **Example**

This example demonstrates the use of the tsd:doctype element for the definition of a doctype named "Telephone" with closed content:

```
<tsd:schemaInfo name = "Telephone">
 <tsd:collection name = "Sample"></tsd:collection>
 <tsd:doctype name = "Telephone">
   <tsd:logical>
     <tsd:content>closed</tsd:content>
   </tsd:logical>
 </tsd:doctype>
</tsd:schemaInfo>
```
## <span id="page-152-0"></span>**62 tsd:elementInfo**

This element can be used in two different contexts:

1. In the context of xs:element/xs:annotation/xs:appinfo:

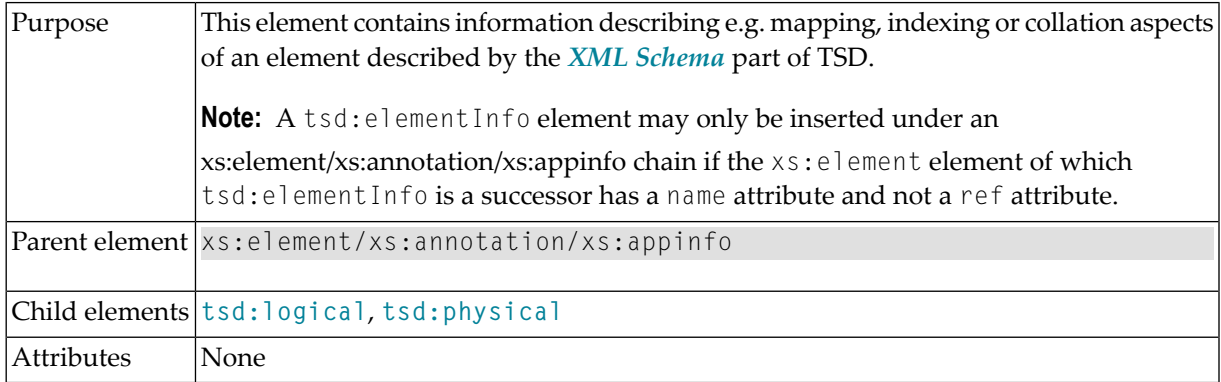

### **Example 1**

This is a tsd: elementInfo element for native storage of an element using a standard index:

```
<xs:element name = "address">
  <xs:annotation>
     <xs:appinfo>
       <tsd:elementInfo>
         <tsd:logical>
           <tsd:collation>
             <tsd:language value="de"/>
             <tsd:strength value="primary"/>
             <tsd:caseFirst value = "upperFirst"/>
             <tsd:alternate value = "shifted"/>
             <tsd:caseLevel value = "false"/>
             <tsd:french value = "false"/>
             <tsd:normalization value ="false"/>
```

```
</tsd:collation>
           </tsd:logical>
           <tsd:physical>
              <tsd:native>
                <tsd:index>
                   <tsd:standard/>
                \langle/tsd:index>
              \langle/tsd:native\rangle</tsd:physical>
         </tsd:elementInfo>
      \langle x \rangle /xs: appinfo\langle x \rangle</xs:annotation>
    .
    .
    .
</xs:element>
```
## **Example 2**

This is a tsd: elementInfo element for mapping an element to an SQL table "p\_table" from an ODBC data source "p\_datasource" into a schema "p\_schema" using the user ID "p\_userid" and the password "p\_password":

```
\langle x s : e \rangle ement name = "destination">
  <xs:annotation>
    <xs:appinfo>
      <tsd:elementInfo>
         <tsd:physical>
           <tsd:map>
             <tsd:subTreeSQL schema = "p_schema" table = "p_table"
                                userid = "p_userid" password = "p_password"
                                datasource = "p_datasource"</tsd:subTreeSQL>
             <tsd:ignoreUpdate>
             </tsd:ignoreUpdate>
           \langle/tsd:map>
         </tsd:physical>
      </tsd:elementInfo>
    \langle x, x \rangle: appinfo\langle x, y \rangle</xs:annotation>
  <xs:complexType>
    <xs:simpleContent>
      <xs:extension base = "xs:string">
         \langle x \rangles:attribute ref = "xml:lang" fixed = "de"/>
      </xs:extension>
    </xs:simpleContent>
  </xs:complexType>
</xs:element>
```
2. In the context of **[tsd:schemaInfo](#page-238-0)**:

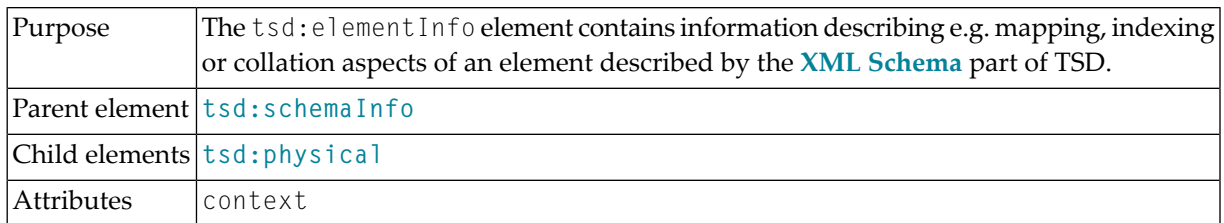

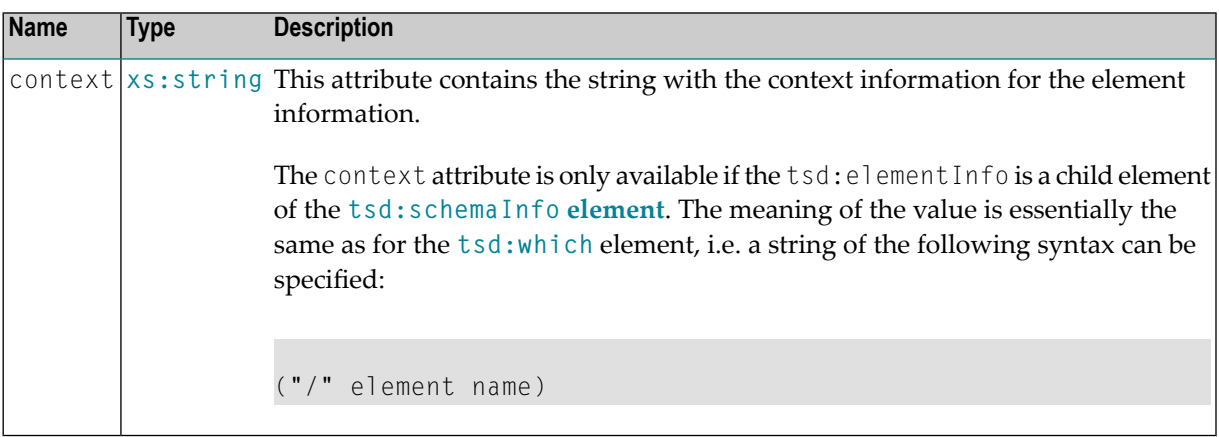

## **Attributes**

## **63 tsd:field**

This element specifies information about the fields of a key (in the usage scenario with **[tsd:unique](#page-266-0)** as parent) or fields to be indexed within a compound index (in the usage scenario with **[tsd:standard](#page-244-0)** as parent).

It can be used in these two contexts:

1. In the context of **[tsd:unique](#page-266-0)**:

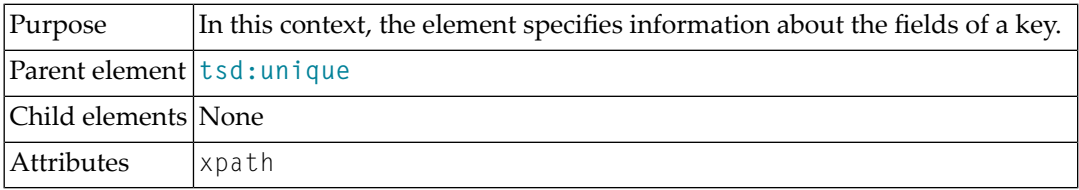

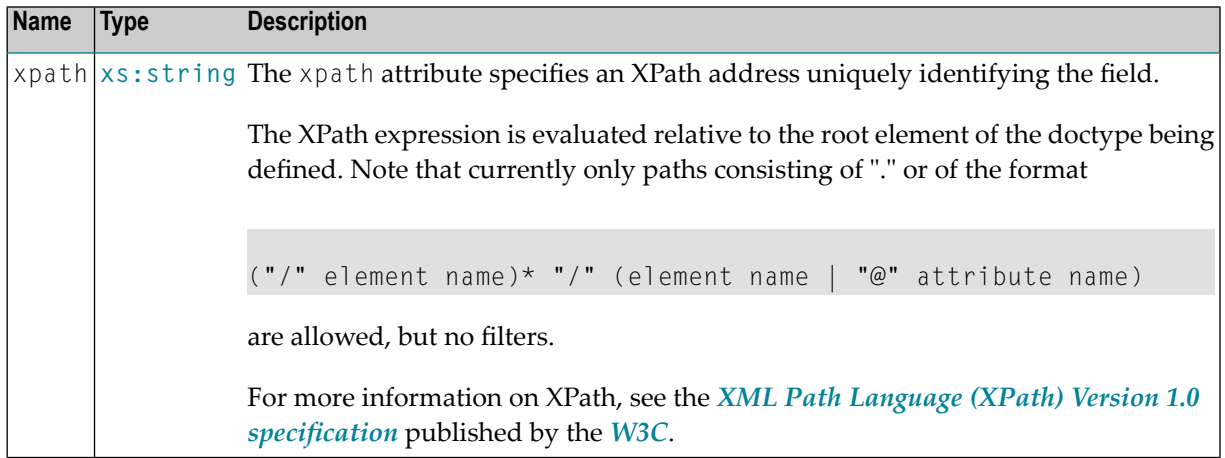

#### **Attributes**

### **Example 1**

This example demonstrates the use of the tsd:field element as a child element of **[tsd:unique](#page-266-0)**.

It contains the definition of one key using the "dot" option.

```
<tsd:doctype name="A">
  .
  .
  .
 <tsd:unique name="root-key">
    <tsd:field xpath="." />
  \langle/tsd:unique>
  .
  .
  .
</tsd:doctype>
```
## **Example 2**

Here is another example of the tsd:field element as a child element of **[tsd:unique](#page-266-0)**:

```
<tsd:doctype name="A">
  .
  .
  .
 <tsd:unique name="CB-key">
   <tsd:field xpath="C" />
    <tsd:field xpath="B/@b" />
  \langle/tsd:unique>
 <tsd:unique name="D-key">
    <tsd:field xpath="D" />
 \langle/tsd:unique>
  .
  .
  .
</tsd:doctype>
```
It contains the definition of two keys:

a. **CB-key**

containing the fields C and B/@b

- b. **D-key** containing the field D
- 2. In the context of **[tsd:standard](#page-244-0)**:

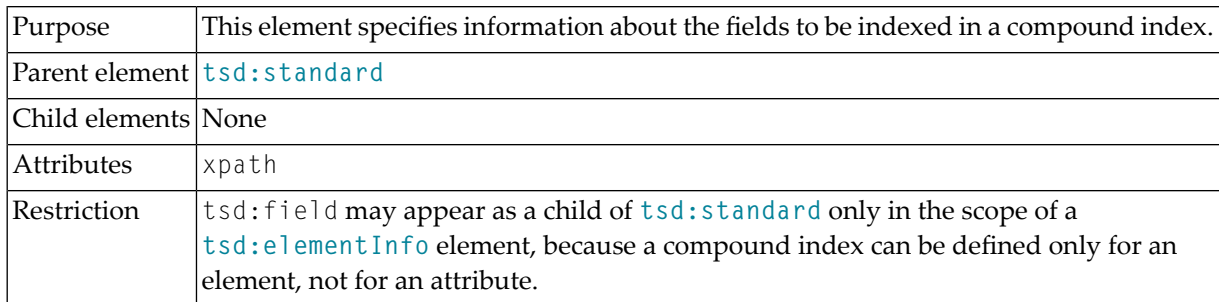

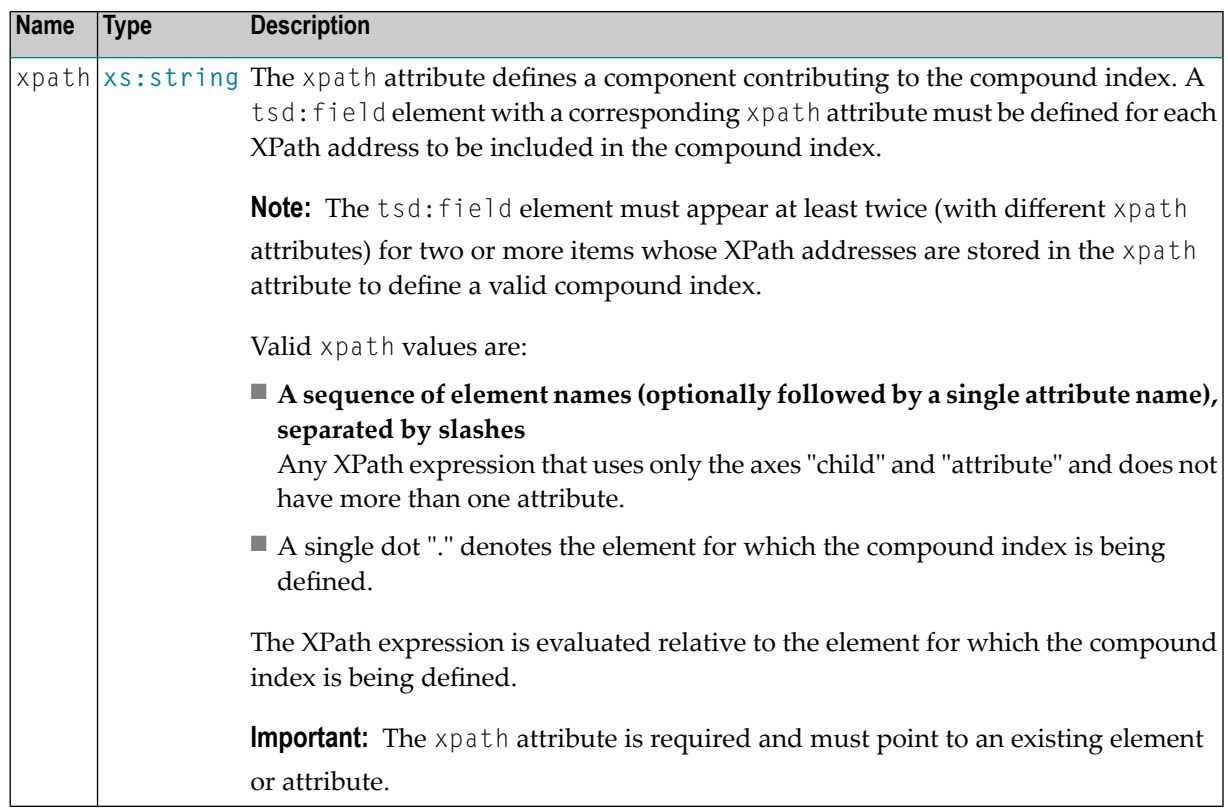

#### **Attributes**

### **Example**

In this example, two compound indexes are created in addition to a "normal" text index and a "normal" standard index:

```
<xs:element ...>
  ...
 <tsd:elementInfo>
   <tsd:physical>
      [<tsd:which>...</tsd:which>]
      <tsd:native>
        <tsd:index>
          <tsd:text/>
```

```
<tsd:standard/>
          <tsd:standard>
            <tsd:field xpath="C"/>
            <tsd:field xpath="B/@b" />
          </tsd:standard >
          <tsd:standard>
            <tsd:field xpath="D"/>
            <tsd:field xpath="B/@b" />
          </tsd:standard >
        ...
        \langle/tsd:index>
      </tsd:native>
    </tsd:physical>
  </tsd:elementInfo>
</xs:element>
```
### These are:

- $\blacksquare$  an index with entries for every combination of  $\complement$  and  $\emph{B/O}$  below the element;
- an index with entries for every combination of **D** and **B**/@b below the element.

## **64 tsd:french**

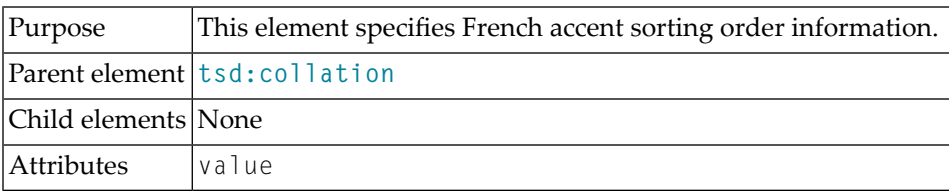

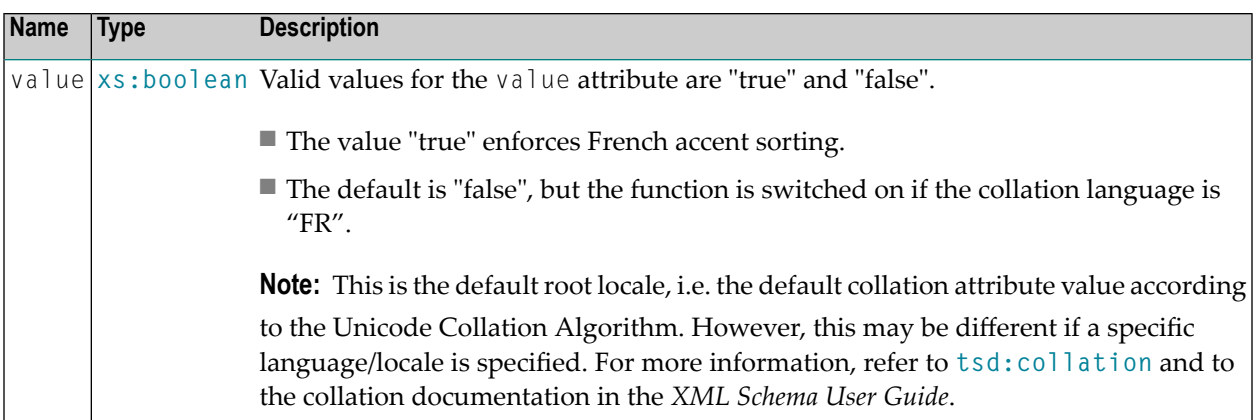

## **Attributes**

## **Example**

See under **[tsd:collation](#page-130-0)**.

## <span id="page-162-0"></span>**65 tsd:function**

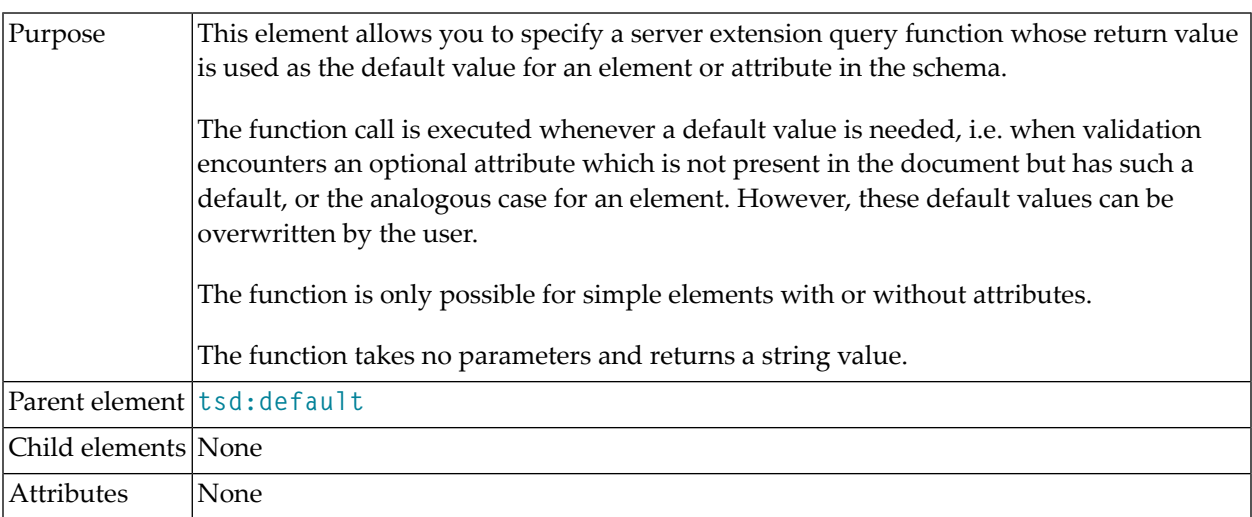

## **Example**

The following example shows the use of the tsd: function element:

```
<?xml version="1.0" encoding="utf-8"?>
<xs:schema xmlns:tsd="http://namespaces.softwareag.com/tamino/TaminoSchemaDefinition"
            xmlns:xs="http://www.w3.org/2001/XMLSchema">
  <xs:annotation>
    <xs:appinfo>
      <tsd:schemaInfo name="person">
        <tsd:collection name="person"></tsd:collection>
        <tsd:doctype name="person" />
      </tsd:schemaInfo>
    \langle x \rangle /xs:appinfo\langle x \rangle</xs:annotation>
  <xs:element name="person">
    <xs:complexType>
```

```
<xs:sequence>
        <xs:element name="name" type="xs:string">
           <xs:annotation>
             <xs:appinfo>
               <tsd:elementInfo>
                 <tsd:logical>
                    <tsd:default>
                      <tsd:function xmlns:company="http://www.company.com/functions"
                                     name="company:createDefaultString"/>
                   \langle/tsd:default>
                 </tsd:logical>
               </tsd:elementInfo>
             \langle x, x \rangle /xs:appinfo\langle x, y \rangle</xs:annotation>
        </xs:element>
        <xs:element name="first" type="xs:string"></xs:element>
      </xs:sequence>
    </xs:complexType>
  </xs:element>
</xs:schema>
```
# <span id="page-164-0"></span>**66 tsd:ignoreUpdate**

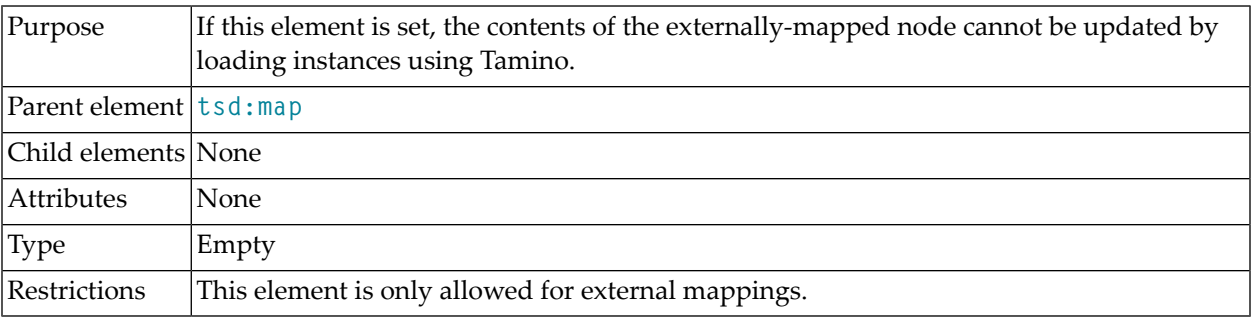

## **Example**

See example 2 of **[tsd:elementInfo](#page-152-0)**.

## **67 tsd:index**

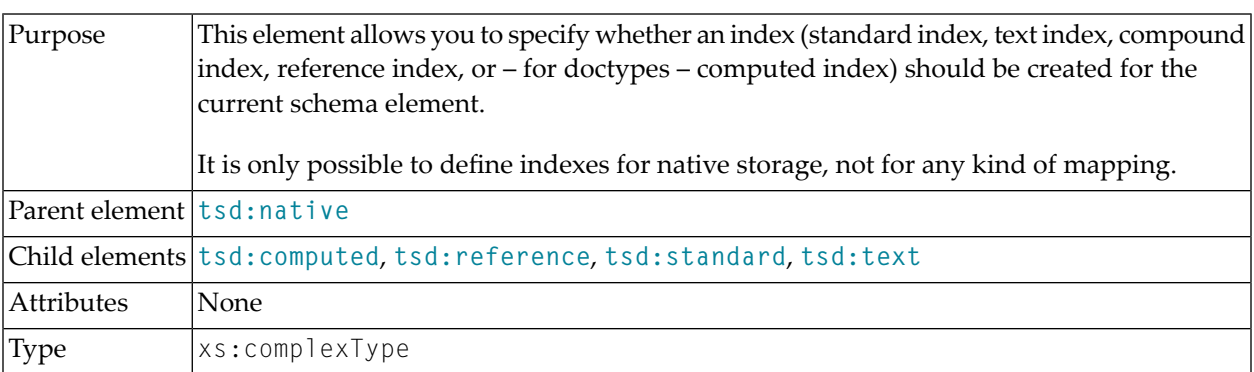

## **Example 1**

This example shows the tsd:index element required for the definition of a standard index:

```
<tsd:attributeInfo>
  <tsd:physical>
    <tsd:native>
      <tsd:index>
         <tsd:standard/>
      \langle/tsd:index>
    \langle/tsd:native\rangle</tsd:physical>
</tsd:attributeInfo>
```
### **Example 2**

Another example for the definition of a standard index:

```
<xs:element name = "firstname" type="xs:string">
  <xs:annotation>
   <xs:appinfo>
      <tsd:elementInfo>
        <tsd:logical>
           ...
        </tsd:logical>
        <tsd:physical>
          <tsd:native>
            <tsd:index>
              <tsd:standard/>
            \langle/tsd:index>
          \langle/tsd:native>
        </tsd:physical>
      </tsd:elementInfo
    </xs:appinfo>
  </xs:annotation>
</xs:element>
```
## **68 tsd:insert**

**Caution:** The tsd:accessOptions element and its child elements, including tsd:insert, are deprecated in Tamino 4.2.

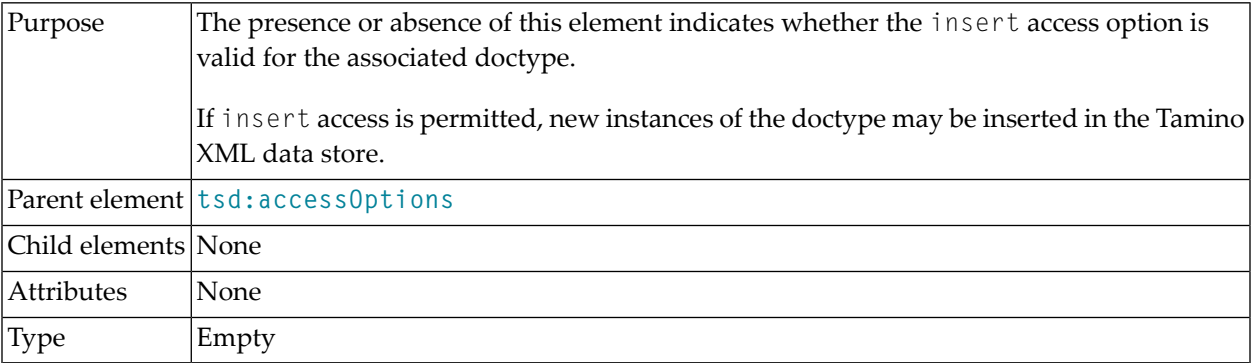

## **Example**

 $\bigoplus$ 

See **[tsd:accessOptions](#page-116-0)**.

## **69 tsd:language**

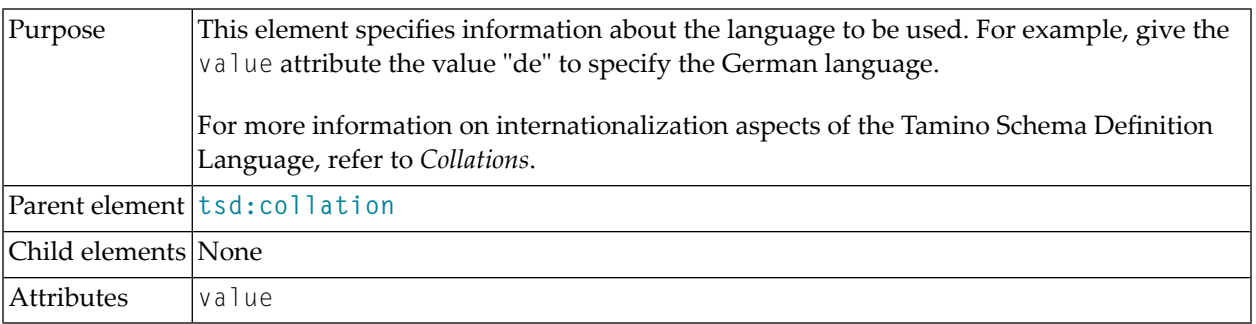

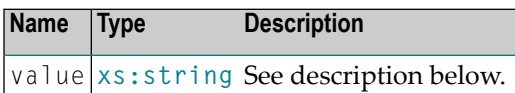

### **Attributes**

## **Description of value attribute**

The value of the value attribute is a string containing valid language and country codes. This string must be composed as explained in the section *Collations*:

A locale in the sense of ICU (International Components for Unicode) has up to three parts:

### 1. **ISO 639 Language Code**

The first argument is a lower-case two-letter language code as defined by ISO 639. You can find a full list of these codes at **<http://www.loc.gov/standards/iso639-2/iso639jac.html>**.

### 2. **ISO 3166 Country Code**

The second argument is a country code as defined by ISO 3166. These codes appear in two different forms:

- upper-case two-letter codes (A2 code);
- upper-case three-letter codes (A3 code).

You can find a full list of these codes at **[http://www.iso.org/iso/country\\_codes.htm](http://www.iso.org/iso/country_codes.htm)**.

3. **Suffix**

A suffix can be specified for various purposes, forinstance EURO for specifying a table containing a Euro currency symbol.

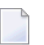

**Note:** There is no difference in the sorting order whether EURO is specified or not.

In ICU, a locale is represented by one string that consists of a mandatory ISO 639 language code plus an optional ISO 3166 country code plus an optional suffix. Tamino allows two different styles for delimiting the components:

### ■ **ICU style**

The separator is the underscore sign. For example, German for Germany with a Euro sign is expressed as de\_DE\_EURO.

### ■ **RFC-1766 style**

The separator is the minus sign, for example: de-DE-EURO.

**Note:** Locale names are case-insensitive. Usually the language part of the locale is lowercase, the country is uppercase and the variant part is uppercase.

For a list of available code strings refer to the section *Language and Country Codes* in the appendix.

### **Example 1**

The following example illustrates the use of the tsd: language element within an element definition to define an element for an address that is handled as English.

```
<xs:element name = "address">
 <xs:annotation>
   <xs:appinfo>
     <tsd:elementInfo>
        <tsd:logical>
          <tsd:collation>
            <tsd:language value="en"/>
            <tsd:strength value="primary"/>
            <tsd:caseFirst value = "upperFirst"/>
            <tsd:alternate value = "shifted"/>
            <tsd:caseLevel value = "false"/>
            <tsd:french value = "false"/>
            <tsd:normalization value ="false"/>
          \langle/tsd:collation>
        </tsd:logical>
        <tsd:physical>
          <tsd:native>
            <tsd:index>
              <tsd:standard/>
```

```
\langle/tsd:index>
            \langle/tsd:native\rangle</tsd:physical>
       </tsd:elementInfo
    \langle x \ranglexs:appinfo\rangle</xs:annotation>
  <xs:complexType>
    <xs:simpleContent>
       <xs:extension base = "xs:string">
       \langle x \rangle stattribute ref = "xml:lang" fixed = "en"/>
       </xs:extension>
    </xs:simpleContent>
  </xs:complexType>
</xs:element>
```
### **Example 2**

The same for American English (country = USA). Simply change the line:

<tsd:language value="en">

in the above example to the following:

```
<tsd:language value="en_US">
```
### **Example 3**

The same for German with phonebook-like sorting order. Simply change the line:

```
<tsd:language value="en">
```
in the above example to the following:

<tsd:language value="de\_\_PHONEBOOK">

# <span id="page-174-0"></span>**70 tsd:logical**

This element can be used in different contexts:

1. In the context of **[tsd:elementInfo](#page-152-0)** or **[tsd:attributeInfo](#page-124-0)**:

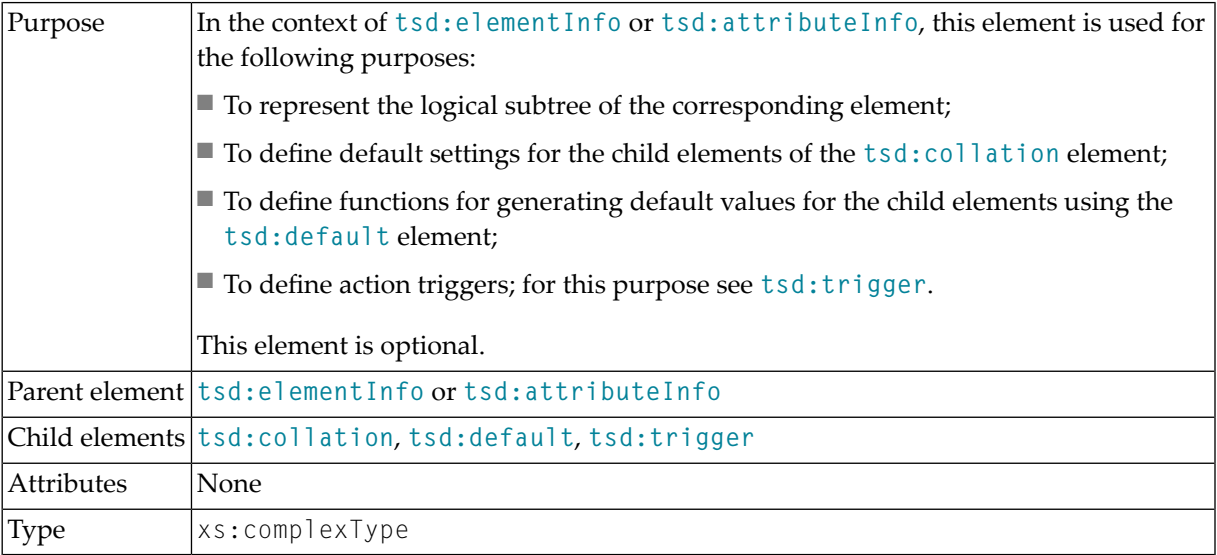

2. In the context of **[tsd:shadowXML](#page-242-0)**:

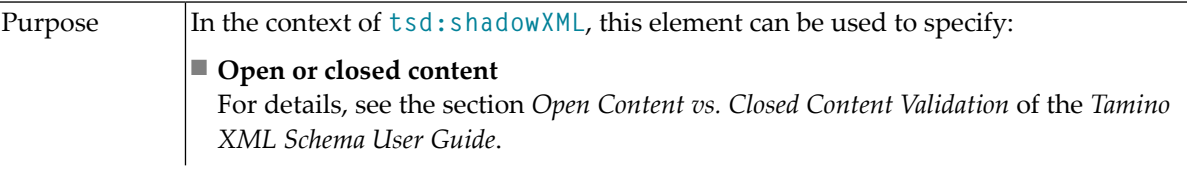

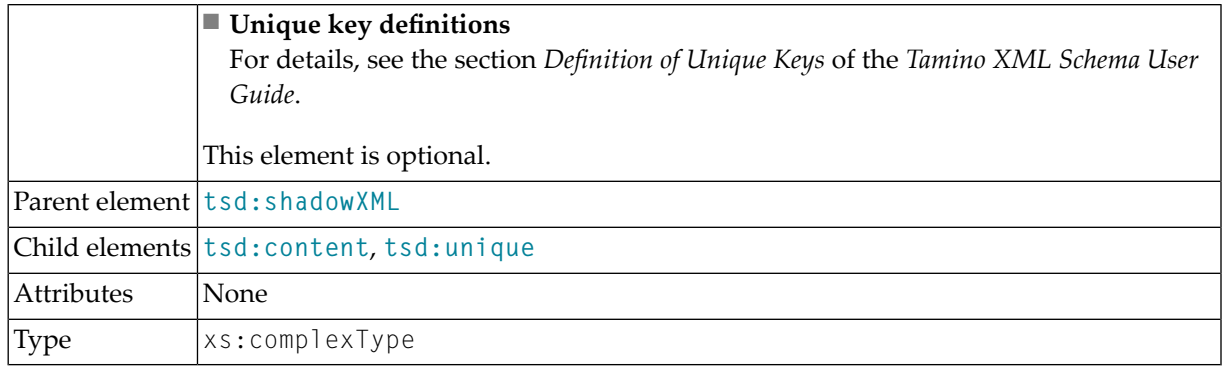

### **Example**

 $\bigcirc$ 

The following example illustrates the use of the tsd:logical element in the context of **[tsd:shadowXML](#page-242-0)**. This example defines the Server Extensions for the shadow functions and specifies that the schema should be treated as open content:

```
<tsd:shadowXML>
  <tsd:onBinaryInsert>SXSBinaryIndexer.put</tsd:onBinaryInsert>
  <tsd:onTextInsert>SXSTextIndexer.put</tsd:onTextInsert>
 <tsd:logical>
   <tsd:content>open</tsd:content>
  </tsd:logical>
</tsd:shadowXML>
```
### 3. In the context of **[tsd:doctype](#page-150-0)**:

**Caution:** This usage of tsd:logical is deprecated in Tamino 4.2.

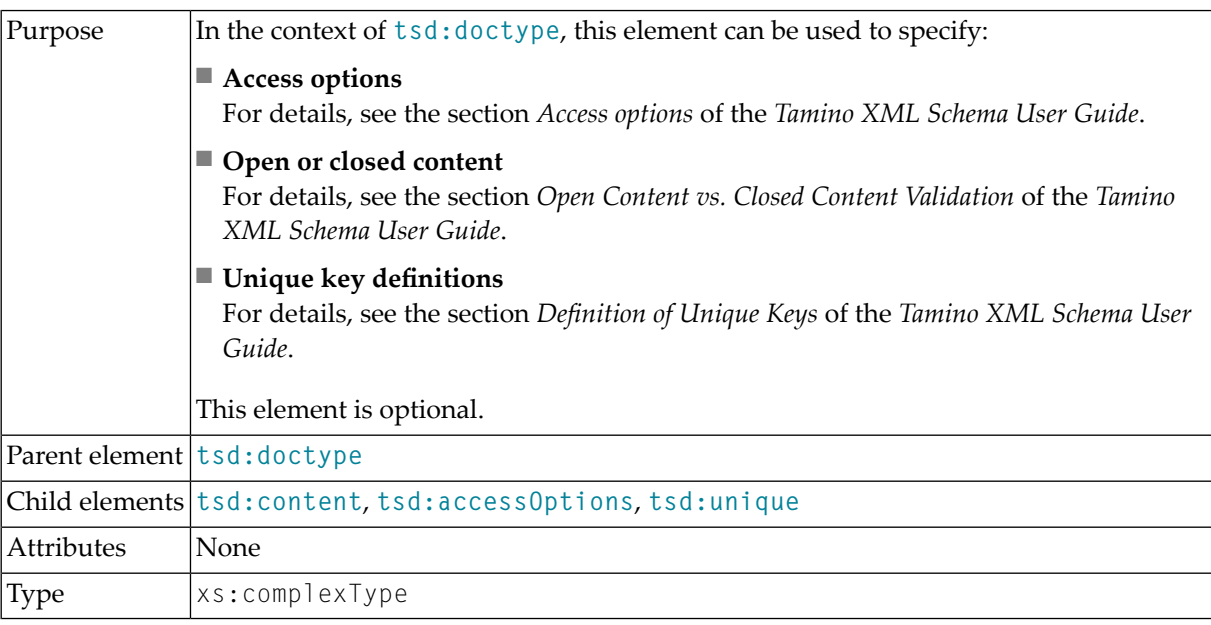

## <span id="page-176-0"></span>**71 tsd:map**

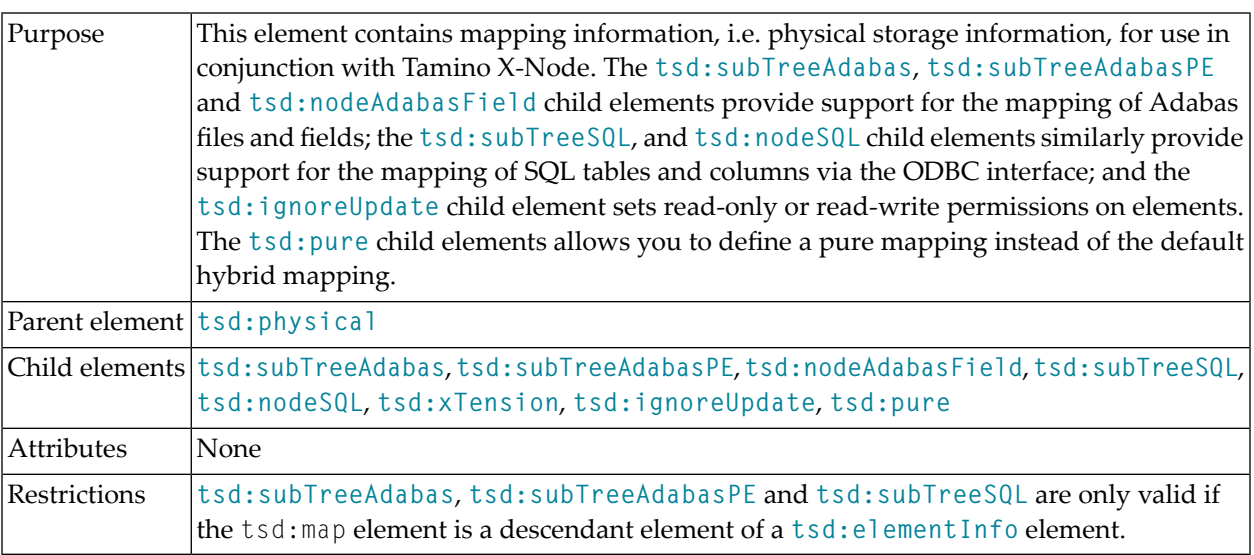

## **Example**

This example shows a tsd:map element for mapping data to a table "p\_table" within an SQL database that is accessible via ODBC as ODBC datasource "p\_datasource" with the user ID "p\_userid" and the password "p\_password":

```
<tsd:map>
 <tsd:subTreeSQL schema = "p_schema"
                 table = "p_table"userid = "p_userid"password = "p_password"
                 datasource = "p_datasource">
 </tsd:subTreeSQL>
 <tsd:ignoreUpdate/>
</tsd:map>
```
# **72 tsd:modified**

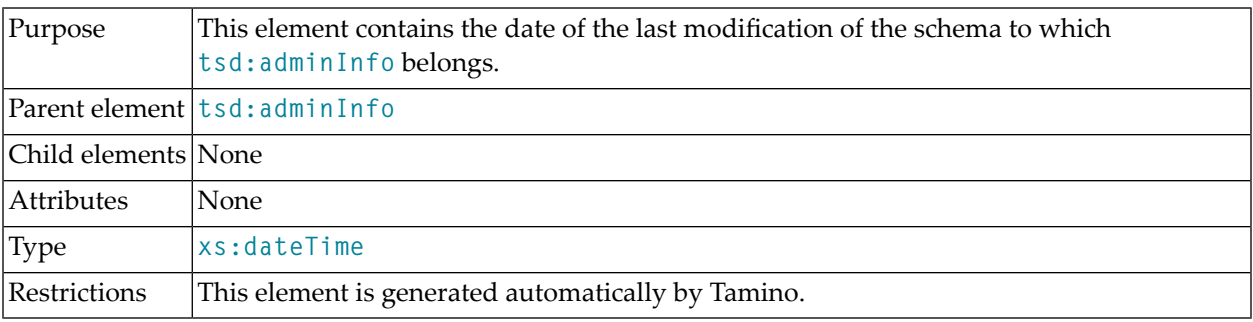

## **Example**

See **[tsd:adminInfo](#page-120-0)**.
## **73 tsd:multiPath**

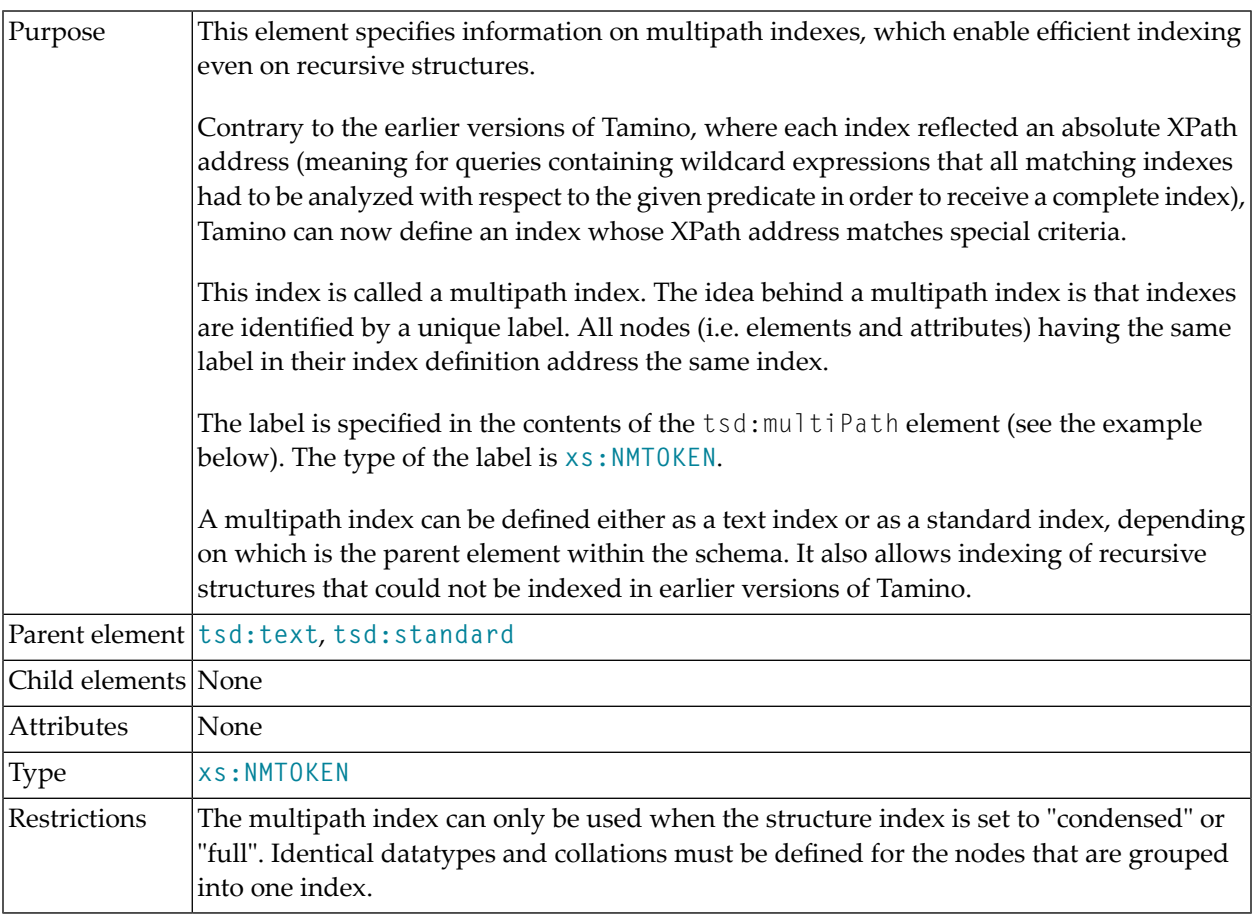

#### **Example**

The following example shows an excerpt for the global element Title and two local element definitions for /Play/Act/Abstract/Title and /Play/Prologue/Title. The index definition is extended with the  $\langle$ tsd:multiPath> attribute. The definition above results in three multiPath indexes:

- an index for /Play/\*/Title, labelled as "MultiPathIndex2", containing data from the global title element restricted by the <tsd:which>/Play/Act/Title and data from the local element in /Play/Prologue
- an index for /Play/Act/\*/Title, labelled as "MultiPathIndex3", containing data from the global title element restricted by the <tsd:which>/Play/Act/Scene/Title and data from the local element in /Play/Act/Abstract

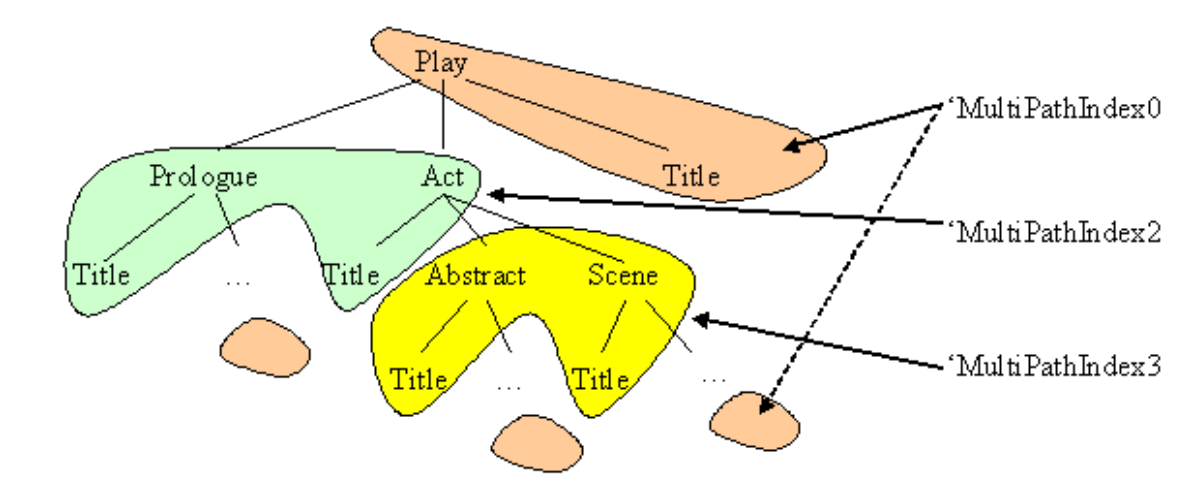

■ an index for all other Title elements, labelled as "MultiPathIndex0"

The picture shows which of these three indexes works with which parts of the structure tree. In TSD, the index definition looks like this:

```
<!-- global Element Definition for Title -->
<xs:element name="Title" type="xs:string">
 <xs:annotation>
    <xs:appinfo>
      <tsd:elementInfo>
        <tsd:physical>
          <!-- default which for global Element Definition Title -->
          <tsd:native>
            <tsd:index>
              <tsd:text>
                <tsd:multiPath>MultiPathIndex0</tsd:multiPath>
              </tsd:text>
            \langle/tsd:index>
          \langle/tsd:native>
        </tsd:physical>
        <tsd:physical>
          <tsd:which>/Play/Act/Title</tsd:which>
          <tsd:native>
            <tsd:index>
              <tsd:text>
                <tsd:multiPath>MultiPathIndex2</tsd:multiPath>
```

```
\langle/tsd:text>
             \langle/tsd:index>
           \langle/tsd:native\rangle</tsd:physical>
         <tsd:physical>
           <tsd:which>/Play/Act/Scene/Title</tsd:which>
           <tsd:native>
             <tsd:index>
                <tsd:text>
                  <tsd:multiPath>MultiPathIndex3</tsd:multiPath>
                \langle/tsd:text>
             \langle/tsd:index>
           \langle/tsd:native\rangle</tsd:physical>
      </tsd:elementInfo>
    \langle x \rangle /xs:appinfo\langle x \rangle</xs:annotation>
</xs:element>
.
.
.
<!-- local Element Definition for /Play/Prologue /Title -->
<xs:element name="Title" type="xs:string">
  <xs:annotation>
    <xs:appinfo>
      <tsd:elementInfo>
         <tsd:physical>
           <tsd:native>
             <tsd:index>
                <tsd:text>
                  <tsd:multiPath>MultiPathIndex2</tsd:multiPath>
                </tsd:text>
             </tsd:index>
           \langle/tsd:native>
         </tsd:physical>
      </tsd:elementInfo>
    \langle x, x \rangle: appinfo\langle x, y \rangle</xs:annotation>
</xs:element>
.
.
.
<!-- local Element Definition for /Play/Act/Abstract/Title -->
<xs:element name="Title" type="xs:string">
  <xs:annotation>
    <xs:appinfo>
      <tsd:elementInfo>
         <tsd:physical>
           <tsd:native>
             <tsd:index>
                <tsd:text>
                  <tsd:multiPath>MultiPathIndex3</tsd:multiPath>
```
</tsd:text>  $\langle$ /tsd:index>  $\langle$ /tsd:native $\rangle$ </tsd:physical> </tsd:elementInfo> </xs:appinfo> </xs:annotation> </xs:element>

## <span id="page-184-0"></span>**74 tsd:multiple**

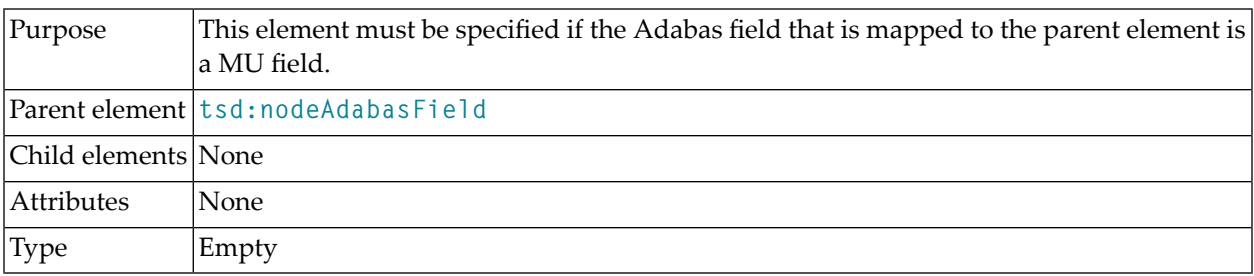

#### **Example**

The following example demonstrates the use of the tsd:multiple element of TSD:

```
<tsd:elementInfo>
 <tsd:physical>
    <tsd:map>
      \langletsd:nodeAdabasField shortname = "mn" format = "A">
        <tsd:multiple/>
      </tsd:nodeAdabasField>
      <tsd:ignoreUpdate/>
   \langle/tsd:map>
 </tsd:physical>
</tsd:elementInfo>
```
# **75 tsd:name**

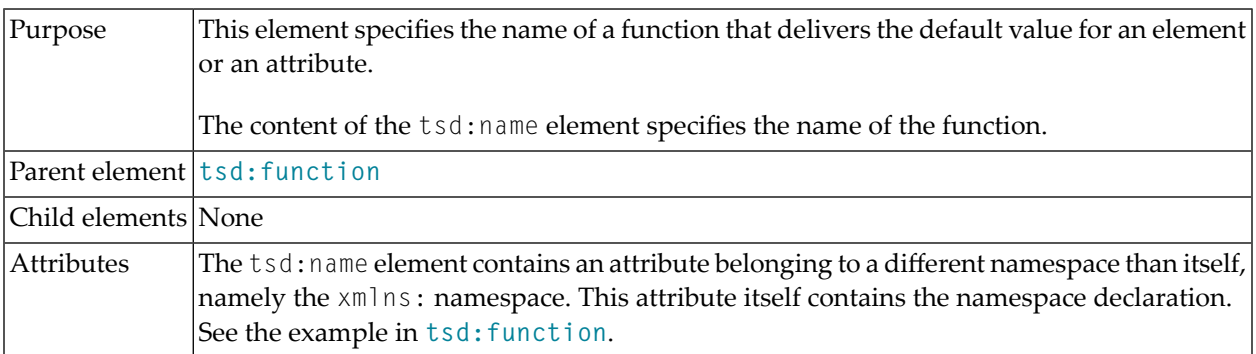

### **Example**

See the example in  $\text{tsd:function}$  $\text{tsd:function}$  $\text{tsd:function}$ .

# <span id="page-188-0"></span>**76 tsd:native**

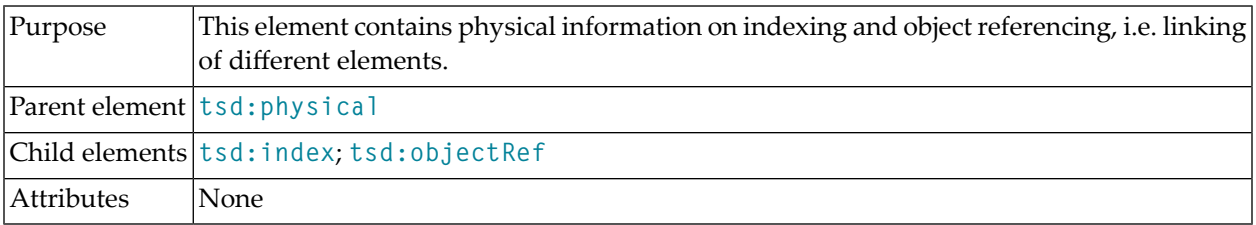

#### **Example 1**

This example demonstrates the use of tsd:native to define a standard index:

```
<tsd:attribute name="width">
 <tsd:attributeInfo>
    <tsd:physical>
     <tsd:native>
        <tsd:index>
          <tsd:standard/>
        \langle/tsd:index>
      \langle/tsd:native>
    </tsd:physical>
  </tsd:attributeInfo>
</tsd:attribute>
```
#### **Example 2**

This is an example of native storage using object references:

```
<xs:element name="address">
 <xs:annotation>
   <xs:appinfo>
     <tsd:elementInfo>
        <tsd:logical>
          .
          .
          .
        </tsd:logical>
        <tsd:physical>
         <tsd:native>
            <tsd:objectRef>
              <tsd:collectionRef>Customers</tsd:collectionRef>
              <tsd:accessPredicate operator="=">
                <tsd:nodeRef>/Customer/CustomerNo</tsd:nodeRef>
              </tsd:accessPredicate>
            </tsd:objectRef>
          \langle/tsd:native\rangle</tsd:physical>
      </tsd:elementInfo>
   </xs:appinfo>
 </xs:annotation>
  .
  .
  .
</xs:element>
```
## <span id="page-190-0"></span>**77 tsd:noConversion**

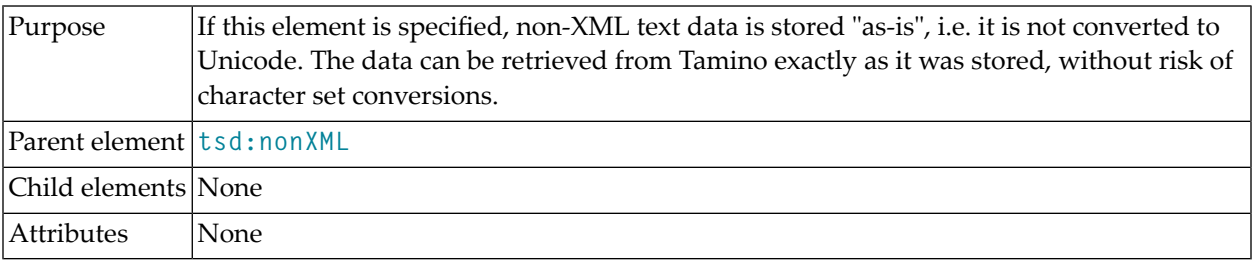

Normally, Tamino stores non-XML text data in Unicode. A query can specify the desired character set encoding when retrieving data; however, even if the same character set is specified when storing data and when retrieving data, information may be lost as a result of the two-fold data conversion. If this element is specified, no character set conversion is performed.

#### **Notes:**

- 1. Even if the Accept-Charset header field is set in a query, it is ignored. The data is returned exactly as it was stored.
- 2. If a character encoding was specified in the Content-type HTTP header when the data was stored, this encoding is returned in the header of the HTTP response.

Tamino does not generate indexes for doctypes for which this element is specified. If you require indexes for these doctypes, use the Tamino Non-XML Indexer.

The noConversion option is set by default when non-XML data is stored via the WebDAV interface.

```
<?xml version="1.0" encoding="utf-8"?>
<xs:schema xmlns:xs="http://www.w3.org/2001/XMLSchema"
          xmlns:tsd="http://namespaces.softwareag.com/tamino/TaminoSchemaDefinition">
  <xs:annotation>
    <xs:appinfo>
      <tsd:schemaInfo name="UnconvertedTextSchema">
        <tsd:collection name="MyColl" />
        <tsd:doctype name="UnconvertedText">
          <tsd:nonXML>
             <tsd:noConversion />
          </tsd:nonXML>
        </tsd:doctype>
      </tsd:schemaInfo>
    \langle x, x \rangle: appinfo\langle x, y \rangle</xs:annotation>
</xs:schema>
```
# <span id="page-192-0"></span>**78 tsd:nodeAdabasField**

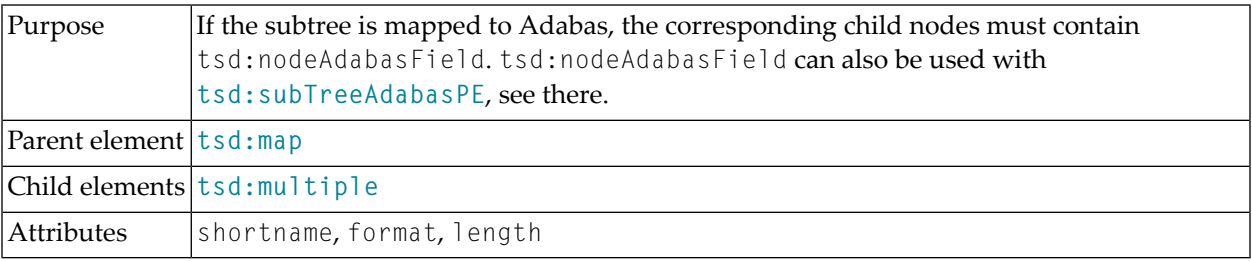

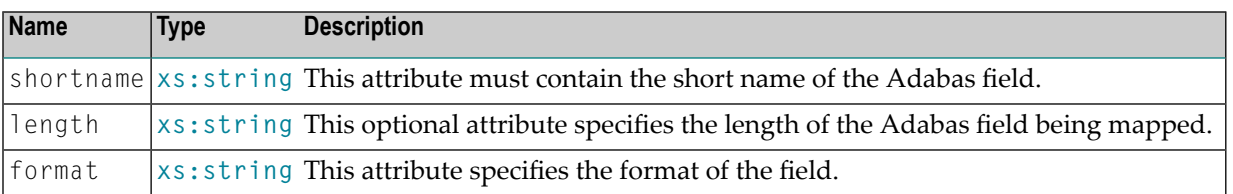

#### **Attributes**

#### **Example**

See the **[tsd:subTreeAdabas](#page-252-0)** element.

# **79 tsd:nodeParameter**

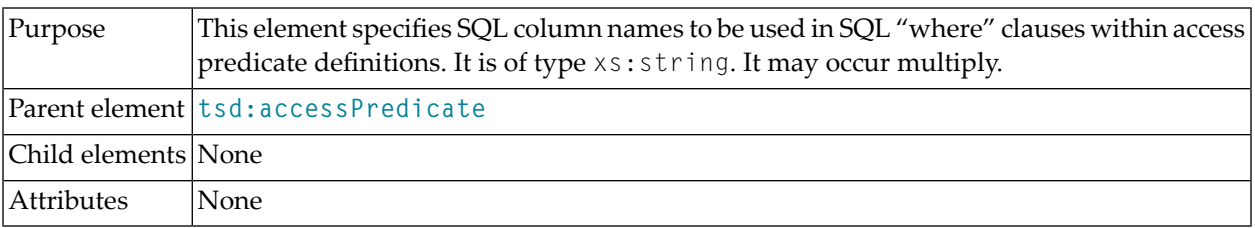

### **Example**

See the **[tsd:subTreeSQL](#page-258-0)** element.

## **80 tsd:nodeRef**

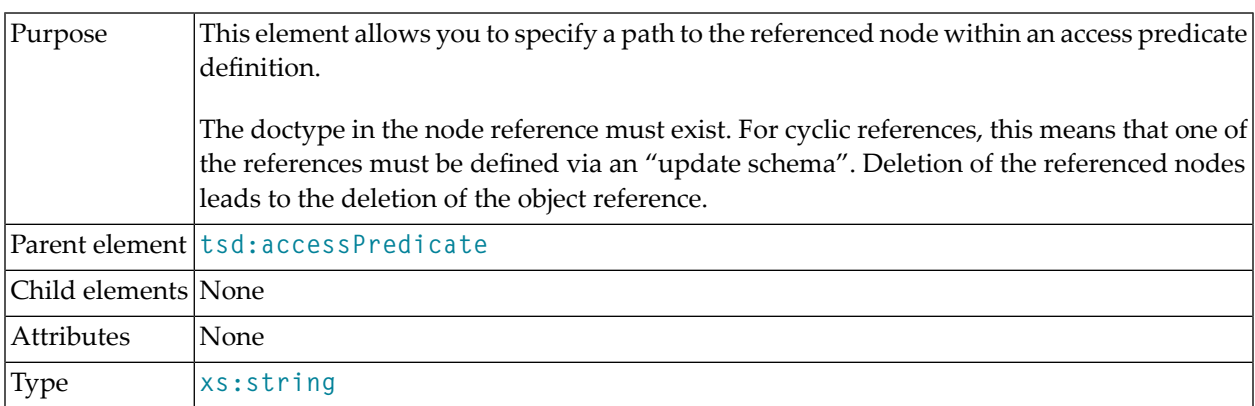

#### **Example**

This fragment illustrates the use of the tsd:nodeRef element of TSD:

```
<xs:element name = "address">
<xs:annotation>
  <xs:appinfo>
    <tsd:elementInfo>
      <tsd:logical>
      .
      .
      .
      </tsd:logical>
      <tsd:physical>
        <tsd:native>
          <tsd:objectRef>
            <tsd:collectionRef>Customers</tsd:collectionRef>
            <tsd:accessPredicate operator = "=">
              <tsd:nodeRef>/Customer/CustomerNo</tsd:nodeRef>
            </tsd:accessPredicate>
          </tsd:objectRef>
```

```
\langle/tsd:native\rangle</tsd:physical>
    </tsd:elementInfo
 </xs:appinfo>
</xs:annotation>
.
.
.
</xs:element>
```
## **81 tsd:nodeSQL**

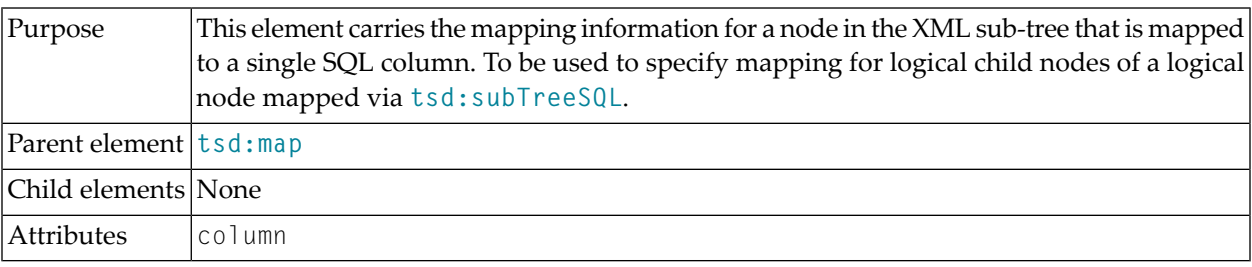

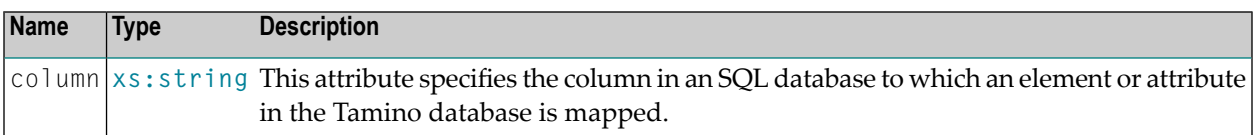

#### **Attributes**

#### **Example**

The following code fragment of a Tamino schema definition shows the code necessary to define a mapping of an element to an SQL column "Last Name" via X-Node:

```
<xs:element name = "lastname" type = "xs:string">
 <xs:annotation>
    <xs:appinfo>
      <tsd:elementInfo>
        <tsd:logical>
          .
          .
          .
        </tsd:logical>
        <tsd:physical>
          <tsd:map>
            <tsd:nodeSQL column = "Last Name"></tsd:nodeSQL>
          \langle/tsd:map\rangle
```
</tsd:physical> </tsd:elementInfo </xs:appinfo> </xs:annotation> </xs:element>

## <span id="page-200-0"></span>**82 tsd:nonXML**

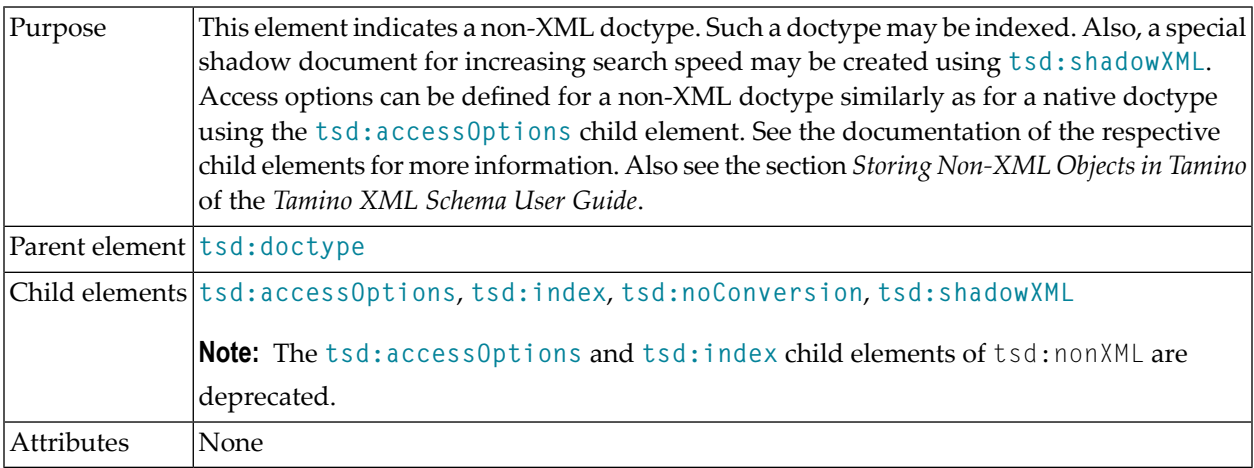

#### **Example**

The following **[tsd:schemaInfo](#page-238-0)** element defines a doctype BasicNonXml as a non-XML doctype using the tsd:nonXML element:

```
<tsd:schemaInfo name="BasicNonXml">
 <tsd:collection tsd:name="myBasictestCollection">
   <tsd:doctype tsd:name="BasicNonXml">
     <tsd:nonXML/>
   </tsd:doctype>
 </tsd:collection>
</tsd:schemaInfo>
```
# **83 tsd:normalization**

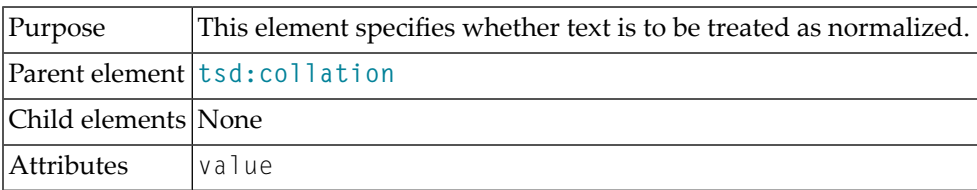

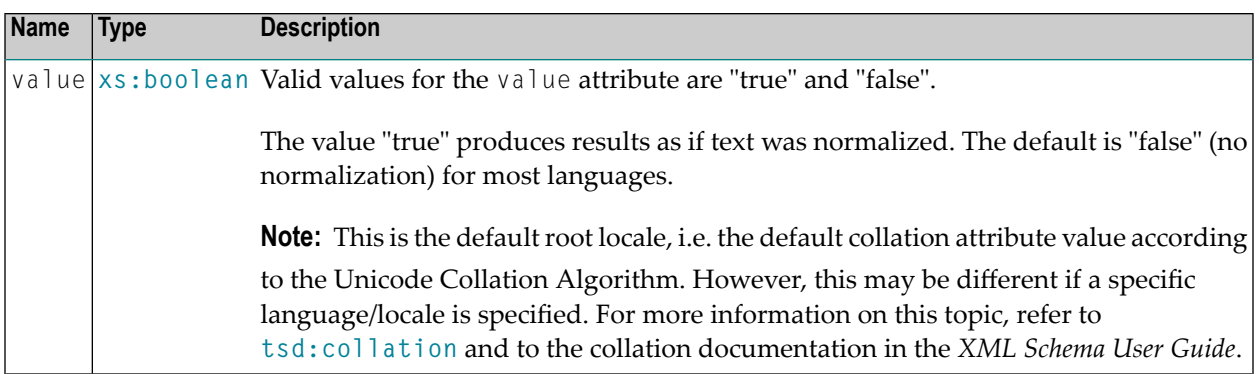

#### **Attributes**

### **Example**

See under **[tsd:collation](#page-130-0)**.

### <span id="page-204-0"></span>**84 tsd:objectRef**

#### **Status**

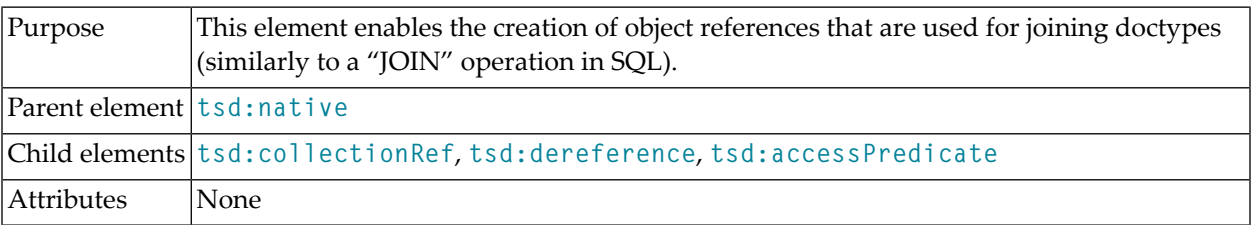

#### **Example**

This example illustrates the use of the tsd: objectRef element:

```
<xs:element name = "address">
 <xs:annotation>
    <xs:appinfo>
      <tsd:elementInfo>
        <tsd:physical>
          <tsd:native>
             <tsd:objectRef>
              <tsd:collectionRef>Customers</tsd:collectionRef>
              \langletsd:accessPredicate operator = "=">
                 <tsd:nodeRef>/Customer/CustomerNo</tsd:nodeRef>
               </tsd:accessPredicate>
            </tsd:objectRef>
          \langle/tsd:native\rangle</tsd:physical>
      </tsd:elementInfo>
    </xs:appinfo>
  </xs:annotation>
  .
  .
```
tsd:objectRef

#### . </xs:element>

The **[tsd:objectRef](#page-204-0)** element is only interpreted by the *Tamino X-Query* processor. In *Tamino XQuery* the user is able to specify the join within the query by himself.

# **85 tsd:onBinaryInsert**

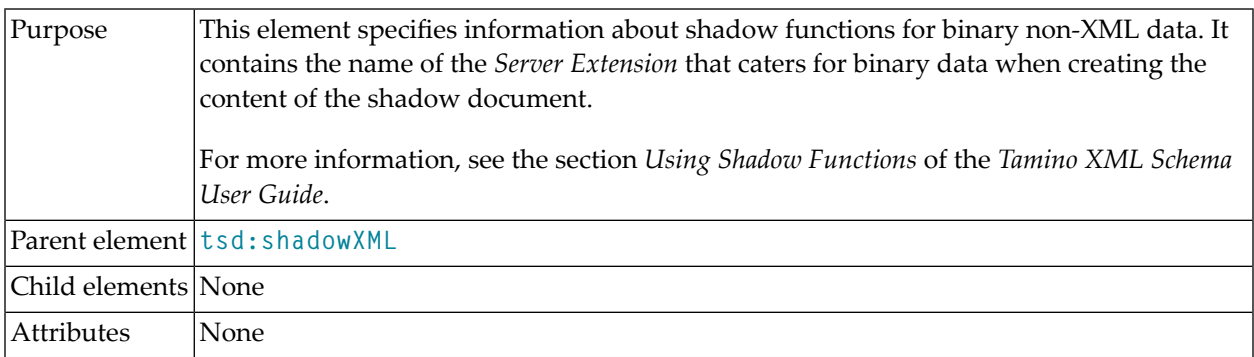

### **Example**

See **[tsd:shadowXML](#page-242-0)**.

## <span id="page-208-0"></span>**86 tsd:onDelete**

This element can be used in different contexts:

#### 1. In the context of **[tsd:xTension](#page-274-0)**

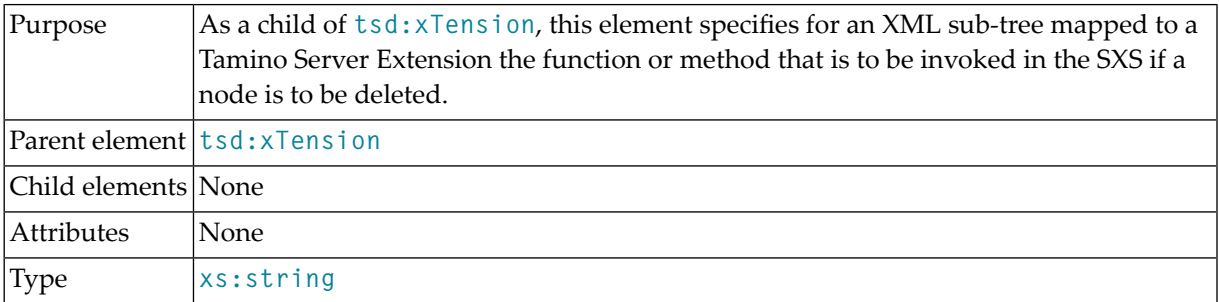

#### 2. In the context of **[tsd:trigger](#page-264-0)**

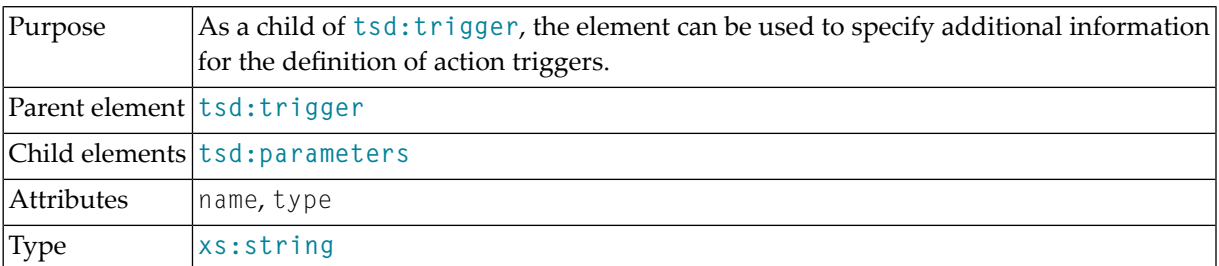

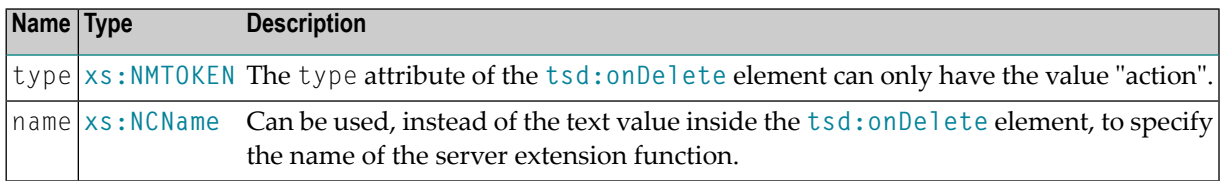

#### **Attributes**

### **Examples**

See **[tsd:xTension](#page-274-0)** and **[tsd:trigger](#page-264-0)**.

# <span id="page-210-0"></span>**87 tsd:onInsert**

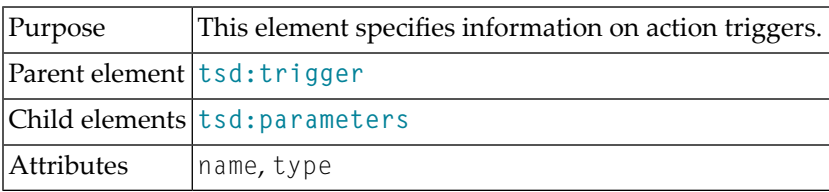

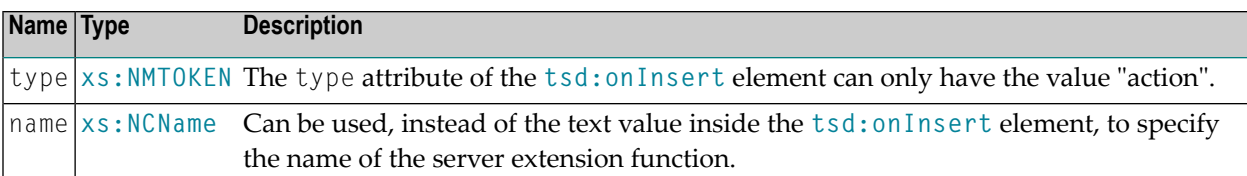

#### **Attributes**

### **Example**

See **[tsd:trigger](#page-264-0)**.

# **88 tsd:onProcess**

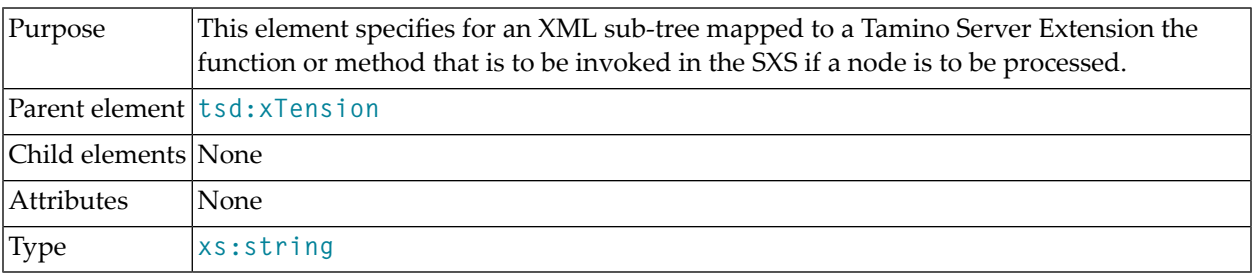

### **Example**

See **[tsd:xTension](#page-274-0)**

## **89 tsd:onTextInsert**

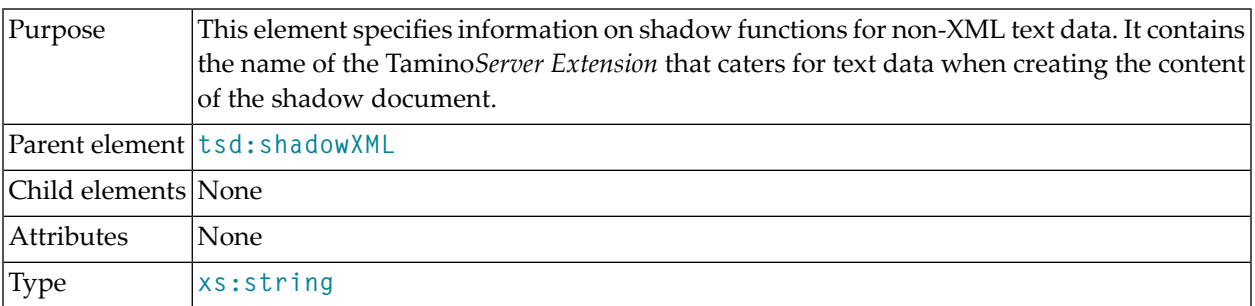

### **Example**

See **[tsd:shadowXML](#page-242-0)**.
### <span id="page-216-0"></span>**90 tsd:onUpdate**

This element can be used in different contexts:

#### 1. In the context of **[tsd:xTension](#page-274-0)**

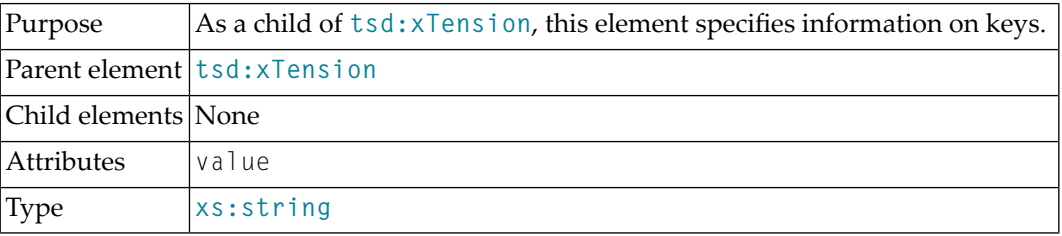

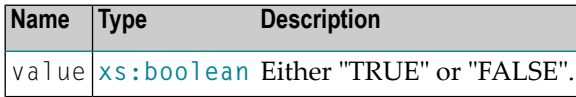

#### **Attributes**

2. In the context of **[tsd:trigger](#page-264-0)**

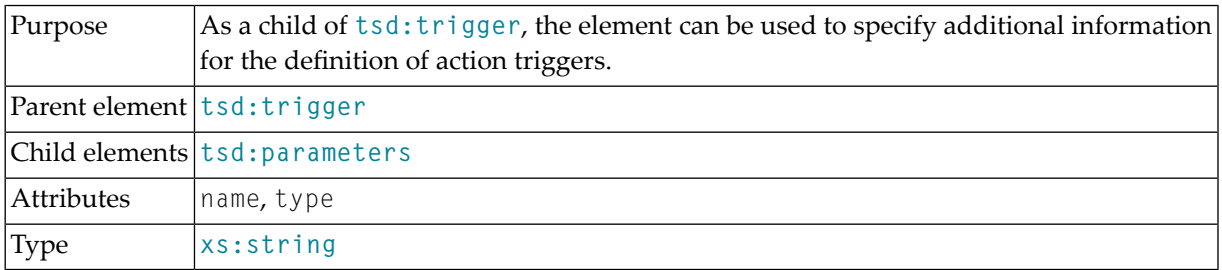

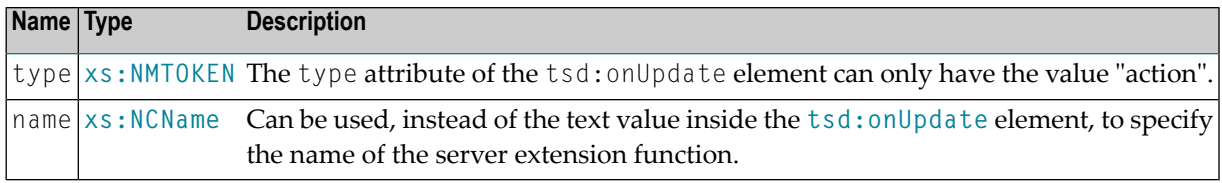

#### **Attributes**

### **Example**

See **[tsd:trigger](#page-264-0)**.

# <span id="page-218-0"></span>**91 tsd:parameter**

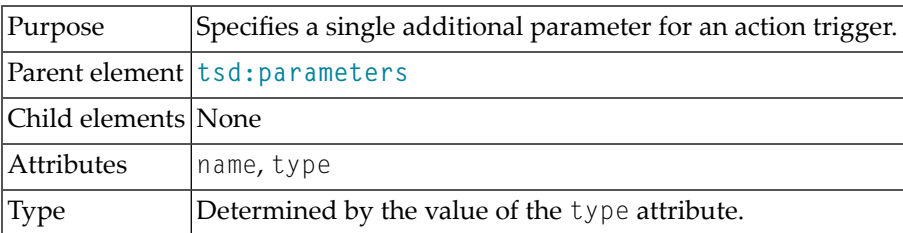

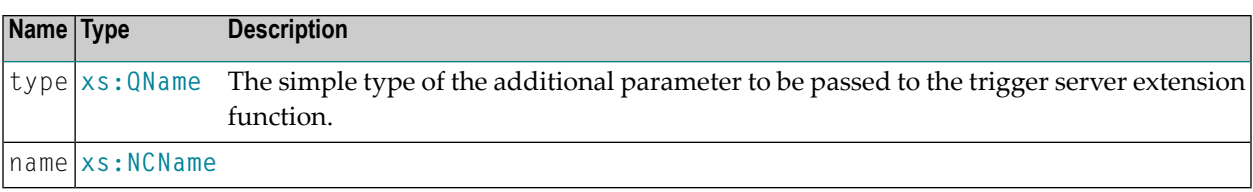

#### **Attributes**

### **Example**

See **[tsd:parameters](#page-220-0)**.

# <span id="page-220-0"></span>**92 tsd:parameters**

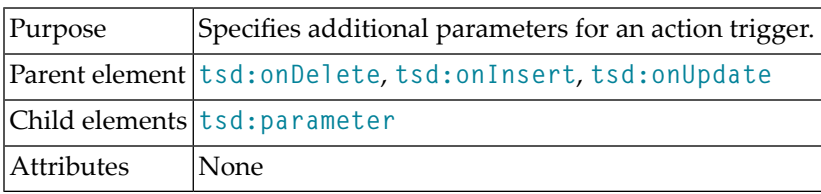

#### **Example**

```
.
.
.
<tsd:trigger>
 <tsd:onInsert type="action" name="myXtension.onInsert">
   <tsd:parameters>
     <tsd:parameter name="param1" type="xs:string">
       MyClassName
     </tsd:parameter>
     <tsd:parameter name="param2" type="xs:int">
       4711
     </tsd:parameter>
   </tsd:parameters>
 </tsd:onInsert>
</tsd:trigger>
.
.
.
```
## <span id="page-222-0"></span>**93 tsd:physical**

This element can be used in different contexts:

#### 1. In the context of **[tsd:elementInfo](#page-152-0)** or **[tsd:attributeInfo](#page-124-0)**:

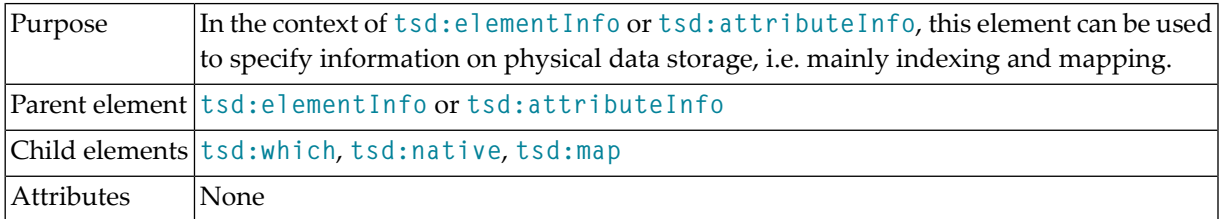

#### **Example**

The following example shows the use of the tsd:physical element in TSD:

```
<tsd:physical>
 <tsd:native>
   <tsd:objectRef>
      <tsd:collectionRef>Customers</tsd:collectionRef>
      <tsd:accessPredicate operator = "=">
        <tsd:nodeRef>/Customer/CustomerNo</tsd:nodeRef>
      </tsd:accessPredicate>
    </tsd:objectRef>
 \langle/tsd:native>
</tsd:physical>
```
2. In the context of **[tsd:shadowXML](#page-242-0)**:

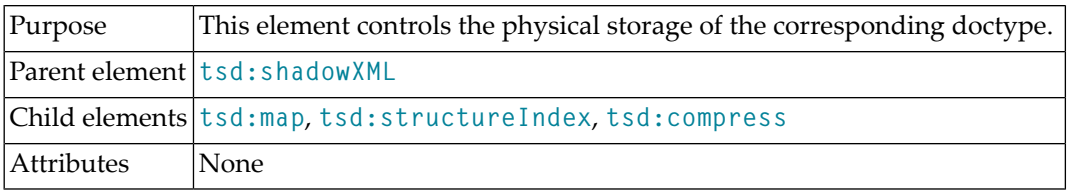

#### 3. In the context of **[tsd:doctype](#page-150-0)**:

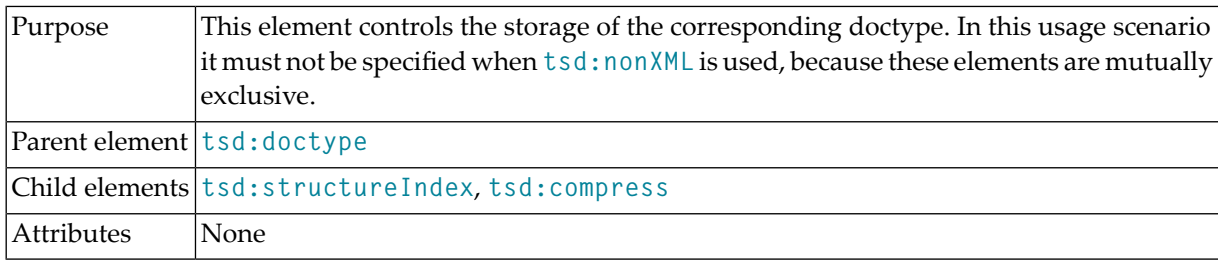

## **94 tsd:primaryKeyColumn**

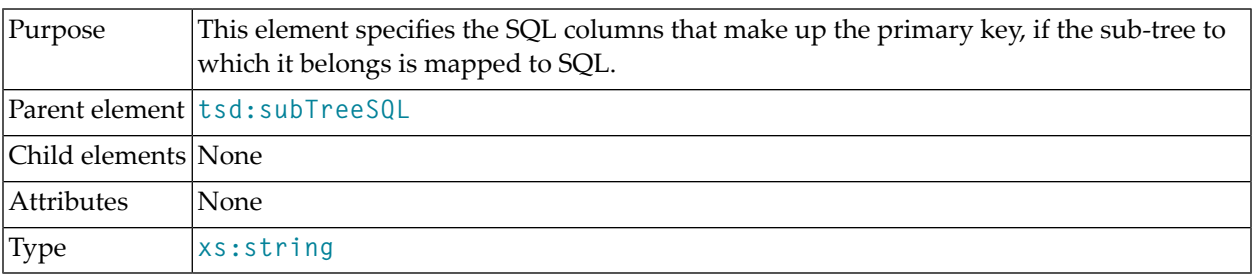

### **Example**

See **[tsd:subTreeSQL](#page-258-0)**.

## **95 tsd:pure**

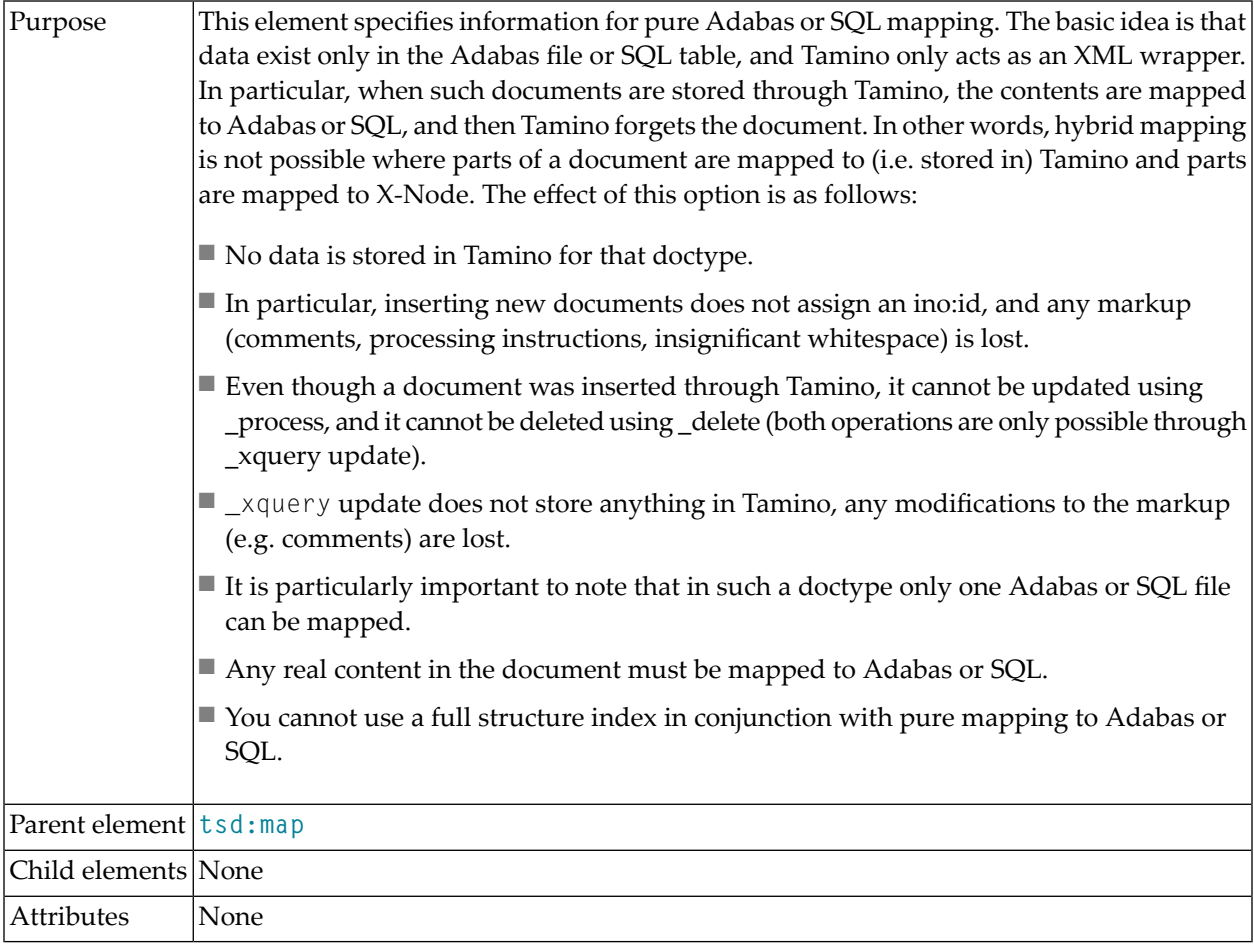

### **Example**

## **96 tsd:read**

**Caution:** The tsd:accessOptions element and its child elements, including tsd:read, are deprecated in Tamino 4.2.

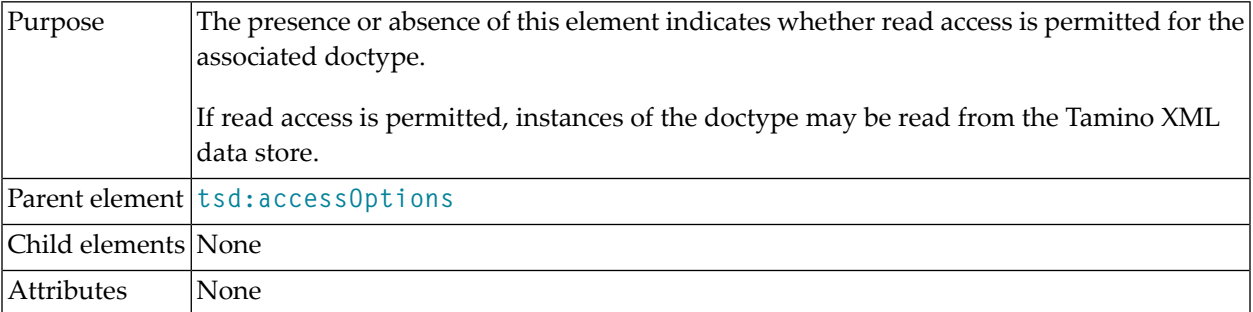

#### **Example**

 $\bigoplus$ 

See **[tsd:accessOptions](#page-116-0)**.

# <span id="page-230-0"></span>**97 tsd:reference**

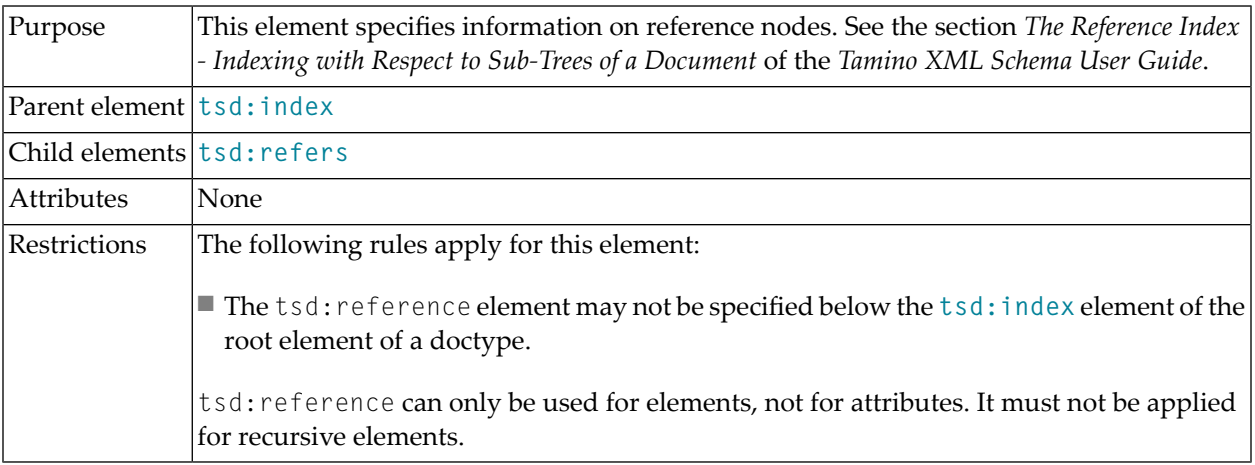

### <span id="page-232-0"></span>**98 tsd:refers**

This element can be used in the following different contexts:

1. For reference definition, the tsd:refers element is used in the context of **[tsd:standard](#page-244-0)** or **[tsd:text](#page-262-0)** as described in the following table:

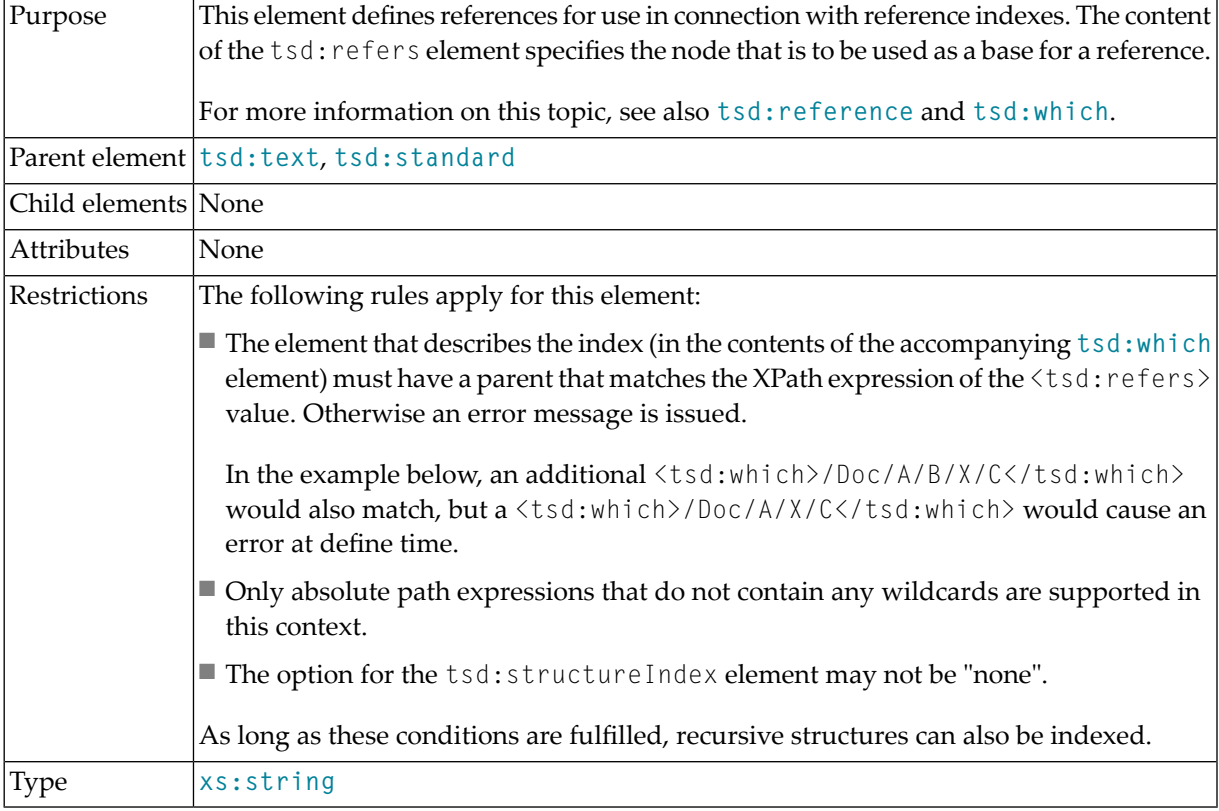

#### **Example**

This example shows how to use the tsd:refers element for index definition: The index refers to */Doc/A/B*.

```
<xs:element name = "C" type = "xs:string">
...
  <tsd:elementInfo>
     <tsd:physical>
       <tsd:which>/Doc/A/B/C</tsd:which>
       <tsd:native>
         <tsd:index>
            <tsd:text>
              <tsd:refers>/Doc/A/B<tsd:refers>
            \langle/tsd:text>
         \langle/tsd:index>
       \langle/tsd:native>
     </tsd:physical>
...
</xs:element>
```
2. For reference index definition, the tsd:refers element is used in the context of **[tsd:reference](#page-230-0)** as described in the following table:

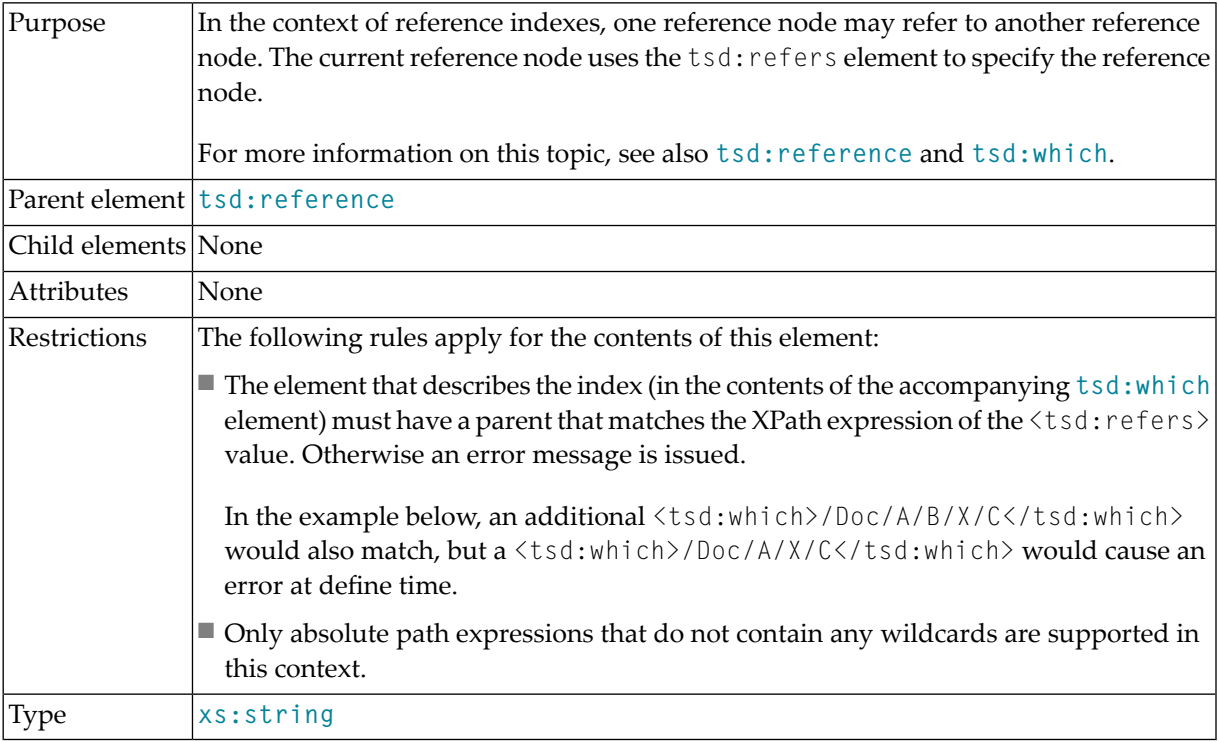

#### **Example**

The following excerpt from a schema describes a reference index definition for the node B, which should refer to the ancestor /Doc/A:

```
\langle x s :element name = "B" maxOccurs = "unbounded">
 .
  .
  .
 <tsd:elementInfo>
   <tsd:physical>
     <tsd:native>
       <tsd:index>
          <tsd:reference>
           <tsd:refers>/Doc/A<tsd:refers>
         </tsd:reference>
          .
          .
          .
      </tsd:index>
     \langle/tsd:native\rangle</tsd:physical>
 </tsd:elementInfo>
  .
  .
  .
</xs:element>
```
### **99 tsd:schema**

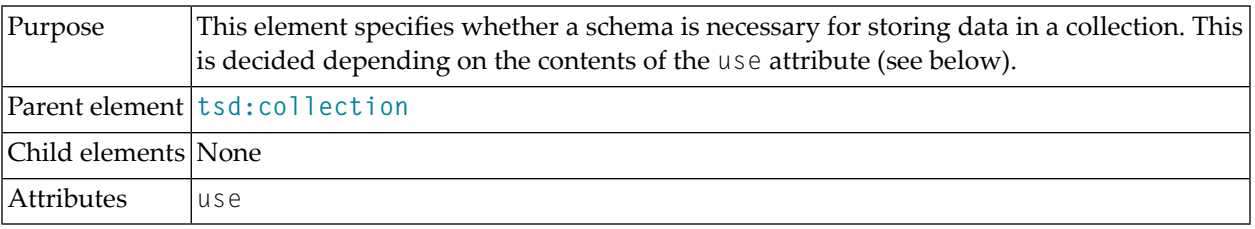

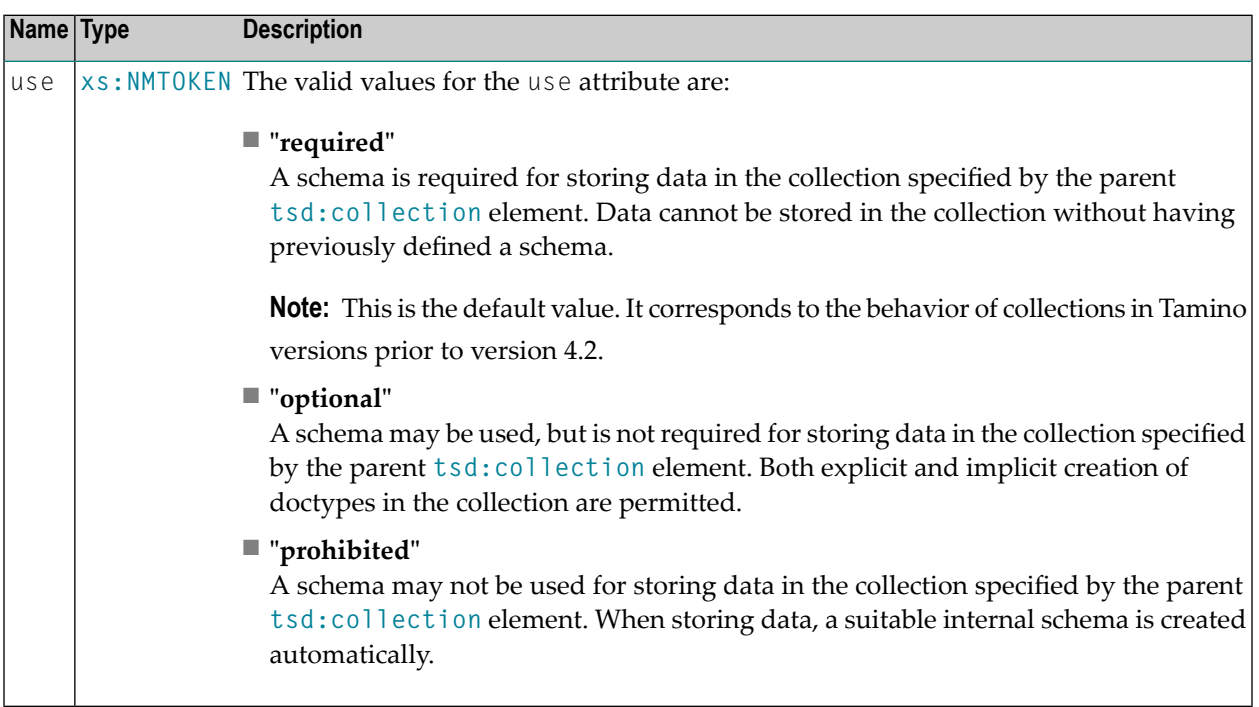

#### **Attributes**

### **100 tsd:schemaInfo**

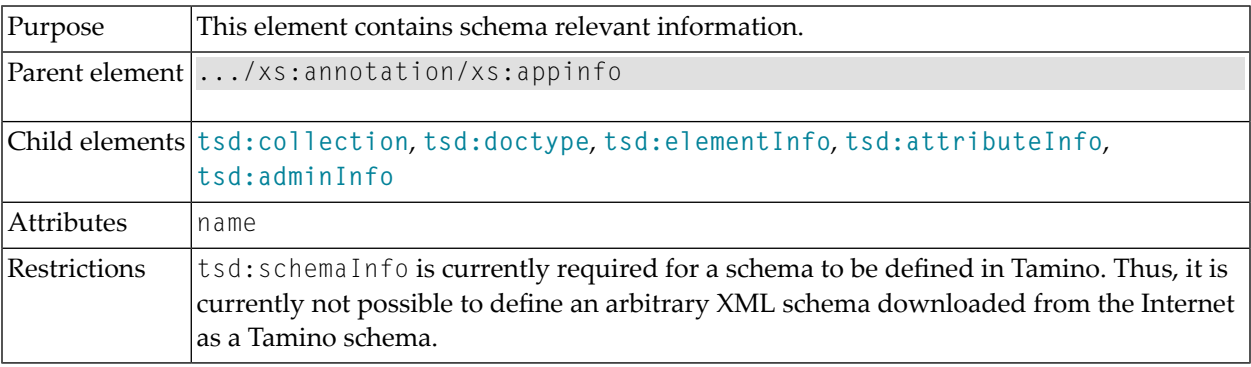

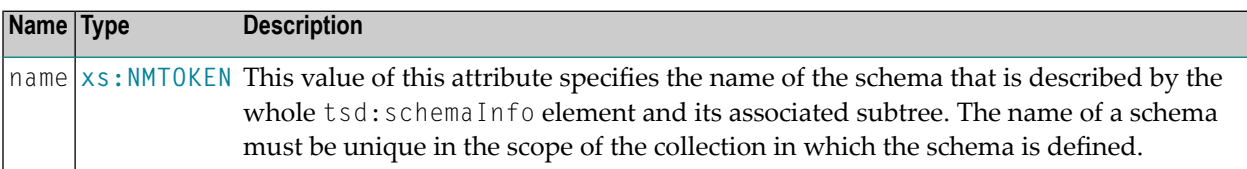

#### **Attributes**

#### **Example**

This example shows how to specify information for the "Telephone" schema. It is defined with closed contents, and the collection name and doctype name are assigned to the schema with this definition:

```
<xs:element name = "address">
 <xs:annotation>
   <xs:appinfo>
     <tsd:schemaInfo name = "Telephone">
       <tsd:collection name = "Sample"/>
       <tsd:doctype name = "Telephone">
          <tsd:logical>
```

```
<tsd:content>closed</tsd:content>
          </tsd:logical>
        </tsd:doctype>
      </tsd:schemaInfo>
      <tsd:elementInfo>
        <tsd:logical>
          <tsd:collation>
            <tsd:language value="de"/>
            <tsd:strength value="primary"/>
            <tsd:caseFirst value = "upperFirst"/>
            <tsd:alternate value = "shifted"/>
            <tsd:caseLevel value = "false"/>
            \langletsd:french value = "false"/>
            <tsd:normalization value ="false"/>
          </tsd:collation>
        </tsd:logical>
        <tsd:physical>
          <tsd:native>
            <tsd:index>
               <tsd:standard/>
            </tsd:index>
          \langle/tsd:native>
        </tsd:physical>
      </tsd:elementInfo
    \langle x, s : \text{approx}(s) \rangle</xs:annotation>
  <xs:complexType>
    <xs:simpleContent>
      <xs:extension base = "xs:string">
        \langle x \rangle stattribute ref = "xml:lang" fixed = "de">
      </xs:extension>
    </xs:simpleContent>
 </xs:complexType>
</xs:element>
```
## **101 tsd:server**

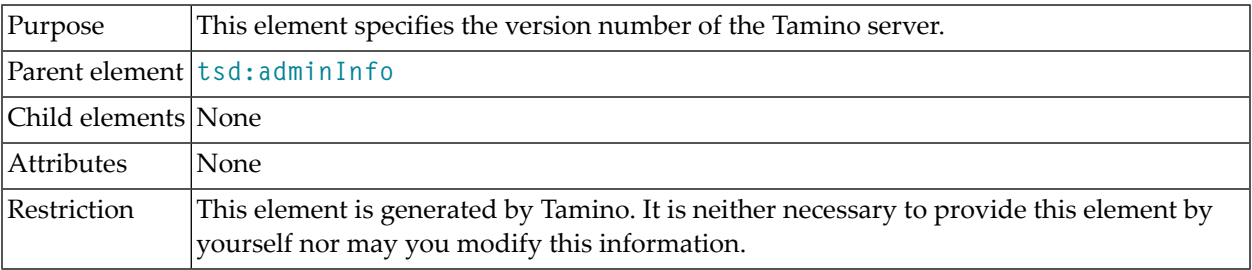

### **Example**

## <span id="page-242-0"></span>**102 tsd:shadowXML**

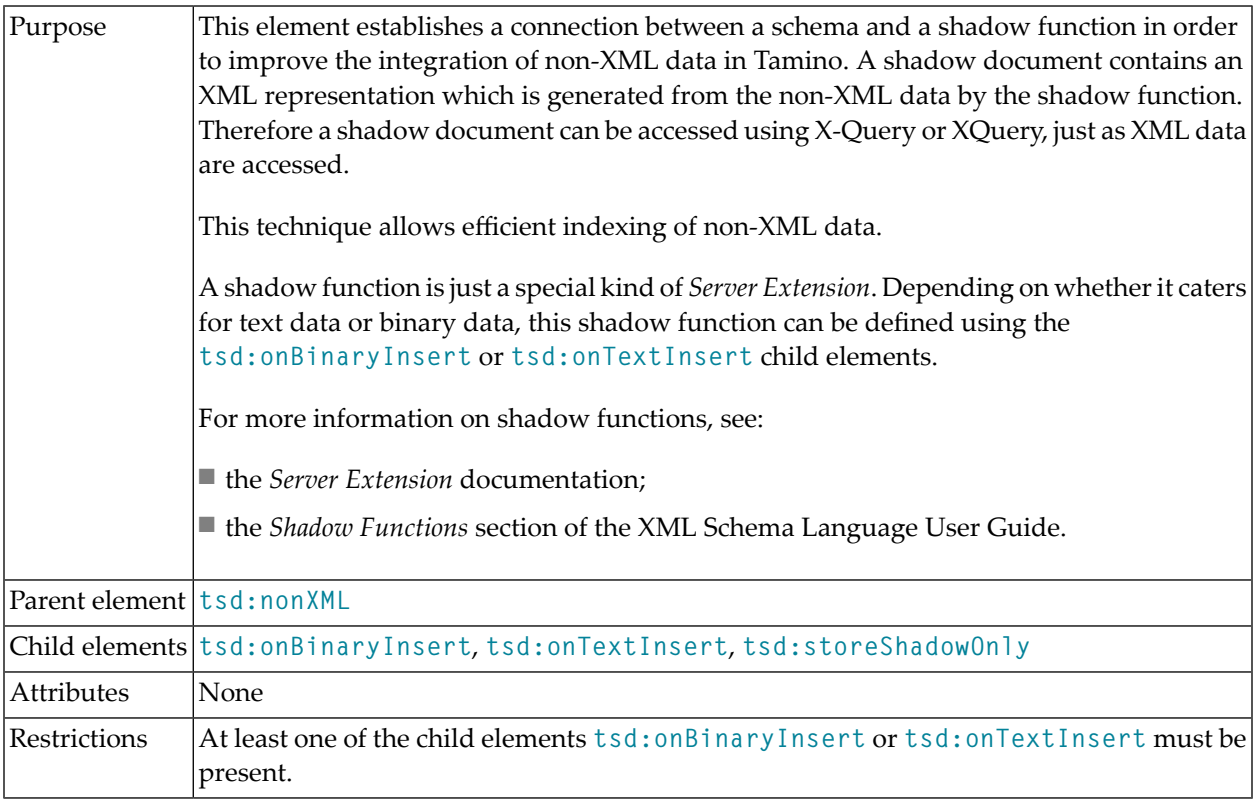

#### **Example**

This example illustrates the definition of an index for non-XML data using a shadow document that is maintained by the Server Extensions *SXSBinaryIndexer.put* and *SXSTextIndexer.put* in TSD:

```
<?xml version="1.0" encoding="windows-1252"?>
<xs:schema elementFormDefault="qualified"
         xmlns:tsd="http://namespaces.softwareag.com/tamino/TaminoSchemaDefinition"
           xmlns:xs="http://www.w3.org/2001/XMLSchema">
 <xs:annotation>
    <xs:appinfo>
      <tsd:schemaInfo name="nox">
        <tsd:collection name="nox" />
        <tsd:doctype name="nox">
          <tsd:nonXML>
            <tsd:shadowXML>
              <tsd:onBinaryInsert>SXSBinaryIndexer.put</tsd:onBinaryInsert>
              <tsd:onTextInsert>SXSTextIndexer.put</tsd:onTextInsert>
            </tsd:shadowXML>
          </tsd:nonXML>
        </tsd:doctype>
      </tsd:schemaInfo>
    \langle x \ranglexs:appinfo\rangle</xs:annotation>
  <xs:element name="blob">
    .
    .
    .
 </xs:element>
</xs:schema>
```
## <span id="page-244-0"></span>**103 tsd:standard**

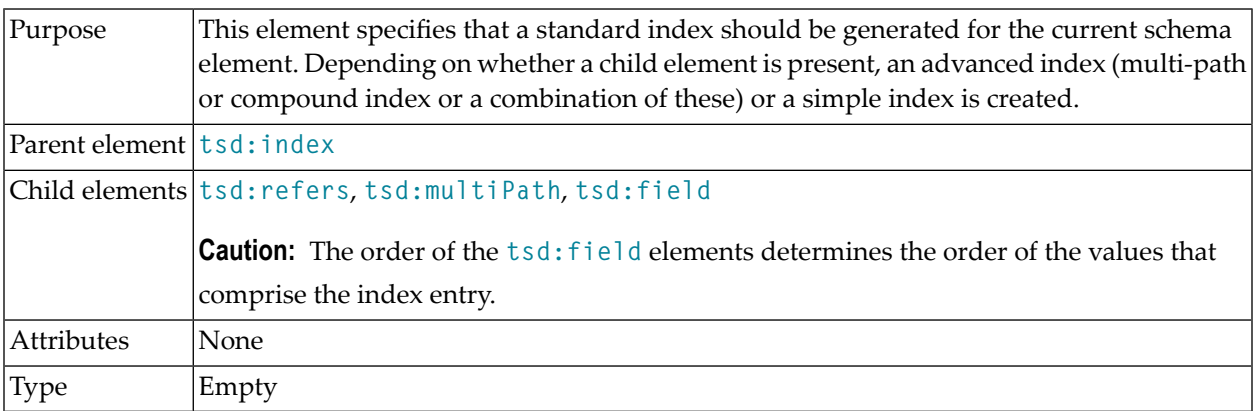

#### **Example**

This example illustrates the definition of a standard index in TSD:

```
<xs:element name = "lastname" type = "xs:string">
  <xs:annotation>
    <xs:appinfo>
       <tsd:elementInfo>
         <tsd:physical>
            <tsd:native>
              <tsd:index>
                <tsd:standard/>
              \langle/tsd:index>
            \langle/tsd:native\rangle</tsd:physical>
       </tsd:elementInfo>
     \langle x \rangle /xs:appinfo\langle x \rangle</xs:annotation>
</xs:element>
```
See also **[tsd:index](#page-166-0)** and **[tsd:field](#page-156-0)**.

## <span id="page-246-0"></span>**104 tsd:storeShadowOnly**

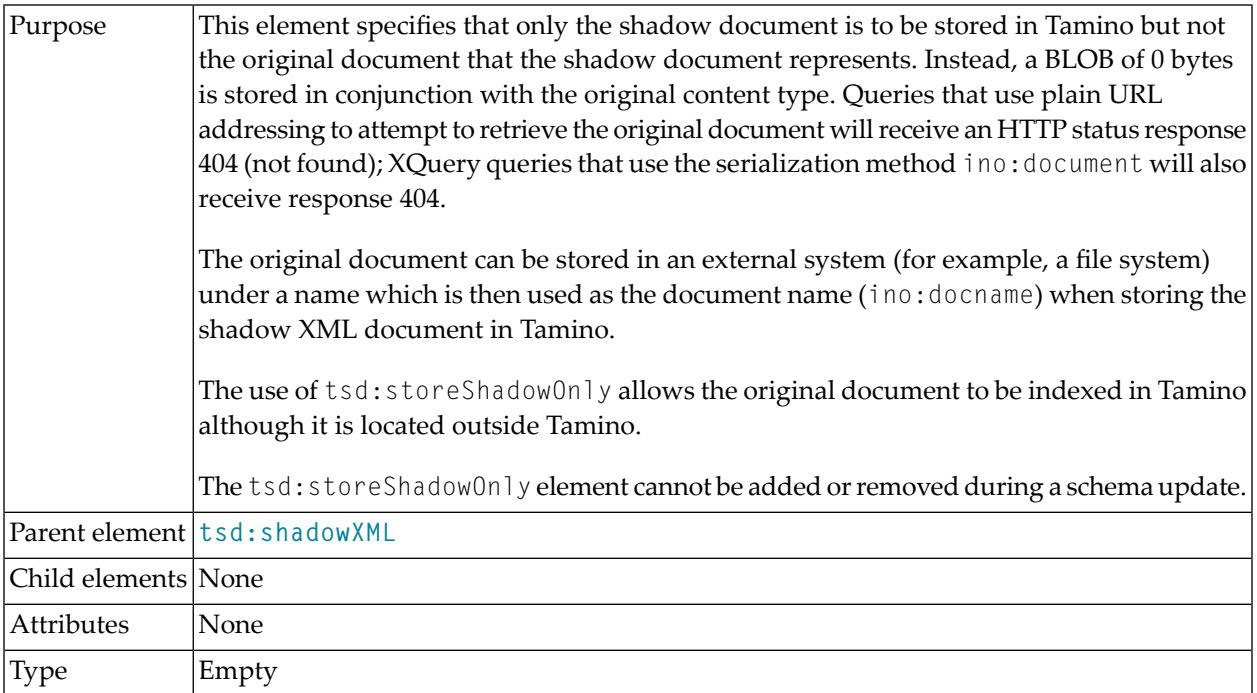

#### **Example**

This example shows how to define that only the shadow document should be stored, and not the original document itself:

```
<tsd:doctype name="...">
 ... logical and physical properties ...
 <tsd:nonXML>
   <tsd:shadowXML>
     <tsd:storeShadowOnly/>
     <tsd:onBinaryInsert>...</tsd:onBinaryInsert>
     <tsd:onTextInsert>...</tsd:onTextInsert>
    </tsd:shadowXML>
 </tsd:nonXML>
</tsd:doctype>
```
# **105 tsd:strength**

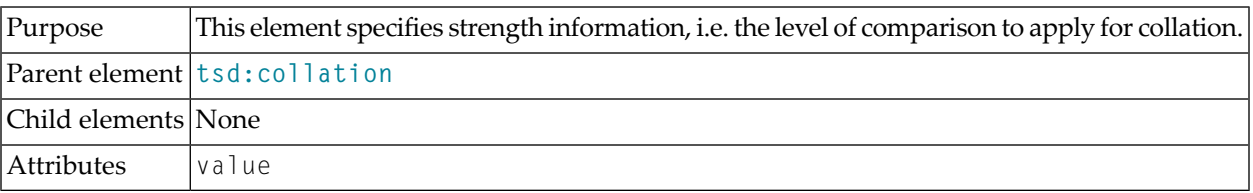

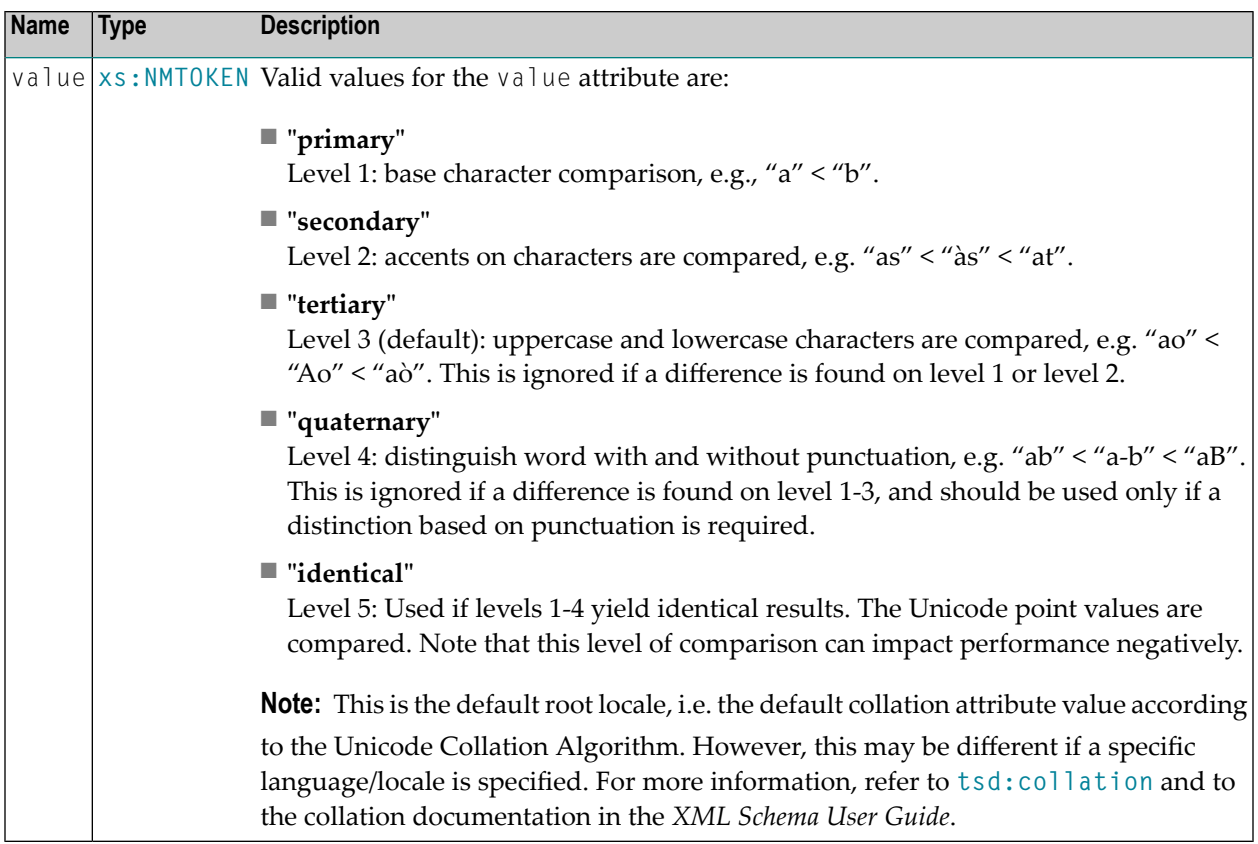

#### **Attributes**

### **Example**

See under **[tsd:collation](#page-130-0)**.

# <span id="page-250-0"></span>**106 tsd:structureIndex**

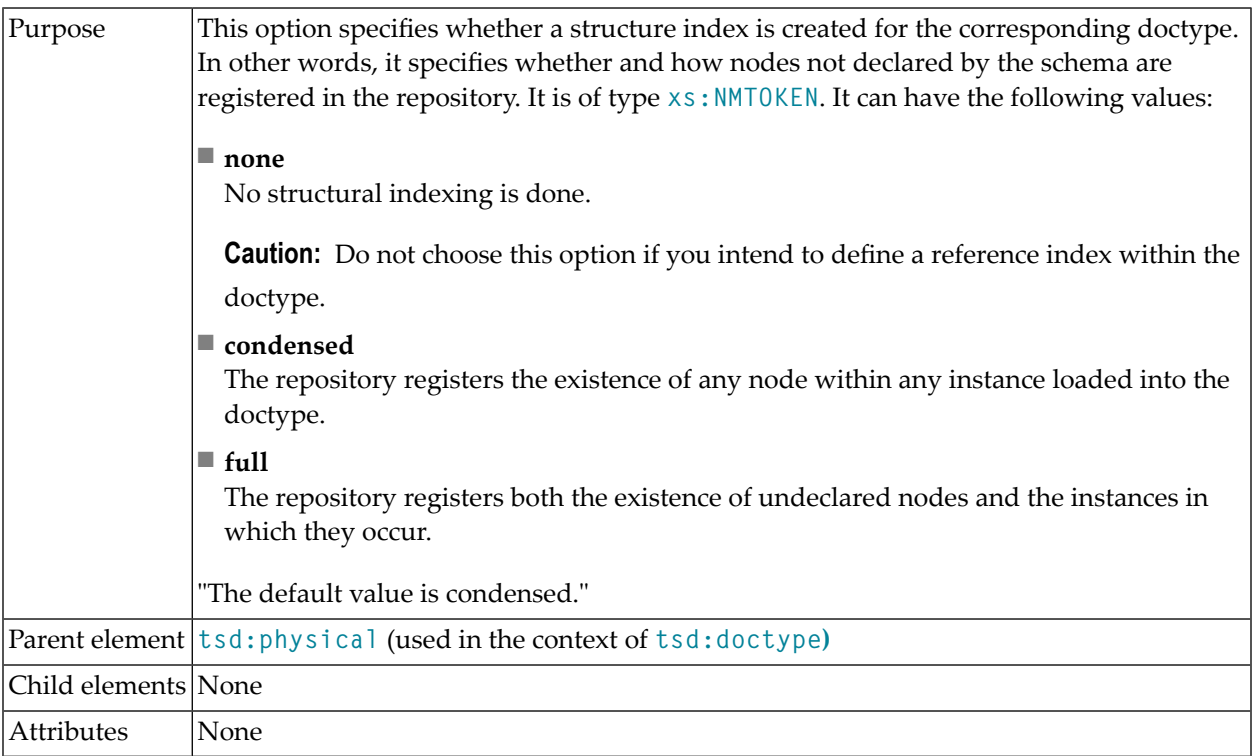

### **Example**

The following example shows how to define a structure index using the "full" option for a doctype "Telephone":

```
<tsd:doctype name="Telephone">
  <tsd:logical>
   <tsd:content>closed</tsd:content>
  </tsd:logical>
  <tsd:physical>
   <tsd:structureIndex>full</tsd:structureIndex>
 </tsd:physical>
</tsd:doctype>
```
# <span id="page-252-0"></span>**107 tsd:subTreeAdabas**

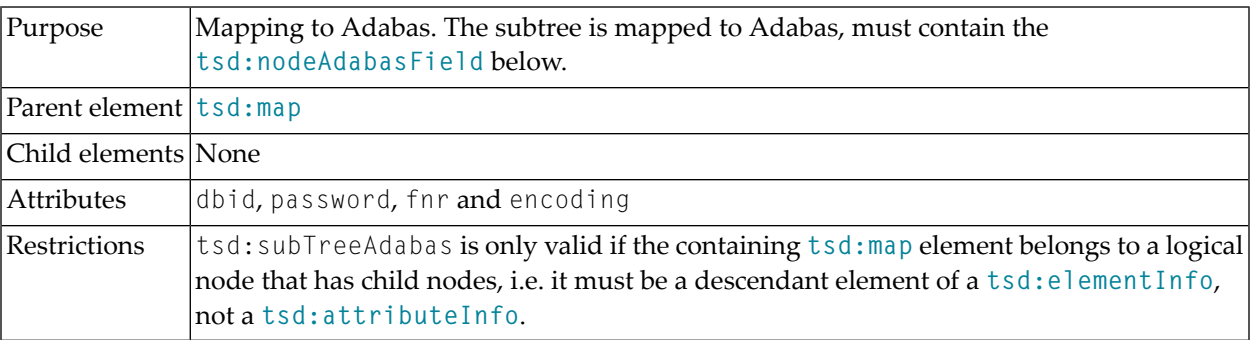

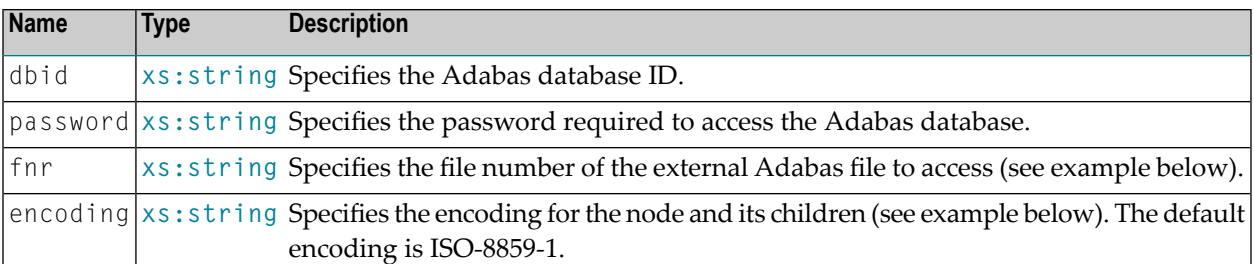

#### **Attributes**

The valid values for the encoding attribute are listed in the table below (each of these denoting a special encoding):

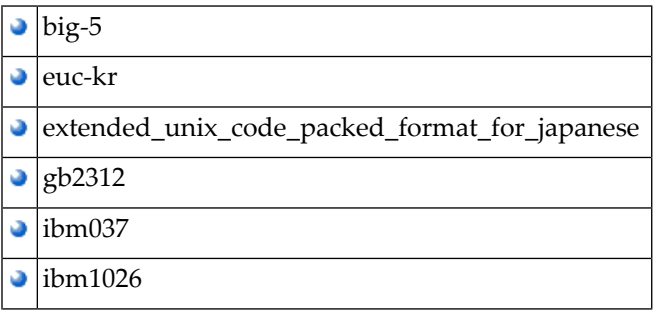

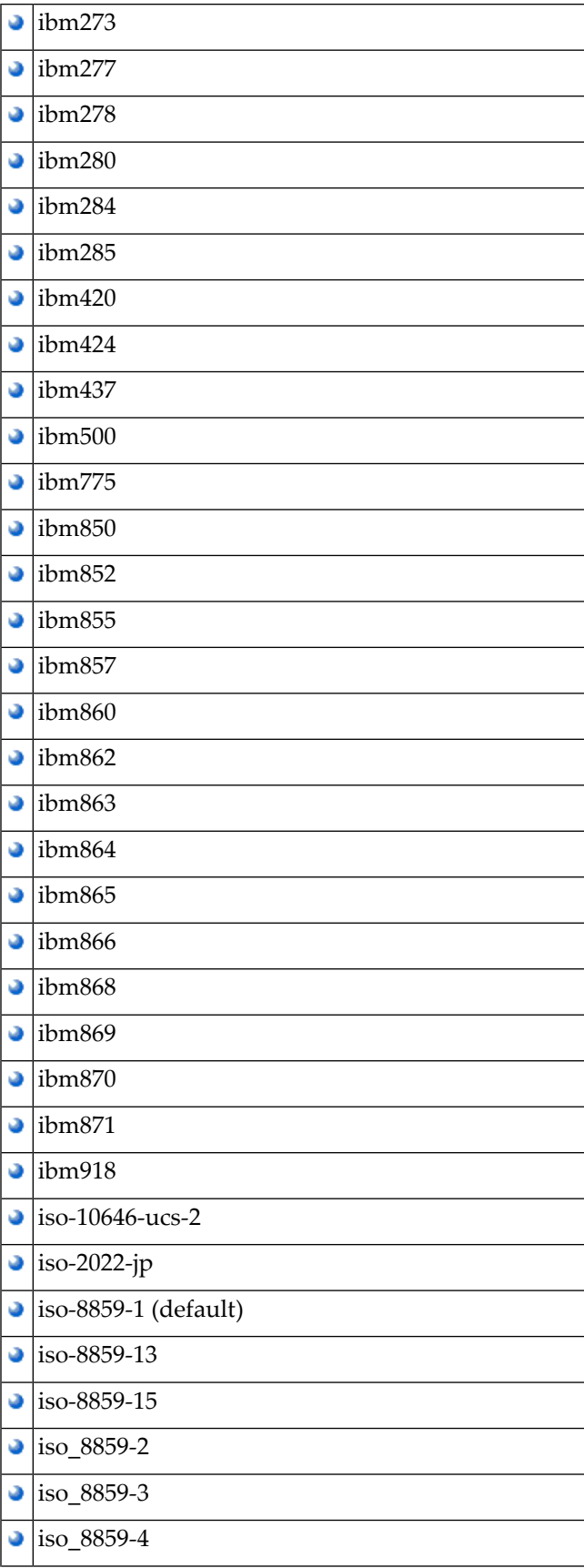

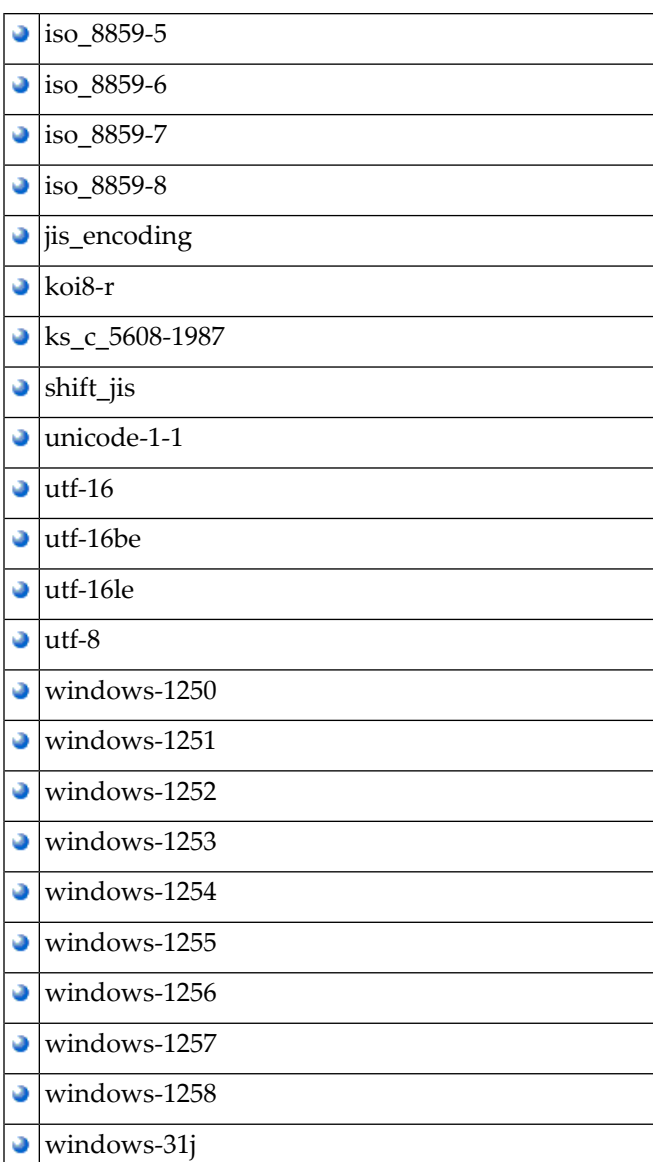

#### **Example**

This example maps an element with all its descendants to Adabas. It illustrates the use of the tsd:subTreeAdabas element in conjunction with the **[tsd:nodeAdabasField](#page-192-0)** element of TSD:

```
<xs:element name = "employee">
 <xs:annotation>
    <xs:appinfo>
     <tsd:elementInfo>
        <tsd:physical>
          <tsd:map>
            <tsd:subTreeAdabas dbid = "3" fnr = "21"></tsd:subTreeAdabas>
          \langle/tsd:map>
        </tsd:physical>
```

```
</tsd:elementInfo>
    \langle x \rangle /xs: appinfo\langle x \rangle</xs:annotation>
  <xs:complexType>
    <xs:sequence>
       \langle x s : e \rangle ement name = "name">
         <xs:complexType>
           <xs:sequence>
              <xs:element name = "firstname" type = "xs:string">
                <xs:annotation>
                   <xs:appinfo>
                     <tsd:elementInfo>
                        <tsd:physical>
                          <tsd:map>
                            <tsd:nodeAdabasField
                             shortname = "AC" format = "A" length = "20"/>
                          \langle/tsd:map>
                        </tsd:physical>
                     </tsd:elementInfo>
                   \langle x, x \rangle /xs:appinfo\langle x, y \rangle</xs:annotation>
              </xs:element>
              <xs:element name = "surname" type = "xs:string">
                <xs:annotation>
                   <xs:appinfo>
                     <tsd:elementInfo>
                        <tsd:physical>
                          <tsd:map>
                             <tsd:nodeAdabasField
                             shortname = "AE" format = "A" length = "20"/>
                          \langle/tsd:map>
                        </tsd:physical>
                     </tsd:elementInfo>
                   \langle xs:approx\</xs:annotation>
              \langle x \rangle /xs:element>
           \langle x, s : \text{sequence} \rangle</xs:complexType>
       </xs:element>
    <xs:sequence>
  </xs:complexType>
</xs:element>
```
# <span id="page-256-0"></span>**108 tsd:subTreeAdabasPE**

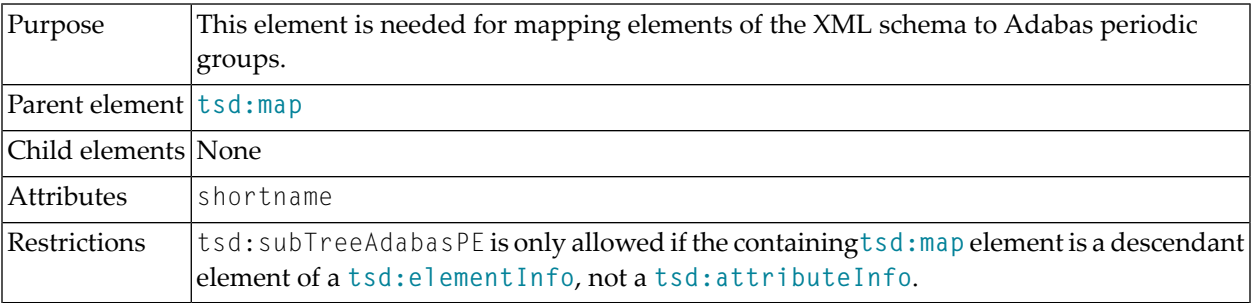

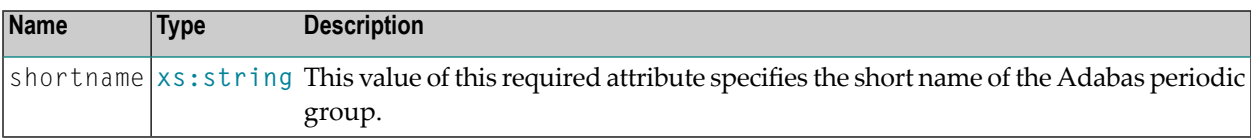

#### **Attributes**

#### **Example**

This example shows the **[tsd:elementInfo](#page-152-0)** for an element to be mapped to an Adabas periodic group.

```
<xs:element name = "partner">
 <xs:annotation>
   <xs:appinfo>
     <tsd:elementInfo>
        <tsd:logical>
          <tsd:collation>
            <tsd:language value="de"/>
            <tsd:strength value="secondary"/>
            <tsd:caseFirst value = "lowerFirst"/>
            <tsd:alternate value = "shifted"/>
            <tsd:caseLevel value = "false"/>
```

```
<tsd:french value = "false"/>
            <tsd:normalization value ="false"/>
          </tsd:collation>
        </tsd:logical>
        <tsd:physical>
         <tsd:map>
            <tsd:subTreeAdabasPE shortname="p"/>
          \langle/tsd:map\rangle</tsd:physical>
      </tsd:elementInfo
  </xs:appinfo>
</xs:annotation>
 .
 .
 .
</xs:element>
```
# <span id="page-258-0"></span>**109 tsd:subTreeSQL**

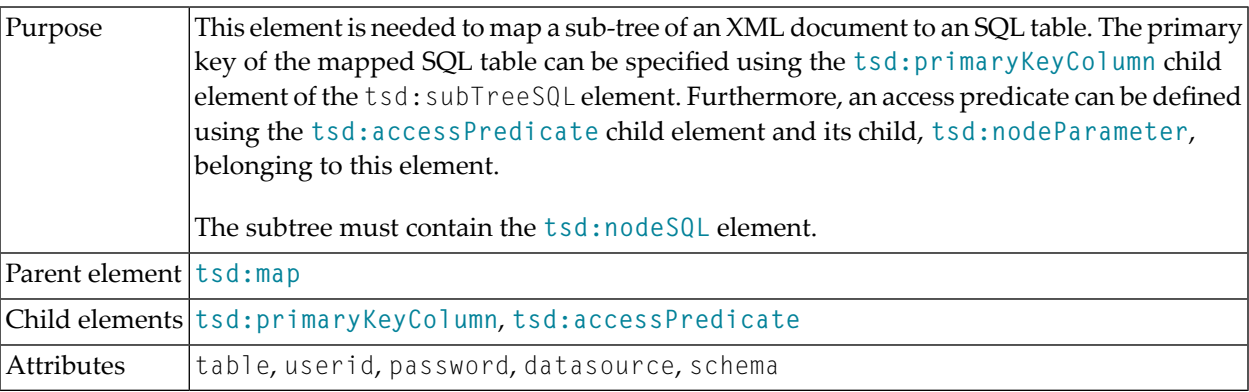

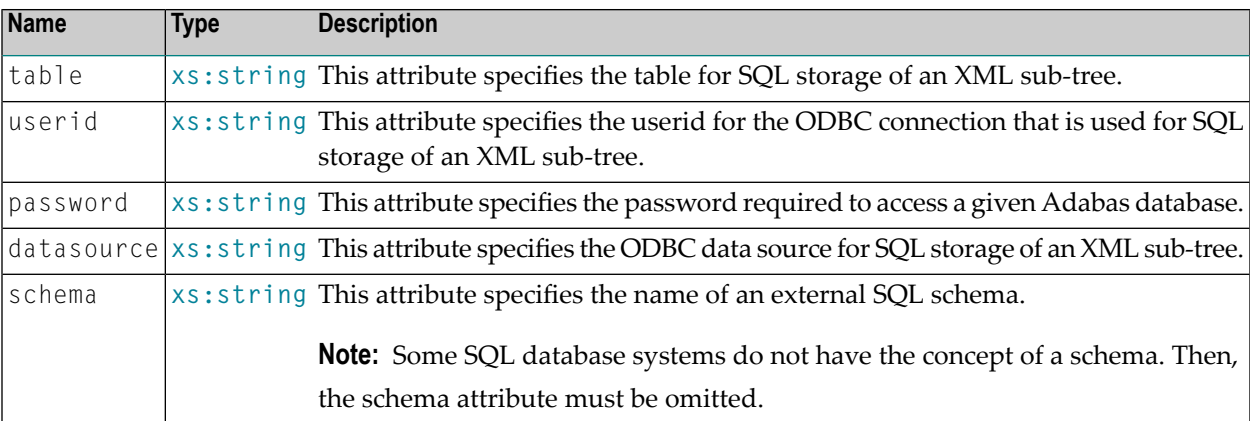

#### **Attributes**

#### **Example**

This example demonstrates the use of the tsd:subTreeSQL element and its subelements **[tsd:nodeParameter](#page-194-0)**, **[tsd:primaryKeyColumn](#page-224-0)** and **[tsd:accessPredicate](#page-118-0)** including all attributes:

```
<tsd:subTreeSQL datasource="myAdabasd" schema="mySchema" table="myTable"
                userid="myUserID" password="myPassword" >
  <tsd:primarykeyColumn>myPrimaryKeyColumn1</tsd:primarykeyColumn>
  <tsd:primarykeyColumn>myPrimaryKeyColumn2</tsd:primarykeyColumn>
  <tsd:accessPredicate>
         "login" = \leftrightarrow<tsd:nodeParameter>/SQLMapping2/SQLMappingElement</tsd:nodeParameter>
     AND "accountNo" = \leftrightarrow<tsd:nodeParameter>/SQLMapping2/SQLMappingElement2</tsd:nodeParameter>
  </tsd:accessPredicate>
</tsd:subTreeSQL>
```
# <span id="page-260-0"></span>**110 tsd:systemGeneratedIdentity**

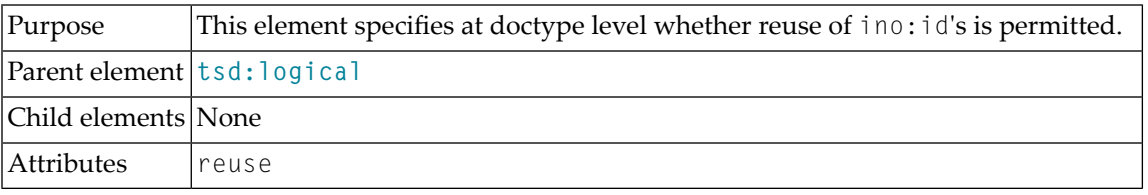

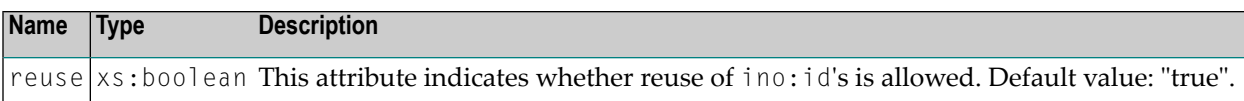

#### **Attributes**

#### **Example**

The example schema shown below prohibits the reuse of ino:id's for doctype D.

```
<?xml version="1.0" encoding="utf-8"?>
<xs:schema xmlns:xs="http://www.w3.org/2001/XMLSchema"
          xmlns:tsd="http://namespaces.softwareag.com/tamino/TaminoSchemaDefinition">
  <xs:annotation>
    <xs:appinfo>
      <tsd:schemaInfo name="Reusage-Schema">
        <tsd:collection name="Reusage"/>
        <tsd:doctype name="D">
           <tsd:logical>
             <tsd:systemGeneratedIdentity reuse="false"/>
          </tsd:logical>
        </tsd:doctype>
      </tsd:schemaInfo>
    \langle x, x \rangle: appinfo\langle x, y \rangle</xs:annotation>
  <xs:element name="D"/>
</xs:schema>
```
# <span id="page-262-0"></span>**111 tsd:text**

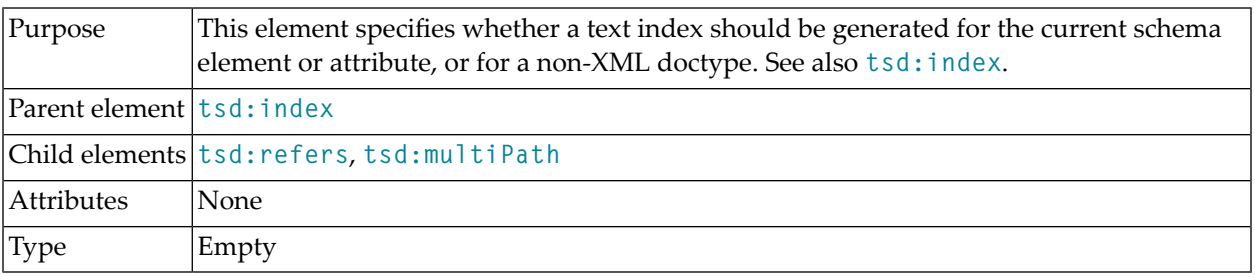

#### **Example**

This example illustrates the definition of a text index for a **[tsd:attributeInfo](#page-124-0)** element in TSD:

```
<xs:attribute name="value">
  <xs:annotation>
    <xs:appinfo>
      <tsd:attributeInfo>
        <tsd:physical>
          <tsd:native>
            <tsd:index>
               <tsd:text/>
            \langle/tsd:index>
          \langle/tsd:native>
        </tsd:physical>
      </tsd:attributeInfo>
    </xs:appinfo>
  </xs:annotation>
</xs:attribute>
```
# <span id="page-264-0"></span>**112 tsd:trigger**

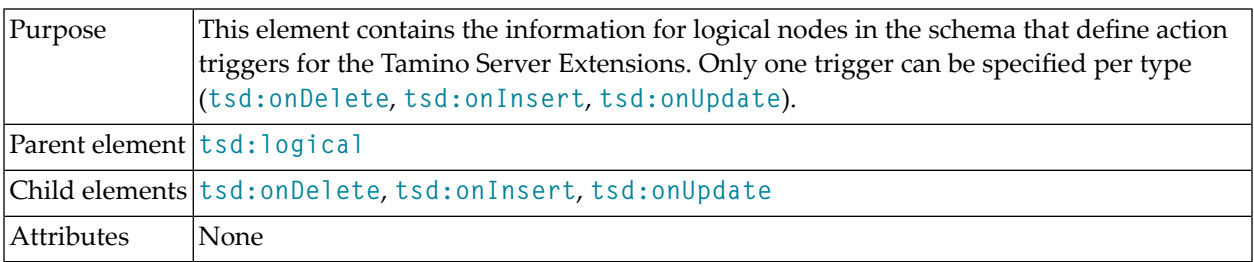

#### **Example**

This example illustrates the definition of triggers for Tamino Server Extensions:

```
<xs:element name="firstname" type="xs:string">
 <xs:annotation>
   <xs:appinfo>
     <tsd:elementInfo>
        <tsd:logical>
          <tsd:trigger>
            <tsd:onDelete type=action>x1</tsd:onDelete>
            <tsd:onUpdate type=action>x2</tsd:onUpdate>
            <tsd:onInsert type="action">
              myXtension.onInsert
              <tsd:parameters>
                <tsd:parameter name="param1" type="xs:string">
                  MyClassName
                </tsd:parameter>
                <tsd:parameter name="param2" type="xs:int">
                  4711
                </tsd:parameter>
              </tsd:parameters>
            </tsd:onInsert>
          </tsd:trigger>
        </tsd:logical>
```
</tsd:elementInfo </xs:appinfo> </xs:annotation> </xs:element>

# <span id="page-266-0"></span>**113 tsd:unique**

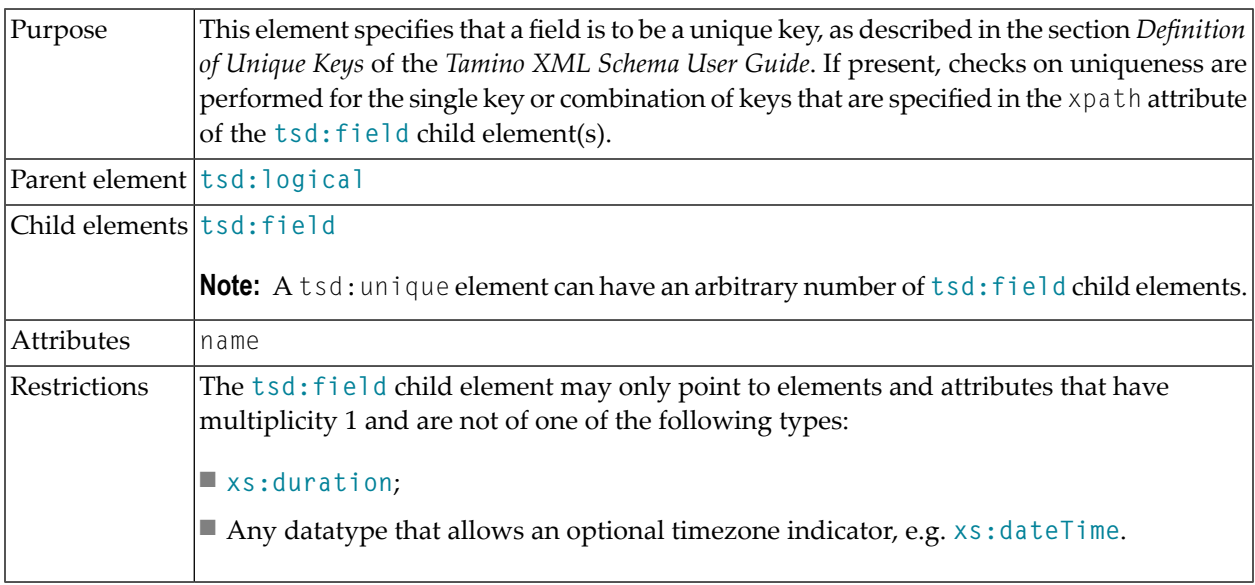

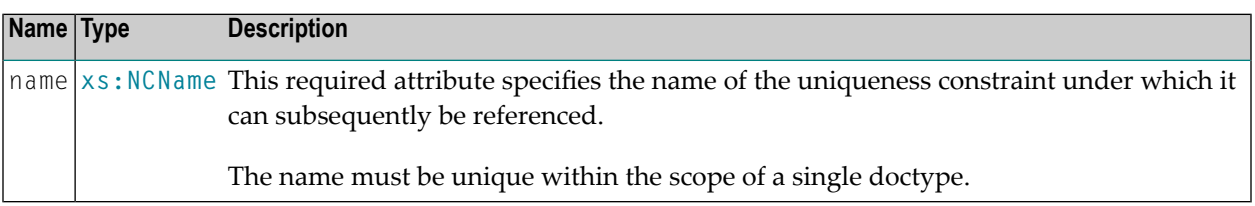

#### **Attributes**

#### **Example 1**

This example demonstrates the use of the tsd:unique element and its subelement **[tsd:field](#page-156-0)** to define two unique keys. One unique key definition is intended for the combined key comprising the element C and the attribute b of element B. The other one is intended for a single key consisting of the element D.

```
<tsd:doctype name="A">
  .
  .
  .
 <tsd:unique name="CB-key">
   <tsd:field xpath="C" />
   <tsd:field xpath="B/@b" />
  \langle/tsd:unique>
  <tsd:unique name="D-key">
   <tsd:field xpath="D" />
  \langle/tsd:unique>
  .
  .
  .
</tsd:doctype>
```
#### **Example 2**

Here is another example for the tsd:unique element. It shows how to impose a uniqueness constraint on the root element of the schema.

```
<tsd:doctype name="A">
  .
  .
  .
  <tsd:unique name="root-key">
   <tsd:field xpath="." />
  \langle/tsd:unique>
  .
  .
  .
</tsd:doctype>
```
# <span id="page-268-0"></span>**114 tsd:update**

**Caution:** The tsd:accessOptions element and its child elements, including tsd:update, are deprecated in Tamino 4.2.

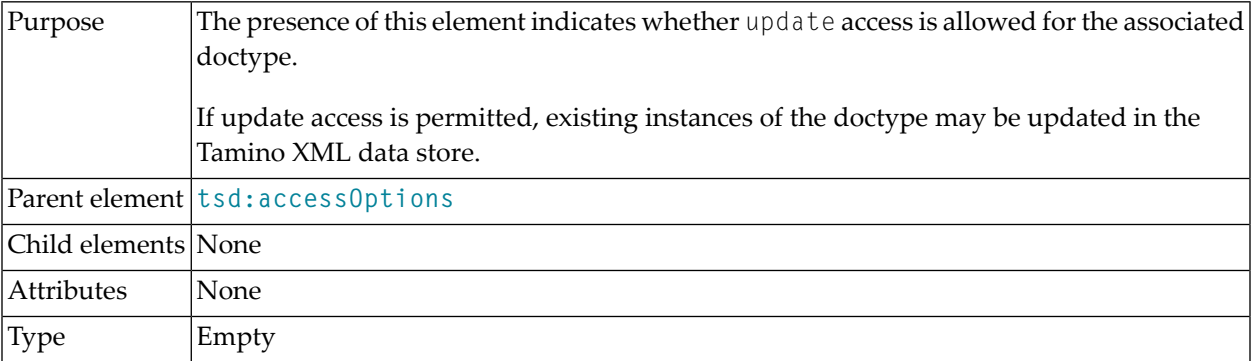

### **Example**

 $\bigoplus$ 

See **[tsd:accessOptions](#page-116-0)**.

# <span id="page-270-0"></span>**115 tsd:version**

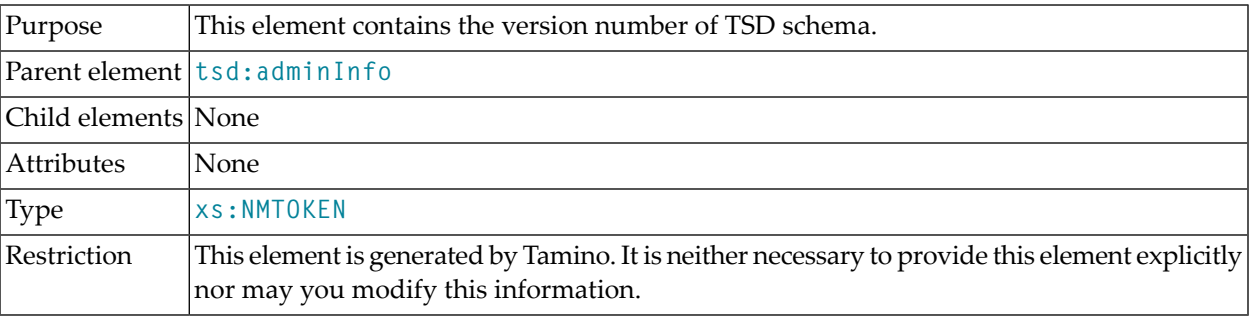

### **Example**

See **[tsd:adminInfo](#page-120-0)**.

# <span id="page-272-0"></span>**116 tsd:which**

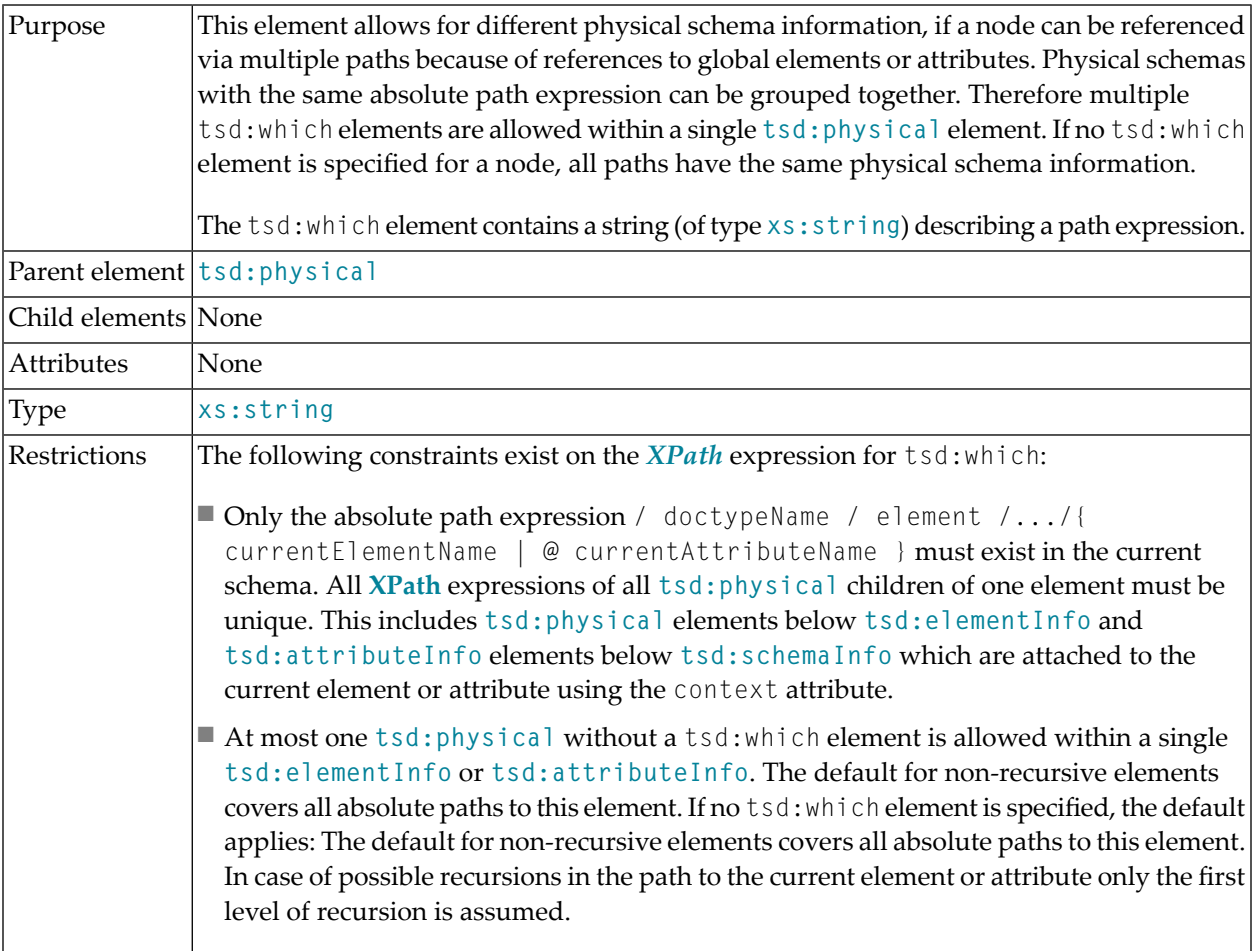

#### **Example**

The following example contains two **[tsd:physical](#page-222-0)** elements within a single **[tsd:elementInfo](#page-152-0)**: the first one specifies physical schema information that only applies if the TITLELENGTH element occurs at one of the two paths specified by the tsd:which child elements. The second **[tsd:physical](#page-222-0)** does not contain a tsd:which ("default which"), thus it applies to all instances of the TITLELENGTH element not occurring at one of the explicit paths specified by the tsd:which elements inside other **[tsd:physical](#page-222-0)** element(s)."

```
<xs:element name = "TITLELENGTH">
  <xs:annotation>
    <xs:appinfo>
      <tsd:elementInfo>
        <tsd:physical>
          <!-- for /a/b/c/TITLELENGTH and /a/d/c/TITLELENGTH:
                SQL mapping and no (default) indexing \rightarrow<tsd:which> /a/b/c/TITLELENGTH </tsd:which>
          <tsd:which> /a/d/c/TITLELENGTH </tsd:which>
          <tsd:map>
            <tsd:nodeSQL Column="title"/>
          \langle/tsd:map>
        </tsd:physical>
        <tsd:physical>
          <!-- default for all occurrences of TITLELENGTH:
                default native storage and standard index -->
          <tsd:native>
            <tsd:index>
              <tsd:standard/>
            \langle/tsd:index>
          \langle/tsd:native>
        </tsd:physical>
      </tsd:elementInfo>
    \langle x,s:appinfo\rangle</xs:annotation>
</xs:element>
```
# <span id="page-274-0"></span>**117 tsd:xTension**

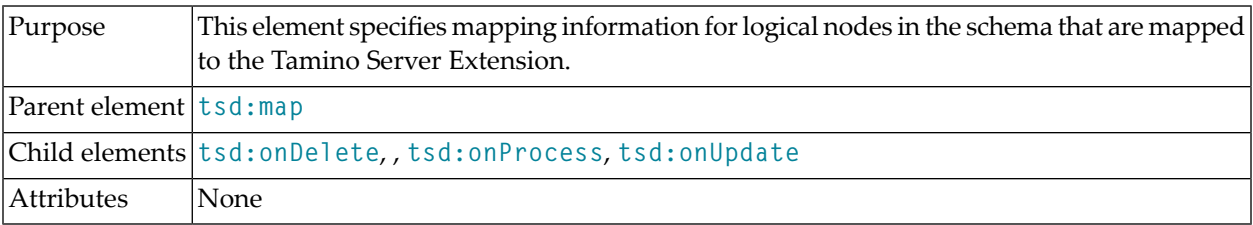

#### **Example**

This example illustrates the mapping to Tamino Server Extensions:

```
<xs:element name = "firstname" type="xs:string">
 <xs:annotation>
    <xs:appinfo>
      <tsd:elementInfo>
        <tsd:physical>
          <tsd:xTension>
             <tsd:onProcess>SXSBMapping.SxsStoreToFile</tsd:onProcess>
             <tsd:onDelete>SXSBMapping.SxsDeleteFile</tsd:onDelete>
          </tsd:xTension>
        </tsd:physical>
      </tsd:elementInfo
    \langle x \rangle /xs:appinfo\langle x \rangle</xs:annotation>
</xs:element>
```
## **Index**

## **A**

all (see xs:all element) annotation (see xs:annotation element) any (see xs:any element) anyAttribute (see xs:anyAttribute element) appinfo (see xs:appinfo element) attribute (see xs:attribute element) attributeGroup (see xs:attributeGroup element)

## **C**

choice (see xs:choice element) complexContent (see xs:complexContent element) complexType (see xs:complexType element)

## **D**

documentation (see xs:documentation element)

## **E**

element (see xs:element element) enumeration (see xs:enumeration element) extension (see xs:extension element)

## **F**

field (see xs:field element) fractionDigits (see xs:fractionDigits element)

## **G**

group (see xs:group element)

### **I**

import (see xs:import element) include (see xs:include element)

### **K**

key (see xs:key element) keyref (see xs:keyref element)

### **L**

length (see xs:length element) list (see xs:list element)

### **M**

maxExclusive (see xs:maxExclusive element) maxInclusive (see xs:maxInclusive element) maxLength (see xs:maxLength element) minExclusive (see xs:minExclusive element) minInclusive (see xs:minInclusive element) minLength (see xs:minLength element)

## **N**

notation (see xs:notation element)

### **P**

pattern (see xs:pattern element)

### **R**

restriction (see xs:restriction element)

## **S**

schema (see xs:schema element) selector (see xs:selector element) sequence (see xs:sequence element) simpleContent (see xs:simpleContent element) simpleType (see xs:simpleType element)

### **T**

totalDigits (see xs:totalDigits element) tsd:accessOptions, [109](#page-116-1) tsd:accessPredicate, [111](#page-118-1) tsd:adminInfo, [113](#page-120-1) tsd:alternate, [115](#page-122-0) tsd:attributeInfo, [117](#page-124-1) tsd:caseFirst, [119](#page-126-0) tsd:caseLevel, [121](#page-128-0) tsd:collation, [123](#page-130-0) tsd:collection, [125](#page-132-0) tsd:collectionRef, [127](#page-134-0) tsd:compress, [129](#page-136-0)

tsd:computed, [131](#page-138-0) tsd:content, [133](#page-140-0) tsd:created, [135](#page-142-0) tsd:default, [137](#page-144-0) tsd:delete, [139](#page-146-0) tsd:dereference, [141](#page-148-0) tsd:doctype, [143](#page-150-0) tsd:elementInfo, [145](#page-152-1) tsd:field, [149](#page-156-1) tsd:french, [153](#page-160-0) tsd:function, [155](#page-162-0) tsd:ignoreUpdate, [157](#page-164-0) tsd:index, [159](#page-166-1) tsd:insert, [161](#page-168-0) tsd:language, [163](#page-170-0) tsd:logical, [167](#page-174-1) tsd:map, [169](#page-176-1) tsd:modified, [171](#page-178-0) tsd:multiPath, [173](#page-180-1) tsd:multiple, [177](#page-184-0) tsd:name, [179](#page-186-0) tsd:native, [181](#page-188-0) tsd:noConversion, [183](#page-190-0) tsd:nodeAdabasField, [185](#page-192-1) tsd:nodeParameter, [187](#page-194-1) tsd:nodeRef, [189](#page-196-0) tsd:nodeSQL, [191](#page-198-1) tsd:nonXML, [193](#page-200-0) tsd:normalization, [195](#page-202-0) tsd:objectRef, [197](#page-204-0) tsd:onBinaryInsert, [199](#page-206-0) tsd:onDelete, [201](#page-208-1) tsd:onInsert, [203](#page-210-1) tsd:onProcess, [205](#page-212-1) tsd:onTextInsert, [207](#page-214-0) tsd:onUpdate, [209](#page-216-1) tsd:parameter, [211](#page-218-0) tsd:parameters, [213](#page-220-0) tsd:physical, [215](#page-222-1) tsd:primaryKeyColumn, [217](#page-224-1) tsd:pure, [219](#page-226-0) tsd:read, [221](#page-228-0) tsd:reference, [223](#page-230-0) tsd:refers, [225](#page-232-1) tsd:schema, [229](#page-236-0) tsd:schemaInfo, [231](#page-238-1) tsd:server, [233](#page-240-0) tsd:shadowXML, [235](#page-242-0) tsd:standard, [237](#page-244-0) tsd:storeShadowOnly, [239](#page-246-0) tsd:strength, [241](#page-248-0) tsd:structureIndex, [243](#page-250-0) tsd:subTreeAdabas, [245](#page-252-0) tsd:subTreeAdabasPE, [249](#page-256-0) tsd:subTreeSQL, [251](#page-258-0) tsd:systemGeneratedIdentity, [253](#page-260-0) tsd:text, [255](#page-262-0) tsd:trigger, [257](#page-264-0) tsd:unique, [259](#page-266-0) tsd:update, [261](#page-268-0) tsd:version, [263](#page-270-0) tsd:which, [265](#page-272-0) tsd:xTension, [267](#page-274-0)

### **U**

union (see xs:union element) unique (see xs:unique element)

### **W**

whiteSpace (see xs:whiteSpace element)

## **X**

xs:all element, [5](#page-12-0) xs:annotation element, [7](#page-14-0) xs:any element, [9](#page-16-0) xs:anyAttribute element, [13](#page-20-0) xs:appinfo element, [15](#page-22-0) xs:attribute element, [17](#page-24-0) xs:attributeGroup element, [21](#page-28-0) xs:choice element, [23](#page-30-0) xs:complexContent element, [25](#page-32-0) xs:complexType element, [27](#page-34-0) xs:documentation element, [31](#page-38-0) xs:element element, [33](#page-40-0) xs:enumeration element, [39](#page-46-0) xs:extension element, [41](#page-48-0) xs:field element, [43](#page-50-0) xs:fractionDigits element, [45](#page-52-0) xs:group element, [47](#page-54-0) xs:import element, [49](#page-56-0) xs:include element, [53](#page-60-0) xs:key element, [57](#page-64-0) xs:keyref element, [59](#page-66-0) xs:length element, [61](#page-68-0) xs:list element, [63](#page-70-0) xs:maxExclusiv e element, [65](#page-72-0) xs:maxInclusiv e element, [67](#page-74-0) xs:maxLength element, [69](#page-76-0) xs:minExclusiv e element, [71](#page-78-0) xs:minInclusiv e element, [73](#page-80-0) xs:minLength element, [75](#page-82-0) xs:notation element, [77](#page-84-0) xs:pattern element, [79](#page-86-0) xs:restriction element, [81](#page-88-0) xs:schema element, [83](#page-90-0) xs:selector element, [85](#page-92-0) xs:sequence element, [87](#page-94-0) xs:simpleContent element, [89](#page-96-0) xs:simpleType element, [91](#page-98-0) xs:totalDigits element, [93](#page-100-0) xs:union element, [95](#page-102-0) xs:unique element, [97](#page-104-0) xs:whiteSpace element, [99](#page-106-0)